# **République Algérienne Démocratique et Populaire**

Ministère de l'enseignement Supérieur et de la Recherche Scientifique

Université Blida-1

Faculté des Sciences et technologies

# **Département des Énergies Renouvelables**

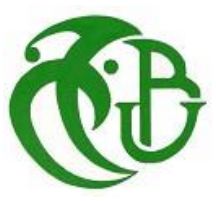

# **Mémoire Présenté pour l'obtention du diplôme de Master**

**Option :** conversion Photovoltaïque

# Thème **Etude et conception d'une smart city situé à Al-Mohammadia 'Alger' (partie énergies renouvelables)**

Par étudiante YOUSFI Fatma Zohra

Soutenu devant le jury composé par :

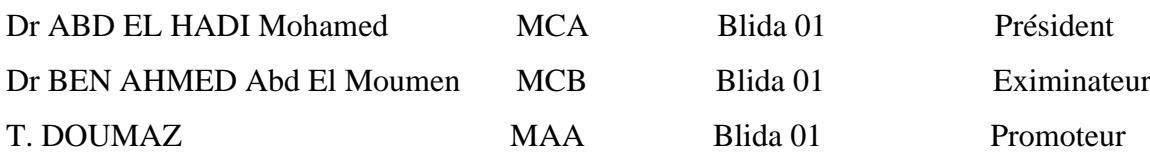

Année universitaire :2022/2023

#### **Résumé**

Dans ce mémoire captivant, on a élaboré une ville avant-gardiste alimentée par des énergies renouvelables. On a utilisé des logiciels spécialisés tels que AutoCAD, PV Système, Dialux, Pleiade et Transys pour concevoir et optimiser chaque aspect de la ville. En utilisant AutoCAD, on a créé une architecture durable et fonctionnelle, optimisant ainsi l'efficacité énergétique des bâtiments. PV Système et Transys nous ont permis d'effectuer des calculs numériques précis pour dimensionner les installations solaires photovoltaïques, les capteurs solaires thermiques et les systèmes de pompage solaire. Dialux a facilité la modélisation et l'analyse de l'éclairage public, tandis que Pleiade a été utilisé pour estimer les besoins de chauffage et de climatisation. Ce mémoire met en évidence l'importance de combiner les calculs analytiques précis avec l'utilisation de logiciels spécialisés pour la conception d'une ville durable et économe en énergie. Les logiciels spécialisés ont permis la modélisation, la simulation et l'optimisation des systèmes énergétiques, tandis que les calculs analytiques ont permis de dimensionner les installations de manière optimale. Le résultat est une ville innovante, où les énergies renouvelables et les calculs analytiques se combinent harmonieusement pour créer un environnement durable, esthétique et respectueux de l'environnement.

Mot clés

#### **Abstract**

In this captivating memoir, we have developed a cutting-edge city powered by renewable energy in this captivating thesis. We used specialized software such as AutoCAD, PV Système, Dialux, Pleiade, and Transys to design and optimize every aspect of the city. Using AutoCAD, we created sustainable and functional architecture, thus optimizing the energy efficiency of the buildings. PV Système and Transys allowed us to perform accurate numerical calculations to size photovoltaic solar installations, solar thermal collectors, and solar pumping systems. Dialux facilitated the modeling and analysis of public lighting, while Pleiade was used to estimate heating and cooling needs. This thesis highlights the importance of combining precise analytical calculations with the use of specialized software for the design of a sustainable and energy-efficient city. The specialized software enabled the modeling, simulation, and optimization of energy systems, while analytical calculations ensured optimal sizing of the installations. The result is an innovative city where renewable energies and analytical calculations harmoniously combine to create a sustainable, aesthetically pleasing, and environmentally friendly environment.

#### **ملخص**

في هذا المشروع المثيو، قمت بتصرمي مدينة رائدة مدعومة بمصردرر الطدقة المتجدرة اسرتددمت بوامج متدصرصرة AutoCAD، Pleiade ، Dialux،Système Pv وTransys لتصميم وتحسين كل جانب في المدينة باستخدامAutoCAD ، قمت بإنشاء هندسة معمارية مستدامة ووظيفية، مما يعزز كفاءة الطاقة في المباني سمحت لي PV Système و Transys بإجراء حسابات رقمية دقيقة لتحديد حجم مرافق الطاقة الشمسية الكهروضوئية وأجهزة التسخين الشمسي وأنظمة الضخ الشمسي .سهل برنامج Dialux عملية نمذجة وتحليل الإضاءة العامة، في حين استخدم Pleiade لتقدير احتياجات التدفئة والتكييف.

### **Remerciement**

Je remercie en premier lieu **DIEU** le tout puissant qui m'a donné le courage et la volonté de mener à bien mon travail.

J'exprime mes chaleureux remerciements à mon encadrant **Mr T. DOUMAZ** qui m'a accompagné durant l'élaboration de ce projet de fin d'étude, ce travail a été bien mener et accompli grâce à ses orientations et conseils sages et inestimables.

De même, je souhaite remercier **Dr M. BOUZAKI** pour ses conseils, ainsi que **Mr CHARANE** et **Mr BEN CHNINA p**our leurs précieux aide.

Mes vifs remerciements vont aux membres du jury a l'intérêt qu'ils ont porté à ma recherche en acceptant de l'examiner et de l'enrichir par leurs propositions pertinentes.

Je remercie spécialement **Pr A. GUENDOUZ** pour ses informations concernant les nappes d'eau en ALGÉRIE.

Un grand merci à tous ceux qui ont contribué de près ou de loin pour l'élaboration de ce travail.

#### **Dédicace**

Je dédie cet humble travail…

#### A ma très chère **maman**

Quoi que je fasse ou que je dise, je ne saurai point te remercier comme il se doit. Tu n'as cessé de me soutenir et de m'encourager durant toutes les années de mes études, t'étais toujours présente à mes côtés pour me consoler quand il fallait.

#### A mon cher **papa**

Tout l'encre du monde ne pourrait suffire pour exprimer mes sentiments envers un être très cher. Tu as toujours été mon école de patience, de confiance et surtout d'espoir. Tu es et tu resteras pour moi ma référence, la lumière qui illumine mon chemin...

Un mot qui sort du plus profond de mon cœur : « je t'aime maman, je t'aime papa » que dieu vous garde pour nous.

A mes frères Mohamed, Abd Errahmen et Zakaria et mes sœurs Asmaa et Douâa je vous aime énormément et je vous souhaite tout le bonheur du monde.

A ma jolie nièce, la graine du bonheur Alâa dont j'ai eu l'honneur de choisirais son prénom, et a mon neveu mon petit ange Barâa que dieu vous donne un avenir radieux.

A ma chère copine et ma sœur Abir merci pour ton aide tes conseils et encouragement.

# Sommaire

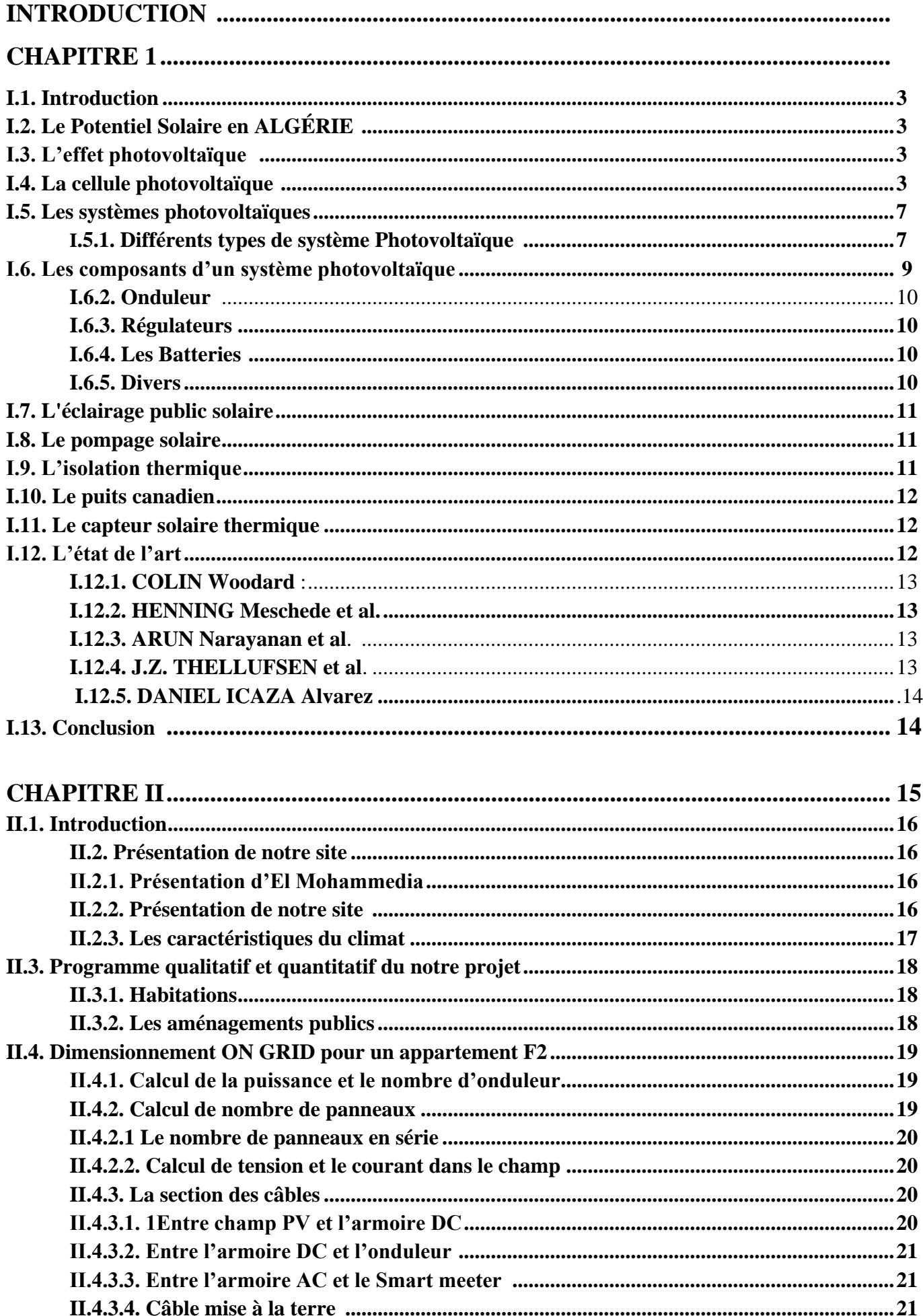

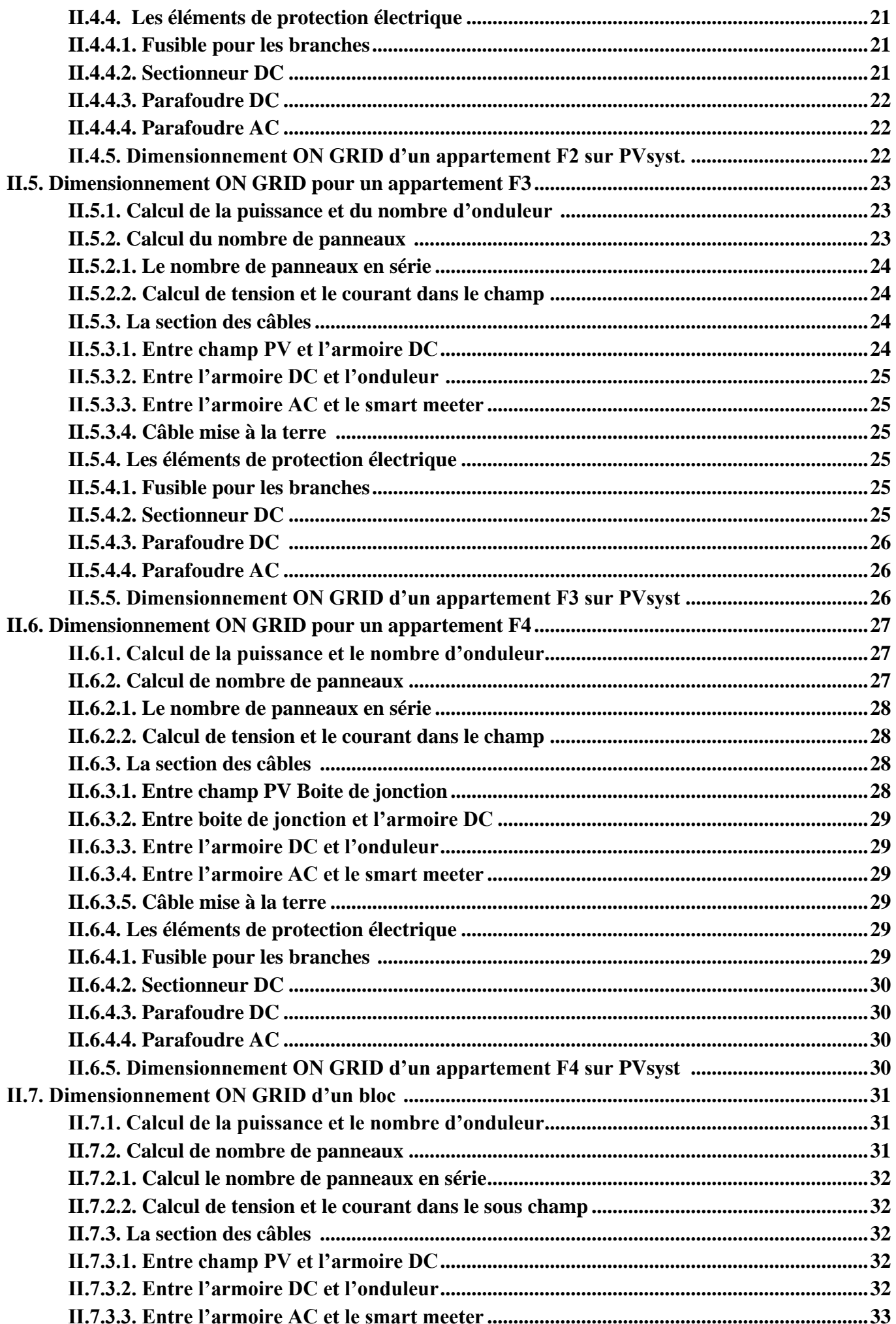

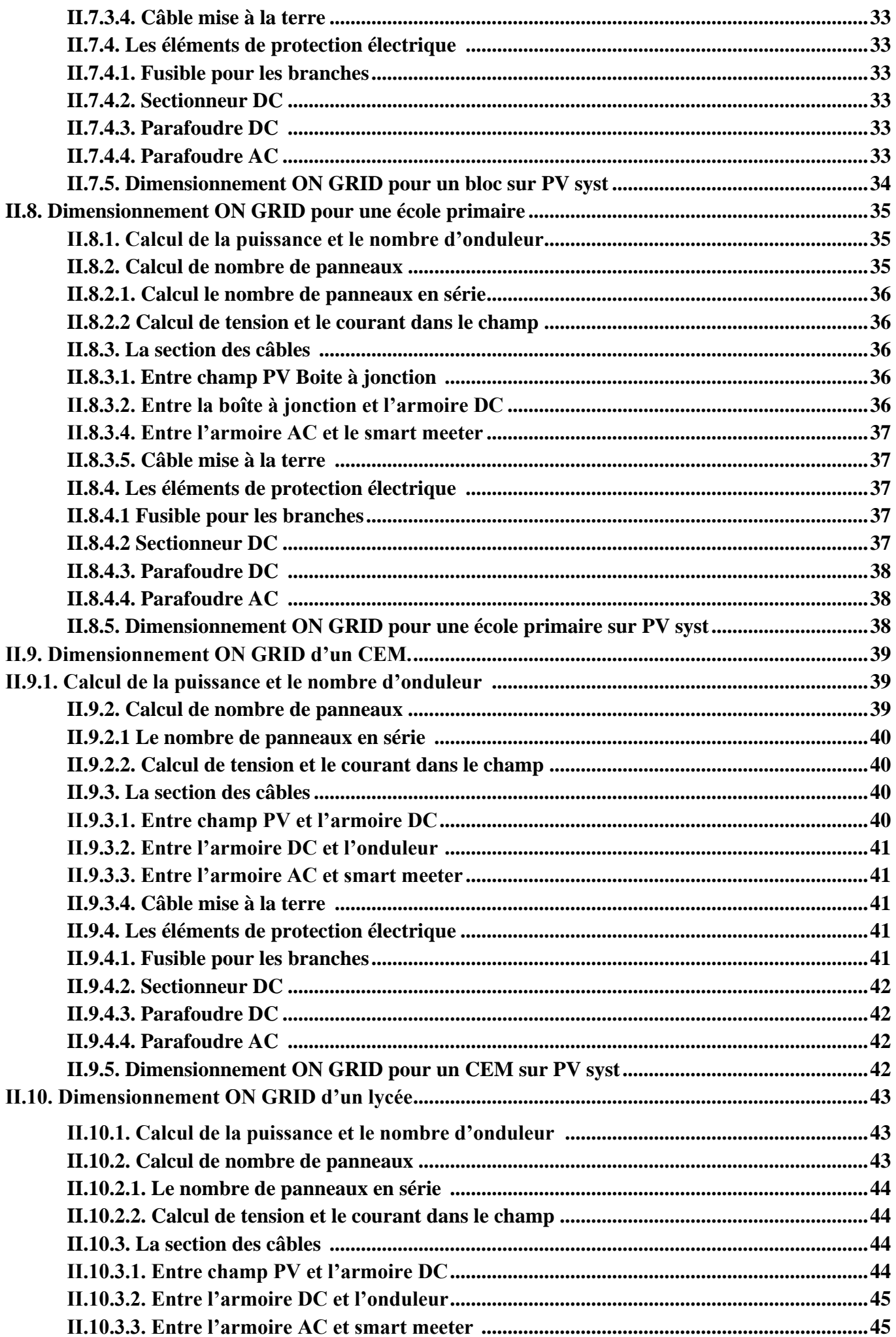

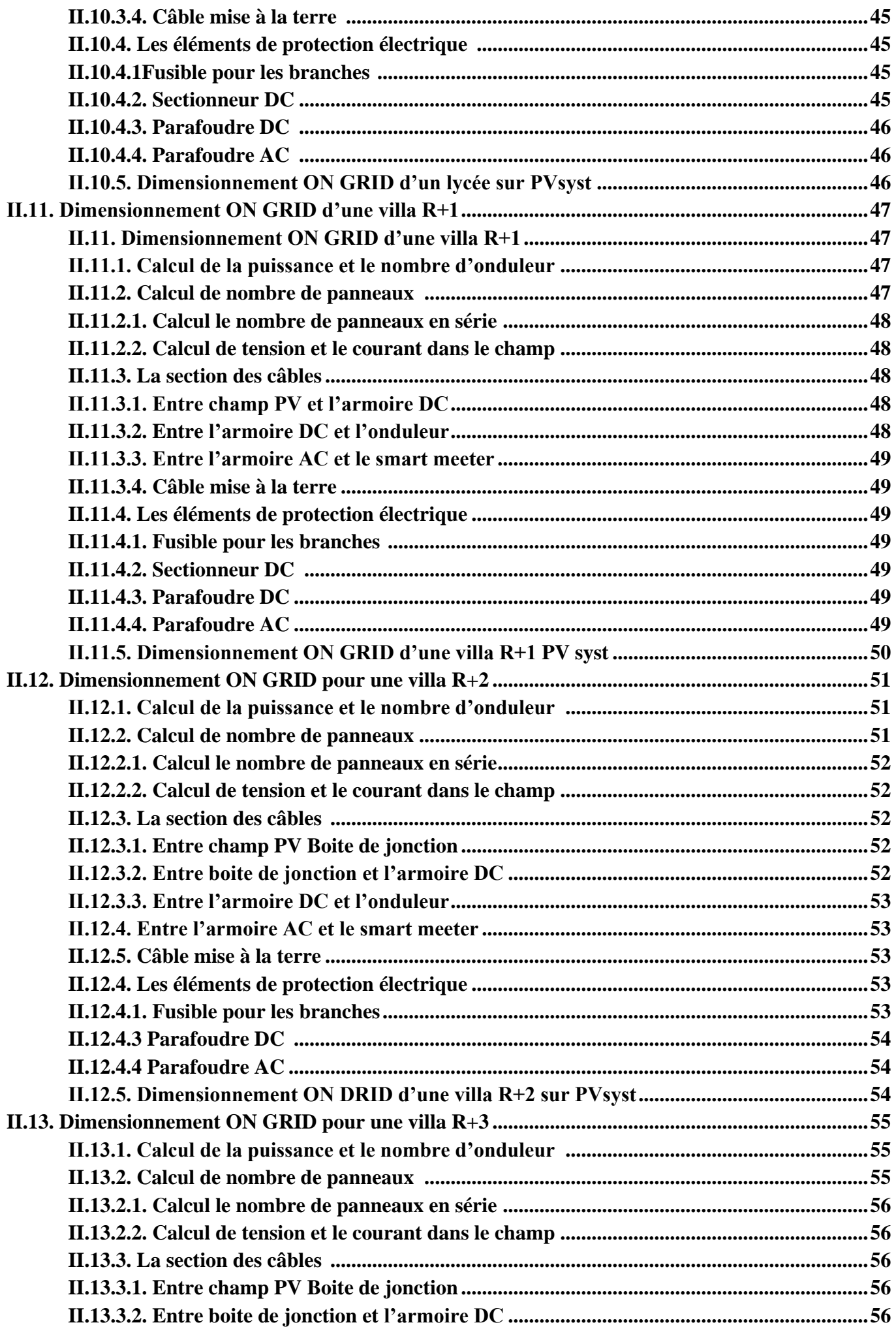

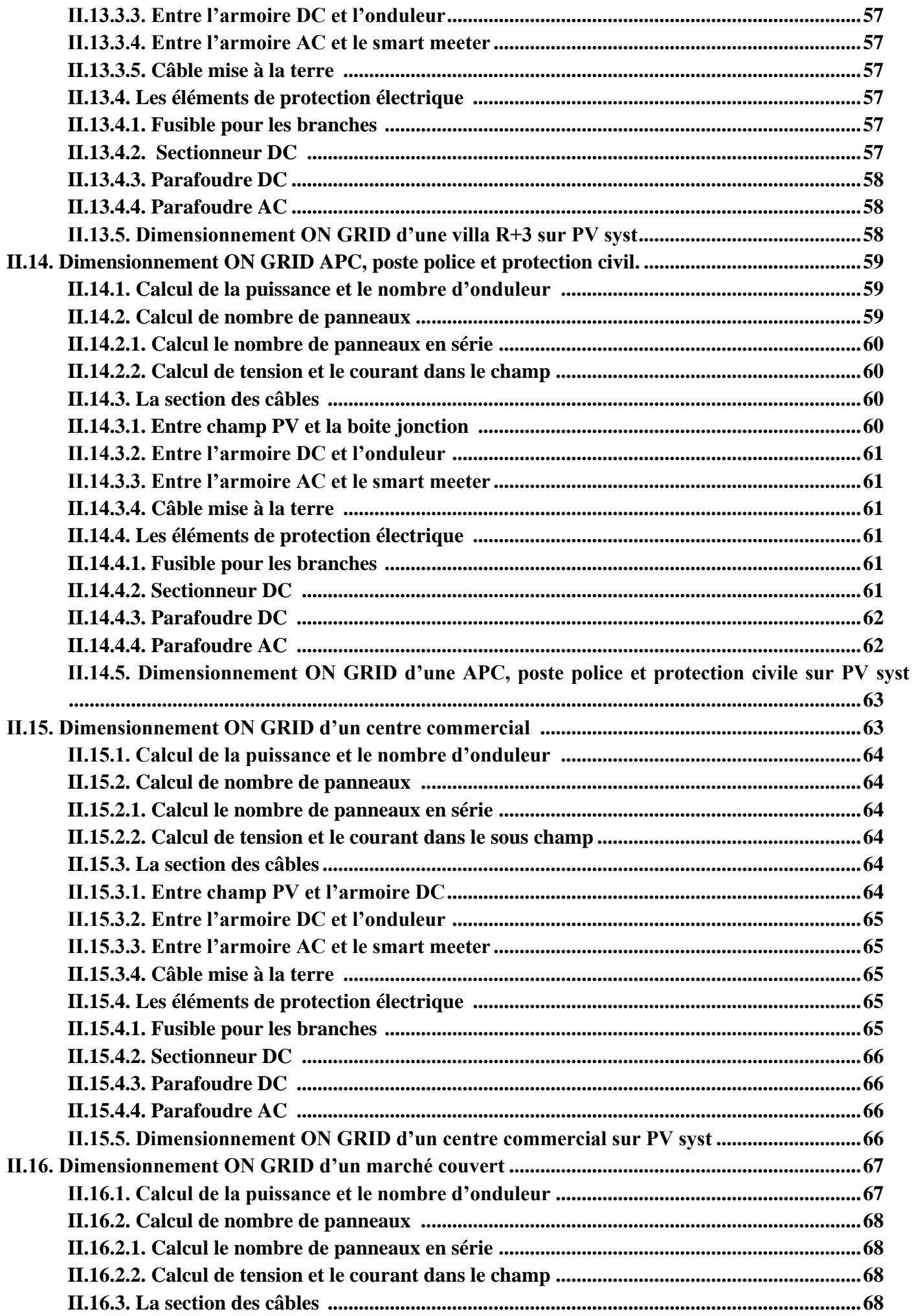

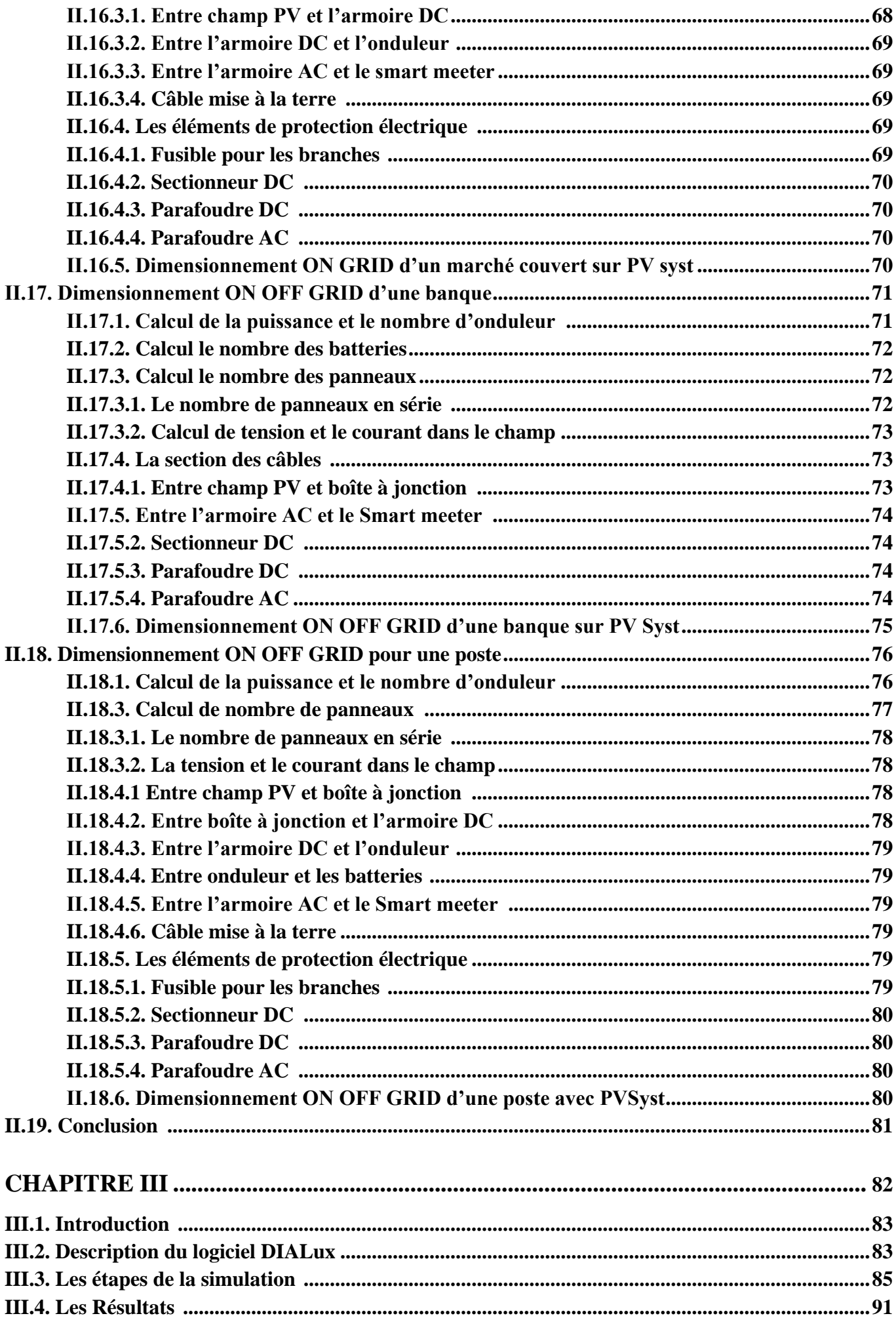

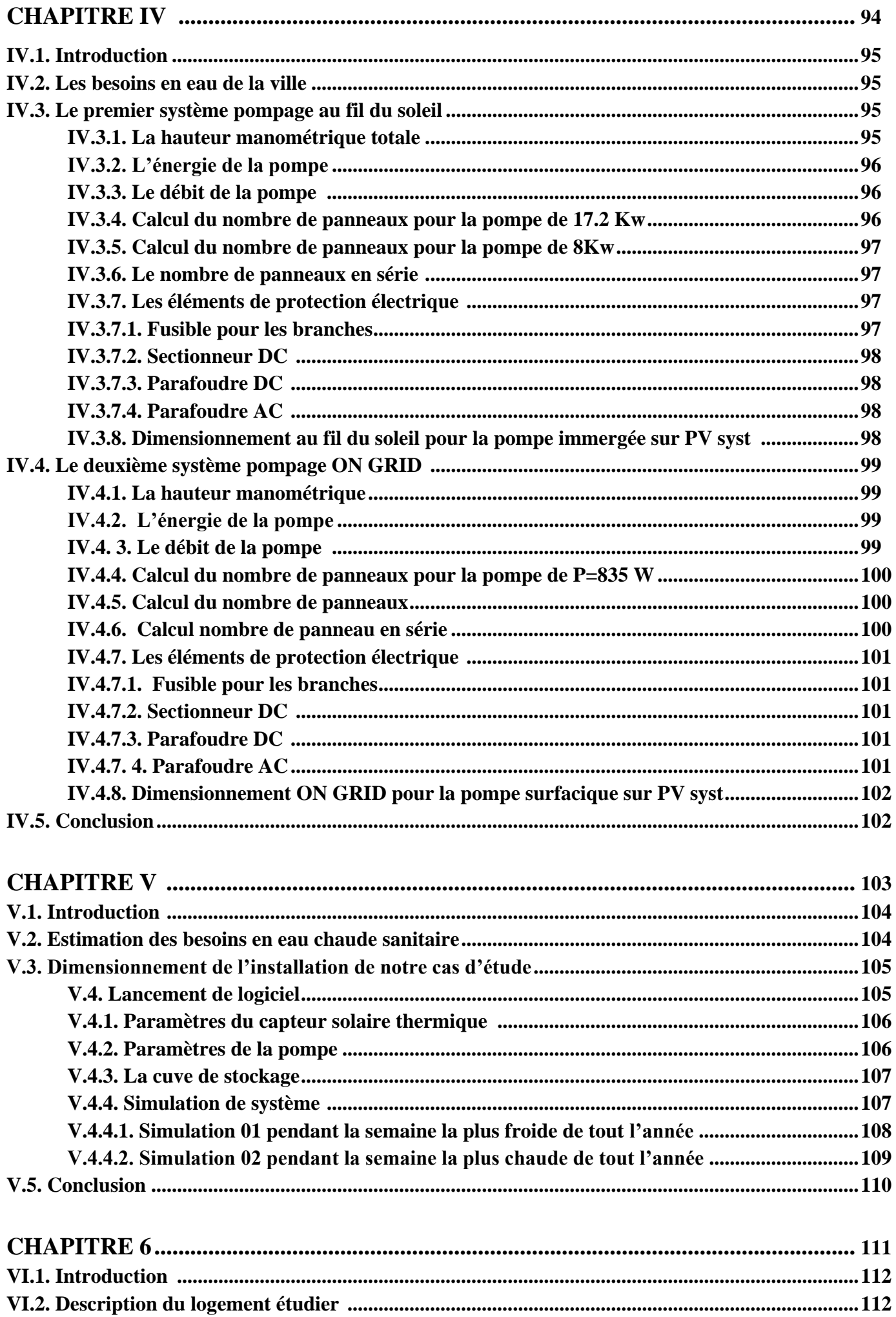

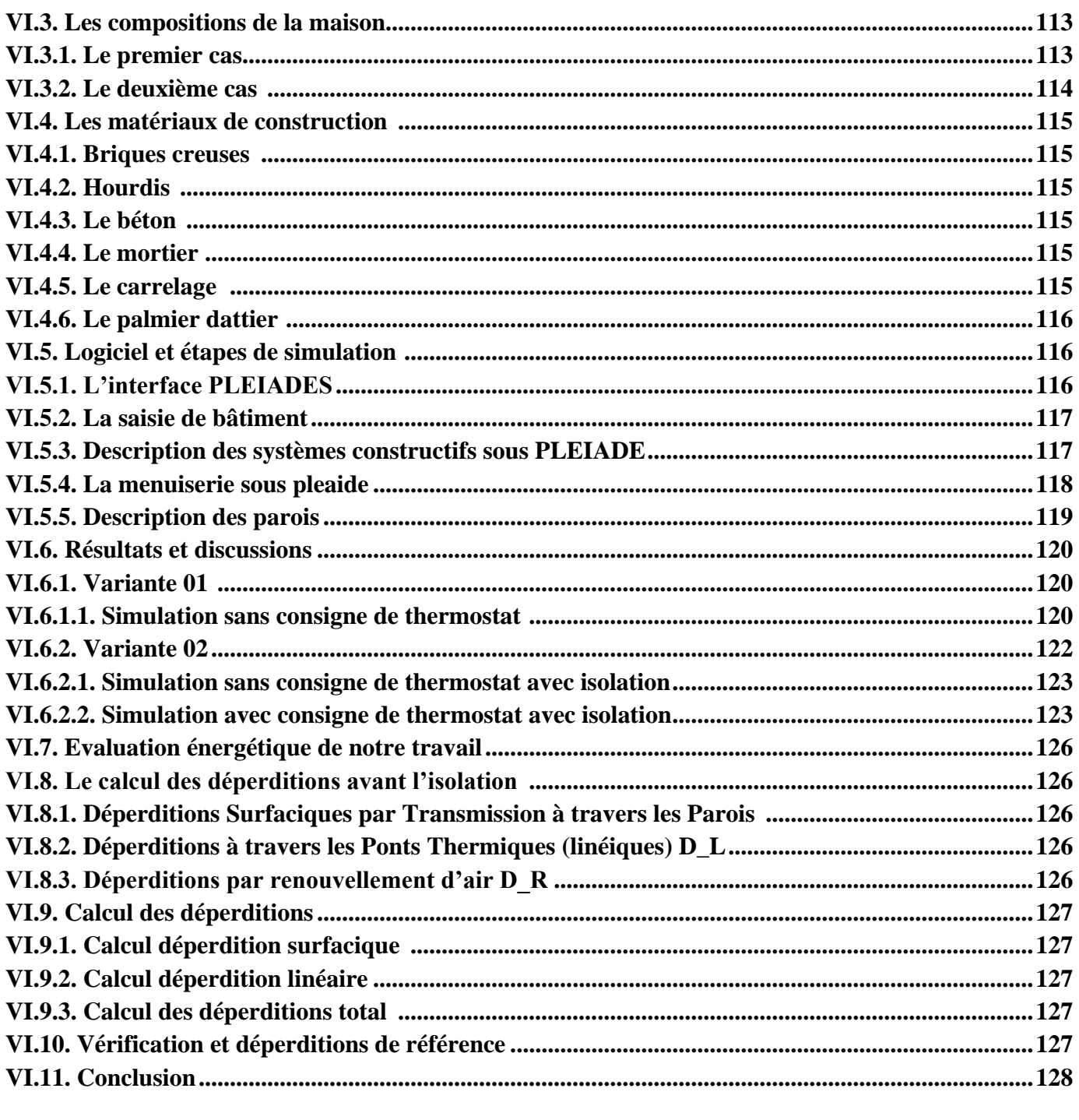

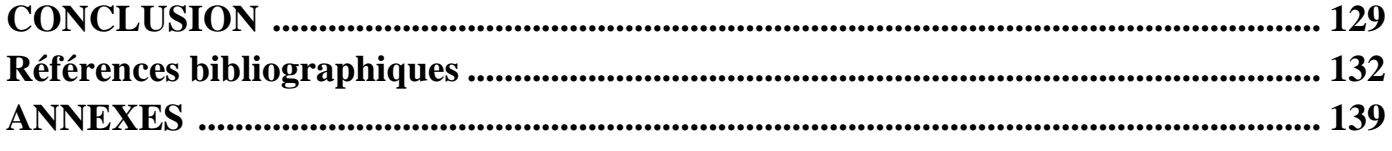

# **Liste des figures**

# **Chapitre I**

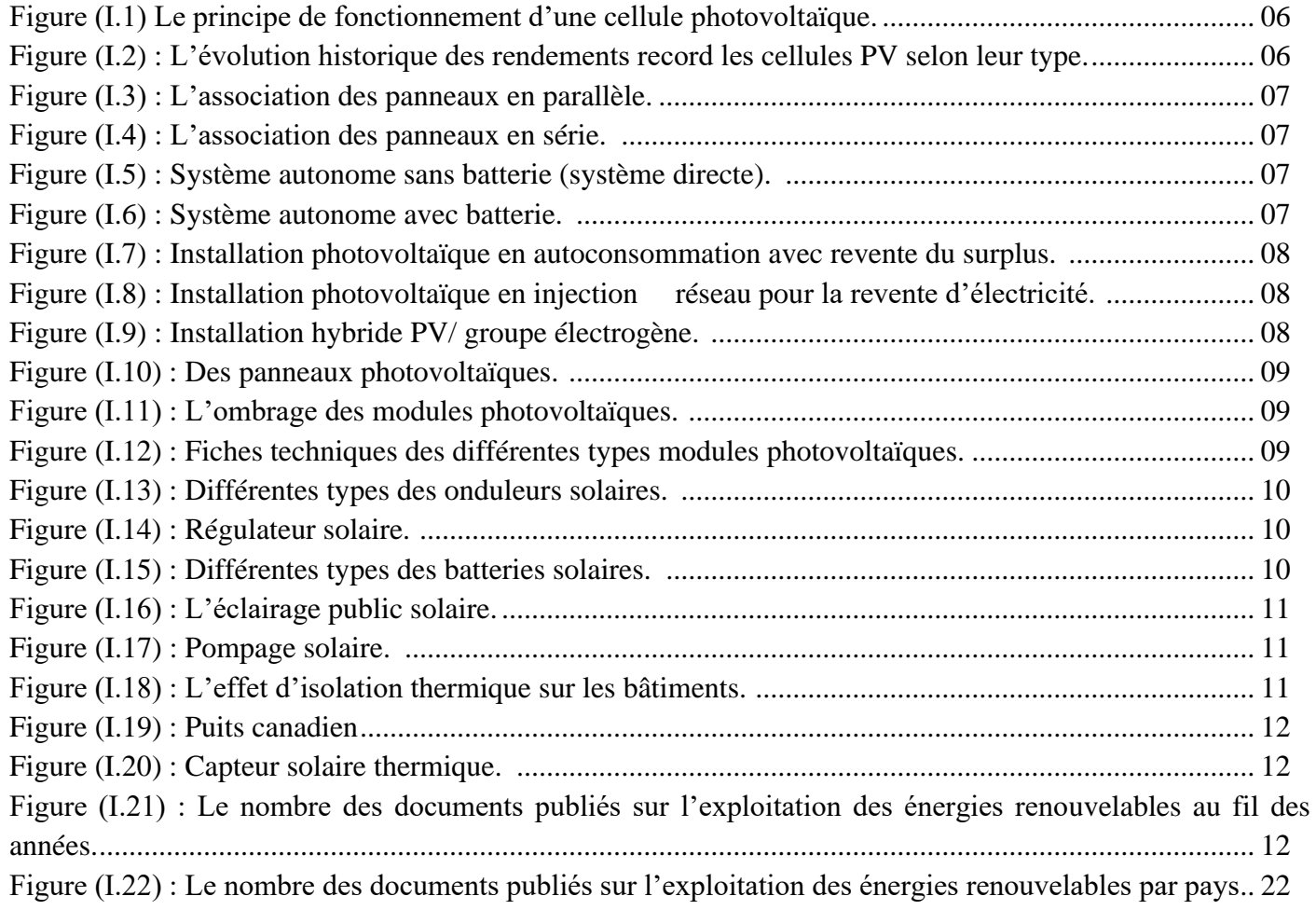

## **Chapitre II**

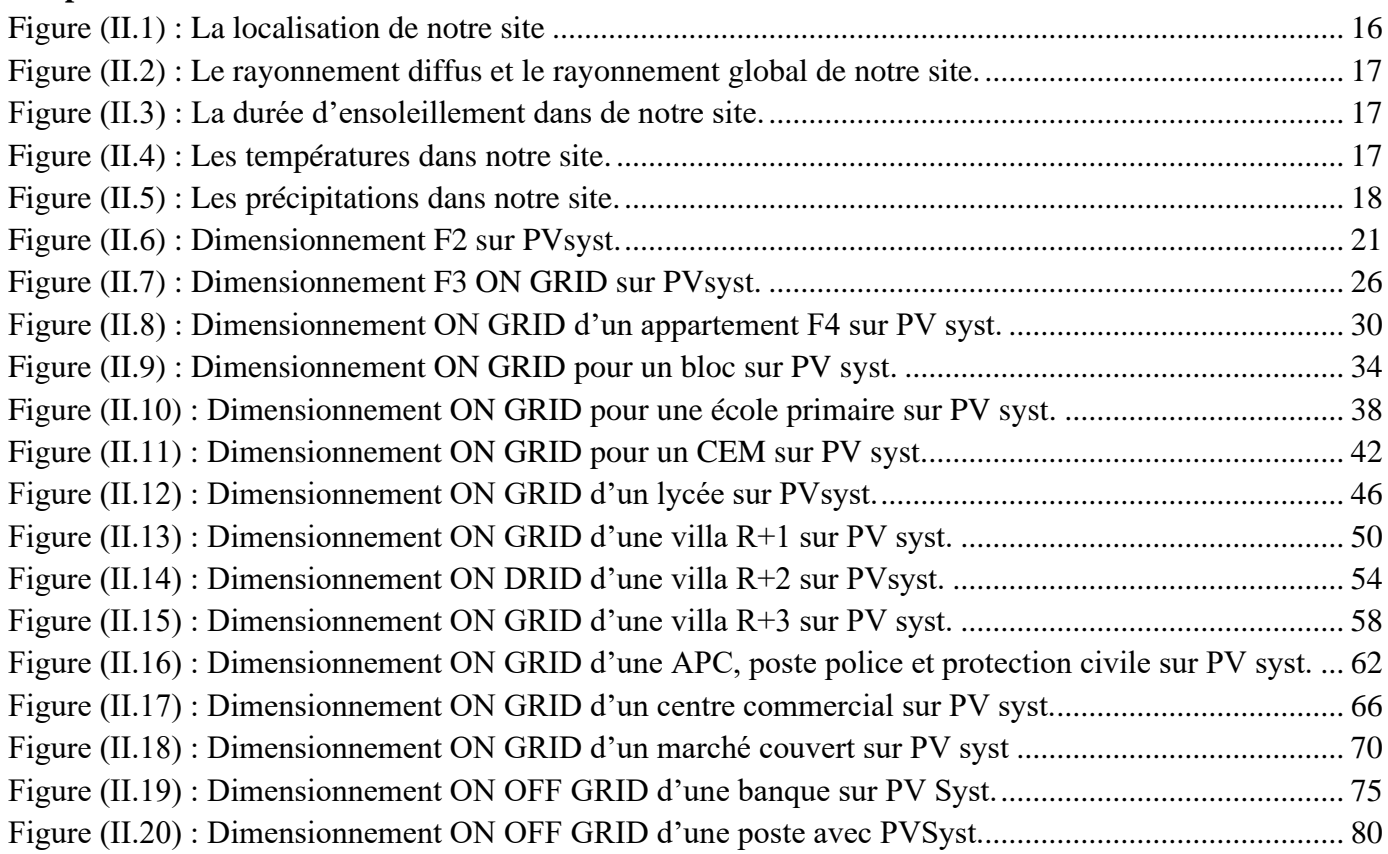

# **Chapitre III**

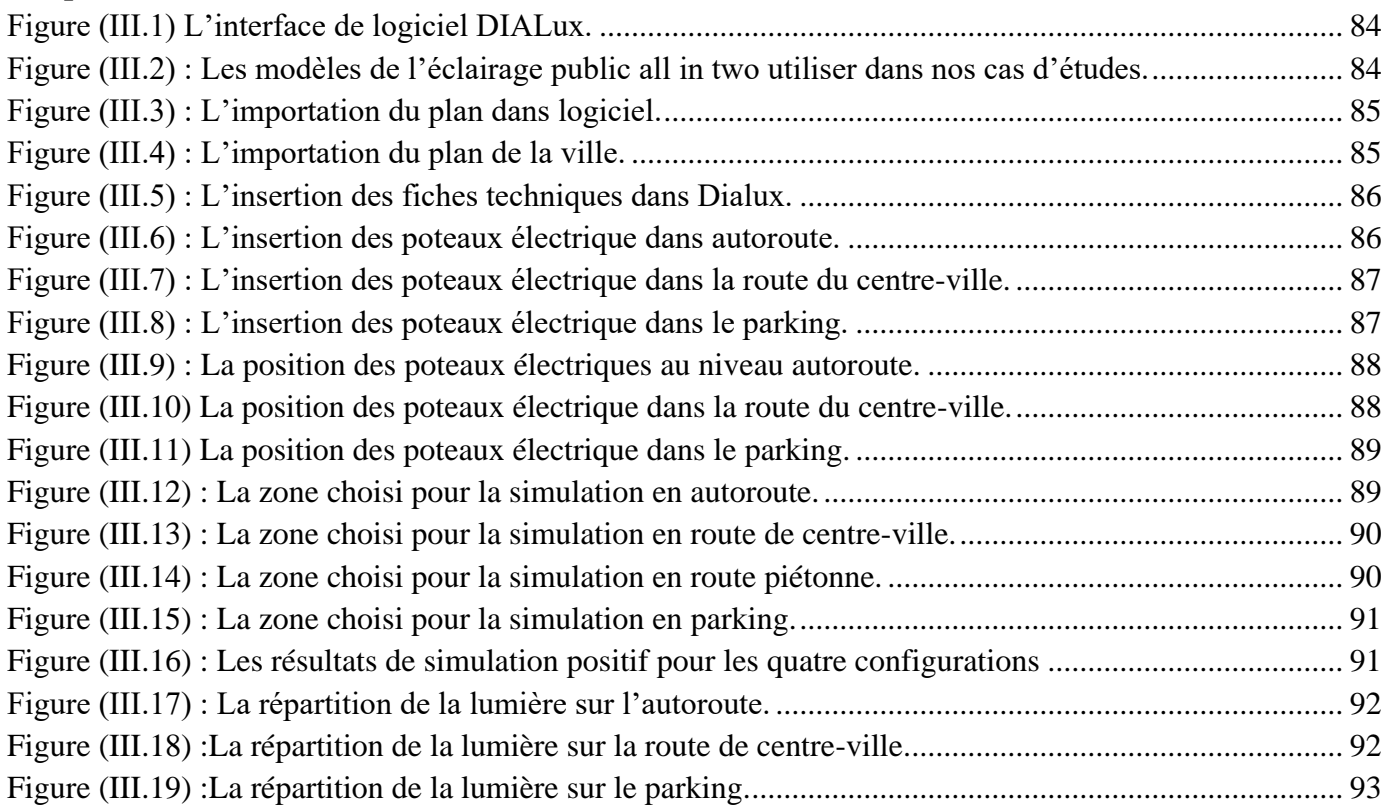

## **Chapitre IV**

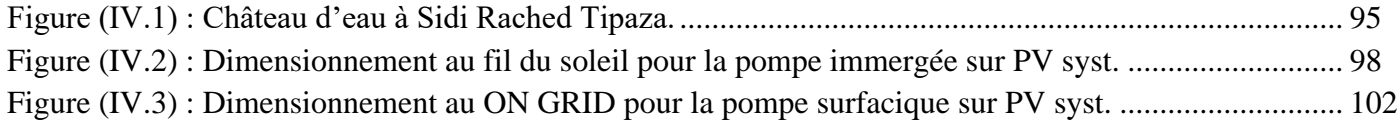

# **Chapitre V**

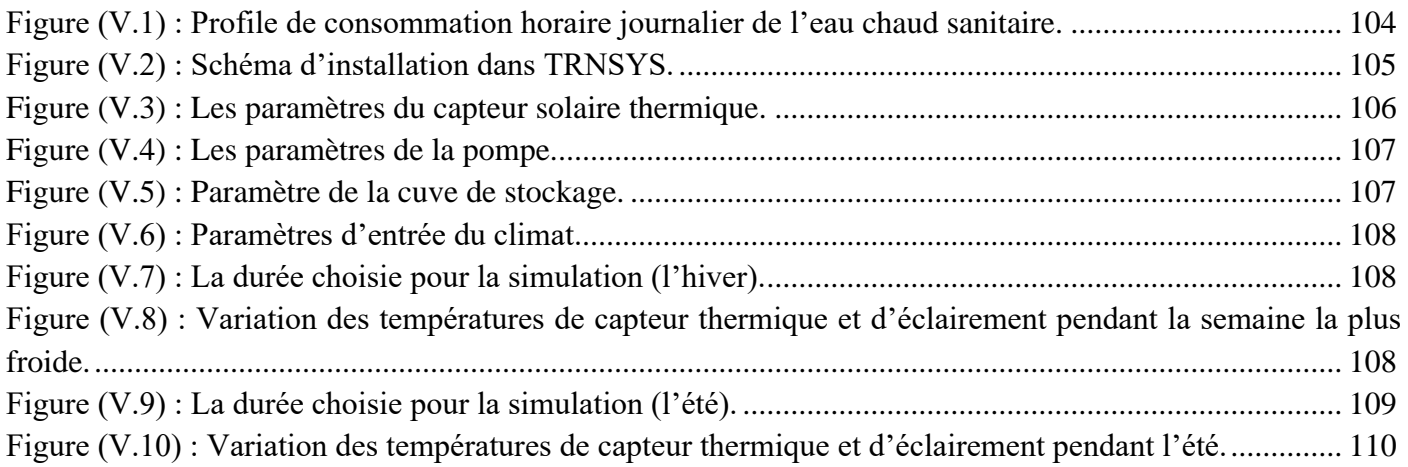

# **Chapitre VI**

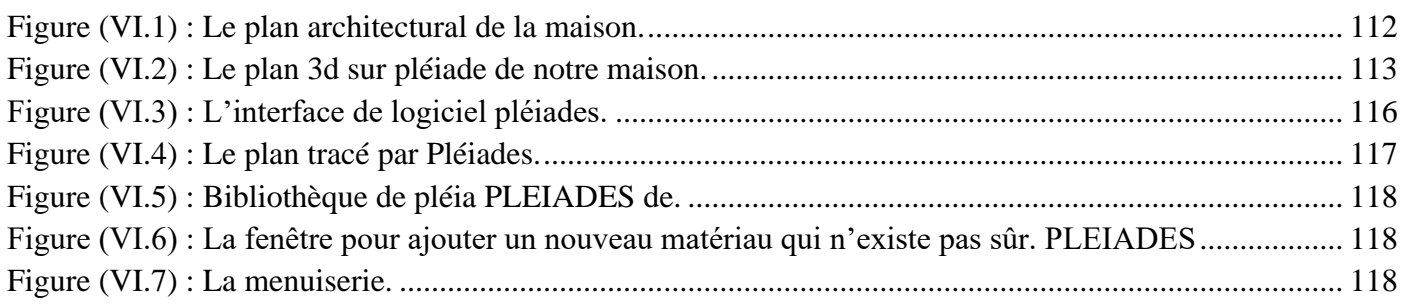

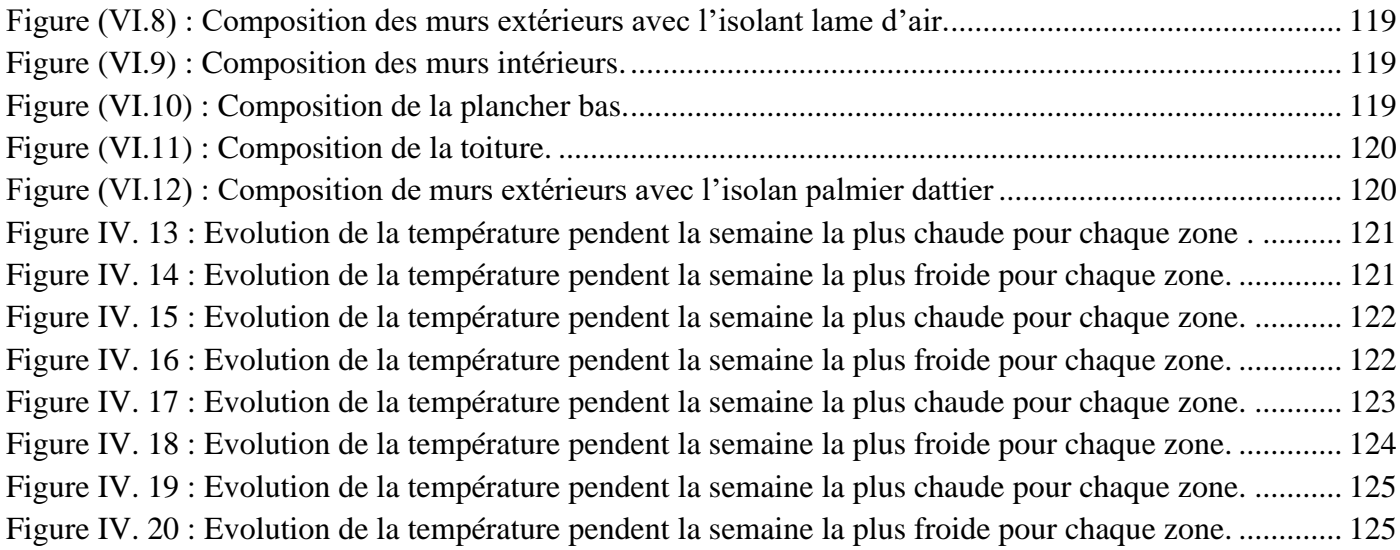

# **Liste des tableaux**

# **Chapitre I**

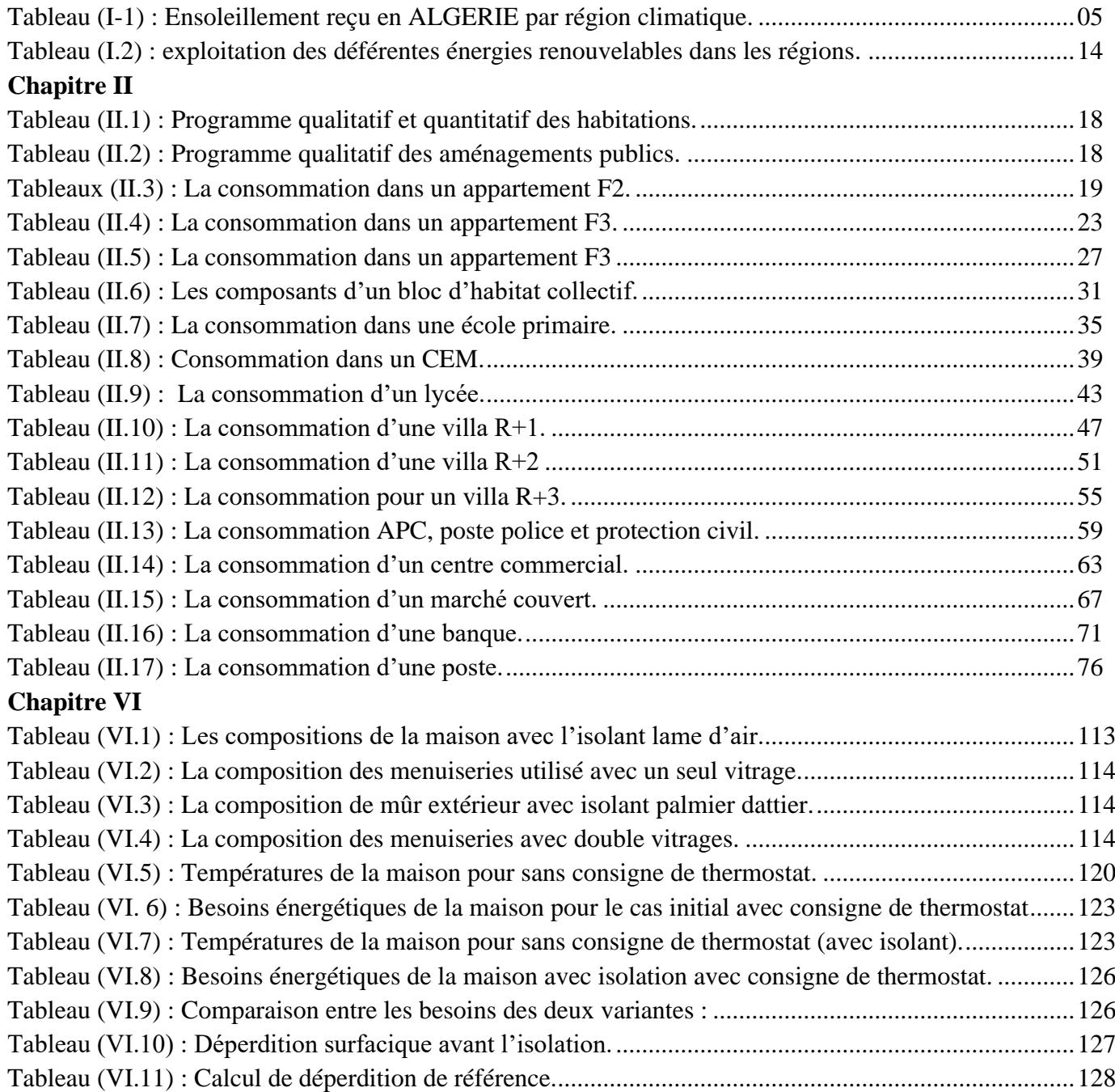

# **Les abréviations**

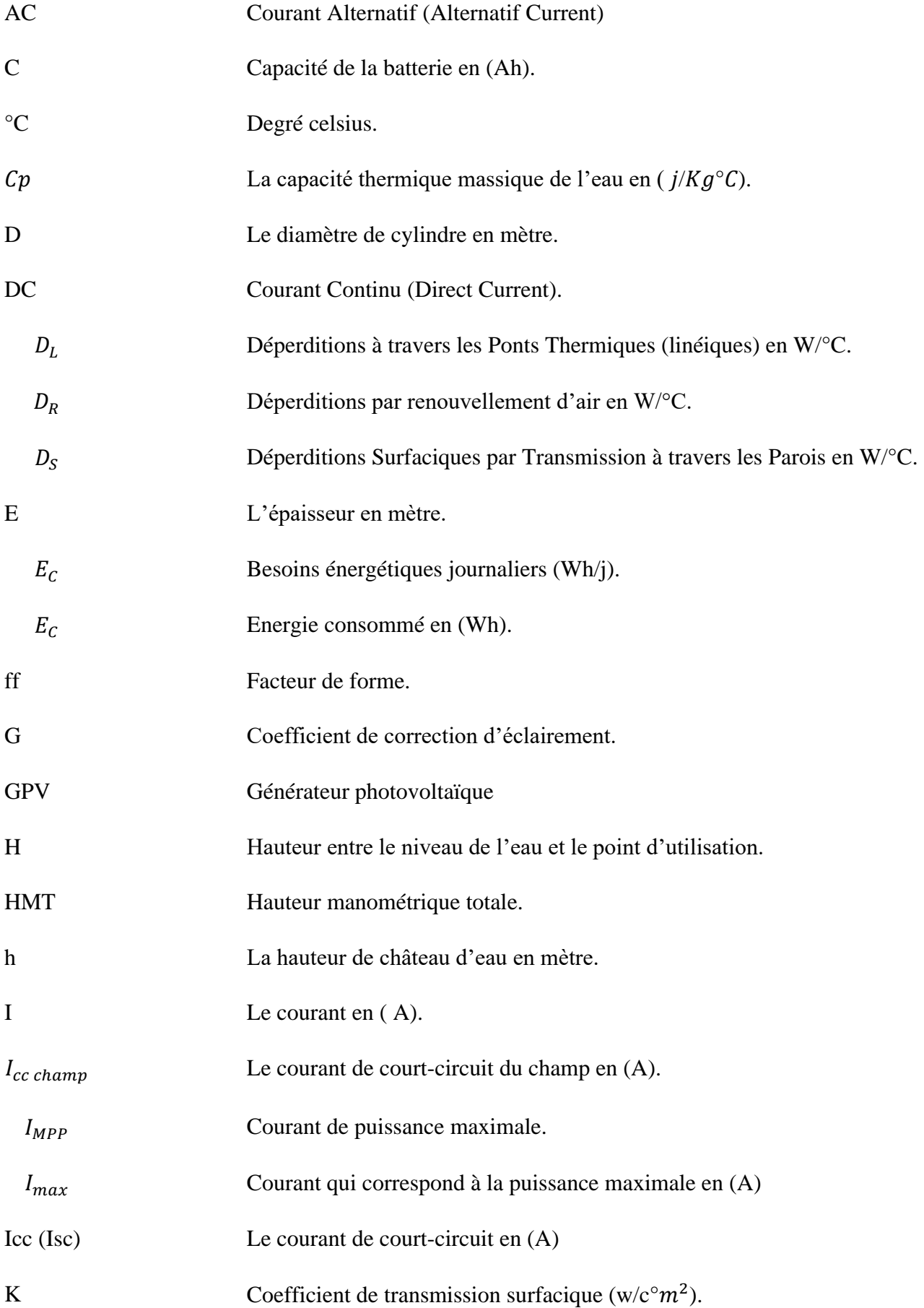

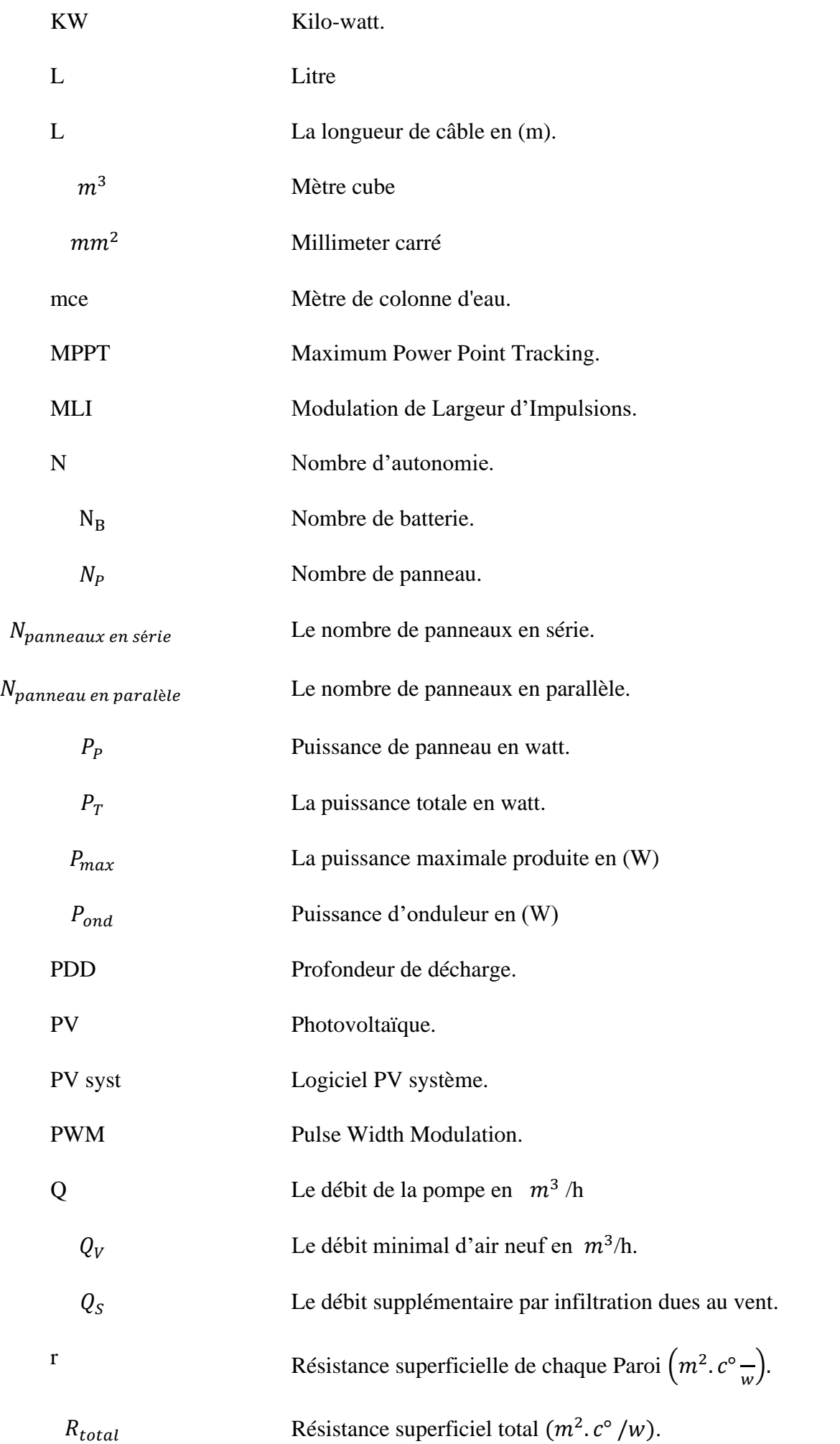

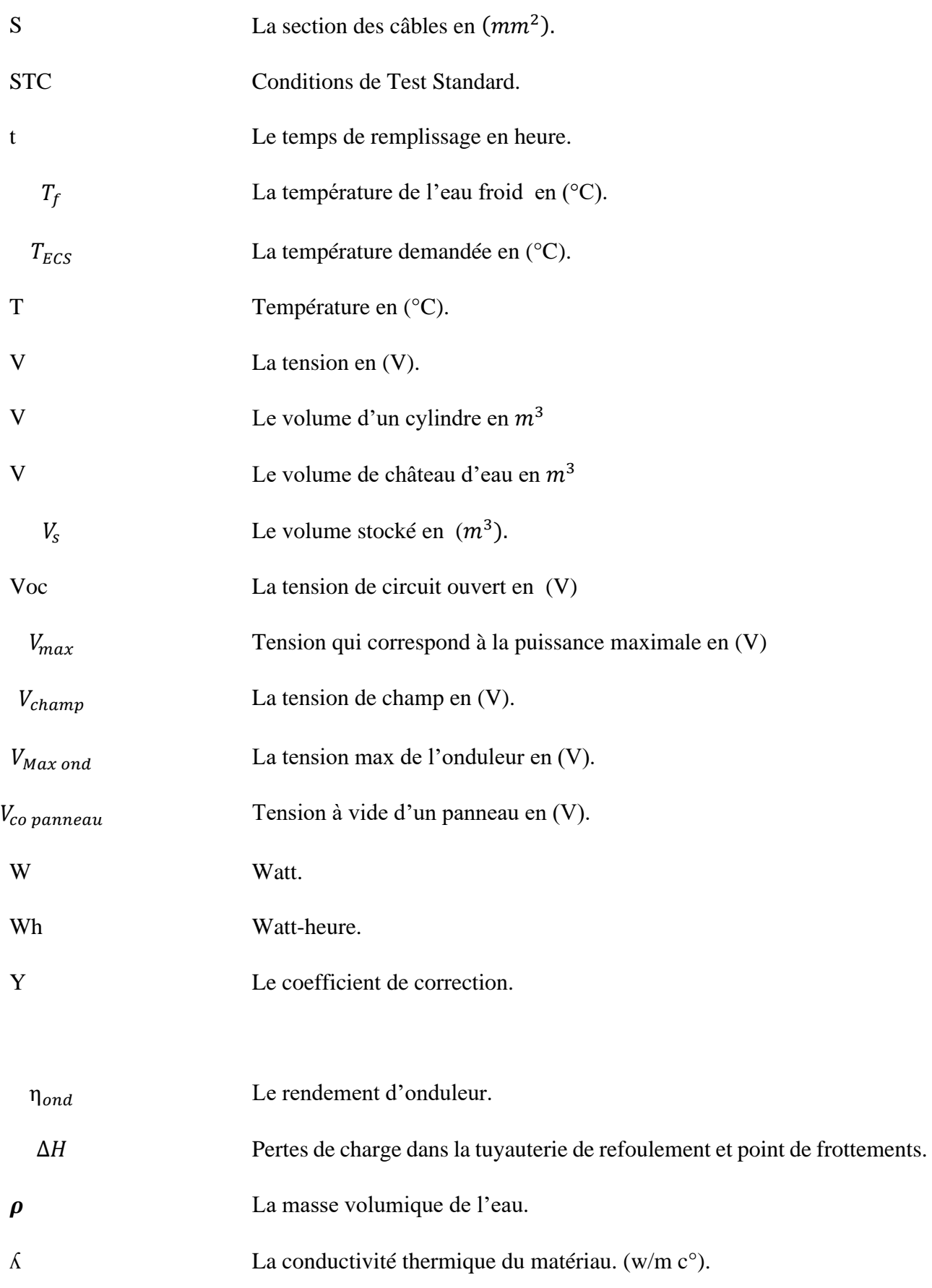

# **Introduction Générale**

#### **Introduction générale**

La production d'énergie représente un défi crucial pour l'avenir, en raison de l'augmentation des besoins énergétiques des sociétés industrialisées et les pays en voie de développement. La production mondiale d'énergie a triplé depuis les années 60 à nos jours [1]. Malheureusement, la grande majorité de cette production provient de sources fossiles, comme le pétrole, le gaz et le charbon, qui émettent des gaz à effet de serre, contribuant ainsi au changement climatique et à la pollution de l'environnement. Il est donc essentiel de réduire notre dépendance aux sources d'énergie fossiles et de développer des alternatives plus propres et durables, telles que l'énergie solaire, éolienne, hydraulique, géothermique, la biomasse etc. Ces sources d'énergie renouvelables sont capables de répondre aux besoins croissants en énergie tout en réduisant notre impact environnemental.

Les énergies renouvelables sont des sources d'énergie qui se régénèrent naturellement et ne s'épuisent pas. L'énergie solaire est produite à partir de l'énergie du soleil, qui est transformée en électricité par le biais de panneaux solaires.

L'énergie éolienne est produite à partir de la force du vent, qui est convertie en électricité par des éoliennes.

L'énergie hydraulique est produite à partir de la force de l'eau en mouvement, comme les rivières ou les marées, qui sont utilisées pour produire de l'électricité.

L'énergie géothermique est produite à partir de la chaleur naturelle de la terre, qui est utilisée pour chauffer des bâtiments ou produire de l'électricité.

La biomasse est produite à partir de matières organiques telles que les déchets alimentaires, le bois ou les cultures, qui sont brûlés pour produire de la chaleur ou de l'électricité.

Ces énergies renouvelables génèrent une économie d'énergie par le biais de système photovoltaïque, éolienne, système solaire thermique etc.

De nos jours, l'habitat prend la part du lion dans l'application de ces systèmes solaires. C'est l'avènement des 'SMART CITY' ou ville intelligente qui vont bénéficier entre autre le PV pour l'éclairage public et particulier, le pompage solaire. Les systèmes thermiques pour chauffage et climatisation. La géothermie pour le chauffage et refroidissement par échangeur air sol (Puit canadien) sans oublier les déférentes technologies utilisées pour l'efficacité énergétique des habitations (isolation externe : enduit interne polystyrène, liège, laine de verre, laine de bois, argile ect).

Pour ces villes intelligentes, le système énergétique est l'un des éléments clés jouant un rôle central dans la transition vers un mode de vie urbaine durable. Une ville intelligente doit chercher à maximiser l'efficacité énergétique, promouvoir l'utilisation de sources d'énergie renouvelables, ainsi qu'encourager la production et la consommation locale d'énergie. Les villes intelligentes doivent également disposer d'un système énergétique résilient et flexible qui puisse s'adapter aux variations de l'offre et la demande énergétiques.

La transition vers les énergies renouvelables se fera à différentes échelles géographiques. En effet, chaque région ou pays a ses propres ressources naturelles et économiques qui peuvent influencer la manière dont la transition énergétique sera menée [2].

Dans la littérature, il existe de nombreux projets et initiatives liés à l'exploitation des énergies renouvelables dans déférente villes et régions du monde.

Dans ce travail on présente en premier lieu les projets de la ville Burlington [2], les îles hors réseau des Philippines [3], ville Courtrai [4], Aalborg [5], les iles Galapagos [6], la ville de Cuenca [6].

En second lieu nous présentons notre projet de smart city situé à El Mohammadia Alger avec 3 500 habitants et où nous introduirons système photovoltaïque ON GRID, système éclairage public solaire, pompage solaire, pompe à chaleur et échangeur air-sol (puit canadien).

Dans ce mémoire, le premier chapitre aborde les généralités sur les systèmes utilisés dans notre ville. Le deuxième chapitre se concentre sur les dimensionnements ON GRID et ON OFF GRID. Le troisième chapitre traite spécifiquement de l'éclairage public solaire. Le quatrième chapitre explore l'alimentation d'un château d'eau par des pompes solaires. Le cinquième chapitre examine le chauffage de l'eau sanitaire. Le sixième chapitre se penche sur l'amélioration des performances d'une habitation individuelle. Enfin, une conclusion générale et des perspectives d'avenir clôturent le mémoire.

#### **I.1. Introduction**

Dans ce chapitre, nous présenterons les divers éléments essentiels à la conception de notre projet, en mettant l'accent sur les différentes composantes liées à l'énergie solaire, notamment le photovoltaïque (ON GRID, ON OFF GRID, l'éclairage public et le pompage solaire). Nous aborderons également les aspects thermiques tels que les capteurs solaires et l'isolation thermique, ainsi que les considérations géothermiques telles que les puits canadiens.

En outre, nous examinerons l'état de l'art de notre projet. Cela nous permettra de nous situer par rapport aux meilleures pratiques actuelles et de prendre en compte les dernières tendances et connaissances dans notre dimensionnement et notre approche globale.

## **I.2. Le Potentiel Solaire en ALGÉRIE**

Le potentiel solaire est la quantité totale d'irradiation d'énergie solaire reçue sur une surface d'une région donnée pendant une année dans une localisation spécifique.

En ALGÉRIE, le potentiel est le plus important de tout le bassin méditerranéen :

- $1169.440$  TWh/an.
- 5000 fois la consommation Algérienne en électricité/ans.

De par sa situation géographique, l'ALGÉRIE dispose d'un des gisements solaires les plus élevés au monde. La durée d'insolation sur la quasi-totalité du territoire national dépasse les 2000 heures/an et peut atteindre les 3900 heures (hauts plateaux et Sahara) [7].

| Régions                                          | Régions côtières | Hauts plateaux | Sahara |
|--------------------------------------------------|------------------|----------------|--------|
| Superficie/ ALGERIE                              | 4 %              | 10 %           | 86%    |
| Durée moyenne<br>d'ensoleillement<br>(Heures/an) | 2650             | 3000           | 3500   |
| Energie moyenne reçue<br>$(KWh/m^2/an)$          | 1700             | 1900           | 2650   |

Tableau (I-1) : Ensoleillement reçu en ALGERIE par région climatique [7].

#### **I.3. L'effet photovoltaïque**

Le terme "photovoltaïque" a son origine dans la langue grecque et est formé de deux mots : "photo", qui signifie "lumière", et le nom de l'inventeur de la pile électrique, Alessandro Volta. L'effet photovoltaïque correspond à la transformation directe d'une partie de la lumière reçue par un matériau photosensible, en énergie électrique [8].

#### **I.4. La cellule photovoltaïque**

Une cellule photovoltaïque, également dénommée cellule solaire, est un composant électronique qui est exposé à la lumière (photon) pour produire de l'électricité grâce à l'effet photovoltaïque. La puissance obtenue est proportionnelle à la puissance lumineuse incidente et dépend du rendement de la cellule. Cette dernière délivre des tension et courant continus dès qu'elle est connectée à un circuit électrique (en général un régulateur.) [8]. Les paramètres de la cellule photovoltaïque sont mentionnés dans l'annexe A.

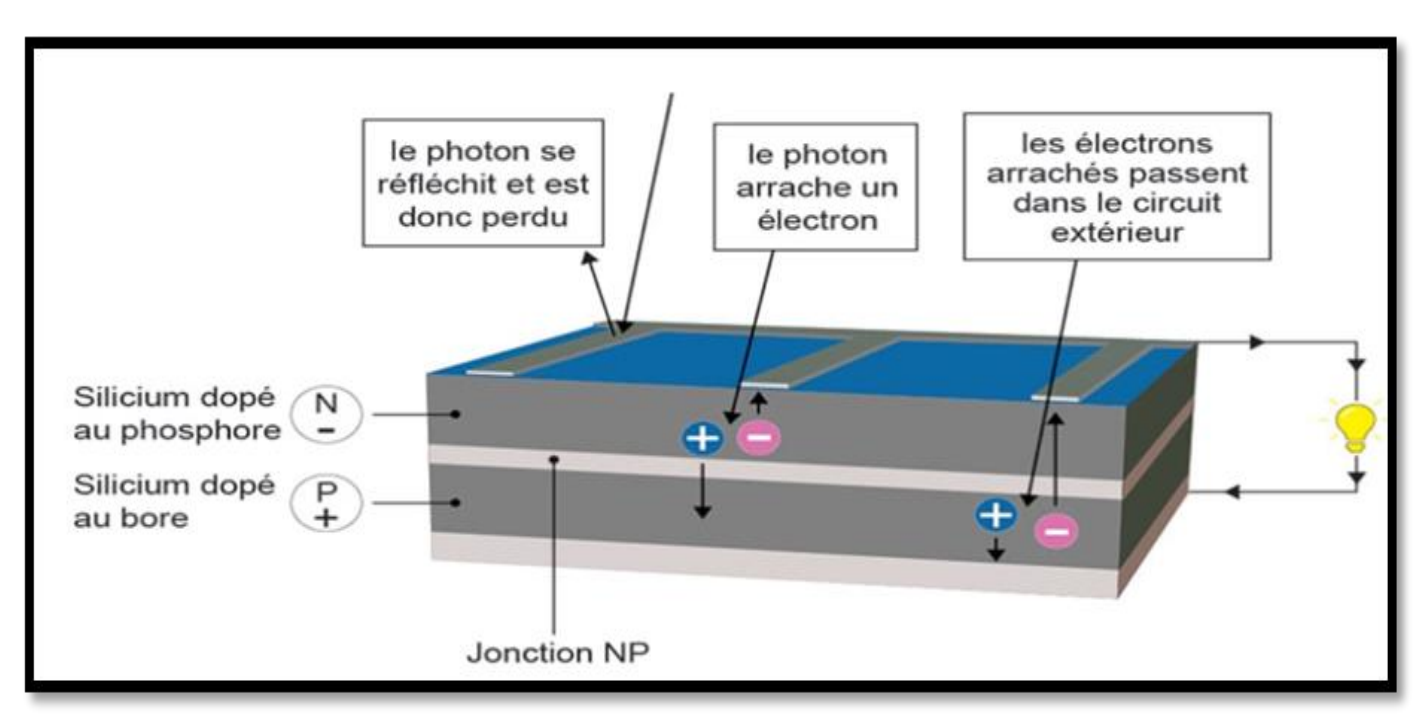

Figure (I.1) Le principe de fonctionnement d'une cellule photovoltaïque [2].

Il existe quatre types de technologie de fabrication cellule solaire figure (I.2).

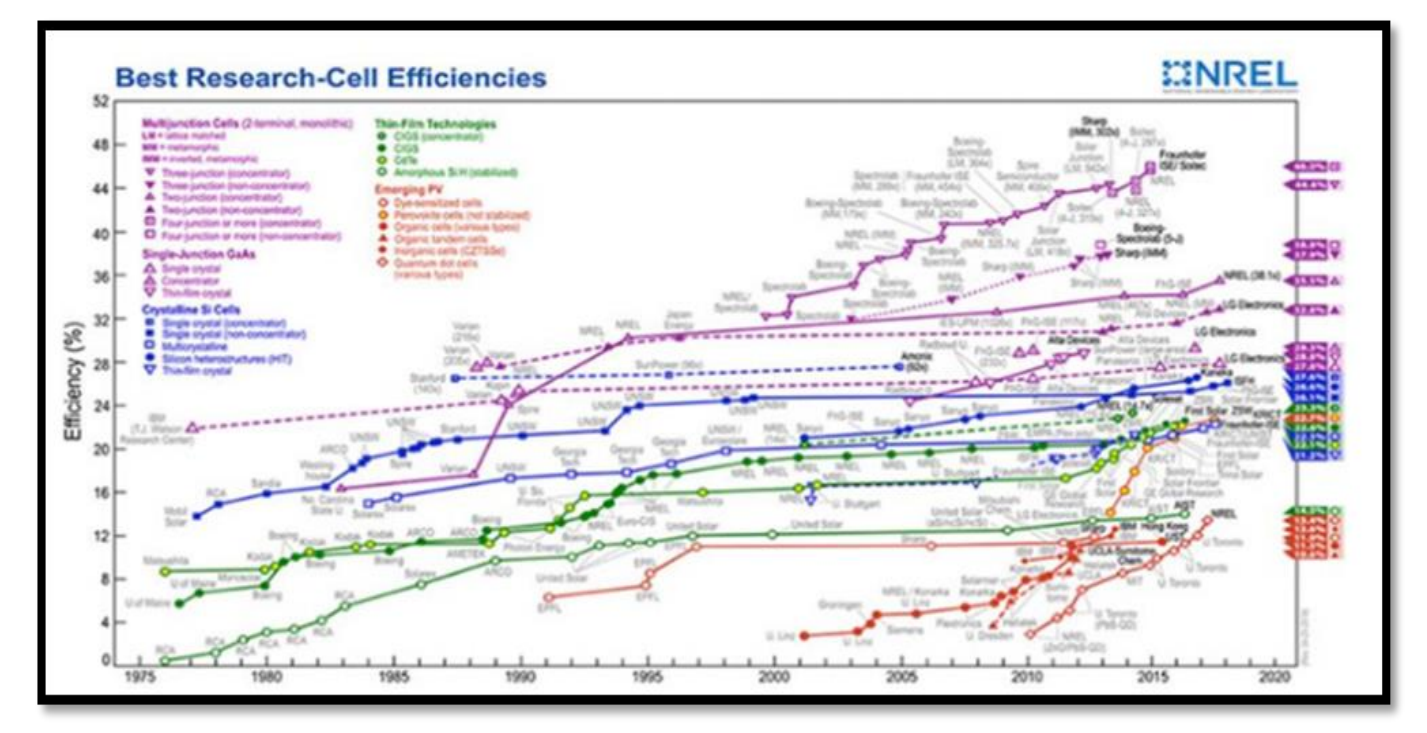

Figure (I.2) : L'évolution historique des rendements record les cellules PV selon leur type [7].

Les cellules sont souvent réunies en série et /ou en parallèle pour former des modules solaires photovoltaïques appelés aussi panneaux solaires. L'association de panneaux en séries (chaines) et/ou en parallèles (branches) forme un champ photovoltaïque.

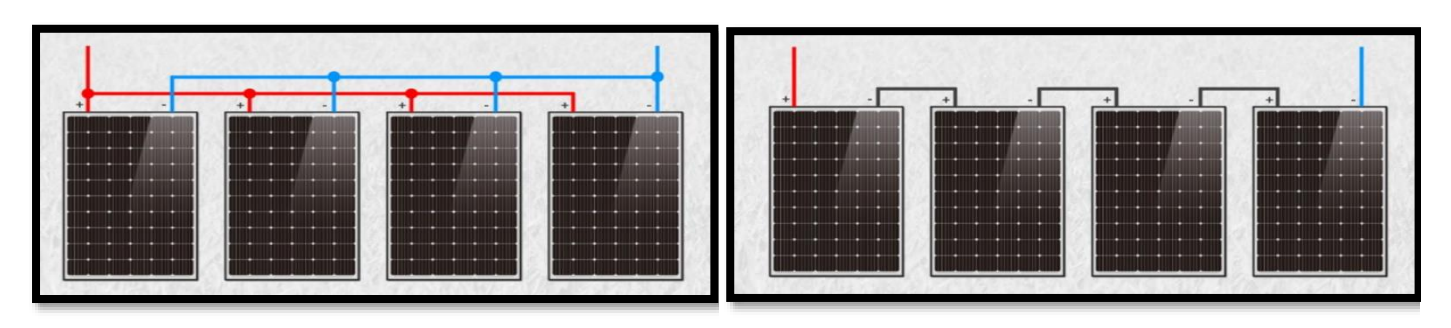

Figure (I.3) : L'association des panneaux en parallèle [9].

Figure (I.4) : L'association des panneaux en série [9].

#### **I.5. Les systèmes photovoltaïques**

Les systèmes photovoltaïques sont constitués en général d'un générateur photovoltaïque et d'un ensemble de composants électriques (régulateur de charge (DC/DC), un onduleur (DC/AC), des batteries de stockage avec câblage et protection) qui permettent d'adapter la puissance électrique produite aux spécifications des récepteurs.

#### **I.5.1. Différents types de système Photovoltaïque**

#### ➢ **Système autonome**

En site isolé, le champ photovoltaïque (Panneaux solaires) peut fournir directement l'énergie électrique nécessaire pour faire fonctionner les récepteurs (éclairage et équipement domestique).

On distingue deux types selon les besoins de la charge :

- **Système autonome sans batterie (système directe) :** Ce type de système ne requiert pas de stockage d'électricité, parce que la production d'énergie des cellules est suffisante.
- **Système autonome avec batterie :** C'est le système photovoltaïque le plus rependu. Le champ PV sert à charger les batteries. L'électricité peut alors être utilisée en tout temps.

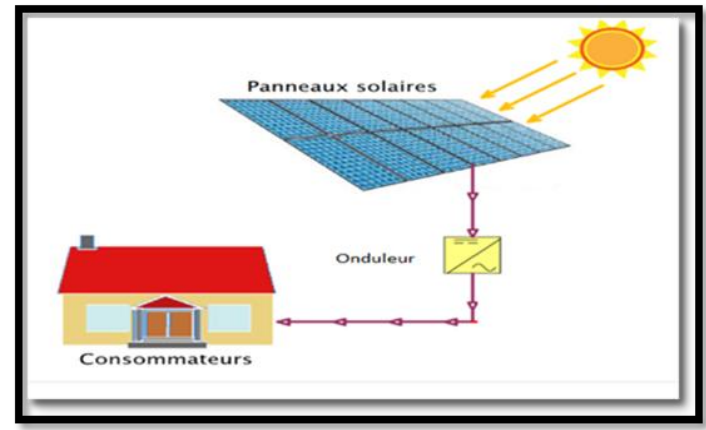

Figure (I.5) : Système autonome sans batterie (système directe) [10].

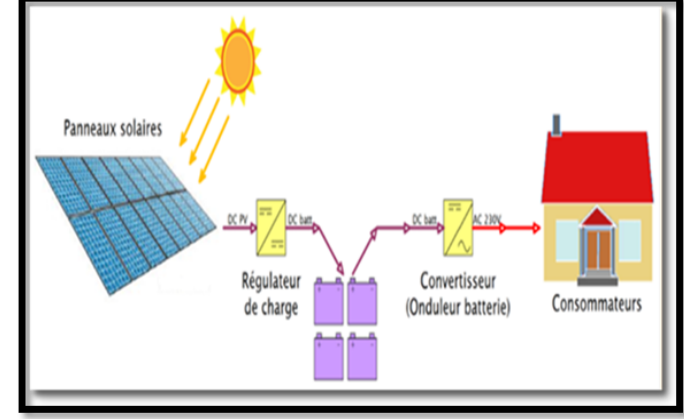

Figure (I.6) : Système autonome avec batterie [10].

#### ➢ **Système PV raccordé au réseau**

Un tel système PV s'installe sur un site raccordé au réseau. Généralement dans des habitations ou des entreprises qui souhaitent bénéficier d'une forme d'énergie renouvelable et ayant un bon ensoleillement. Il existe deux types installations :

#### •**À injection de surplus de production dans le réseau et installation**

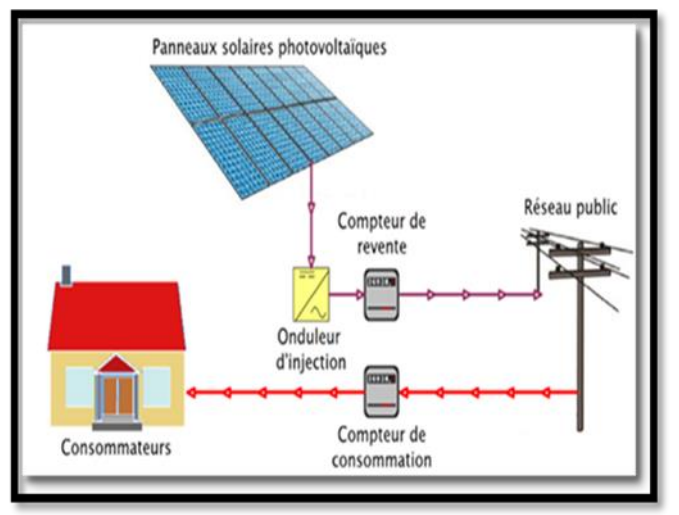

Figure (I.7) : Installation photovoltaïque en autoconsommation avec revente du surplus [10].

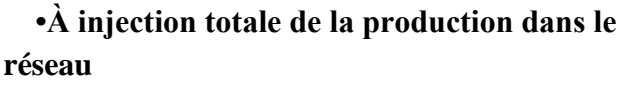

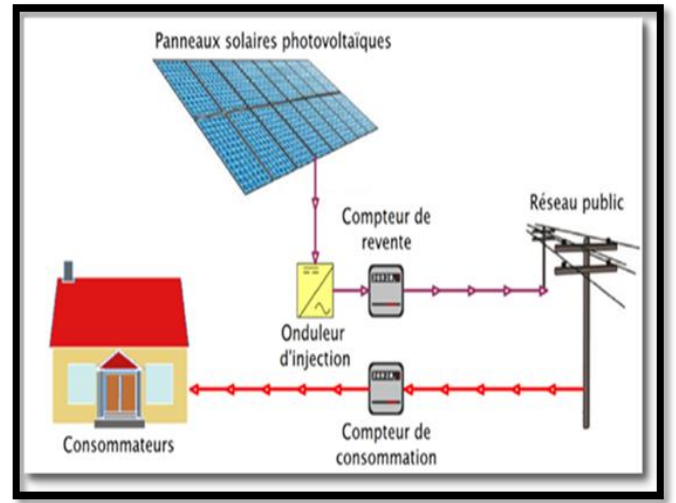

#### Figure (I.8) : Installation photovoltaïque en injection réseau pour la revente d'électricité [10].

#### ➢ **Système hybride**

Il s'agit de systèmes qui regroupent des sources d'énergie de nature différentes telle une installation éolienne, un générateur diesel ou une centrale de cogénération en plus du générateur photovoltaïque. Ce type d'installation est utilisé lorsque le générateur photovoltaïque seul ne couvre pas toute l'énergie requise.

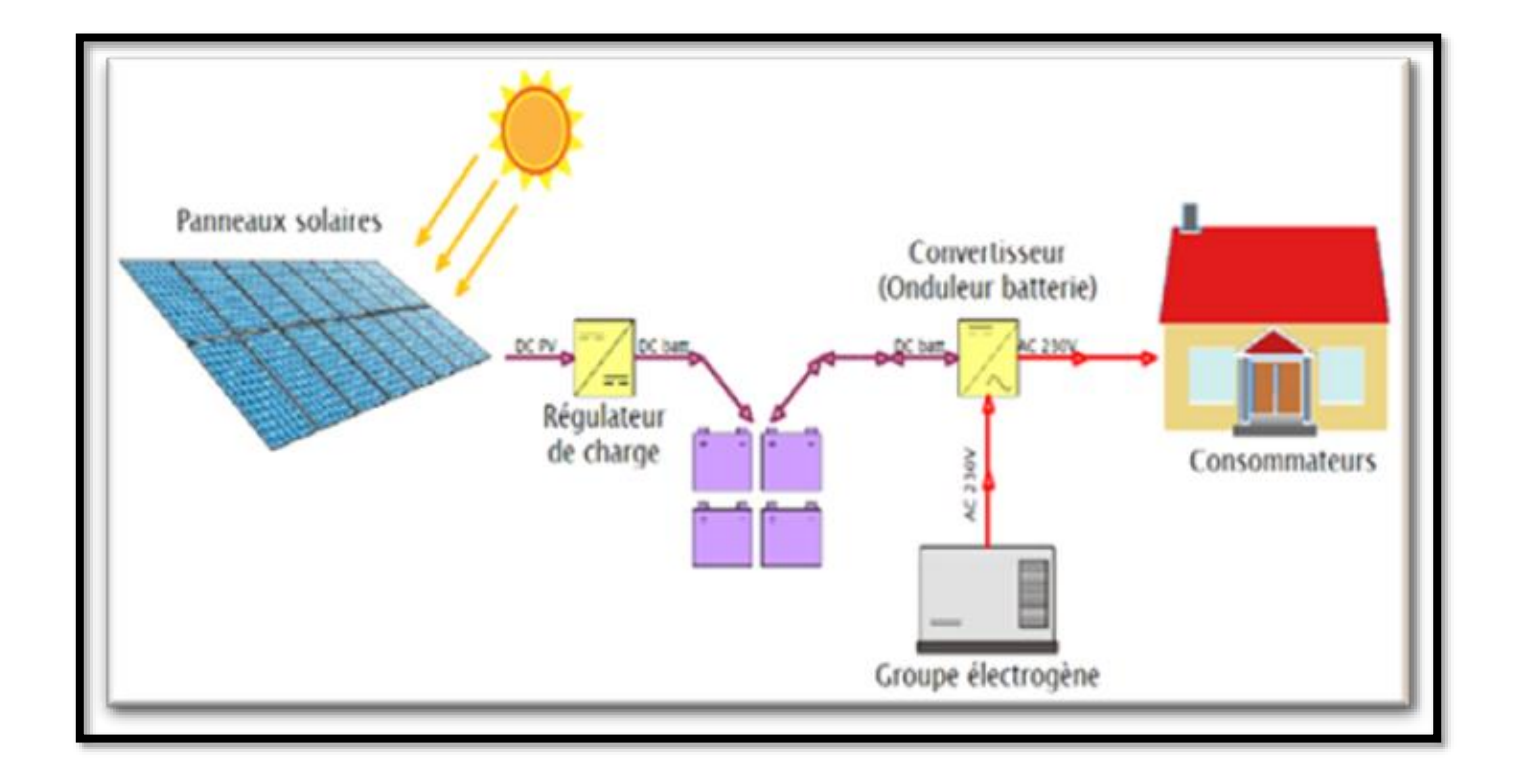

Figure (I.9) : Installation hybride PV/ groupe électrogène [10].

#### **I.6. Les composants d'un système photovoltaïque**

#### **I.6.1. Le module photovoltaïque**

Le module photovoltaïque est un ensemble de cellules solaires assemblées en série et/ou en parallèle pour générer une puissance électrique exploitable lors de son exposition à la lumière. L'orientation des modules doit être vers le sud pour les sites de l'hémisphère Nord, et vers les nord pour les sites l'hémisphère Sud. Il faut que la surface soit perpendiculaire aux rayons solaires pour produire un maximum d'énergie, comme il est difficile de modifier plusieurs fois dans l'année l'inclinaison des modules on choisir généralement une valeur moyenne sur l'année [12].

Il est important de minimiser l'ombrage des modules PV, car même une seule cellule ombragée d'un module peut réduire considérablement la production d'énergie de l'ensemble du module. Les modules PV à couche mince sont généralement plus tolérants aux ombres partielles que les modules en silicium cristallin. Il est donc recommandé d'installer les panneaux solaires dans des zones dégagées pour minimiser les pertes de production d'énergie causées par l'ombrage, ou d'utiliser des solutions techniques telles que des optimiseurs de puissance ou des micro-onduleurs pour minimiser l'impact de l'ombrage sur la production d'énergie [12].

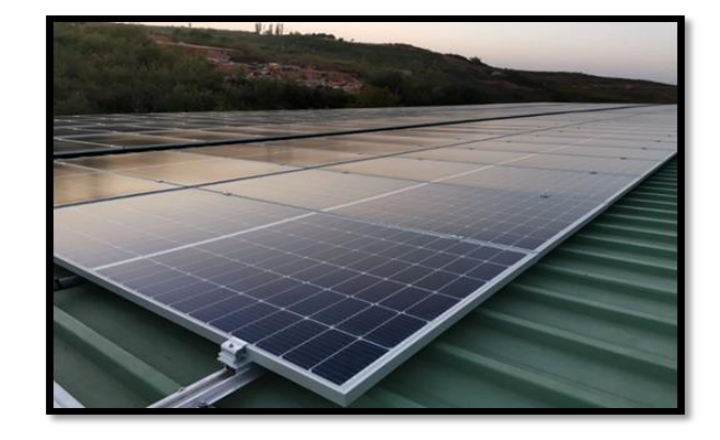

Figure (I.10) : Des panneaux photovoltaïques [11].

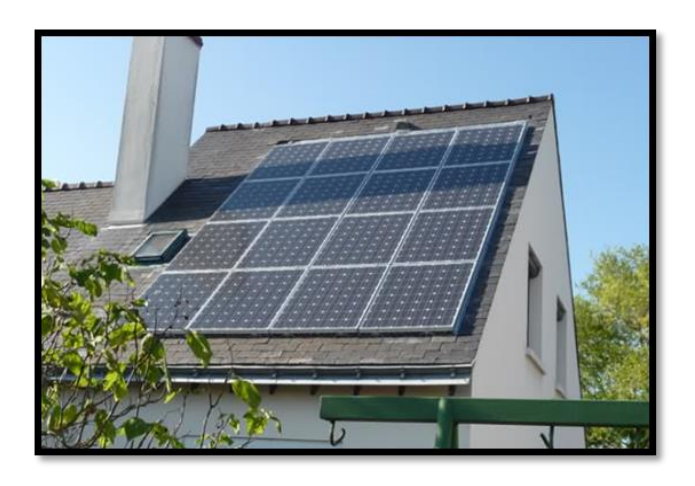

Figure (I.11) : L'ombrage des modules photovoltaïques [13].

Lors de la conception d'une installation photovoltaïque, il est essentiel de mettre en place des protections électriques pour éviter les pannes causées par des ombres ou des dysfonctionnements des cellules, et ainsi

augmenter la durée de vie de l'installation. Deux types de protections sont couramment utilisés dans les installations actuelles :

- La protection anti-retour (diode anti-retour) est utilisée en cas de connexion en parallèle de modules PV afin d'éviter les courants négatifs dans les GPV [12].
- La protection de contournement (diode by-pass) est utilisée lors de la mise en série de modules PV pour éviter la perte de toute la chaîne et prévenir les points chauds [12].

Au dos de chaque panneau est apposé une fiche technique signalétique figure (I.12) détalée en annexe A

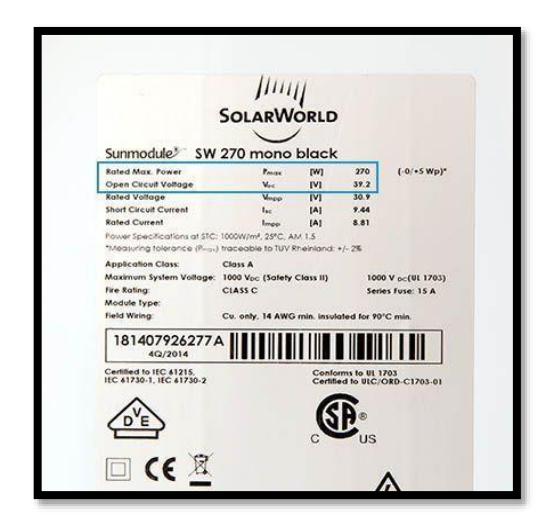

Figure (I.12) : Fiches techniques des différentes types modules photovoltaïques.

#### **Caractéristiques électriques d'un module photovoltaïque**

Sous un éclairement donné, toute cellule photovoltaïque est caractérisée par une courbe courant-tension (figure (A.1)) représentant l'ensemble des configurations électriques que peut prendre la cellule détalée en annexe A.

#### **I.6.2. Onduleur**

Un onduleur est un dispositif électronique statique figure (I.13) qui permet de convertir l'énergie électrique de la continue (DC) en l'énergie électrique alternative (AC). Il existe de nombreux types d'onduleurs avec et sans régulateur intégré. Des informations plus spécifiques sont fournies dans l'annexe B.

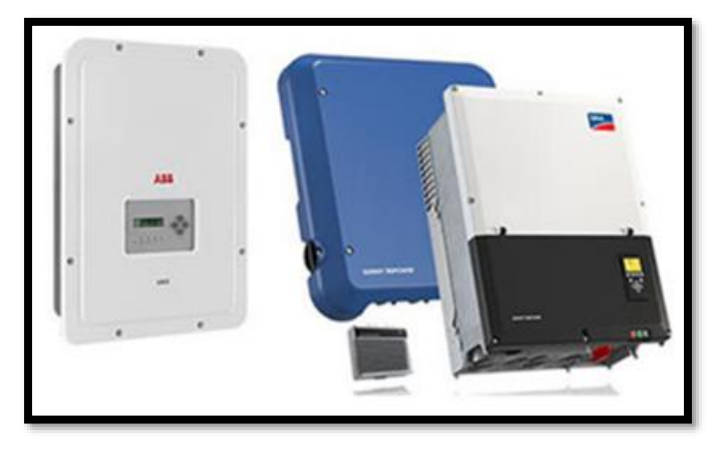

Figure (I.13) : Différentes types des onduleurs solaires [15].

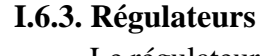

Le régulateur protège et contrôle la charge et la décharge de la batterie figure (I.14). Des informations plus spécifiques sont fournies dans l'annexe C.

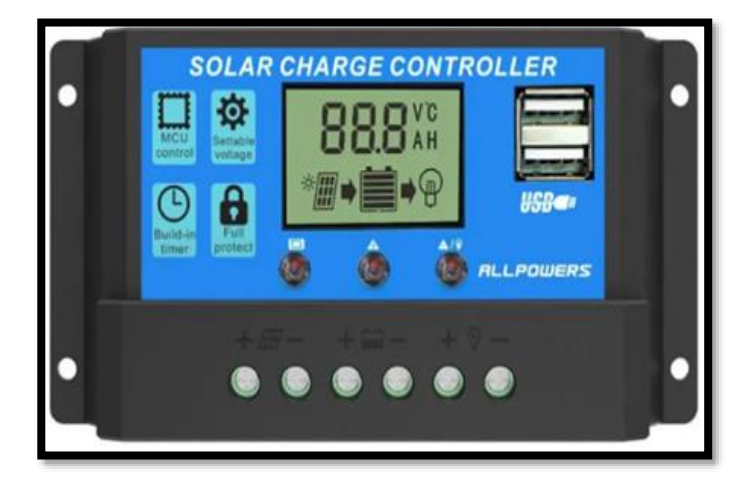

Figure (I.14) : Régulateur solaire [14].

# **I.6.4. Les Batteries (7)**

Une batterie solaire est un appareil destiné à stocker l'énergie électrique figure (I.15). Des informations plus spécifiques sont fournies dans l'annexe D.

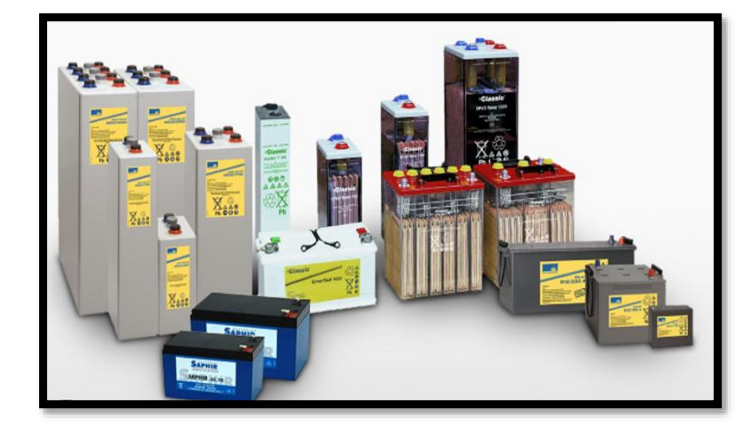

Figure (I.15) : Différentes types des batteries solaires [16].

#### **I.6.5. Divers**

Outre les composants cités ci-dessus les installations PV comportent des câbles solaires, une connectivité, des outils de protections. Des informations plus spécifiques sont fournies dans l'annexe E.

#### **I.7. L'éclairage public solaire**

L'éclairage public solaire utilise l'énergie solaire pour produire de l'électricité et alimenter des lampes autonomes figure (I.16). Il est utilisé dans les zones où l'accès à l'électricité est limité ou coûteux. L'éclairage public solaire est écologique, offre des coûts de fonctionnement faibles et une maintenance minimale. Il est plus sûr que les éclairages publics traditionnels car il ne nécessite pas de câbles électriques [17]. Des informations plus spécifiques sont fournies dans l'annexe F.

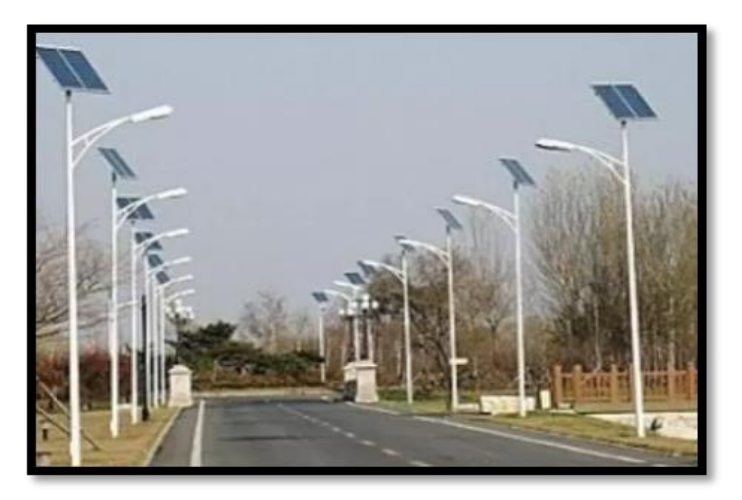

Figure (I.16) : L'éclairage public solaire [18].

#### **I.8. Le pompage solaire**

Le pompage solaire représente la solution idéale pour l'approvisionnement en eau partout où le réseau électrique est absent figure (I.17). D'autre part, l'énergie photovoltaïque ne présente aucun risque de pollution de l'eau, contrairement aux générateurs diesel où des écoulements de combustible peuvent se produire[19]. Des informations plus spécifiques sont fournies dans l'annexe G. Des informations sur la nappe d'eau sont données dans l'annexe H.

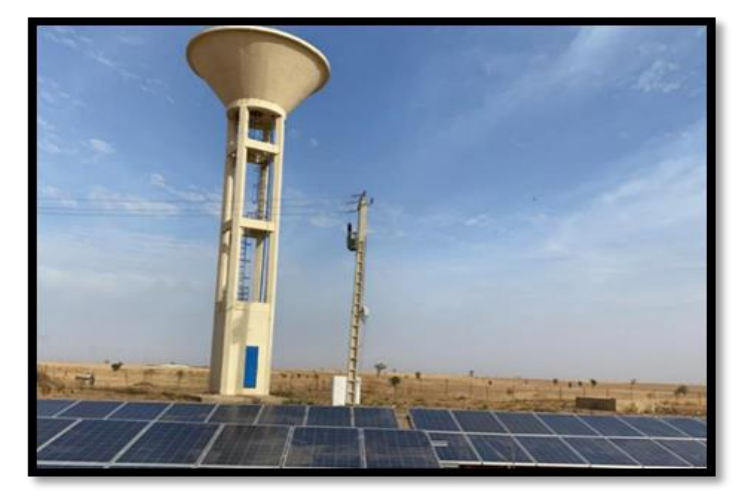

Figure (I.17) : Pompage solaire [20].

#### **I.9. L'isolation thermique**

L'isolation thermique est le processus de réduction des transferts de chaleur entre deux zones ayant une différence de température. Son objectif est de maintenir une température ambiante confortable à l'intérieur d'un bâtiment tout en réduisant la déperdition de chaleur en hiver et en limitant la pénétration de chaleur en été [21] figure (I.18). Des informations plus spécifiques sont fournies dans l'annexe I.

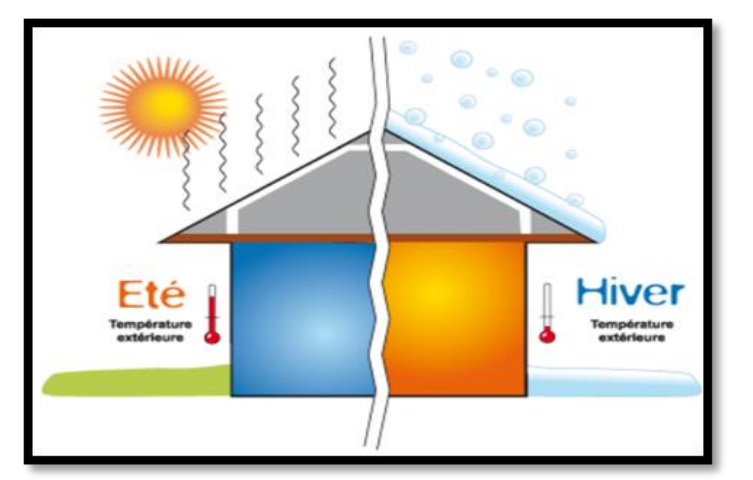

Figure (I.18) : L'effet d'isolation thermique sur les bâtiments [22].

#### **I.10. Le puits canadien**

Un échangeur air-sol ou puits canadien figure (I.19) est un système de ventilation qui utilise la température stable du sol pour préchauffer ou rafraîchir l'air entrant dans un bâtiment. Ce système consiste en un réseau de conduits enterrés à une certaine profondeur, à travers lesquels l'air extérieur est aspiré. L'air se réchauffe ou se refroidit en fonction de la température du sol, puis est introduit dans le bâtiment par des conduits d'air [23]. Des informations plus spécifiques sont fournies dans l'annexe J.

#### **I.11. Le capteur solaire thermique**

Les capteurs solaires thermiques figure (I.20) transforment le rayonnement solaire en chaleur grâce à un absorbeur (un corps noir caractérisé par des propriétés d'absorption très élevées et d'émissivité très basse). L'absorbeur transfère la chaleur à un fluide caloporteur (généralement de l'eau glycolée) circulant au travers de chacun des capteurs [25]. Des informations plus spécifiques sont fournies dans l'annexe K.

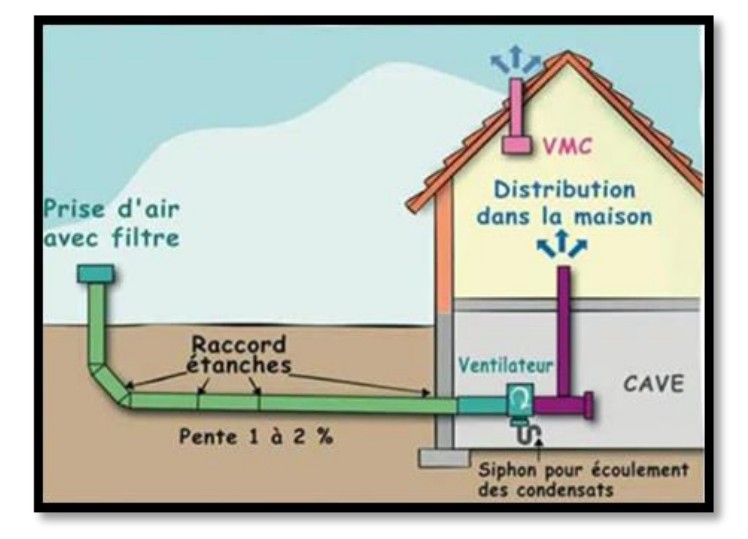

Figure (I.19) : Puits canadien [24].

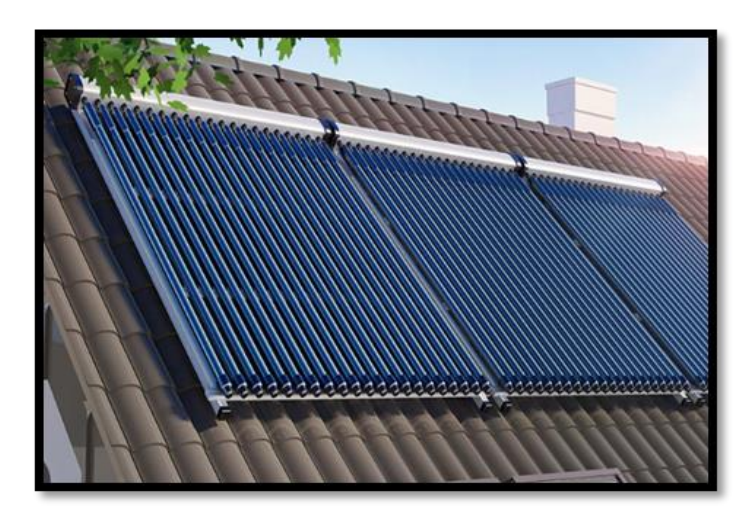

Figure (I.20) : Capteur solaire thermique [26].

#### **I.12. L'état de l'art**

Les figures (I.21) et (I.22) représentent une augmentation du nombre de publications sur l'exploitation des énergies renouvelables au fil des années. Depuis 2015, on constate un regain d'intérêt pour ce concept, avec une participation croissante de différents pays.

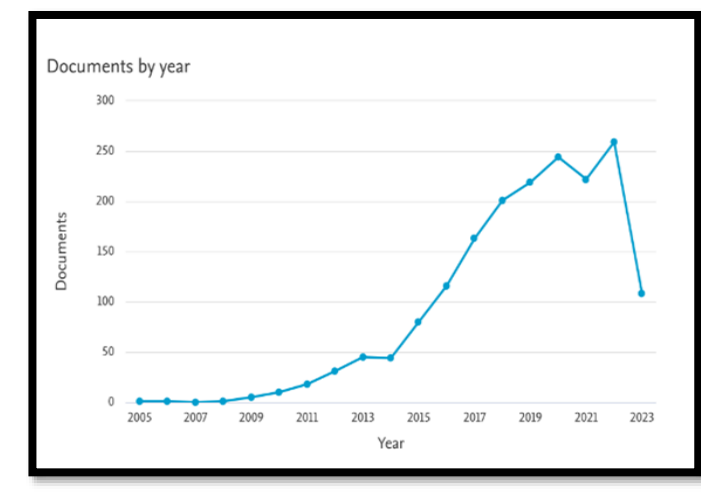

Figure (I.21) : Le nombre des documents publiés sur l'exploitation des énergies renouvelables au fil des année [27].

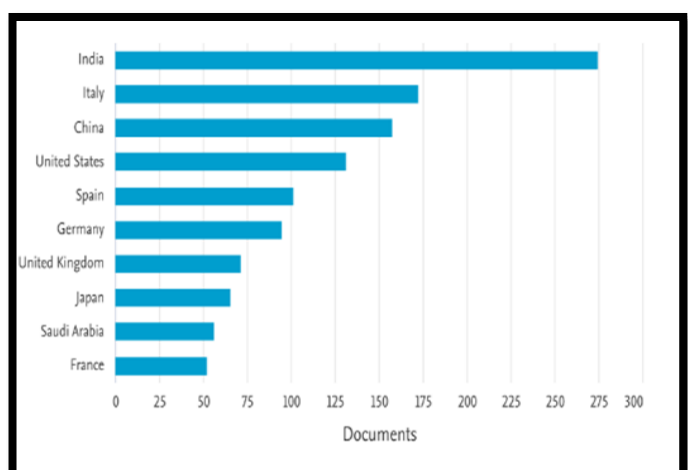

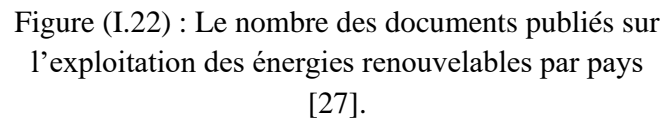

A titre d'exemple dans la littérature, on trouve de nombreux exemples de projets et d'initiatives liés à l'exploitation des énergies renouvelables dans diverses villes et régions du monde.

#### **I.12.1. COLIN Woodard**

La ville de Burlington, la plus grande ville de l'État du Vermont avec 4 4781 habitants, est devenue la première ville des États-Unis à être entièrement alimentée par des sources d'énergie renouvelables. La ville a investi 11,3 millions de dollars dans un programme de développement des sources d'énergies durables, ils ont fermé une centrale thermique au charbon et l'a remplacée par une unité de valorisation énergétique de la biomasse. Les sources d'énergie renouvelables utilisées pour alimenter la ville comprennent la biomasse, l'hydroélectricité, l'énergie éolienne et l'énergie solaire, représentant respectivement 30%, 50% et 20% de l'énergie totale produite. La ville s'est fixée pour objectif de produire une énergie plus locale et la plus propre possible [2].

#### **I.12.2. HENNING Meschede et al**

Le travail vise à caractériser les îles hors réseau des Philippines pour concevoir des systèmes énergétiques intelligents. Une analyse en grappes a été effectuée, montrant que la plupart des îles appartiennent à cinq groupes de très petites et petites îles où les systèmes photovoltaïques-batteries seraient appropriés. Les îles moyennes et grandes peuvent utiliser l'énergie éolienne à différents niveaux de faisabilité, ou se connecter au réseau des îles principales pour répondre aux demandes élevées. En général, l'énergie solaire est la source d'énergie renouvelable la plus appropriée pour la plupart des îles philippines, tandis que les ressources éoliennes sont disponibles à des degrés divers de faisabilité sur certaines îles [3].

#### **I.12.3. ARUN Narayanan et al**

L'étude porte sur l'utilisation des sources d'énergie renouvelables pour produire de l'électricité à Courtrai, une ville belge de 75 000 habitants. Les infrastructures de production comprennent des panneaux solaires et des éoliennes, ainsi que des batteries Li-ion pour atténuer la variabilité des sources d'énergies renouvelables. Les chercheurs ont utilisé des modèles de programmation linéaire pour prendre en compte les coûts de production d'énergie sur toute la durée de vie de l'équipement, les données de charge de la ville et les SER de production. La production d'énergie verte sans batterie a répondu à 63% de la demande de charge, mais pour que les systèmes SER soient compétitifs par rapport aux énergies non renouvelables, leurs coûts doivent diminuer. Il est important de noter que la production d'énergie verte seule n'a pu répondre qu'à 63% de la charge, car les ressources vertes étaient indisponibles pendant 37% de la période totale en raison du manque de vent ou de soleil [4].

#### **I.12.4. J.Z. THELLUFSEN et al**

Le Danemark s'est fixé un objectif ambitieux d'atteindre une alimentation énergétique entièrement renouvelable d'ici 2050. Pour parvenir à cet objectif, une attention particulière est accordée aux étapes locales spécifiques, notamment l'identification des carburants pour le transport lourd, les centrales électriques et l'industrie, ainsi que leur disponibilité à l'échelle mondiale. Dans cette étude, nous explorons l'utilisation de la biomasse en tant que combustible pour répondre aux besoins énergétiques actuels de la ville d'Aalborg, qui compte 221 684 habitants. Parallèlement, nous analysons l'accès aux sources d'énergie renouvelable nationales variables. Il est donc essentiel d'identifier les sources d'énergie renouvelable locales, tout en prenant en compte les ressources renouvelables totales du pays, car certaines régions disposeront de davantage de ressources que d'autres [5].

#### **I.12.5. DANIEL ICAZA Alvarez**

Cette étude présente une analyse de planification énergétique pour les îles Galápagos et la ville de Cuenca en Équateur. En utilisant le logiciel spécialisé EnergyPLAN, les chercheurs ont déterminé le mix optimal d'énergies renouvelables pour atteindre une énergie 100 % renouvelable d'ici 2050. Les résultats montrent que le mix d'énergie pour les Galápagos serait composé de 33.33 % d'énergie éolienne, 41,66 % d'énergie solaire photovoltaïque, 5.55 % d'énergie géothermique, 8.33 % de biomasse, 5.55 % de petites centrales hydroélectriques et 5,55 % d'autres sources d'énergie. Pour la ville de Cuenca, le mix d'énergie serait composé de 35.34 % d'énergie hydroélectrique, 25.3 % d'énergie éolienne, 28.91 % d'énergie solaire photovoltaïque, 6.42 % d'énergie géothermique, 2 % d'énergie de biomasse et 2 % d'autres sources d'énergie. Les résultats ont également identifié les sites les plus appropriés pour l'installation de centrales éoliennes et solaires photovoltaïques. Les conclusions montrent que les systèmes d'énergie 100 % renouvelable sont réalisables et que cette méthodologie peut être appliquée à d'autres scénarios similaires dans le monde entier [6].

Ce tableau résume exploitation des déférentes énergies renouvelables dans les régions

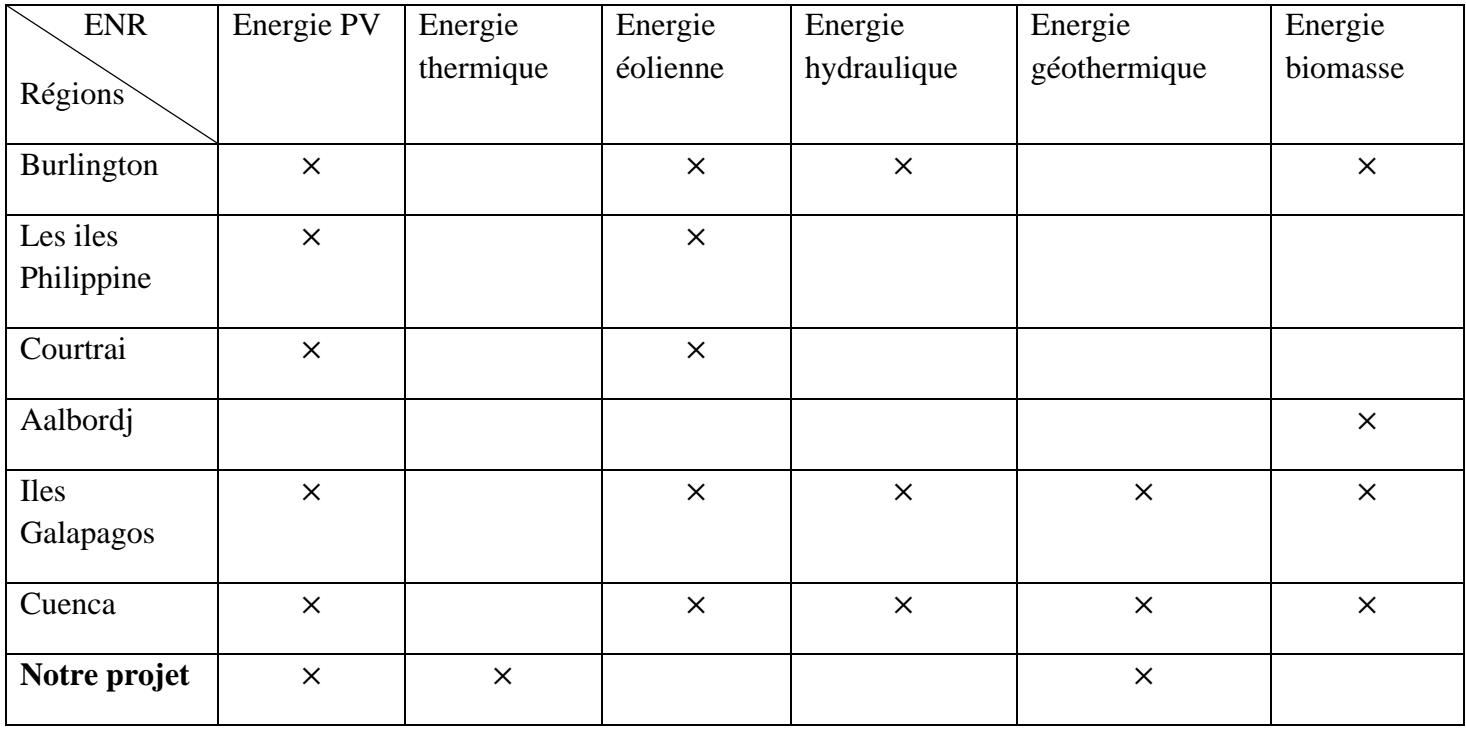

Tableau (I.2) : L'exploitation des déférentes énergies renouvelables dans les régions.

#### **I.13. Conclusion**

Après avoir introduit ces différents composants, la suite de ce mémoire se concentrera sur une présentation détaillée des calculs qui leur sont associés. Nous examinerons en profondeur les méthodes de calcul spécifiques à chaque composant, en mettant l'accent sur les aspects clés tels que le dimensionnement des installations photovoltaïques (ON GRID, ON OFF GRID, éclairage public et pompage solaire), les calculs liés aux capteurs solaires et à l'isolation thermique.

# **Chapitre II Dimensionnement ON GRID et ON/OFF GRID.**

#### **Chapitre II Dimensionnement ON GRID et ON/OFF GRID.**

#### **II.1. Introduction**

Le dimensionnement d'une installation photovoltaïque sert à déterminer le nombre des panneaux solaire nécessaire pour couvrir les besoins énergétiques à tout instant ainsi que toutes les autres composent électriques, à partir des données d'ensoleillement du lieu. Ce qu'on va voir dans ce chapitre qui va présenter la procédure et les étapes pour effectuer un dimensionnement d'un système photovoltaïque raccordé au réseau, pour une ville qui permettra d'appliquer des lois pour faire les calculs nécessaires de l'installation.

### **II.2. Présentation de notre site**

#### **II.2.1. Présentation d'El Mohammedia**

Sur le littoral algérien, au milieu de la forme concave de la baie d'Alger se trouve la commune d'El-Mohammadia.

Elle se situe à 9 km à l'Est d'Alger centre, et couvre une superficie de 7.9 km².avec une population de 62 555 habitants en 2008 et d'un 7 918 hab/km². Elle est délimitée à l'ouest par la commune d'Hussein Day, au nord par la mer, au sud par les communes d'El-Harrach et oued Semar et à l'est par les communes de Bordj El Kiffan et Bab Ezzouar.

#### **II.2.2. Présentation de notre site**

Notre choix s'est porté sur la baie d'Alger plus exactement le quartier des Pins Maritimes sur une surface de 108 Ha. Il se trouve dans la commune d'El Mohammadia, entre Bordj EL Kiffan à l'est et Hussein dey à l'ouest, Bâb Ezzouar et Harrach au sud. Le plan de la ville est dans annexe L.

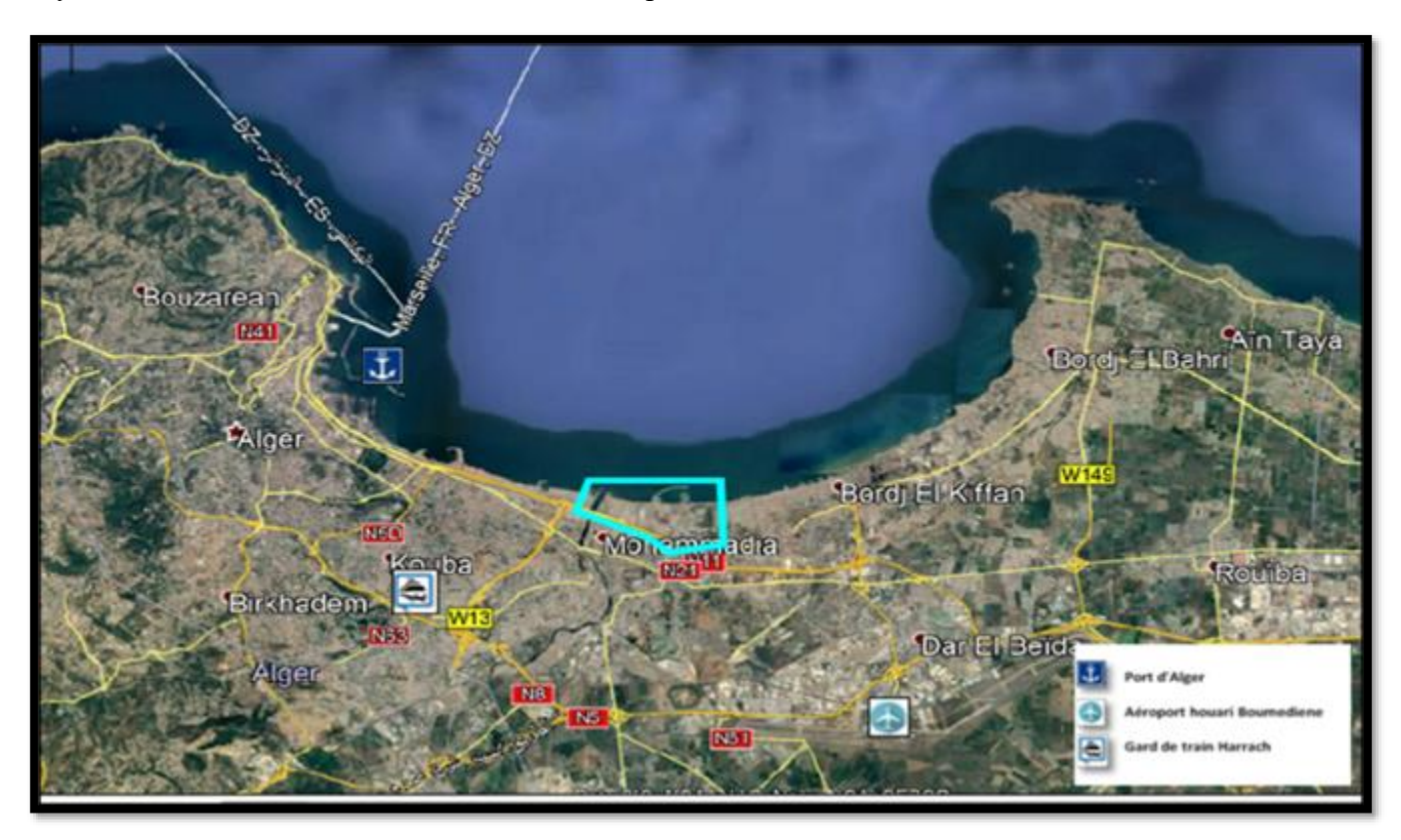

Figure (II.1) : La localisation de notre site.

#### **Chapitre II Dimensionnement ON GRID et ON/OFF GRID.**

## **II.2.3. Les caractéristiques du climat**

#### **a. L'ensoleillement**

L'ensoleillement varie en fonction des saisons à El-Mohammadia. Les mois d'été, en particulier juin, juillet et août, bénéficient généralement d'une plus grande quantité d'ensoleillement, avec des journées plus longues et un ciel plus dégagé. Les mois d'hiver, en revanchent, ont des journées plus courtes et peuvent être plus nuageux, ce qui réduit légèrement l'ensoleillement.

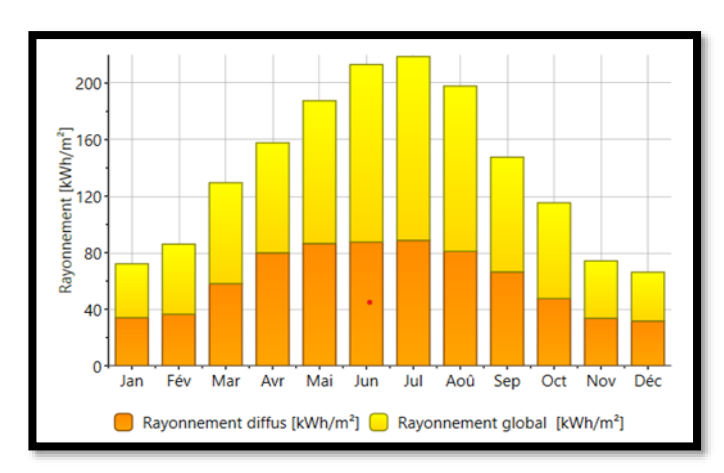

Figure (II.2) : Le rayonnement diffus et le rayonnement global de notre site.

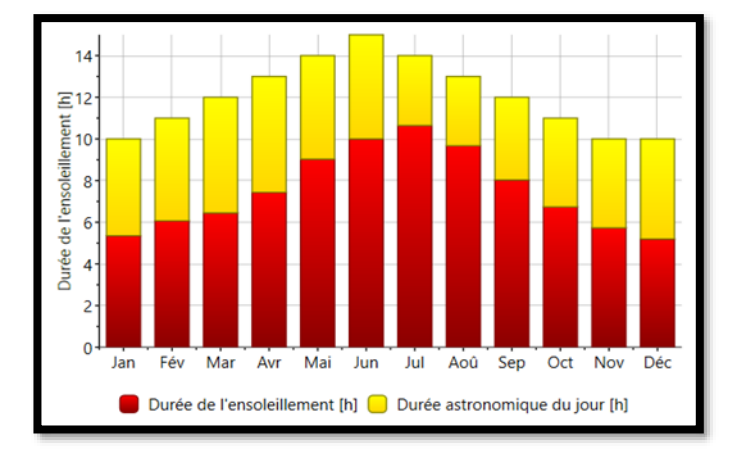

Figure (II.3) : La durée d'ensoleillement dans de notre site.

El-Mohammadia bénéficie d'un ensoleillement généreux tout au long de l'année en raison de sa position géographique sur la côte méditerranéenne. La région reçoit en moyenne environ 2 800 à 3 200 heures d'ensoleillement par an, ce qui correspond à une moyenne de 7 à 9 heures de soleil par jour.

#### **b. La température**

Les températures à El-Mohammadia présentent une variation saisonnière marquée. Les mois d'été, de juin à septembre, sont les plus chauds, avec des températures moyennes diurnes atteignant généralement 27°C à 32°C. Les températures nocturnes restent agréables, oscillant entre 19°C et 22°C. Les mois d'hiver, de décembre à février, sont plus frais, avec des températures moyennes diurnes autour de 12°C à 17°C et des températures nocturnes entre 6°C et 10°C.

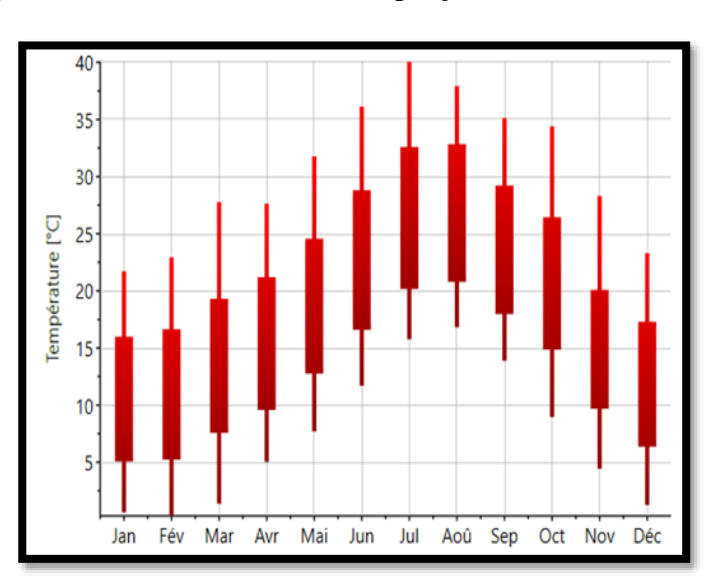

Figure (II.4) : Les températures dans notre site.

Les températures extrêmes enregistrées à El-Mohammadia peuvent dépasser ces valeurs moyennes. Pendant les périodes de canicule estivale, les températures maximales peuvent atteindre ou dépasser les 40°C, tandis que les températures minimales peuvent descendre en dessous de 0°C pendant les nuits les plus froides de l'hiver.
## **c. Les précipitations**

Les mois les plus pluvieux à El-Mohammadia sont généralement de novembre à mars, avec un pic de précipitations pendant les mois de décembre et de janvier. Pendant cette période, des averses et des pluies modérées peuvent se produire, souvent accompagnées de journées nuageuses. Les précipitations peuvent être

intermittentes, mais elles contribuent à une augmentation significative du total annuel des précipitations.

Pendant les mois d'été, de juin à septembre, El-Mohammadia connaît une période plus sèche avec des précipitations moins fréquentes. Les averses sont plus rares et les précipitations globales sont généralement moins importantes pendant ces mois.

# **II.3. Programme qualitatif et quantitatif du notre projet**

## **II.3.1. Habitations**

Tableau (II.1) : Programme qualitatif et quantitatif des habitations.

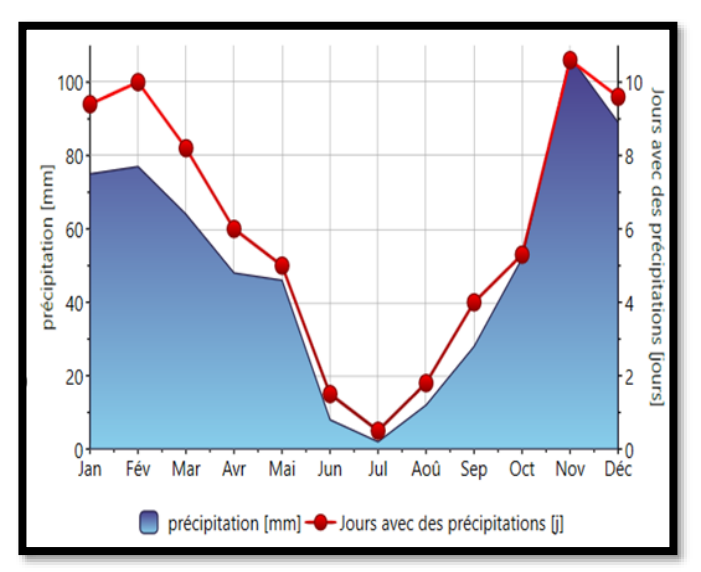

Figure (II.5) : Les précipitations dans notre site.

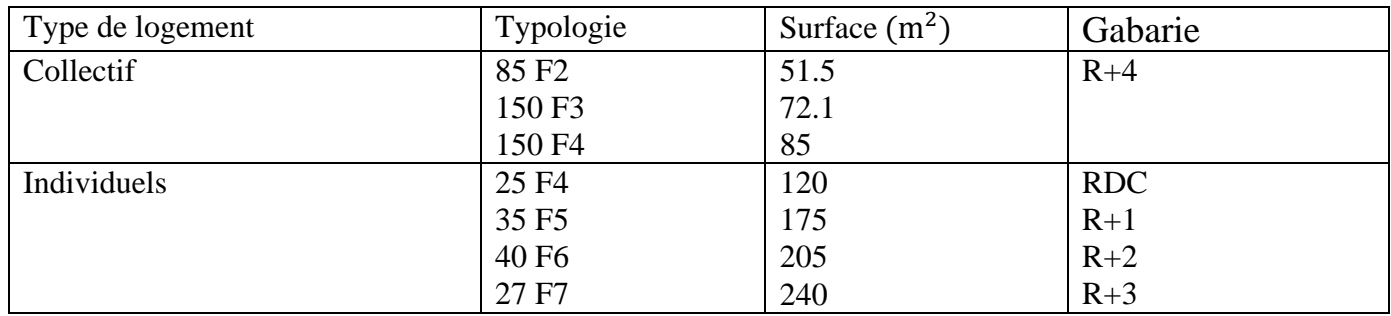

### **II.3.2. Les aménagements publics**

Tableau (II.2) : Programme qualitatif des aménagements publics.

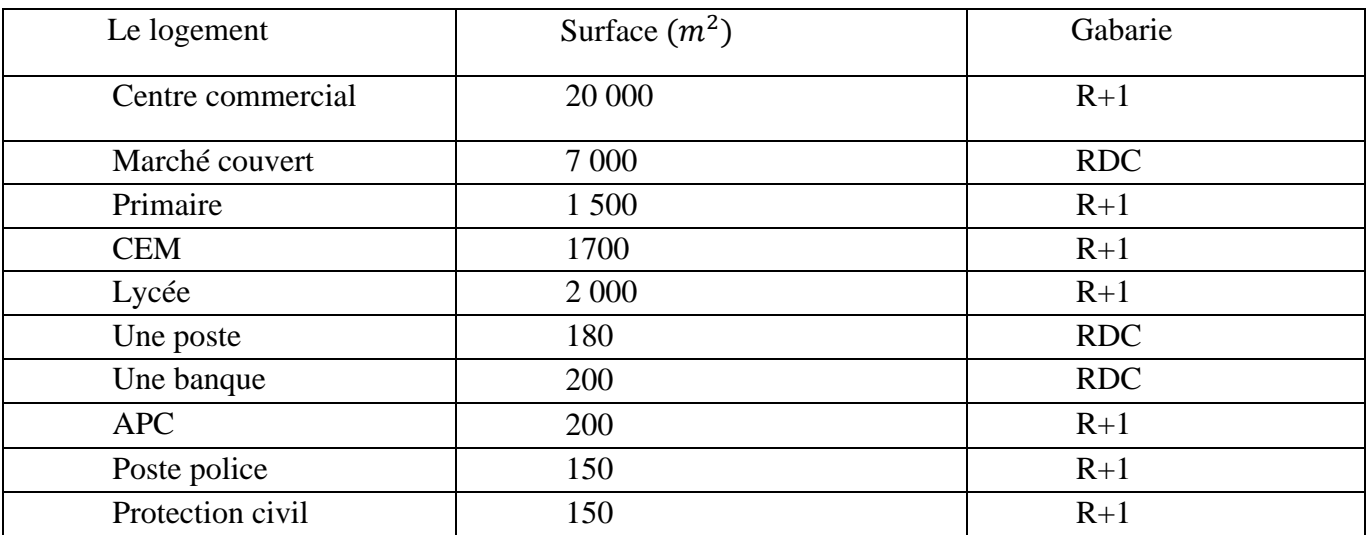

# **II.4. Dimensionnement ON GRID pour un appartement F2**

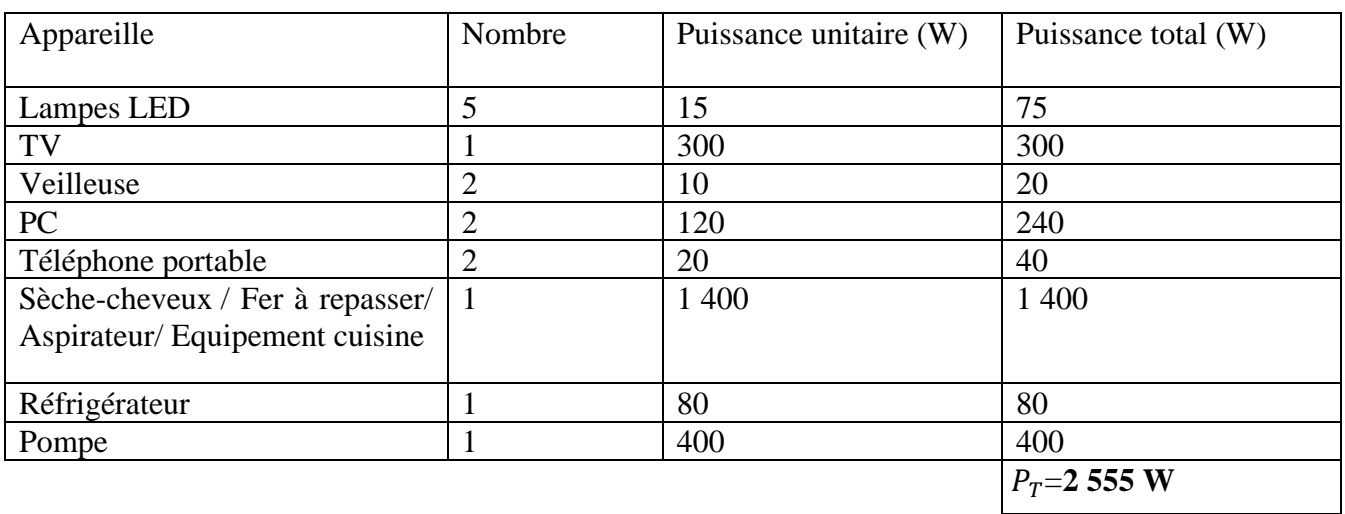

Tableaux (II.3) : La consommation dans un appartement F2.

Avec  $P_T$  la puissance totale

➢ Les autres équipements (machine à laver, lave-vaisselle…) seront mis en marche dans les périodes à faibles consommation.

## **II.4.1. Calcul de la puissance et le nombre d'onduleur**

De la fiche technique dans l'annexe M : le rendement d'onduleur est de 97% ≤η≤96.5%

Donc on prend η=96%

$$
P_{\text{ond}} = \frac{P_T \times Y}{\eta_{\text{ond}}}
$$

Avec  $P_T$ : La puissance totale.

 $Y:$  Le coefficient de correction. On prend  $Y=1.25$ .

ηond : Le rendement d'onduleur.

### **Application numérique**

 $P_{\text{ond}} = \frac{2555 \times 1.25}{0.96}$ 0.96

# **= 3 326.82W**

On choisit un onduleur sa puissance de sortie (AC) est supérieur à 3 326.82W.

Donc on prend onduleur de 3 680W (de la fiche technique annexe M).

# **II.4.2. Calcul de nombre de panneaux**

$$
N_P = \frac{P_T}{P_P \times G}
$$

Avec  $P_T$ : La puissance totale.

P<sub>p</sub>:Puissance de panneau.

G : Coefficient de correction d'éclairement. On prend G= 0.8.

### **Application numérique**

On prend  $P_p=400W$  (de la fiche technique annexe M) dans les conditions STC

$$
N_P = \frac{2555}{400 \times 0.8}
$$

 $N_{p} = 7.98$ 

Donc N<sub>p</sub>= 8 panneaux

#### **II.4.2.1 Le nombre de panneaux en série**

 ${\rm N_{panneaux}}$  en série  $\frac{{\rm V_{Max~ond}}}{\rm V}$  $V_{CO}$ 

# **Application numérique**

 $N_{panneaux}$  en série  $=\frac{600}{49}$  $\frac{300}{49}$  = 12.24

Alors l'onduleur supporte 12 panneaux en série.

Donc au niveau d'entré de l'onduleur (8 panneaux en série).

#### **II.4.2.2. Calcul de tension et le courant dans le champ**

 $V_{\text{champ}} = N_{\text{panneau en série}}$  x  $V_{\text{co}} = 8 \times 49 = 392 \text{ V} < 600 \text{ V (tension DC max)}.$ 

I<sub>cc champ</sub>=I<sub>cc</sub>x N<sub>panneau en paralèle</sub> =10.45×1= 10.45A < 22A (courant DC de court-circuit max).

### **II.4.3. La section des câbles**

La longueur (L) dans les calculs correspondons à les deux câbles rouge et noir (le plus et le moins) exemple L= 10m c'est à dire que 10m câble rouge et 10m câble noir

## **II.4.3.1. 1Entre champ PV et l'armoire DC**

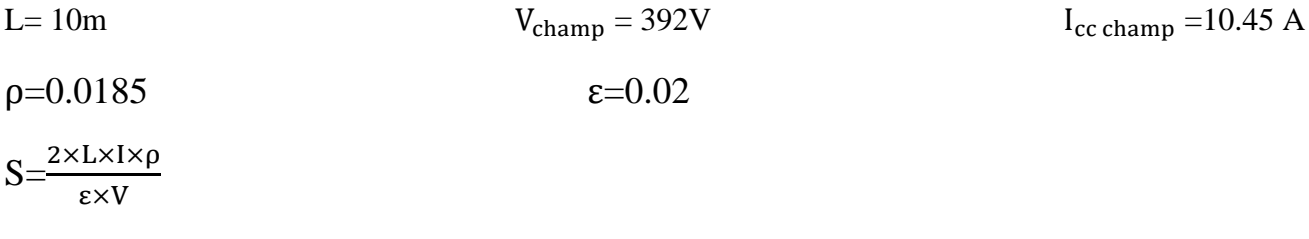

# **Application numérique**

$$
S = \frac{2 \times 10 \times 10.45 \times 0.0185}{0.02 \times 392} = 0.49
$$

$$
S = 0.49 \, \text{mm}^2
$$

Câble solaire 10 m de 4 mm<sup>2</sup>, on a pris la section de 4 mm<sup>2</sup> (normalisation des câbles) pour éviter le surchauffement du câble en cas de surcharge.

#### **II.4.3.2. Entre l'armoire DC et l'onduleur**

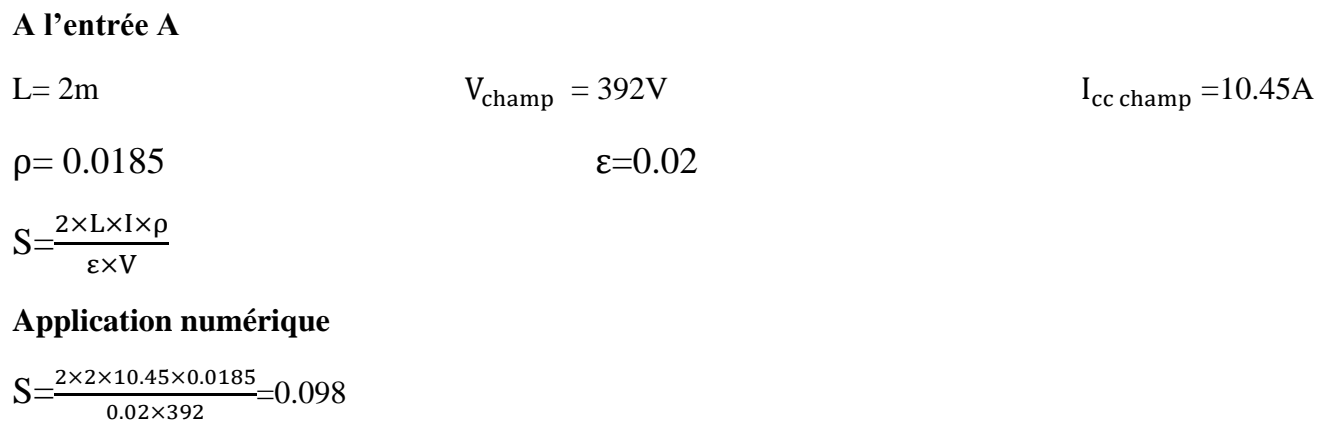

S=0.098mm<sup>2</sup>

Câble solaire1m de 4 mm<sup>2</sup> on a pris la section de 4 mm<sup>2</sup> pour éviter le surchauffement du câble en cas de surcharge

### **II.4.3.3. Entre l'armoire AC et le Smart meeter**

Entre l'armoire AC et le smart meeter la longueur dépend de l'étage d'appartement on prend la section de 2.5mm<sup>2</sup> pour éviter le surchauffement du câble en cas de surcharge.

## **II.4.3.4. Câble mise à la terre**

13m section 25mm<sup>2</sup> pour les panneaux. 13m section 10mm<sup>2</sup> pour les armoires.

### **II.4.4. Les éléments de protection électrique**

### **II.4.4.1. Fusible pour les branches**

• La tension de fonctionnement d'un fusible est  $1.15 \times V_{\text{co}} \times N_{\text{panneau en série}}$ 

1.15×49×8= 450.8V

• Le calibre des fusibles  $1.5 \times I_{cc} \leq$  calibre fusible  $\leq 2 \times I_{cc}$ 

 $1.5 \times 10.45 \le$  calibre fusible  $\le 2 \times 10.45$ .

15.67 A≤ calibre fusible ≤ 20.9A

Nous choisirons un fusible de courant continu de calibre 20 A et de tension maximale 1000 V

Comme nous avons une seule branche, il nous faut un fusible de 20 A/1000V avec deux portes fusibles. (Voire fiche technique annexe M)

# **II.4.4.2. Sectionneur DC**

- Tension assignée du fusible  $\geq 1.15 \text{ xV}_{\text{co}} \text{ x N}_{\text{panneau en série}}$ Tension assignée du fusible ≥ 1.15×49×8= 450.8 V
- Intensité nominale  $\geq 1.5 \times I_{cc} \times N_{\text{panneau en paralèle}}$ Intensité nominale  $\geq 1.5$  x 10.45 x 1 = 15.67A
- Nous choisirons un interrupteur sectionneur constitué de 2 pôles d'intensité nominale 25 A et de tension maximale 1000 Vdc. :(La fiche technique annexe M)

#### **II.4.4.3. Parafoudre DC**

Le parafoudre DC choisi est de (Voire fiche technique annexe M)

- Courant maximal : 40 kA
- Tension maximale 1000 V

## **II.4.4.4. Parafoudre AC**

Le parafoudre AC choisi est de (Voire fiche technique annexe M)

- Courant maximal : 40 kA
- Tension maximale 1000 V

### **II.4.5. Dimensionnement ON GRID d'un appartement F2 sur PVsyst.**

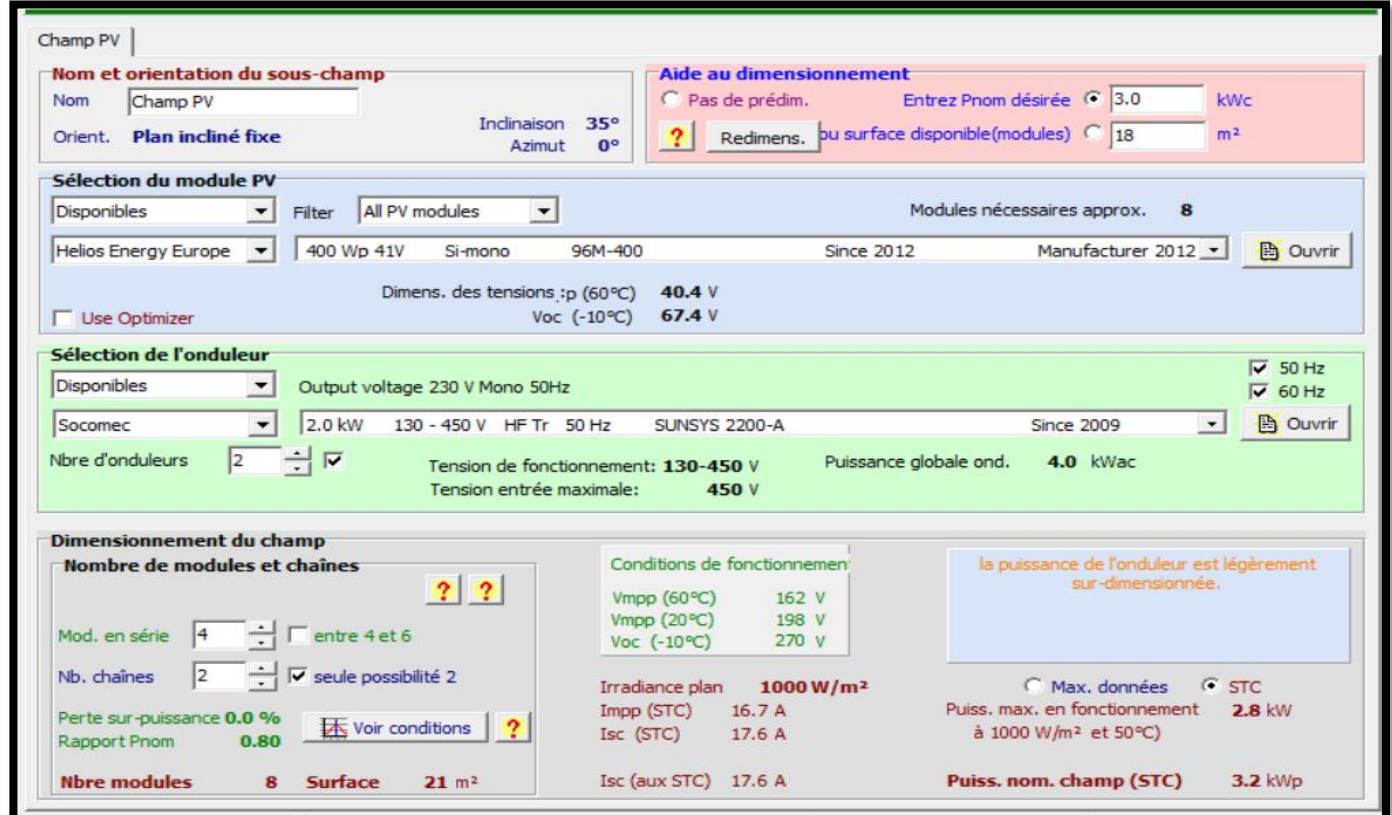

Figure (II.6) : Dimensionnement F2 sur PVsyst.

- En analysant les résultats obtenus à partir des calculs analytiques et de PVsyst, on observe que le nombre de panneaux est identique, soit 8.
- Dans le cas du calcul analytique, les panneaux sont tous connectés en série, ce qui donne une tension totale de 392V. Cette configuration est choisie car l'onduleur peut prendre en charge jusqu'à 12 panneaux connectés en série.
- En revanche, pour PVsyst, une configuration de 4 modules par chaîne est utilisée pour chaque onduleur, ce qui donne une tension de 192V.

Le rapport complet se trouve dans l'annexe N pour une consultation détaillée.

# **II.5. Dimensionnement ON GRID pour un appartement F3**

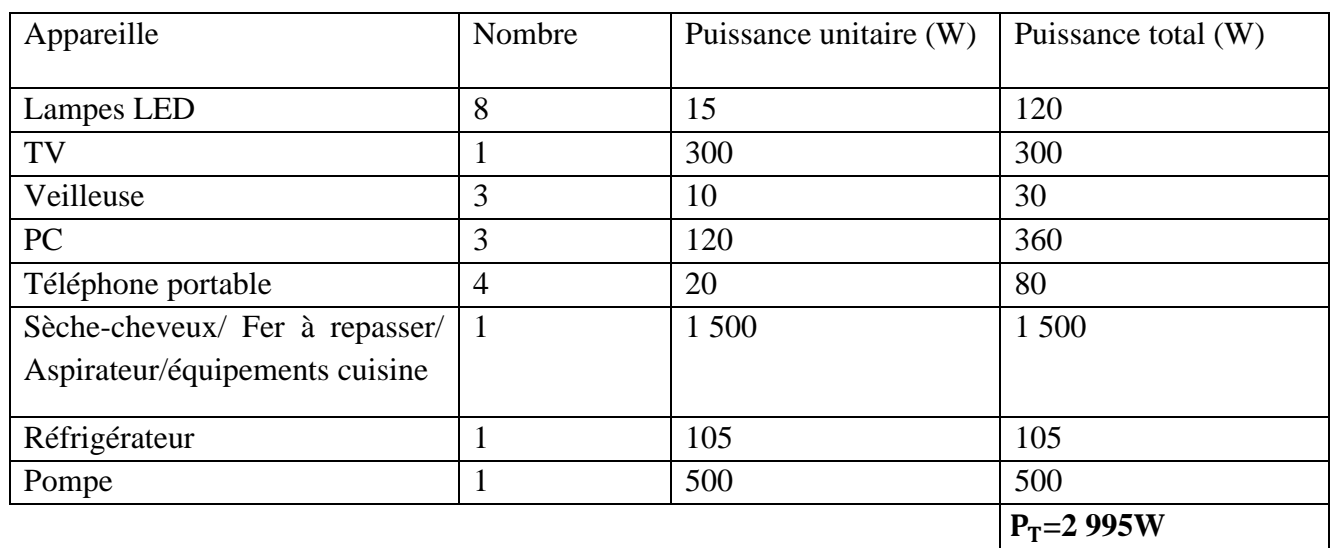

Tableau (II.4) : La consommation dans un appartement F3.

Avec  $P_T$  la puissance totale

➢ Les autres équipements (machine à laver, lave-vaisselle…) seront mis en marche dans les périodes à faibles consommation.

# **II.5.1. Calcul de la puissance et du nombre d'onduleur**

De la fiche technique dans l'annexe M : le rendement d'onduleur est de 97% ≤η≤96.5%

Donc on prend η=96%

$$
P_{\text{ond}} = \frac{P_T \times Y}{\eta_{\text{ond}}}
$$

Avec  $P_T$ : La puissance totale.

Y: Le coefficient de correction. On prend  $Y=1.25$ .

ηond : Le rendement d'onduleur.

# **Application numérique**

 $P_{\text{ond}} = \frac{2995 \times 1.25}{0.96}$ 0.96

 $P_{\text{ond}}$ = 3 899.73W

On choisit un onduleur sa puissance de sortie (AC) est supérieur à 3 899.73W.

Donc on prend onduleur de 4 000W (de la fiche technique annexe M

# **II.5.2. Calcul du nombre de panneaux**

$$
N_P{=}\frac{P_T}{P_P{\times}G}
$$

Avec  $P_T$ : La puissance totale.

PP:Puissance de panneau.

G : Coefficient de correction d'éclairement. On prend G=0.8.

#### **Application numérique**

On prend  $P_p$ =400W (de la fiche technique annexe M) dans les conditions STC

$$
N_P = \frac{2995}{400 \times 0.8}
$$

 $N_{\rm p} = 9.35$ 

Donc N<sub>p</sub>= 10 panneaux

#### **II.5.2.1. Le nombre de panneaux en série**

 $N_{\text{panneux en série}} = \frac{V_{\text{Max ond}}}{V}$  $V_{\rm co}$ 

## **Application numérique**

 $N_{\text{panneaux en série}} = \frac{600}{49}$  $\frac{300}{49}$  = 12.24

Alors l'onduleur peut supporter jusqu'à 12 panneaux en série.

Donc on peut maitre les 10 panneaux en série.

#### **II.5.2.2. Calcul de tension et le courant dans le champ**

 $V_{\text{channon}}=V_{\text{co}}$  x  $N_{\text{panneau en série}} = 10\times49=490 \text{V} < 600 \text{ V (tension DC max)}.$ 

I<sub>cc champ</sub>=I<sub>cc</sub>x N<sub>panneau en paralèle</sub> =10.45×1= 10.45A < 22A (courant DC de court-circuit max).

# **II.5.3. La section des câbles**

La longueur (L) dans les calculs correspondons à les deux câbles rouge et noir (le plus et le moins) exemple : L= 10m c'est à dire que 10m câble rouge et 10m câble noir

#### **II.5.3.1. Entre champ PV et l'armoire DC**

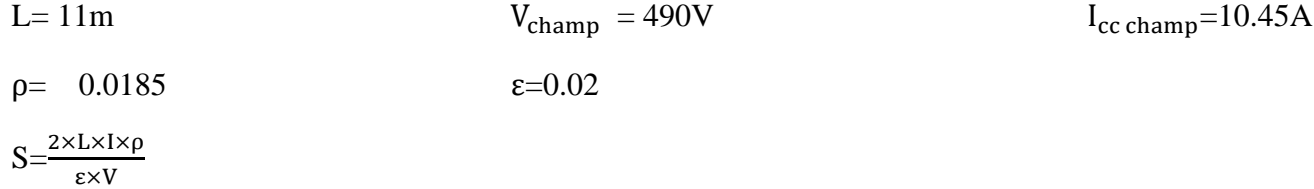

#### **Application numérique**

$$
S = \frac{2 \times 11 \times 10.45 \times 0.0185}{0.02 \times 490} = 0.43
$$

 $S=0.43$ mm<sup>2</sup>

Câble solaire 11 m de  $S = 4$  mm<sup>2</sup> (normalisation des câbles) on a pris la section de  $S = 4$  mm<sup>2</sup> pour éviter le surchauffement du câble en cas de surcharge.

#### **II.5.3.2. Entre l'armoire DC et l'onduleur**

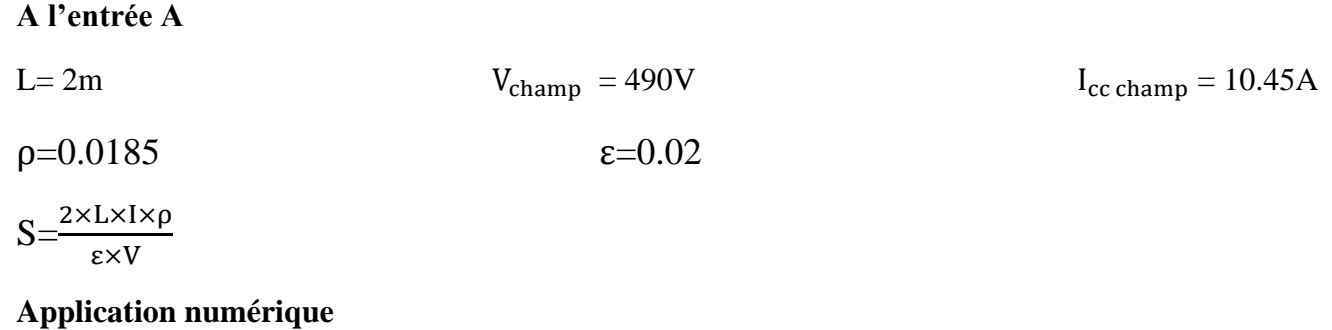

$$
S = \frac{2 \times 2 \times 10.45 \times 0.0185}{0.02 \times 490} = 0.078
$$
  
S=0.078mm<sup>2</sup>

Câble solaire 1 m de S=4mm<sup>2</sup> (normalisation des câbles) on a pris la section de S=4 mm<sup>2</sup> pour éviter le surchauffement du câble en cas de surcharge.

## **II.5.3.3. Entre l'armoire AC et le smart meeter**

Entre l'armoire AC et le smart meeter la longueur dépend de l'étage d'appartement on prend la section de 2.5mm<sup>2</sup> pour éviter le surchauffement du câble en cas de surcharge.

# **II.5.3.4. Câble mise à la terre**

13m section 25mm<sup>2</sup> pour les panneaux. 13m section 10mm<sup>2</sup> pour les armoires.

# **II.5.4. Les éléments de protection électrique**

### **II.5.4.1. Fusible pour les branches**

- La tension de fonctionnement d'un fusible est  $1.15 \text{ xV}_{\text{co}}$  x N<sub>panneau en série</sub> 1.15×49×10= 563.5V
- Le calibre des fusibles  $1.5 \times I_{cc} \leq$  calibre fusible  $\leq 2 \times I_{cc}$  $1.5 \times 10.45 \le$  calibre fusible  $\le 2 \times 10.45$ . 15.67 A≤ calibre fusible ≤ 20.9A
- Nous choisirons un fusible de calibre 20 A et de tension maximale 1000V
- Comme nous avons une branche, il nous faut un fusible de 20A/1000V avec deux portes fusibles. (Voire fiche technique annexe M)

# **II.5.4.2. Sectionneur DC**

- Tension assignée du fusible  $\geq 1.15 \times V_{\text{co}} \times N_{\text{panneau en série}}$ Tension assignée du fusible  $\geq 1.15 \times 49 \times 10 = 563.5$ V
- Intensité nominale  $\geq 1.5 \times I_{cc} \times N_{\text{panneau en paralèle}}$ Intensité nominale > 1.5 x 10.45 x 1 = 15.675A
- Nous choisirons un interrupteur sectionneur de constitué de 2 pôles d'intensité nominale 25A et de tension maximale 1000Vdc. (Voire fiche technique annexe M)

## **II.5.4.3. Parafoudre DC**

- Le parafoudre DC choisi est de (Voire fiche technique annexe M)
- Courant maximal : 40 kA
- Tension maximale 1000 Vdc

## **II.5.4.4. Parafoudre AC**

Le parafoudre AC choisi est de (Voire fiche technique annexe M)

- Courant maximal : 40 kA
- Tension maximale 1000 Vdc

### **II.5.5. Dimensionnement ON GRID d'un appartement F3 sur PVsyst**

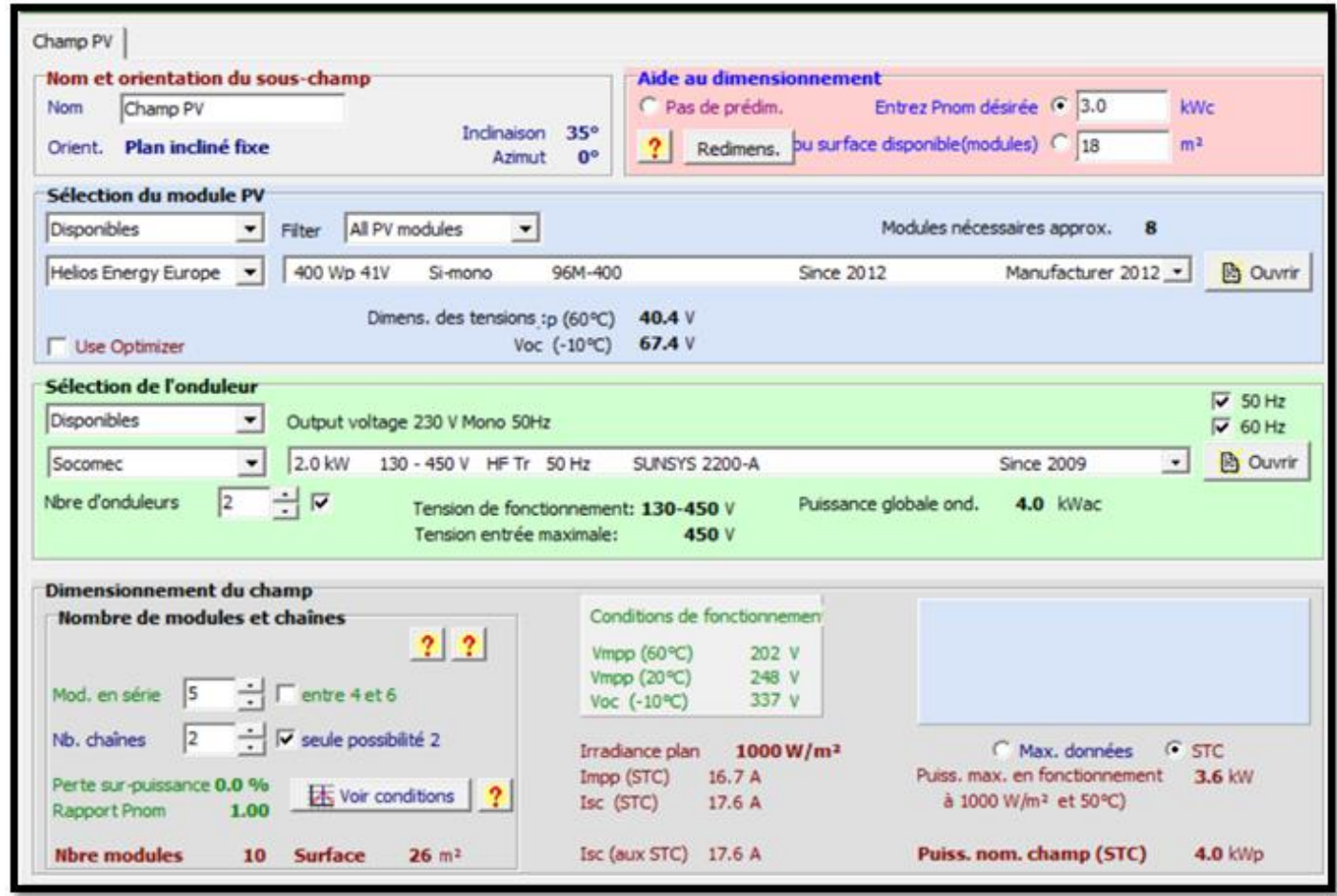

Figure (II.7) : Dimensionnement F3 ON GRID sur PVsyst.

- Après avoir analysé les résultats obtenus à partir du calcul analytique et de PVsyst, nous constatons que le nombre de panneaux est le même, soit 10.
- Dans le calcul analytique, les panneaux sont tous connectés en série, ce qui entraîne une tension totale de 490V. Cette configuration est choisie car l'onduleur peut prendre en charge jusqu'à 12 panneaux connectés en série.
- En revanche, dans le cas de PVsyst, une configuration de 5 modules par chaîne est utilisée pour chaque onduleur, ce qui donne une tension de 245V.

Le rapport complet se trouve dans l'annexe N pour une consultation détaillée.

# **II.6. Dimensionnement ON GRID pour un appartement F4**

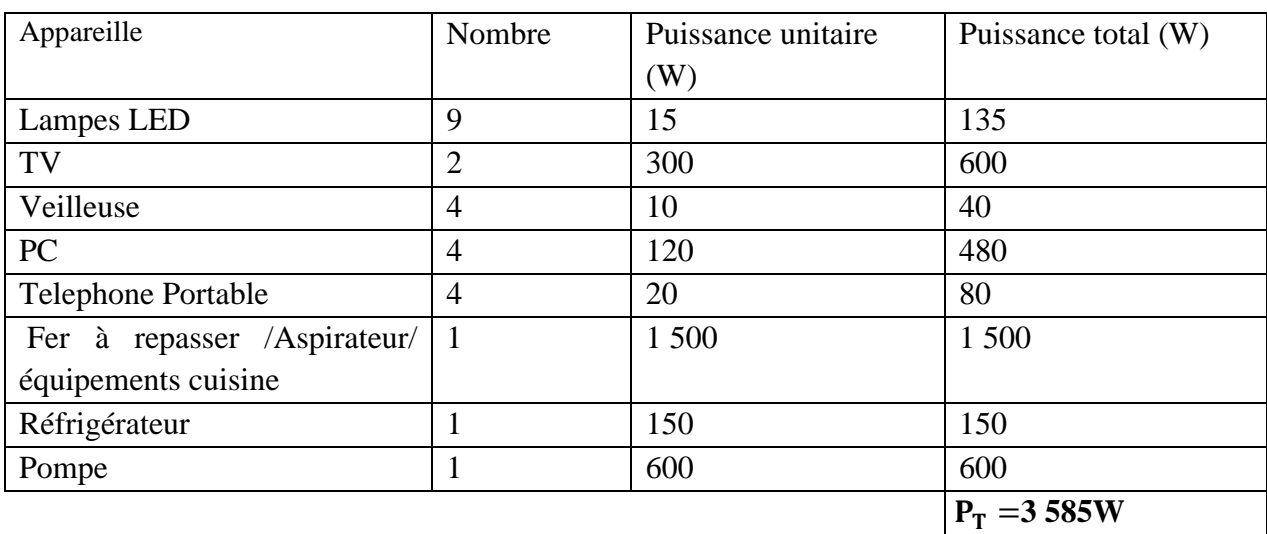

Tableau (II.5) : La consommation dans un appartement F3

Avec  $P_T$  la puissance totale

➢ Les autres équipements (machine à laver, lave-vaisselle…) seront mis en marche dans les périodes à faibles consommation**.**

## **II.6.1. Calcul de la puissance et le nombre d'onduleur**

De la fiche technique dans l'annexe M : le rendement d'onduleur est de 97% ≤η≤96.5%

Donc on prend η=96%

$$
P_{\text{ond}}{=}\frac{P_T{\times}Y}{\eta_{\text{ond}}}
$$

Avec  $P_T$ : La puissance totale.

Y: Le coefficient de correction. On prend  $Y = 1.25$ .

ηond : Le rendement d'onduleur.

# **Application numérique**

 $P_{\text{ond}} = \frac{3585 \times 1.25}{0.96}$ 0.96

# **= 4 667.96W**

On choisit un onduleur sa puissance de sortie (AC) est supérieur à 4 667.96W.

Donc on prend un onduleur de 5 000W (de la fiche technique annexe M).

# **II.6.2. Calcul de nombre de panneaux**

$$
N_P{=}\frac{\mathrm{P_T}}{\mathrm{P_P}{\times}G}
$$

Avec  $P_T$ : La puissance totale.

PP:Puissance de panneau.

G : Coefficient de correction d'éclairement. On prend G = 0.8.

### **Application numérique**

On prend  $P_p=400W$  (de la fiche technique annexe M) dans les conditions STC

$$
N_P = \frac{3585}{400 \times 0.8}
$$

 $N_{\rm p}$ =11.2

Donc N<sub>p</sub>= 12 panneaux

# **II.6.2.1. Le nombre de panneaux en série**

 $N_{\text{panneaux en série}} = \frac{V_{\text{Max ond}}}{V}$  $V_{\rm co}$  $N_{\text{panneaux en série}} = \frac{600}{49}$  $\frac{300}{49}$  = 12.24

Alors l'onduleur peut supporter jusqu'à 12 panneaux en série.

On prend 12 panneaux au niveau d'entré de l'onduleur (6 panneaux en série) en parallèle avec (6 panneaux en série) pour éviter tout sorte de problème.

#### **II.6.2.2. Calcul de tension et le courant dans le champ**

 $V_{\text{champ}} = V_{\text{co}}$ x N<sub>panneau en série</sub> =6×49= 294 V <600 V (tension DC max).

 $I_{cc \text{champ}} = I_{cc}$ X N<sub>panneau en paralèle</sub> = 10.45×2= 20.9A < 22A (courant DC de court-circuit max).

### **II.6.3. La section des câbles**

La longueur (L) dans les calculs correspondons à les deux câbles rouge et noir (le plus et le moins) exemple L= 10m c'est à dire que 10m câble rouge et 10m câble noir

### **II.6.3.1. Entre champ PV Boite de jonction**

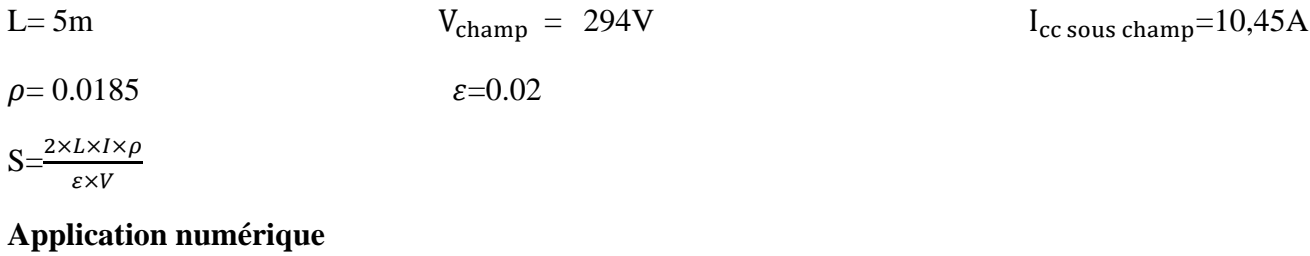

$$
S = \frac{2 \times 5 \times 10,45 \times 0.0185}{0.02 \times 294} = 0,32
$$
  
S=0.32 mm<sup>2</sup>

Câble solaire 10 m de S=4 mm<sup>2</sup> (comme on a deux branches) on a pris la section de S=4 mm<sup>2</sup> (normalisation des câbles) pour éviter le surchauffement du câble en cas de surcharge.

#### **II.6.3.2. Entre boite de jonction et l'armoire DC**

L= 12m  
\n
$$
V_{\text{champ}} = 294A
$$
\n
$$
\epsilon = 0.02
$$
\n
$$
S = \frac{2 \times L \times I \times \rho}{\epsilon \times V}
$$
\n
$$
Application numérique
$$
\n
$$
S = \frac{2 \times 12 \times 10.45 \times 0.0185}{0.02 \times 294} = 0.79
$$
\n
$$
S = 0.79
$$
\n
$$
S = 0.79
$$
\n
$$
V_{\text{champ}} = 294A
$$
\n
$$
I_{\text{cc sous champ}} = 10.45A
$$
\n
$$
I_{\text{cc sous champ}} = 10.45A
$$

Câble solaire 12m de  $4 \text{ mm}^2$  (normalisation des câbles) on a pris la section de  $4 \text{ mm}^2$  pour éviter le surchauffement du câble en cas de surcharge

## **II.6.3.3. Entre l'armoire DC et l'onduleur**

#### **A l'entrée A**

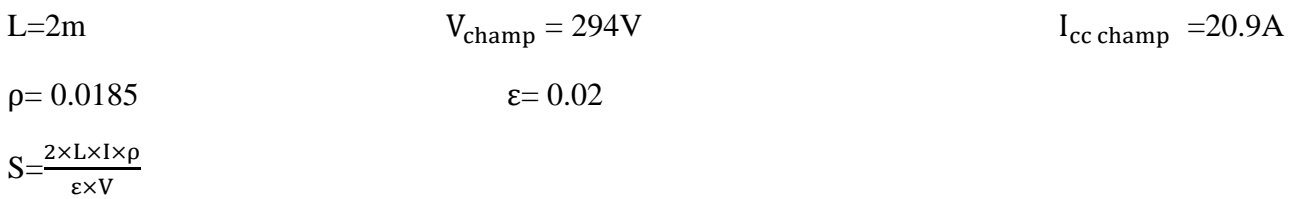

#### **Application numérique**

$$
S = \frac{2 \times 2 \times 20.9 \times 0.0185}{0.02 \times 294} = 0.26
$$
  
S=0.26mm<sup>2</sup>

Câble solaire 2m m de S= 4 mm<sup>2</sup> (normalisation des câbles) on a pris la section S= 4 mm<sup>2</sup> de pour éviter le surchauffement du câble en cas de surcharge.

# **II.6.3.4. Entre l'armoire AC et le smart meeter**

Entre l'armoire AC et le smart meeter la longueur dépend de l'étage d'appartement on prend la section de 2.5mm<sup>2</sup> pour éviter le surchauffement du câble en cas de surcharge.

## **II.6.3.5. Câble mise à la terre**

13m section 25mm<sup>2</sup> pour les panneaux. 13m section 10mm<sup>2</sup> pour les armoires

# **II.6.4. Les éléments de protection électrique**

### **II.6.4.1. Fusible pour les branches**

- La tension de fonctionnement d'un fusible est  $1.15 \times V_{\text{co}} \times N_{\text{panneau en série}}$  $1.15\times49\times6=338.1V$
- Le calibre des fusibles  $1.5 \times I_{cc} \leq$  calibre fusible  $\leq 2 \times I_{cc}$  $1.5 \times 10.45 \le$  calibre fusible  $\le 2 \times 10.45$ . 15.67 A $\leq$  calibre fusible  $\leq$  20.9A

• Nous choisirons un fusible de calibre 20 A et de tension maximale 1000V Comme nous avons deux branches, il nous faut deux fusibles de 20A/1000Vdc avec quatre portes fusibles. (Voire fiche technique annexe M)

# **II.6.4.2. Sectionneur DC**

- Tension assignée du fusible  $\geq 1,15 \times V_{\text{co}} \times N_{\text{panneau}}$  en série Tension assignée du fusible  $\geq 1.15 \times 49 \times 6 = 338.1$  V
- Intensité nominale  $\geq 1.5 \times I_{cc} \times N_{\text{panneau en paralèle}}$ Intensité nominale  $\geq 1.5$  x 10.45 x 2 = 31.35A
- Nous choisirons deux interrupteur sectionneur d chaque interrupteur constitué de 2 pôles d'intensité nominale 40 A et de tension maximale 1000 Vdc. (Voire fiche technique annexe M)

# **II.6.4.3. Parafoudre DC**

- Le parafoudre DC choisi est de : (La fiche technique est dans l'annexe M)
- Courant maximal : 40 kA
- Tension maximale 1000 V

# **II.6.4.4. Parafoudre AC**

Le parafoudre AC choisi est de : (La fiche technique est dans l'annexe M)

- Courant maximal : 40 kA
- Tension maximale 1000 V

# **II.6.5. Dimensionnement ON GRID d'un appartement F4 sur PVsyst**

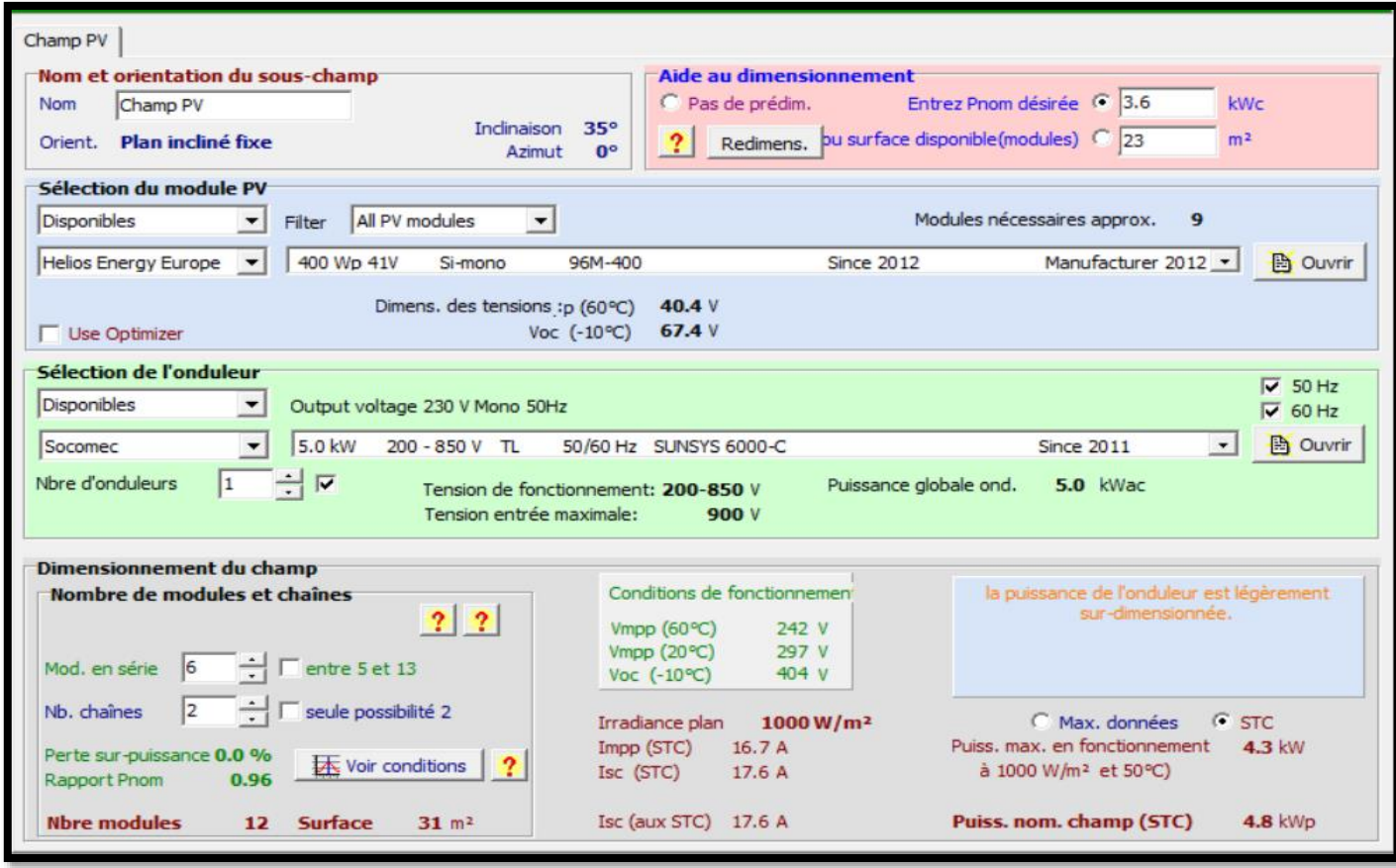

Figure (II.8) : Dimensionnement ON GRID d'un appartement F4 sur PV syst.

- Après avoir analysé les résultats obtenus à partir du calcul analytique et de PVsyst, nous constatons que le nombre de panneaux diffère, avec 11 panneaux pour le calcul analytique et 12 panneaux pour PVsyst.
- Dans le calcul analytique, les panneaux sont tous connectés en série, ce qui donne une tension totale de  $V_{champ}$  =539V. Cette configuration est choisie car l'onduleur peut prendre en charge jusqu'à 12 panneaux connectés en série, avec une tension maximale de $V_{\text{max on }d} = 600$ V.
- En revanche, dans le cas de PVsyst, l'onduleur ne supporte pas plus de 300V, ce qui nous a conduit à utiliser deux chaînes de 6 modules pour l'onduleur, ce qui donne une tension de  $V_{champ} = 294$ V.

Le rapport complet se trouve dans l'annexe N pour une consultation détaillée.

# **II.7. Dimensionnement ON GRID d'un bloc**

Le bloc contient cinq appartements F2, cinq appartements F3 et cinq appartements F3.

Le bilan énergétique d'un bloc R+4

|                | Nombre | Puissance de l'onduler | Nombre de panneaux |
|----------------|--------|------------------------|--------------------|
|                |        |                        |                    |
| F2             |        | 3326.82                | 7.98               |
| F <sub>3</sub> |        | 3899.73                | 9.35               |
| F4             |        | 4667.96                | 11.2               |
| Caméra<br>de   |        | 65.10                  | 0.16               |
| surveillance   |        |                        |                    |

Tableau (II.6) : Les composants d'un bloc d'habitat collectif.

# **II.7.1. Calcul de la puissance et le nombre d'onduleur**

 $P_{\text{ond bloc}} = 5(P_{\text{ond F2}} + P_{\text{ond F3}} + P_{\text{ond F4}}) + P_{\text{ond caméra}}$ 

# Application numérique

 $P_{\text{ond bloc}} = 5(3326.82 + 3899.73 + 4667.96) + 65.1 = 59537.65W$ 

# **= 59 537.65W**

On choisit un onduleur sa puissance de sortie (AC) est supérieur à 59 537.65W

Donc on prend quatre onduleurs de 15 000W (de la fiche technique).

# **II.7.2. Calcul de nombre de panneaux**

 $N_{P \text{ bloc}} = 5(N_{P \text{ F2}}+N_{P \text{ F3}}+N_{P \text{ F4}})+N_{P \text{ caméra}}$ 

 $N_{P \text{ bloc}} = 5(7.98 + 9.35 + 11.2) = 142.81$ 

 $N_{\rm Phloc}$ =142.65

#### **II.7.2.1. Calcul le nombre de panneaux en série**

 $N_{\text{panneaux en série}} = \frac{V_{\text{Max on}}}{V_{\text{max}}}$  ${\rm v_{co}}$ 

# **Application numérique**

 $N_{\text{panneaux en série}} = \frac{1000}{49}$  $\frac{000}{49}$  = 20.4

Alors onduleur peut supporter jusqu'à 20 panneaux en série seulement.

On prend 144 panneaux pour réaliser quatre sous champs chaque sous champs contient deux branches de 18 panneaux.

### **II.7.2.2. Calcul de tension et le courant dans le sous champ**

 $V_{\text{champ}} = V_{\text{co}}$  x  $N_{\text{panneau en série}} =18\times49= 882 \text{ V} < 1000 \text{ V (tension DC max)}.$ 

 $I_{cc}$  sous champ=10.45×1= 10.45A < 20A (courant DC de court-circuit max).

#### **L'onduleur de 15 000W à deux entrées alors chaque branche va occuper une entrée.**

# **II.7.3. La section des câbles**

La longueur (L) dans les calculs correspondons à les deux câbles rouge et noir (le plus et le moins) exemple L= 10m c'est à dire que 10m câble rouge et 10m câble noir.

# **II.7.3.1. Entre champ PV et l'armoire DC**

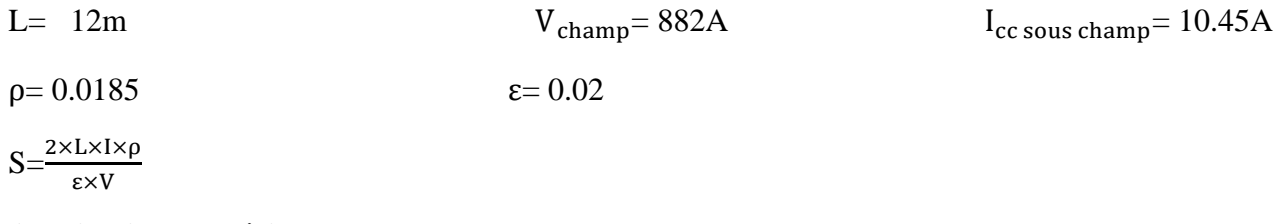

#### **Application numérique**

$$
S = \frac{2 \times 12 \times 20.9 \times 0.0185}{0.02 \times 882} = 0.26
$$
  
S=0.26mm<sup>2</sup>

Câble solaire 12m de 4 mm<sup>2</sup> (normalisation des câbles) on a pris la section de 4 mm<sup>2</sup> pour éviter le surchauffement du câble en cas de surcharge

### **II.7.3.2. Entre l'armoire DC et l'onduleur**

## **A l'entrée A**

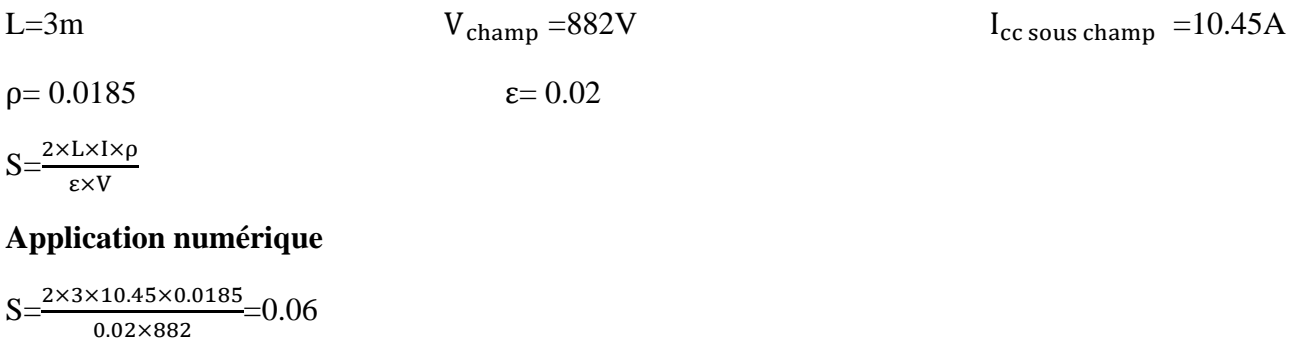

 $S=0.06$ mm<sup>2</sup>

Câble solaire 6m (deux entrées de l'onduleur) de  $S = 4$  mm<sup>2</sup> (normalisation des câbles) on a pris la section S = 4 mm<sup>2</sup> de pour éviter le surchauffement du câble en cas de surcharge.

# **II.7.3.3. Entre l'armoire AC et le smart meeter**

Entre l'armoire AC et le smart meeter on prend L=16m avec une section de 2.5mm<sup>2</sup> pour éviter le surchauffement du câble en cas de surcharge.

**Observation** : Comme on a quatre sous champs alors les résultats vont multiplier par quatre.

# **II.7.3.4. Câble mise à la terre**

13m section 25mm<sup>2</sup> pour les panneaux. 13m section 10mm<sup>2</sup> pour les armoires.

# **II.7.4. Les éléments de protection électrique**

## **II.7.4.1. Fusible pour les branches**

- La tension de fonctionnement d'un fusible est  $1,15 \times V_{\text{co}} \times N_{\text{panneaux en série}}$  $1.15\times49\times18=1014.3V$
- Le calibre des fusibles  $1.5 \times I_{cc} \leq$  calibre fusible  $\leq 2 \times I_{cc}$  $1.5 \times 10.45 \le$  calibre fusible  $\le 2 \times 10.45$ . 15.67 A $\leq$  calibre fusible  $\leq$  20.9A
- Nous choisirons un fusible de calibre 20 A et de tension maximale 1000V

Comme nous avons huit branches, il nous faut huit fusibles de 20 A /1100V avec 16 portes fusibles. (Voire fiche technique annexe M)

# **II.7.4.2. Sectionneur DC**

- Tension assignée du fusible  $\geq 1.15 \times V_{\text{co}} \times N_{\text{panneau en série}}$ Tension assignée du fusible  $\geq 1.15 \times 49 \times 18 = 1014.3$ V
- Intensité nominale  $\geq 1.5 \times I_{cc} \times N_{\text{panneau en paralèle}}$ Intensité nominale  $\geq 1.5$  x 10.45 x 2 = 31,35A
	- Nous choisirons quatre interrupteurs sectionneurs constitué de 2 pôles d'intensité nominale 40

A et de tension maximale 1100 Vdc. (Voire fiche technique annexe M)**II.7.4.3. Parafoudre DC** 

Le parafoudre DC choisi est de : (Voire fiche technique annexe M)Courant maximal : 40 kA

• Tension maximale 1000 Vdc

# **II.7.4.4. Parafoudre AC**

Le parafoudre AC choisi est de : (Voire fiche technique annexe M)

- Courant maximal : 40 kA
- Tension maximale 1000 Vdc

## **II.7.5. Dimensionnement ON GRID pour un bloc sur PV syst**

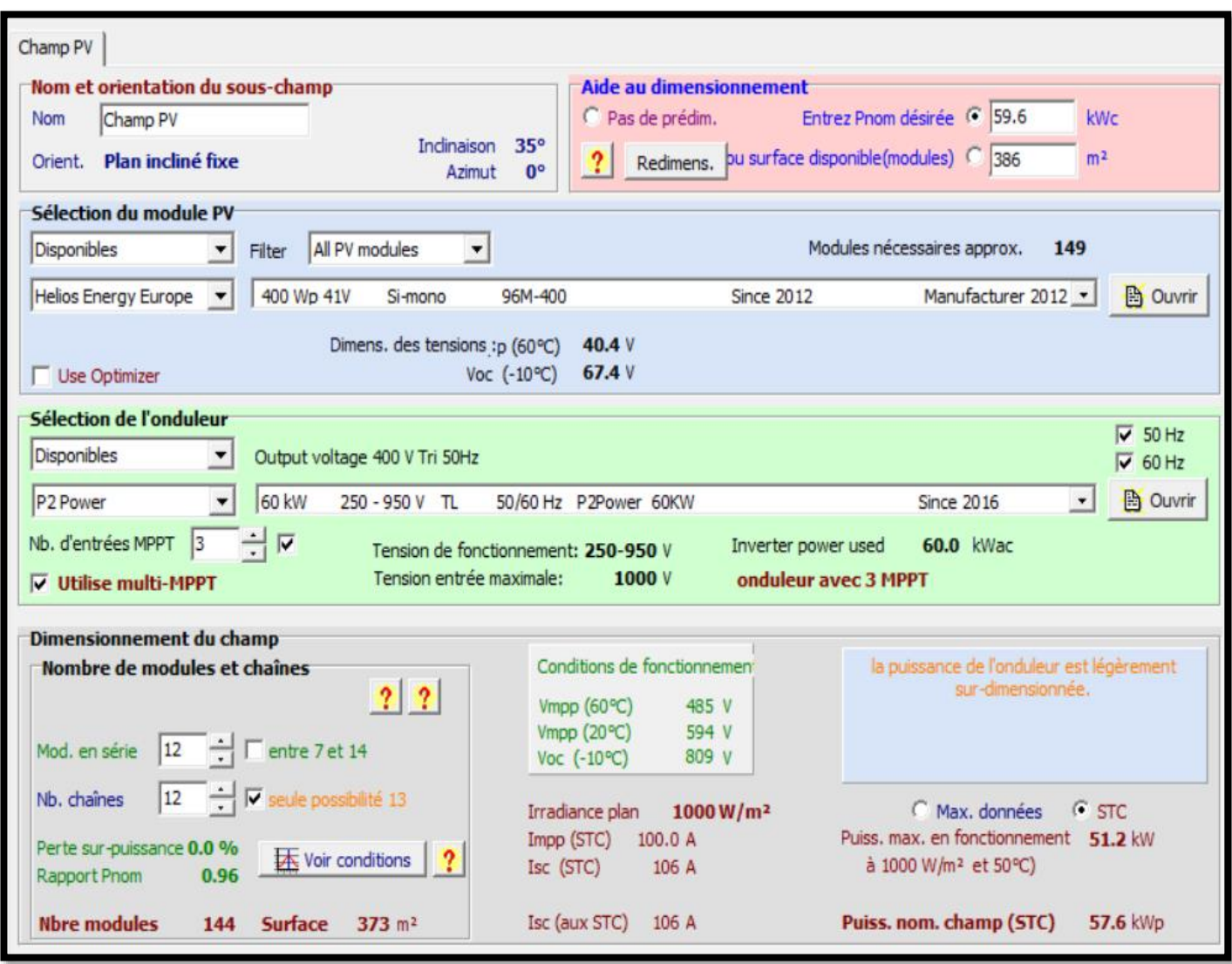

Figure (II.9) : Dimensionnement ON GRID pour un bloc sur PV syst.

- Après avoir examiné les résultats obtenus à partir du calcul analytique et de PVsyst, il est remarqué que le nombre de panneaux est identique, soit 144.
- Pour PVsyst, nous avons utilisé un onduleur de 60 kW avec trois entrées, où chaque entrée rassemble 4 chaînes de 12 panneaux en série.
- Pour le calcul analytique, nous avons opté pour quatre onduleurs de 15 kW avec deux entrées, où chaque entrée est composée d'une chaîne de 18 panneaux en série.

Le rapport complet se trouve dans l'annexe N pour une consultation détaillée.

# **II.8. Dimensionnement ON GRID pour une école primaire**

Tableau (II.7) : La consommation dans une école primaire.

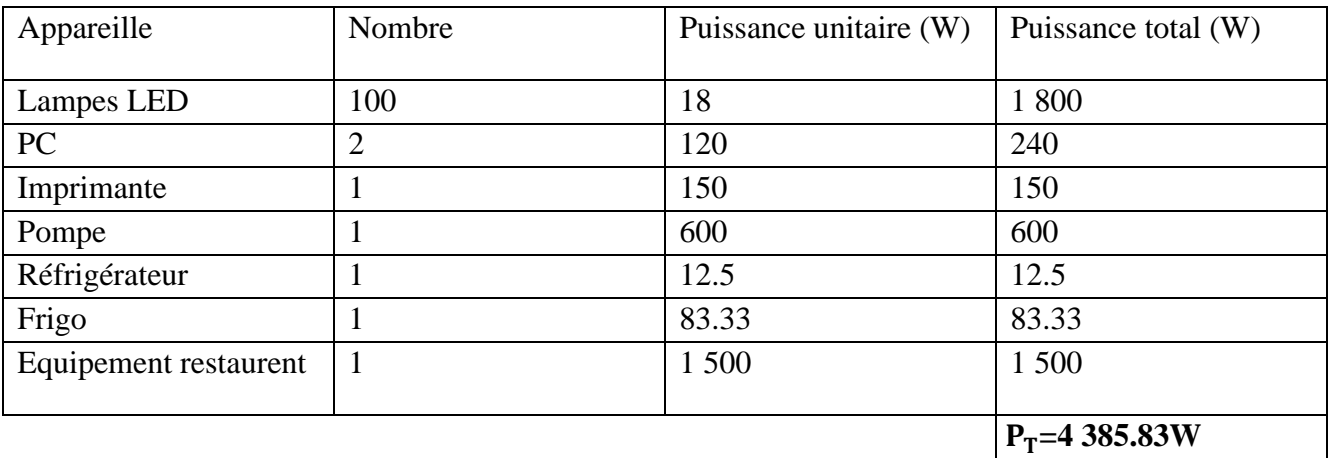

Avec  $P_T$  la puissance totale

## **II.8.1. Calcul de la puissance et le nombre d'onduleur**

De la fiche technique dans l'annexe M : le rendement d'onduleur est de 97% ≤η≤96.5%

Donc on prend η=96%

$$
P_{\text{ond}} = \frac{P_T \times Y}{\eta_{\text{ond}}}
$$

Avec  $P_T$ : La puissance totale.

Y: Le coefficient de correction. On prend  $Y=1.25$ .

ηond : Le rendement d'onduleur.

### **Application numérique**

$$
P_{\text{ond}}{=}\frac{4385.83\times1.25}{0.96}
$$

**= 5 710.71W**

On choisit un onduleur sa puissance de sortie (AC) est supérieur à 5 710.71W.

Donc on prend onduleur de 6 000W (de la fiche technique annexe M).

## **II.8.2. Calcul de nombre de panneaux**

$$
N_P{=}\frac{P_T}{P_P{\times}G}
$$

Avec  $P_T$ : La puissance totale.

P<sub>p</sub>: Puissance de panneau.

G : Coefficient de correction d'éclairement. On prend G=0.8.

### **Application numérique**

On prend  $P_P$ =400W (de la fiche technique annexe M) dans les conditions STC

 $N_P = \frac{4385.83}{400 \times 0.8}$ 400×0.8

 $N_{\rm P} = 13.70$ 

Donc  $N_p = 14$  panneaux

#### **II.8.2.1. Calcul le nombre de panneaux en série**

$$
N_{\text{panneaux en série}} = \frac{V_{\text{Max ond}}}{V_{\text{co}}}
$$

# **Application numérique**

 $N_{\text{panneaux en série}} = \frac{600}{49}$  $\frac{300}{49}$  = 12.24

Alors onduleur peut supporter jusqu'à 12 panneaux en série seulement.

On prend 14 panneaux pour réaliser deux branches chaque branche contiens 7 panneaux en série.

### **II.8.2.2 Calcul de tension et le courant dans le champ**

 $V_{\text{champ}}= V_{\text{co}}$  x  $N_{\text{panneau en série}} = 7 \times 49 = 343 \text{ V} < 600 \text{ V (tension DC max)}.$ 

 $I_{cc \text{champ}} = I_{cc}$ x N<sub>panneau en paralèle</sub> = 10.45×2= 20.9A < 22A (courant DC de court-circuit max).

### **II.8.3. La section des câbles**

La longueur (L) dans les calculs correspondons à les deux câbles rouge et noir (le plus et le moins) exemple L= 10m c'est à dire que 10m câble rouge et 10m câble noir

# **II.8.3.1. Entre champ PV Boite à jonction**

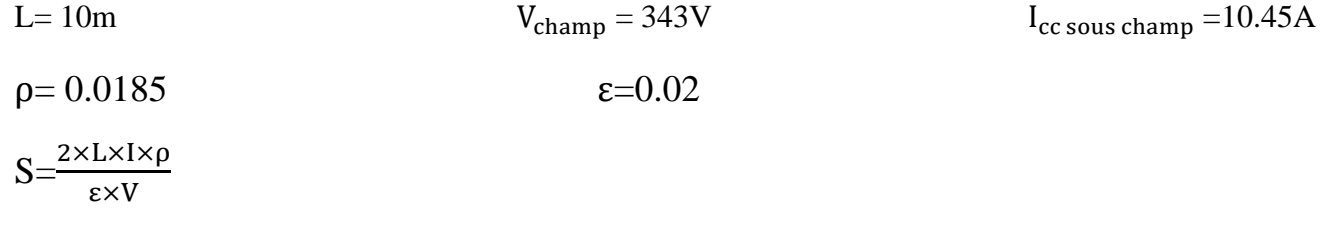

### **Application numérique**

$$
S = \frac{2 \times 10 \times 10.45 \times 0.0185}{0.02 \times 343} = 0.56
$$

 $S=0.56$ mm<sup>2</sup>

Câble solaire 20 m (20 m pour le champ complet) de  $S=4mm^2$  (normalisation des câbles) on a pris la section de  $S=4mm^2$  pour éviter le surchauffement du câble en cas de surcharge.

# **II.8.3.2. Entre la boîte à jonction et l'armoire DC**

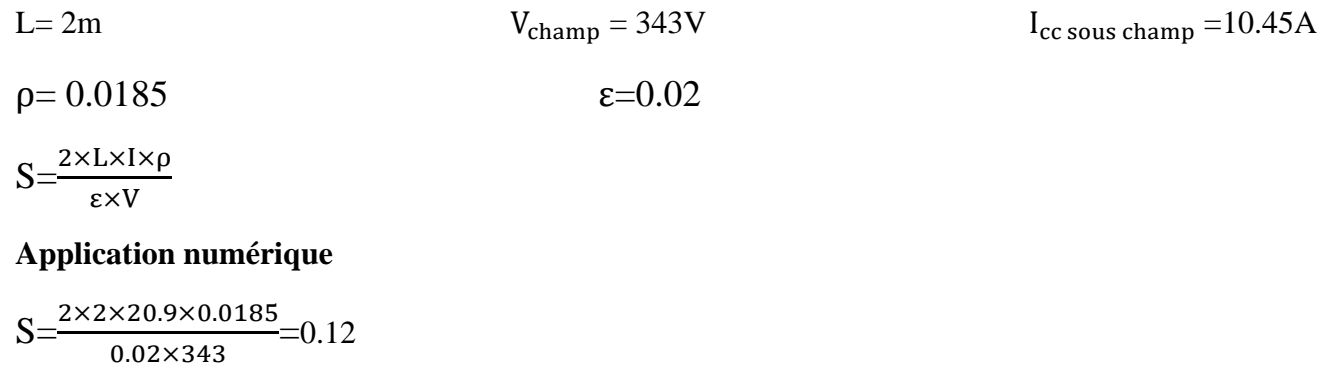

 $S=0.23mm^2$ 

Câble solaire 20 m (20 m pour le champ complet) de  $S=4mm^2$  (normalisation des câbles) on a pris la section de  $S=4mm^2$  pour éviter le surchauffement du câble en cas de surcharge.

# **II.8.3.3. Entre l'armoire DC et l'onduleur**

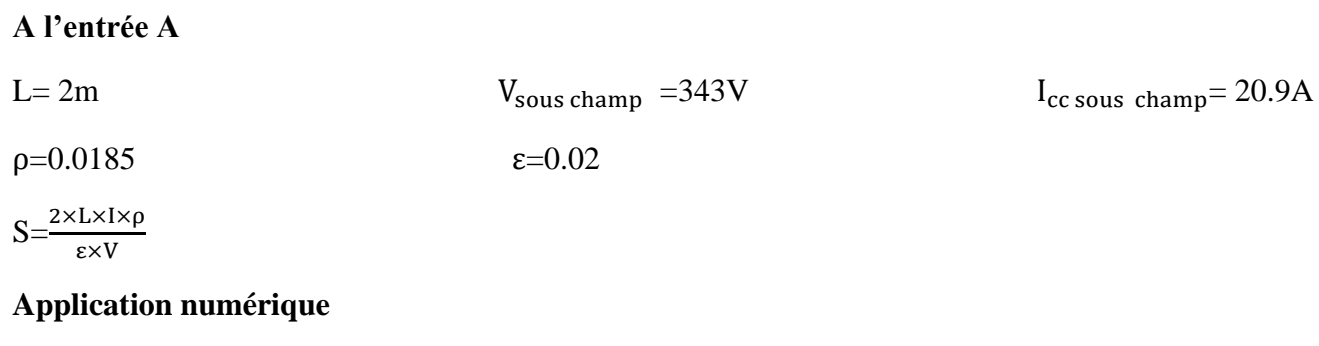

$$
S = \frac{2 \times 2 \times 20.9 \times 0.0185}{0.02 \times 343} = 0.22
$$

 $S = 0.22$ mm<sup>2</sup>.

Câble solaire 2 m de S=4 mm<sup>2</sup> on a pris la section de S=4 mm<sup>2</sup> (normalisation des câbles) pour éviter le surchauffement du câble en cas de surcharge

# **II.8.3.4. Entre l'armoire AC et le smart meeter**

Entre l'armoire AC et smart meeter la longueur L=6m S=2.5mm<sup>2</sup> pour éviter le surchauffement du câble en cas de surcharge.

# **II.8.3.5. Câble mise à la terre**

10m section 25mm<sup>2</sup> pour les panneaux. 10m section 10mm<sup>2</sup> pour les armoires.

# **II.8.4. Les éléments de protection électrique**

# **II.8.4.1 Fusible pour les branches**

- La tension de fonctionnement d'un fusible est  $1.15 \times V_{\text{co}} \times N_{\text{parameter}}$  $1.15\times49\times7=394.45V$
- Le calibre des fusibles  $1.5 \times I_{cc} \leq$  calibre fusible  $\leq 2 \times I_{cc}$  $1.5 \times 10.45 \leq$  calibre fusible  $\leq 2 \times 10.45$ . 15.67 A $\leq$  calibre fusible  $\leq$  20.9A
- Nous choisirons un fusible de calibre 20 A de et de tension maximale 400 V

Comme nous avons deux branches, il nous faut deux fusibles de 20 A/1000V avec quatre portes fusibles (Voire fiche technique annexe M)

# **II.8.4.2 Sectionneur DC**

- Tension assignée du fusible  $\geq 1.15 \text{ xV}_{\text{co}} \text{ x N}_{\text{panneau en série}}$ Tension assignée du fusible  $\geq 1.15 \times 49 \times 7 = 394.45$ V
- Intensité nominale  $\geq 1.5 \times I_{cc} \times N_{\text{panneau en paralèle}}$ Intensité nominale  $\geq 1.5$  x 10.45 x 2 = 31,35A
- Nous choisirons un interrupteur sectionneur constitué de 2 pôles d'intensité nominale 40 A et de tension maximale 1000 V. (Voire fiche technique annexe M)

# **II.8.4.3. Parafoudre DC**

Le parafoudre DC choisi est de : (la fiche technique est dans l'annexe M).

- Courant maximal : 40 kA
- Tension maximale 1000 V

# **II.8.4.4. Parafoudre AC**

Le parafoudre AC choisi est de : (la fiche technique est dans l'annexe M).

- Courant maximal : 40 kA
- Tension maximale 1000 V

## **II.8.5. Dimensionnement ON GRID pour une école primaire sur PV syst**

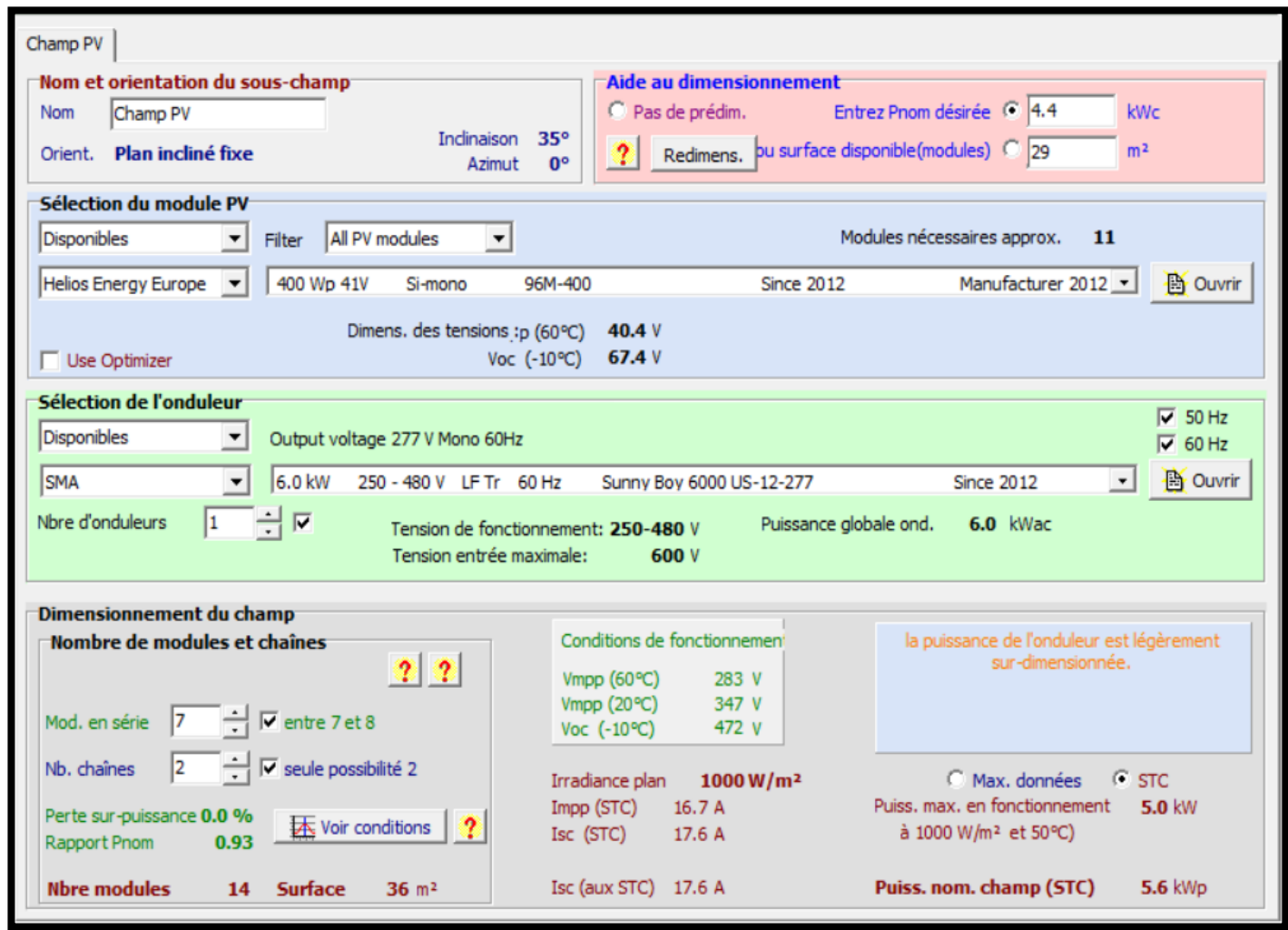

Figure (II.10) : Dimensionnement ON GRID pour une école primaire sur PV syst.

• Les résultats obtenus à partir du calcul analytique et de PVsyst sont égaux, ce qui indique que les équations de dimensionnement analytique sont fiables par rapport aux modèles de logiciels.

Le rapport complet se trouve dans l'annexe N pour une consultation détaillée.

# **II.9. Dimensionnement ON GRID d'un CEM.**

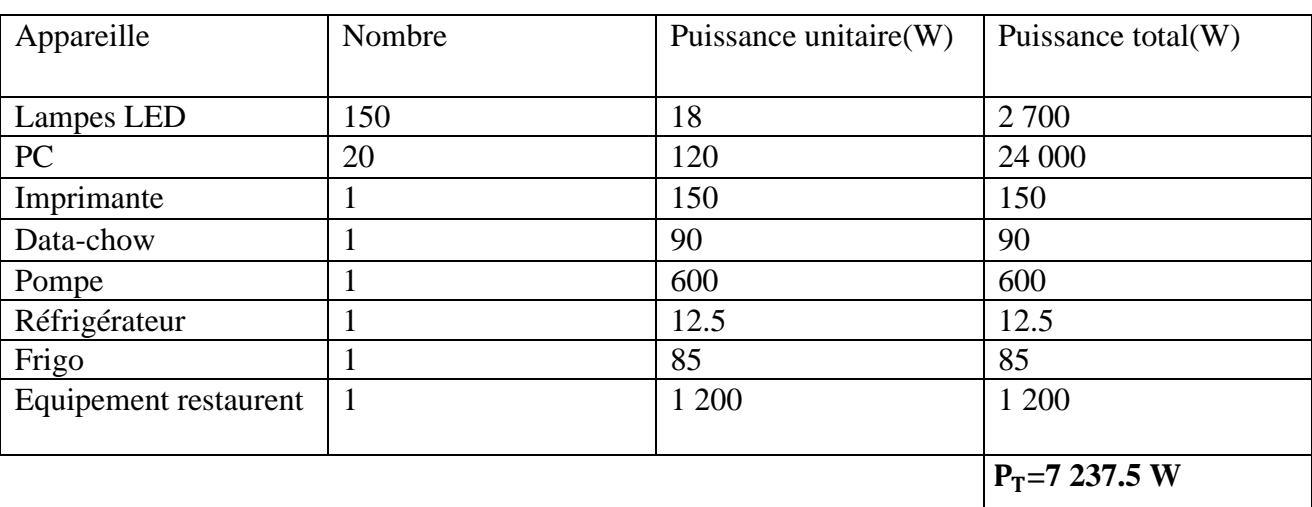

Tableau (II.8) : Consommation dans un CEM.

Avec  $P_T$  la puissance totale

# **II.9.1. Calcul de la puissance et le nombre d'onduleur**

De la fiche technique dans l'annexe M : le rendement d'onduleur est de η=98.3%

$$
P_{\text{ond}} = \frac{P_T \times Y}{\eta_{\text{ond}}}
$$

Avec  $P_T$ : La puissance totale.

Y: Le coefficient de correction. On prend  $Y=1.25$ .

 $\eta_{\text{ond}}$ : Le rendement d'onduleur.

# **Application numérique**

 $P_{\text{ond}} = \frac{7237.5 \times 1.25}{0.96}$ 0.96

# **= 9 203.33W**

On choisit un onduleur sa puissance de sortie (AC) est supérieur à 9 203.33W.

Donc on prend un onduleur de 10 000W (de la fiche technique annexe M).

# **II.9.2. Calcul de nombre de panneaux**

$$
N_P = \frac{P_T}{P_P \times G}
$$

Avec  $P_T$ : La puissance totale.

P<sub>p</sub>: Puissance de panneau.

G : Coefficient de correction d'éclairement. On prend G=0.8.

## **Application numérique**

On prend  $P_p = 400W$  (de la fiche technique annexe M) dans les conditions STC

$$
N_P{=}\frac{7237.5}{400{\times}0.8}
$$

 $N_{\rm p} = 22.6$ 

Donc  $N_p = 23$  panneaux

#### **II.9.2.1 Le nombre de panneaux en série**

 $N_{\text{panneaux en série}} = \frac{V_{\text{Max on}}}{V_{\text{QCD}}}$ V<sub>CO</sub>

## **Application numérique**

 $N_{\text{panneaux en série}} = \frac{1000}{49}$ 49

Npanneaux en série= 20.4

Alors l'onduleur peut supporter jusqu'à 20 panneaux en série seulement.

Donc on va prendre  $N_p = 24$  panneaux pour réaliser deux branches chaque branche contient 12 panneaux en série.

## **II.9.2.2. Calcul de tension et le courant dans le champ**

 $V_{\text{champ}}=V_{\text{co}}$ X  $N_{\text{panneau en série}}=12\times49=588$  V < 1 000 V (tension DC max).

 $I_{cc}$  sous champ=I<sub>cc</sub>x N<sub>panneau en paralèle</sub> =10.45×1= 10.45A < 13A (courant DC de court-circuit max).

# **L'onduleur de 10 000W à deux entrées alors chaque branche va occuper une entrée.**

#### **II.9.3. La section des câbles**

La longueur (L) dans les calculs correspondons à les deux câbles rouge et noir (le plus et le moins) exemple L= 10m c'est à dire que 10m câble rouge et 10m câble noir

## **II.9.3.1. Entre champ PV et l'armoire DC**

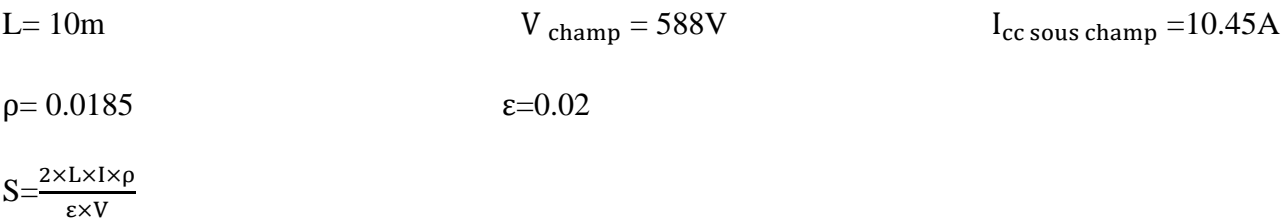

#### **Application numérique**

 $S=\frac{2\times10\times10.45\times0.0185}{0.02\times588}=0.32$ 

 $S=0.32$ mm<sup>2</sup>

Câble solaire 20 m (20 m pour le champ complet) de S=4mm<sup>2</sup> (normalisation des câbles) on a pris la section de S=4mm<sup>2</sup> pour éviter le surchauffement du câble en cas de surcharge.

## **II.9.3.2. Entre l'armoire DC et l'onduleur**

A l'entrée A  $L = 2m$   $V_{\text{champ}} = 588V$   $I_{\text{cc sous champ}} = 10.45A$  $\rho = 0.0185$   $\varepsilon = 0.02$  $S = \frac{2 \times L \times I \times \rho}{\epsilon \times V}$ 

## **Application numérique**

 $S=\frac{2\times2\times10.45\times0.0185}{0.02\times588}=0.06$ 

 $S = 0.06$  mm<sup>2</sup>.

Câble solaire 2 m de S=4 mm<sup>2</sup> on a pris la section de S=4 mm<sup>2</sup> (normalisation des câbles) pour éviter le surchauffement du câble en cas de surcharge.

### **II.9.3.3. Entre l'armoire AC et smart meeter**

Entre l'armoire AC et le smart meeter la longueur L=9 m S=2.5mm<sup>2</sup> pour éviter le surchauffement du câble en cas de surcharge.

# **II.9.3.4. Câble mise à la terre**

- 10m section 25mm<sup>2</sup> pour les panneaux.
- 10m section 10mm<sup>2</sup> pour les armoires.

### **II.9.4. Les éléments de protection électrique**

### **II.9.4.1. Fusible pour les branches**

- La tension de fonctionnement d'un fusible est  $1.15 \text{ xV}_{\text{co}} \text{ x N}_{\text{panneau en série}}$  $1.15\times49\times12=676.2V$
- Le calibre des fusibles  $1.5 \times I_{cc} \leq$  calibre fusible  $\leq 2 \times I_{cc}$  $1,5 \times 10.45 \le$  calibre fusible  $\le 2 \times 10.45$ . 15.67 A≤ calibre fusible ≤ 20.9A
- Nous choisirons fusible de calibre 20A et de tension maximale 1000V Comme nous avons deux branches, il nous faut deux fusibles de 20A/1000V avec quatre portes fusibles.(Voire fiche technique annexe M)

## **II.9.4.2. Sectionneur DC**

- Tension assignée du fusible  $\geq 1.15 \times V_{\text{co}} \times N_{\text{panneau en série}}$ Tension assignée du fusible  $\geq 1.15 \times 49 \times 12 = 676.2V$
- Intensité nominale  $\geq 1.5 \times I_{cc} \times N_{\text{panneau en paralèle}}$ Intensité nominale  $\geq 1.5$  x 10.45 x 2= 31.35A
- Nous choisirons un interrupteur sectionneur constitué de 2 pôles d'intensité nominale 40 A et de tension maximale 1000V. (Voire fiche technique annexe M)

# **II.9.4.3. Parafoudre DC**

- Le parafoudre DC choisi est de : (Voire fiche technique annexe M)
- Courant maximal : 40 kA
- Tension maximale 1000 V

# **II.9.4.4. Parafoudre AC**

- Le parafoudre AC choisi est de :(fiche technique est annexe M)
- Courant maximal : 40 kA
- Tension maximale 1000 V

## **II.9.5. Dimensionnement ON GRID pour un CEM sur PV syst**

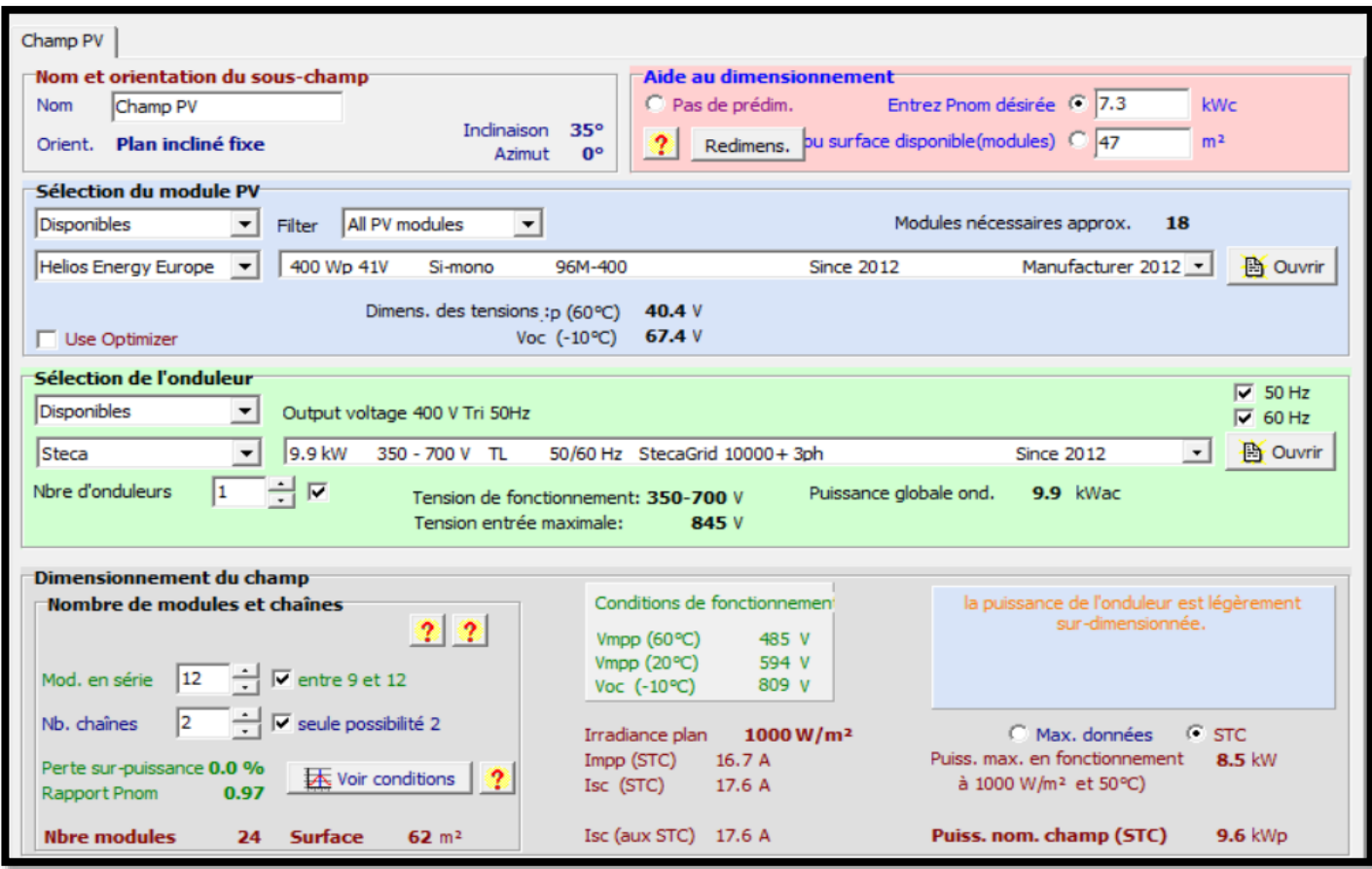

Figure (II.11) : Dimensionnement ON GRID pour un CEM sur PV syst.

• Après avoir examiné les résultats obtenus à partir du calcul analytique et de PVsyst, nous constatons que le nombre de panneaux est identique, soit 24.

- Pour PVsyst, nous avons utilisé un onduleur de 9,9 kW avec une entrée qui rassemble 2 chaînes de 12 panneaux en série.
- Dans le calcul analytique, nous avons opté pour un onduleur de 10 kW avec deux entrées, où chaque entrée a d'une chaîne de 12 panneaux en série, ce qui donne  $V_{chamm}$  =588V

Le rapport complet se trouve dans l'annexe N pour une consultation détaillée.

# **II.10. Dimensionnement ON GRID d'un lycée**

| Appareille            | Nombre | Puissance unitaire(W) | Puissance total(W) |
|-----------------------|--------|-----------------------|--------------------|
|                       |        |                       |                    |
| Lampes LED            | 150    | 18                    | 2 700              |
| PC                    | 20     | 120                   | 2 4 0 0            |
| Imprimante            |        | 150                   | 150                |
| Data-show             | 2      | 90                    | 180                |
| Pompe                 |        | 500                   | 500                |
| Réfrigérateur         |        | 12.5                  | 12.5               |
| Frigo                 |        | 85                    | 85                 |
| Equipement restaurent |        | 1 000                 | 1 000              |
|                       |        |                       |                    |
|                       |        |                       | $P_T = 7609.89W$   |

Tableau (II.9) : La consommation d'un lycée.

## **II.10.1. Calcul de la puissance et le nombre d'onduleur**

De la fiche technique dans l'annexe M : le rendement d'onduleur est de η=98.3

$$
P_{\text{ond}} = \frac{P_T \times G}{\eta_{\text{ond}}}
$$

Avec  $P_T$ : La puissance totale.

G: Le coefficient de correction. On prend G=1.25.

 $\eta_{\text{ond}}$ : Le rendement d'onduleur.

### **Application numérique**

$$
P_{\text{ond}} = \frac{7609.89 \times 1.25}{0.983}
$$

# **= 9 676.86W**

On choisit un onduleur sa puissance de sortie (AC) est supérieur à 9 676.86W.

Donc on prend un onduleur de 10 000W (de la fiche technique annexe M).

# **II.10.2. Calcul de nombre de panneaux**

$$
N_P = \frac{P_T}{P_P \times Y}
$$

Avec  $P_T$ : La puissance totale.

P<sub>p</sub>: Puissance de panneau.

Y : Coefficient de correction d'éclairement. On prend Y=0.8.

## **Application numérique**

On prend  $P_{p}=400W$  (de la fiche technique annexe M) dans les conditions STC

$$
N_P = \frac{7609.89}{400 \times 0.8}
$$

 $N_{\rm p} = 23.7$ 

Donc N<sub>p</sub>= 24 panneaux

### **II.10.2.1. Le nombre de panneaux en série**

 $N_{\text{panneaux en série}} = \frac{V_{\text{Max on}}}{V_{\text{max}}}$  ${\rm v_{co}}$ 

#### **Application numérique**

 $N_{\text{panneaux en série}} = \frac{1000}{49}$ 49

Npanneaux en série= 20.4

Alors l'onduleur peut supporter jusqu'à 20 panneaux en série seulement.

Donc on va réaliser deux branches chaque branche contient 12 panneaux en série (12 panneaux en série parallèle avec 12 panneaux en série).

### **II.10.2.2. Calcul de tension et le courant dans le champ**

 $V_{\text{champ}} = V_{\text{co}}$  x  $N_{\text{panneau en série}} =12\times49 = 588$  V < 1 000 V (tension DC max).

 $I_{cc \text{champ}} = I_{cc}$ X N<sub>panneau en paralèle</sub> = 10.45×1= 10.45A < 13A (courant DC de court-circuit max).

### **L'onduleur de 10 000W à deux entrées alors chaque branche va occuper une entrée.**

#### **II.10.3. La section des câbles**

La longueur (L) dans les calculs correspondons à les deux câbles rouge et noir (le plus et le moins) exemple L= 10m c'est à dire que 10m câble rouge et 10m câble noir.

### **II.10.3.1. Entre champ PV et l'armoire DC**

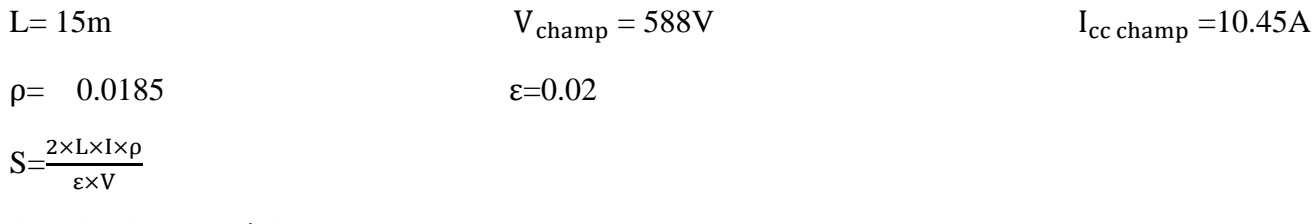

### **Application numérique**

 $S=\frac{2\times15\times10.45\times0.0185}{0.02\times588}$  $S=0.49$  mm<sup>2</sup>

Câble solaire 30 (pour les deux branches) m de  $S = 4mm^2$  on a pris la section de  $S = 4mm^2$ (normalisation des câbles) pour éviter le surchauffement du câble en cas de surcharge.

#### **II.10.3.2. Entre l'armoire DC et l'onduleur**

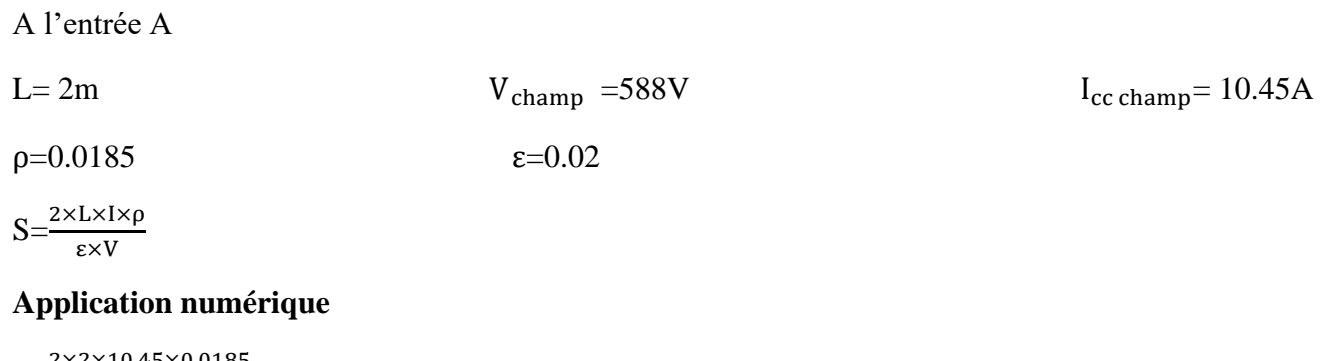

$$
S = \frac{2 \times 2 \times 10.45 \times 0.0185}{0.02 \times 588} = 0.06
$$

 $S = 0.06$ mm<sup>2</sup>.

Câble solaire 4 m (comme on a deux entrées dans l'onduleur) de S=4 mm<sup>2</sup> on a pris la section de S=4 mm<sup>2</sup> (normalisation des câbles) pour éviter le surchauffement du câble en cas de surcharge

### **II.10.3.3. Entre l'armoire AC et smart meeter**

Entre l'armoire AC et le smart meeter la longueur L=9 m S=2.5mm<sup>2</sup> pour éviter le surchauffement du câble en cas de surcharge.

## **II.10.3.4. Câble mise à la terre**

10m section 25mm<sup>2</sup> pour les panneaux. 10m section 10mm<sup>2</sup> pour les armoires.

### **II.10.4. Les éléments de protection électrique**

### **II.10.4.1Fusible pour les branches**

- La tension de fonctionnement d'un fusible est  $1.15 \times V_{\text{co}} \times N_{\text{panneau en série}}$ 1.15×49×12= 676.2.15V
- Le calibre des fusibles  $1.5 \times I_{cc} \leq$  calibre fusible  $\leq 2 \times I_{cc}$  $1.5 \times 10.45 \le$  calibre fusible  $\le 2 \times 10.45$ . 15.67 A≤ calibre fusible ≤ 20.9A
- Nous choisirons fusible de calibre 20 A et de tension maximale 1000V. Comme nous avons deux branches, il nous faut deux fusibles de 20A/1000Vavec quatre portes fusibles.

(la fiche technique du fusible est dans l'annexe M)

# **II.10.4.2. Sectionneur DC**

- Tension assignée du fusible  $\geq 1.15 \times V_{\text{co}} \times N_{\text{panneau en série}}$ Tension assignée du fusible  $\geq 1.15 \times 49 \times 12 = 676.2$ V.
- Intensité nominale  $\geq 1.5 \times I_{cc} \times N_{\text{namneau en parallel}}$ Intensité nominale  $\geq 1.5$  x 10.45 x 2 = 31,35A.
- Nous choisirons deux interrupteur sectionneur constitué de 2 pôles d'intensité nominale 40A et de tension maximale 1000V. (la fiche technique du sectionneur est dans l'annexe M)

## **II.10.4.3. Parafoudre DC**

Le parafoudre DC choisi est de : (la fiche technique du parafoudre DC est dans l'annexe M)

- Courant maximal : 40 kA
- Tension maximale 1000 V

# **II.10.4.4. Parafoudre AC**

Le parafoudre AC choisi est de : (la fiche technique du parafoudre AC est dans l'annexe M)

- Courant maximal : 40 kA
- Tension maximale 1000 V

### **II.10.5. Dimensionnement ON GRID d'un lycée sur PVsyst**

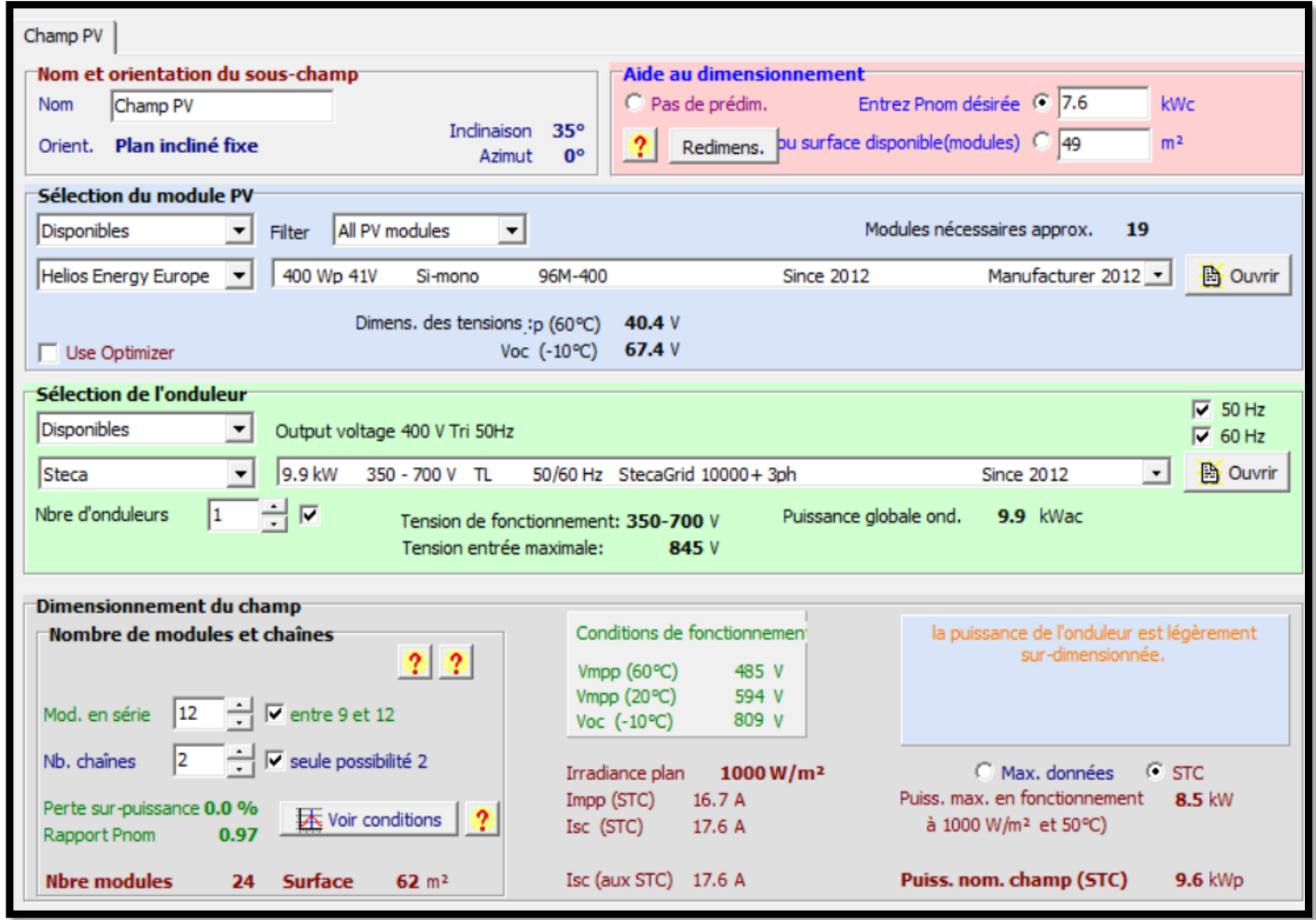

Figure (II.12) : Dimensionnement ON GRID d'un lycée sur PVsyst.

- Après avoir examiné les résultats obtenus à partir du calcul analytique et de PVsyst, nous constatons que le nombre de panneaux est identique, soit 24.
- Dans le cas de PVsyst, nous avons utilisé un onduleur de 9,9 kW avec une seule entrée qui combine 2 chaînes en parallèle de 12 panneaux en série.
- Quant au calcul analytique, nous avons opté pour un onduleur de 10 kW avec deux entrées, où chaque entrée a d'une chaîne de 12 panneaux en série.

Le rapport complet se trouve dans l'annexe N pour une consultation détaillée.

# **II.11. Dimensionnement ON GRID d'une villa R+1**

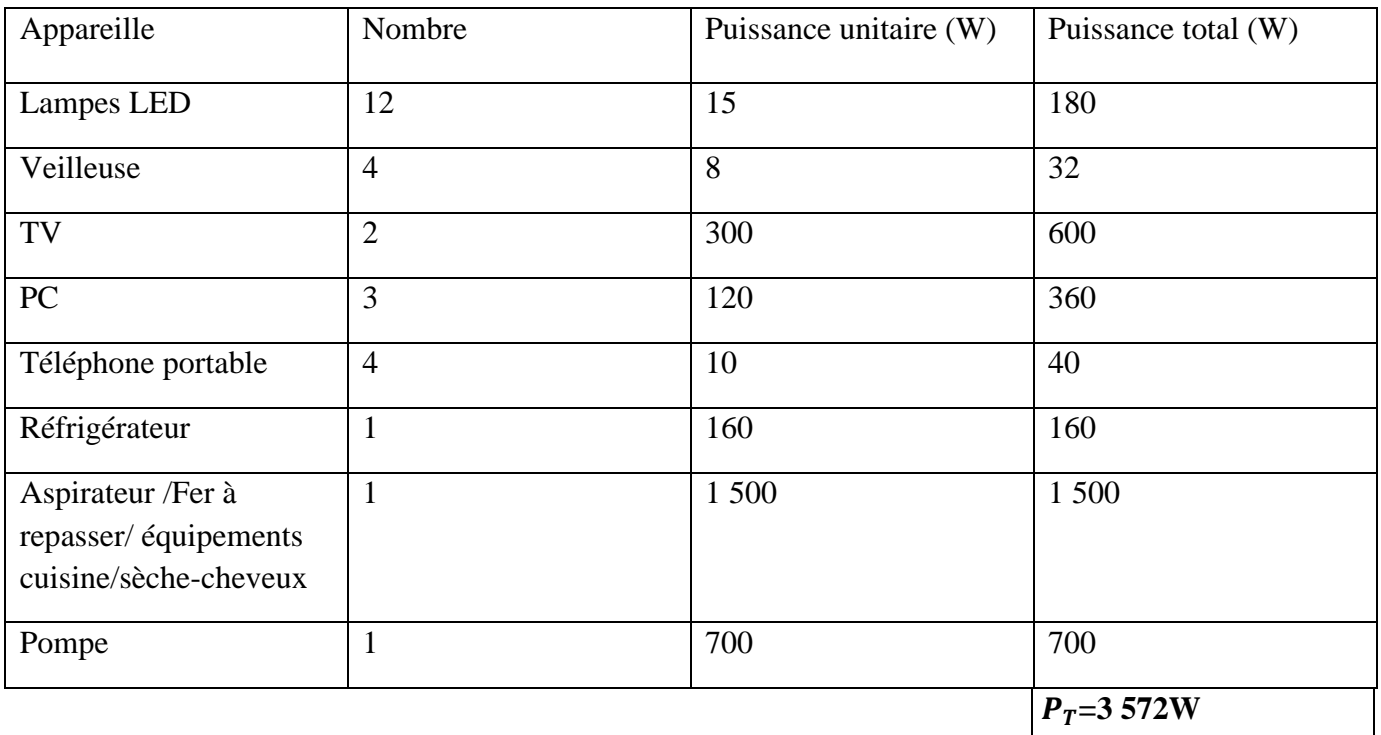

Tableau (II.10) : La consommation d'une villa R+1.

➢ Les autres équipements (machine à laver, lave-vaisselle…) seront mis en marche dans les périodes à faibles consommation.

# **II.11.1. Calcul de la puissance et le nombre d'onduleur**

De la fiche technique dans l'annexe M : le rendement d'onduleur est de 97% ≤η≤96.5%

Donc on prend η=96%

$$
P_{\text{ond}} = \frac{P_T \times Y}{\eta_{\text{ond}}}
$$

Avec  $P_T$ : La puissance totale.

Y: Le coefficient de correction. On prend Y=1.25.

ηond : Le rendement d'onduleur.

# **Application numérique**

$$
P_{\text{ond}} = \frac{3534 \times 1.25}{0.96}
$$

**= 4 651.04W**

On choisit un onduleur sa puissance de sortie (AC) est supérieur à 4 651.04W

Donc on prend un onduleur de 5 000W (de la fiche technique annexe M).

# **II.11.2. Calcul de nombre de panneaux**

$$
N_P{=}\frac{P_T}{P_P{\times}G}
$$

Avec  $P_T$ : La puissance totale.

P<sub>p</sub>: Puissance de panneau.

G : Coefficient de correction d'éclairement. On prend G=0.8.

# **Application numérique**

On prend  $P_p=400W$  (de la fiche technique annexe M) dans les conditions STC

$$
N_P{=}\frac{3572}{400{\times}0.8}
$$

 $N_{\rm P} = 11.16$ 

Donc  $N_p = 11$  panneaux

## **II.11.2.1. Calcul le nombre de panneaux en série**

 $N_{\text{panneaux en série}} = \frac{V_{\text{Max on}}}{V_{\text{max}}}$  $V_{\rm co}$  $N_{\text{panneaux en série}} = \frac{600}{49}$  $\frac{300}{49}$  = 12.24

Alors onduleur peut supporter jusqu'à 12 panneaux en série.

Donc on peut maitre les 11 panneaux en série.

## **II.11.2.2. Calcul de tension et le courant dans le champ**

 $V_{\text{champ}} = V_{\text{co}}$ x N<sub>panneau en série</sub> =11×49= 539 V <600 V (tension DC max).

 $I_{cc} = I_{cc}$ X N<sub>panneau en paralèle</sub> = 10.45×1 = 10.45A < 22A (courant DC de court-circuit max).

## **II.11.3. La section des câbles**

La longueur (L) dans les calculs correspondons à les deux câbles rouge et noir (le plus et le moins) exemple L= 10m c'est à dire que 10m câble rouge et 10m câble noir

# **II.11.3.1. Entre champ PV et l'armoire DC**

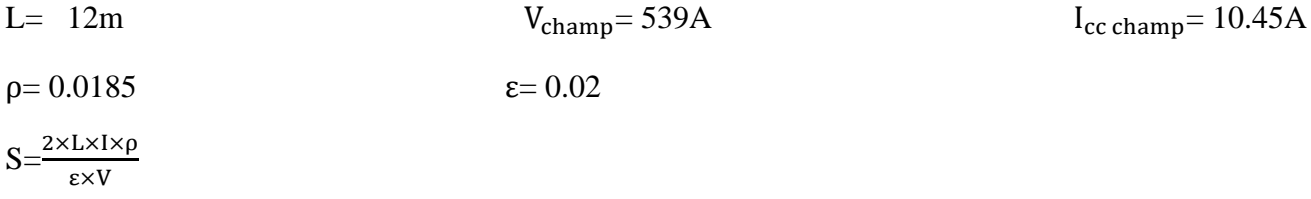

### **Application numérique**

$$
S = \frac{2 \times 12 \times 10.45 \times 0.0185}{0.02 \times 539} = 0.43
$$

 $S=0.43$ mm<sup>2</sup>

Câble solaire 12m de 4 mm<sup>2</sup> (normalisation des câbles) on a pris la section de 4 mm<sup>2</sup> pour éviter le surchauffement du câble en cas de surcharge.

# **II.11.3.2. Entre l'armoire DC et l'onduleur**

# **A l'entrée A**

$$
L=2m
$$
  $V_{\text{champ}} = 539V$   $I_{\text{cc champ}} = 10.45A$ 

 $p = 0.0185$   $\epsilon = 0.02$ 

 $S = \frac{2 \times L \times I \times \rho}{\epsilon \times V}$ 

## **Application numérique**

 $S=\frac{2\times2\times10.45\times0.0185}{0.02\times539}=0.071$  $S=0.071$  mm<sup>2</sup>

Câble solaire 2 m de S= 4 mm<sup>2</sup> (normalisation des câbles) on a pris la section S= 4 mm<sup>2</sup> de pour éviter le surchauffement du câble en cas de surcharge.

#### **II.11.3.3. Entre l'armoire AC et le smart meeter**

Entre l'armoire AC et le smart meeter on prend L=12m et une section de 2.5mm<sup>2</sup> pour éviter le surchauffement du câble en cas de surcharge.

### **II.11.3.4. Câble mise à la terre**

- 13m section 25mm<sup>2</sup> pour les panneaux.
- 13m section 10mm<sup>2</sup> pour les armoires.

### **II.11.4. Les éléments de protection électrique**

#### **II.11.4.1. Fusible pour les branches**

- La tension de fonctionnement d'un fusible est  $1.15 \times V_{\text{co}} \times$  modules raccordés en série  $1.15\times49\times11=619.85V$
- Le calibre des fusibles  $1.5 \times I_{cc} \leq$  calibre fusible  $\leq 2 \times I_{cc}$  $1.5 \times 10.45 \le$  calibre fusible  $\le 2 \times 10.45$ . 15.67 A≤ calibre fusible ≤ 20.9A
- Nous choisirons un fusible de calibre 20A et de tension maximale 1000 V

Comme nous avons deux branches, il nous faut deux fusibles de 20A/1000V avec quatre portes fusibles. (la fiche technique du fusible est dans l'annexe M)

### **II.11.4.2. Sectionneur DC**

- Tension assignée du fusible  $\geq 1.15 \times V_{\text{co}} \times N_{\text{panneau en série}}$ Tension assignée du fusible  $\geq 1.15 \times 49 \times 11 = 619.85$  V
- Intensité nominale  $\geq 1.5 \times I_{cc} \times N_{\text{panneau en paralèle}}$ Intensité nominale > 1.5 x 10.45 x 1 = 15.67A

Nous choisirons deux interrupteur sectionneur chaque interrupteur constitué de 2 pôles d'intensité nominale 25 A et de tension maximale 1000V. (la fiche technique du sectionneur est dans l'annexe M)

### **II.11.4.3. Parafoudre DC**

Le parafoudre DC choisi est de : (la fiche technique du parafoudre DC est dans l'annexe M)

- Courant maximal : 40 kA
- Tension maximale 1000 V

# **II.11.4.4. Parafoudre AC**

Le parafoudre AC choisi est de : (la fiche technique du parafoudre AC est dans l'annexe M)

- Courant maximal : 40 kA
- Tension maximale 1000 V

# **II.11.5. Dimensionnement ON GRID d'une villa R+1 PV syst**

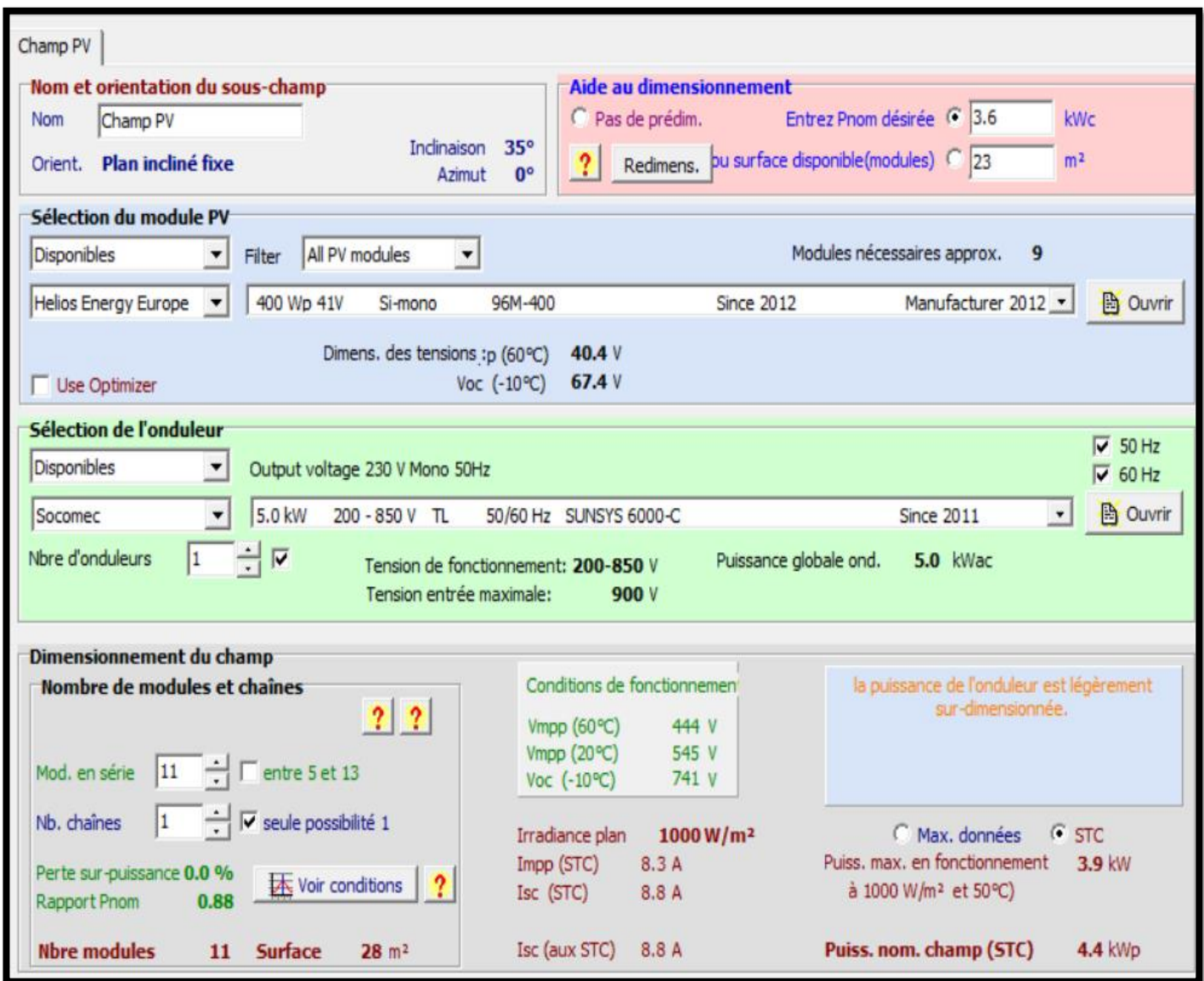

Figure (II.13) : Dimensionnement ON GRID d'une villa R+1 sur PV syst.

• Les résultats identiques observés confirment la fiabilité des équations de dimensionnement analytique par rapport aux modèles de logiciel.

Le rapport complet se trouve dans l'annexe N pour une consultation détaillée.

# **II.12. Dimensionnement ON GRID pour une villa R+2**

Tableau (II.11) : La consommation d'une villa R+2

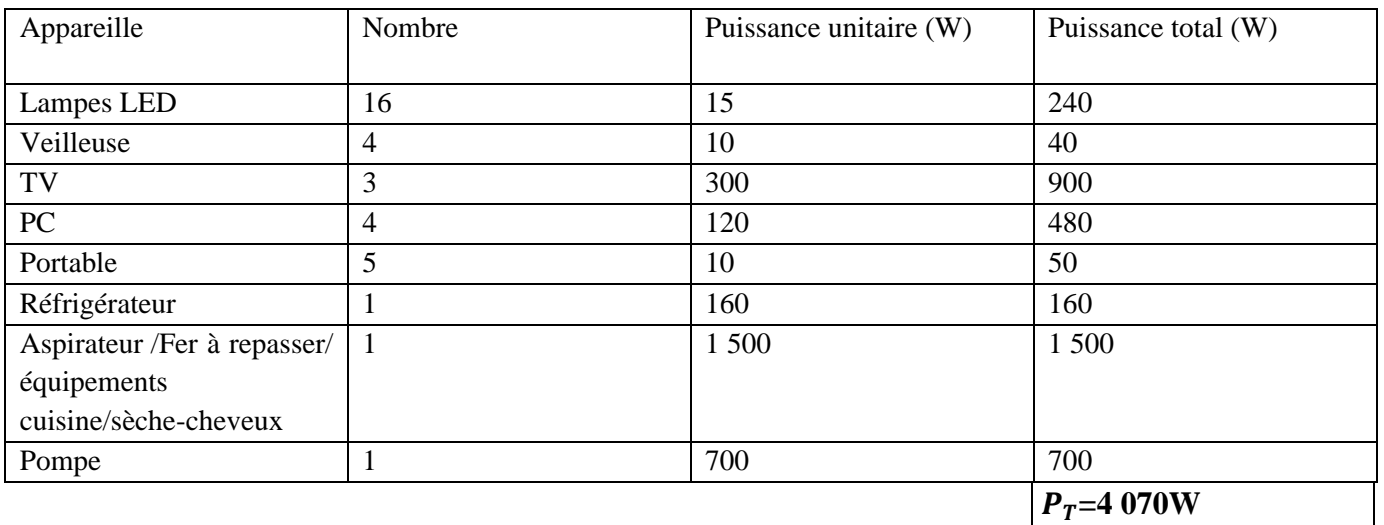

➢ Les autres équipements (machine à laver, lave-vaisselle…) seront mis en marche dans les périodes à faibles consommation.

### **II.12.1. Calcul de la puissance et le nombre d'onduleur**

De la fiche technique dans l'annexe M : le rendement d'onduleur est de 97% ≤η≤96.5%

Donc on prend η=96%

$$
P_{\text{ond}}{=}\frac{P_T{\times}Y}{\eta_{\text{ond}}}
$$

Avec  $P_T$ : La puissance totale.

Y: Le coefficient de correction. On prend  $Y=1.25$ .

ηond : Le rendement d'onduleur.

### **Application numérique**

 $P_{\text{ond}} = \frac{4070 \times 1.25}{0.96}$ 0.96

**= 5 299.47W**

On choisit un onduleur sa puissance de sortie (AC) est supérieur à 5 299.47W

Donc on prend un onduleur de 6 000W (de la fiche technique annexe M).

### **II.12.2. Calcul de nombre de panneaux**

$$
N_P{=}\frac{P_T}{P_P{\times}G}
$$

Avec  $P_T$ : La puissance totale.

PP:Puissance de panneau.

G : Coefficient de correction d'éclairement. On prend G=0.8.

## **Application numérique**

On prend  $P_P$ =400W (de la fiche technique annexe M) dans les conditions STC

$$
N_P = \frac{4070}{400 \times 0.8}
$$

 $N_P = 12.71$ 

Donc N<sub>p</sub>= 14 panneaux

#### **II.12.2.1. Calcul le nombre de panneaux en série**

$$
N_{\text{panneaux en série}} = \frac{V_{\text{Max ond}}}{V_{\text{co}}}
$$

# **Application numérique**

 $N_{\text{panneaux en série}} = \frac{600}{49}$  $\frac{300}{49}$  = 12.24

Alors onduleur peut supporter jusqu'à 12 panneaux en série seulement.

On prend 14 panneaux pour réaliser deux branches chaque branche contiens 7 panneaux.

## **II.12.2.2. Calcul de tension et le courant dans le champ**

 $V_{\text{champ}}= V_{\text{co}}$  x  $N_{\text{panneau en série}} = 7 \times 49 = 343 \text{ V} < 600 \text{ V (tension DC max)}.$ 

 $I_{cc \text{champ}} = I_{cc}$ x N<sub>panneau en paralèle</sub> = 10.45×2= 20.9A < 22A (courant DC de court-circuit max).

## **II.12.3. La section des câbles**

La longueur (L) dans les calculs correspondons à les deux câbles rouge et noir (le plus et le moins) exemple L= 10m c'est à dire que 10m câble rouge et 10m câble noir

## **II.12.3.1. Entre champ PV Boite de jonction**

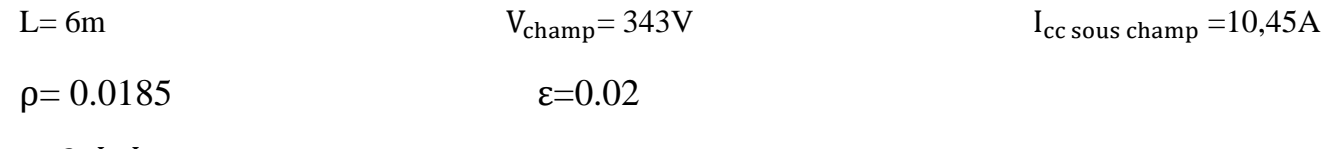

$$
S\text{=}\frac{2\times L\times I\times \rho}{\epsilon\times V}
$$

# **Application numérique**

$$
S = \frac{2 \times 6 \times 10,45 \times 0.0185}{0.02 \times 343} = 0,33
$$

Câble solaire 12 m de S=4 mm<sup>2</sup> (12 m comme on a deux branches) on a pris la section de S=4 mm<sup>2</sup> pour éviter le surchauffement du câble en cas de surcharge

# **II.12.3.2. Entre boite de jonction et l'armoire DC**

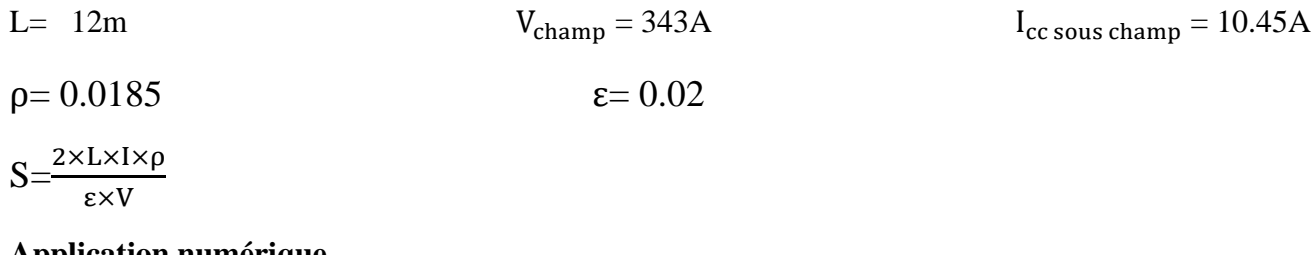

### **Application numérique**

$$
S = \frac{2 \times 12 \times 10.45 \times 0.0185}{0.02 \times 343} = 0.68
$$
 S=0.68mm<sup>2</sup>

Câble solaire 12m de  $4 \text{ mm}^2$  (normalisation des câbles) on a pris la section de  $4 \text{ mm}^2$  pour éviter le surchauffement du câble en cas de surcharge.

# **II.12.3.3. Entre l'armoire DC et l'onduleur**

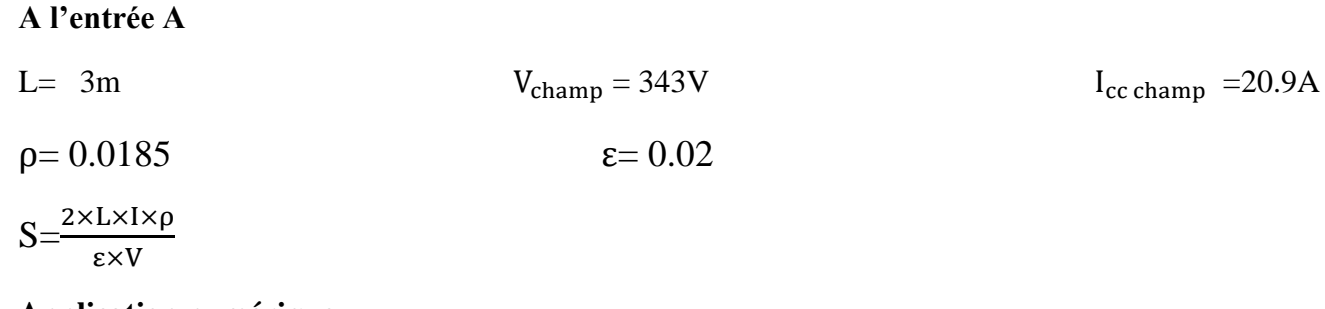

# **Application numérique**

$$
S = \frac{2 \times 1.5 \times 20.9 \times 0.0185}{0.02 \times 343} = 0.32
$$

 $S=0.32$  mm<sup>2</sup>

Câble solaire 1.5m de S = 4 mm<sup>2</sup> (normalisation des câbles) on a pris la section S = 4 mm<sup>2</sup> de pour éviter le surchauffement du câble en cas de surcharge.

# **II.12.4. Entre l'armoire AC et le smart meeter**

Entre l'armoire AC et smart meeter on prend un câble de L=15 m S=2.5mm<sup>2</sup> pour éviter le surchauffement du câble en cas de surcharge.

# **II.12.5. Câble mise à la terre**

15m section 25mm<sup>2</sup> pour les panneaux. 15m section 10mm<sup>2</sup> pour les armoires.

# **II.12.4. Les éléments de protection électrique**

# **II.12.4.1. Fusible pour les branches**

- La tension de fonctionnement d'un fusible est  $1.15 \times V_{\text{co}} \times N_{\text{panneau en série}}$ 1.15×49×7= 394.45V
- Le calibre des fusibles  $1.5 \times I_{cc} \leq$  calibre fusible  $\leq 2 \times I_{cc}$  $1.5 \times 10.45 \leq$  calibre fusible  $\leq 2 \times 10.45$ . 15.67 A≤ calibre fusible ≤ 20.9A
- Nous choisirons un fusible de calibre 20A et de tension maximale 1000V.

Comme nous avons deux branches, il nous faut deux fusibles de 20A /1000V avec quatre portes fusibles.

(la fiche technique du fusible est dans l'annexe M)

# **II.12.4.2. Sectionneur DC**

- Tension assignée du fusible  $\geq 1.15 \times V_{\text{co}} \times N_{\text{panneau en série}}$ Tension assignée du fusible ≥ 1.15×49×7= 394.45V
- Intensité nominale  $\geq 1.5 \times I_{cc} \times N_{\text{panneau en paralèle}}$ Intensité nominale  $\geq 1.5$  x 10.45 x 2 = 31.35A
- Nous choisirons un interrupteur sectionneur constitué de 2 pôles d'intensité nominale 40 A et de tension maximale 1000 V. (la fiche technique du sectionneur est dans l'annexe M)
## **II.12.4.3 Parafoudre DC**

Le parafoudre DC choisi est de : (la fiche technique du parafoudre DC est dans l'annexe M)

- Courant maximal : 40 kA
- Tension maximale 1000 V

## **II.12.4.4 Parafoudre AC**

Le parafoudre AC choisi est de : (la fiche technique du parafoudre AC est dans l'annexe M)

- Courant maximal : 40 kA
- Tension maximale 1000 V

#### **II.12.5. Dimensionnement ON DRID d'une villa R+2 sur PVsyst**

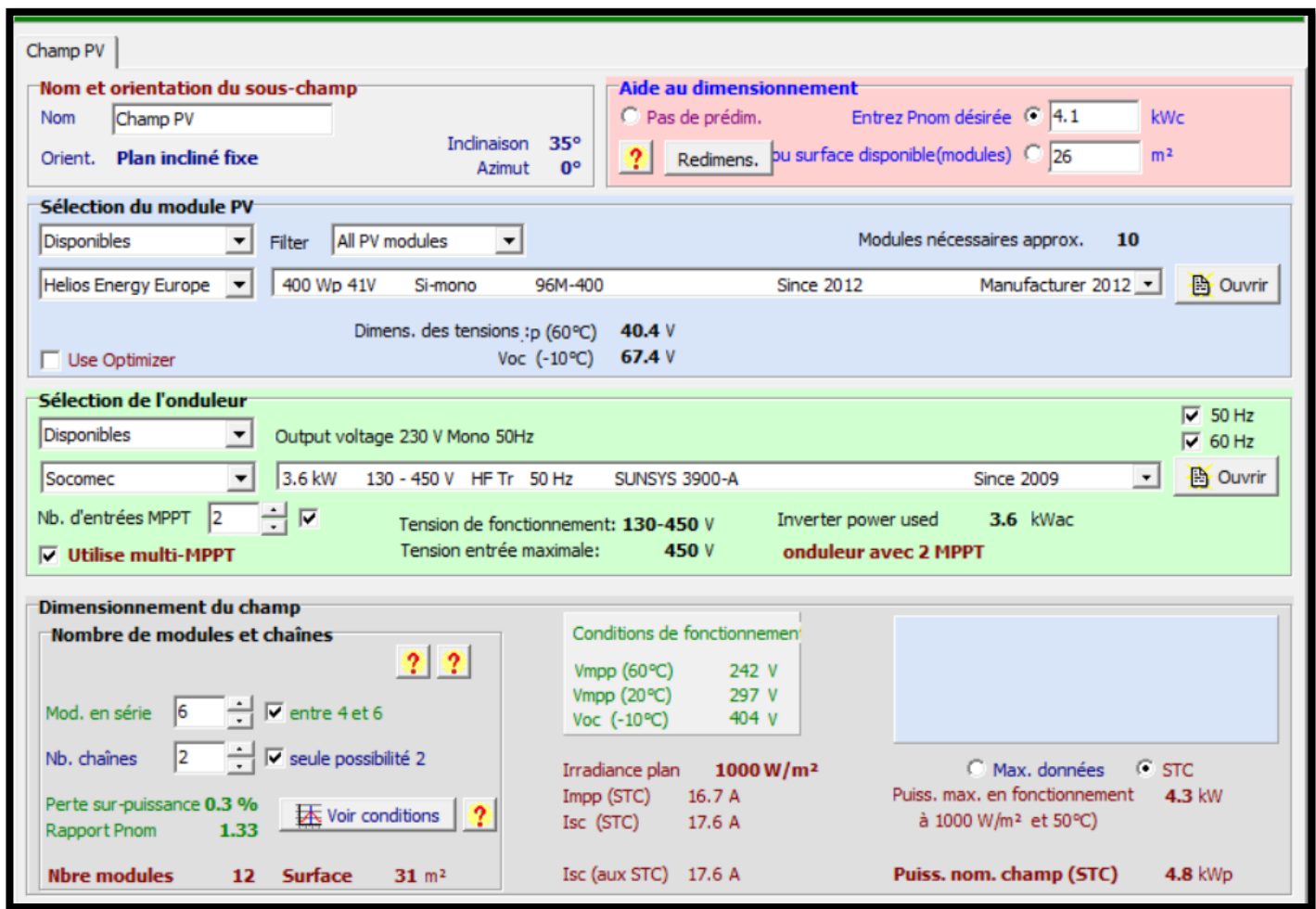

Figure (II.14) : Dimensionnement ON DRID d'une villa R+2 sur PVsyst.

- Après avoir analysé les résultats obtenus à partir du calcul analytique et de PVsyst, nous remarquons que le nombre de panneaux est identique, soit 12.
- Dans le cas de PVsyst, nous avons utilisé un onduleur de 3,6 kW avec deux entrées, où chaque entrée est constituée d'une chaîne de 6 panneaux en série. La tension totale de la chaîne est

 $V_{champ} = 294$  V

• Pour le calcul analytique, nous avons opté pour un onduleur de 6 kW avec une seule entrée, où cette entrée rassemble deux chaînes en parallèle de 6 panneaux en série.

# **II.13. Dimensionnement ON GRID pour une villa R+3**

Tableau  $(II.12)$ : La consommation pour un villa R+3.

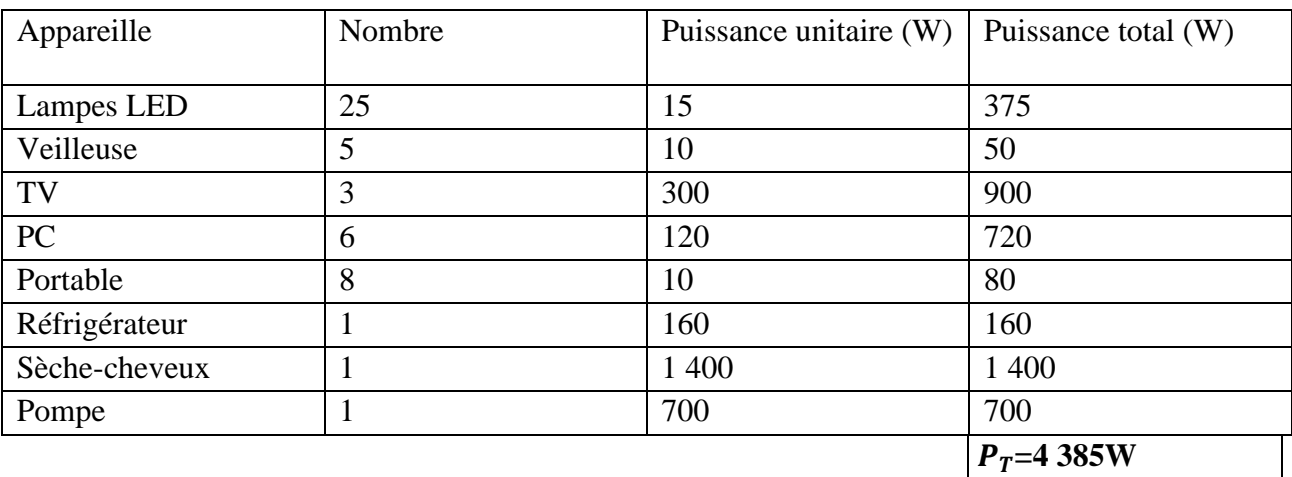

Avec  $P_T$  la puissance totale

➢ Les autres équipements (machine à laver, lave-vaisselle…) seront mis en marche dans les périodes à faibles consommation.

## **II.13.1. Calcul de la puissance et le nombre d'onduleur**

De la fiche technique dans l'annexe L : le rendement d'onduleur est de 97% ≤η≤96.5%

Donc on prend η=96%

 $P_{\text{ond}} = \frac{P_T \times Y}{n}$ ηond

Avec  $P_T$ : La puissance totale.

Y: Le coefficient de correction. On prend  $Y=1.25$ .

ηond : Le rendement d'onduleur.

## **Application numérique**

 $P_{\text{ond}} = \frac{4.385 \times 1.25}{0.96}$ 0.96

## **= 5 709.63W**

On choisit un onduleur sa puissance de sortie (AC) est supérieur à 5 709.63W.

Donc on prend un onduleur de 6 000W (de la fiche technique annexe L).

## **II.13.2. Calcul de nombre de panneaux**

$$
N_P = \frac{P_T}{P_P \times G}
$$

Avec  $P_T$ : La puissance totale.

PP:Puissance de panneau.

G : Coefficient de correction d'éclairement. On prend G=0.8.

#### **Application numérique**

On prend  $P_p=400W$  (de la fiche technique annexe M) dans les conditions STC

$$
N_P = \frac{4385}{400 \times 0.8}
$$

 $N_{\rm p} = 13.70$ 

Donc  $N_P = 14$  panneaux.

#### **II.13.2.1. Calcul le nombre de panneaux en série**

 ${\rm N_{panneaux}}$  en série  $\frac{{\rm V_{Max~ond}}}{\rm V}$  $V_{CO}$ 

#### **Application numérique**

 $N_{\text{panneaux en série}} = \frac{600}{49}$  $\frac{300}{49}$  = 12.24

Alors onduleur peut supporter jusqu'à 12 panneaux en série seulement.

On prend 14 panneaux pour réaliser deux branches chaque branche contiens 7 panneaux en série.

#### **II.13.2.2. Calcul de tension et le courant dans le champ**

 $V_{\text{champ}}=V_{\text{co}}$  x  $N_{\text{pannean en série}} = 7\times49=343$  V  $< 600$  V (tension DC max).

 $I_{cc \text{champ}} = I_{cc}$ x N<sub>panneau en paralèle</sub> = 10.45×2= 20.9A < 22A (courant DC de court-circuit max).

#### **II.13.3. La section des câbles**

La longueur (L) dans les calculs correspondons à les deux câbles rouge et noir (le plus et le moins) exemple L= 10m c'est à dire que 10m câble rouge et 10m câble noir

## **II.13.3.1. Entre champ PV Boite de jonction**

L=5m  
\n
$$
V_{sous champ} = 343V
$$
  
\n $\rho = 0.0185$   
\n $S = \frac{2 \times L \times I \times \rho}{\epsilon \times V}$   
\nApplication numérique

$$
S = \frac{2 \times 5 \times 10.45 \times 0.0185}{0.02 \times 343} = 0.28
$$

 $S=0.28$  mm<sup>2</sup>

Câble solaire 10 m de S=4 mm<sup>2</sup> (comme on a deux branches) on a pris la section de S=4 mm<sup>2</sup> (normalisation des câbles) pour éviter le surchauffement du câble en cas de surcharge.

## **II.13.3.2. Entre boite de jonction et l'armoire DC**

$$
L = 12m
$$
  
\n
$$
\rho = 0.0185
$$
  
\n
$$
V_{\text{champ}} = 343A
$$
  
\n
$$
\epsilon = 0.02
$$
  
\n
$$
I_{\text{cc sousvchamp}} = 10.45A
$$

$$
S = \frac{2 \times L \times I \times \rho}{\epsilon \times V}
$$

## **Application numérique**

$$
S = \frac{2 \times 12 \times 10.45 \times 0.0185}{0.02 \times 343} = 0.68
$$
  
S=0.68 mm<sup>2</sup>

Câble solaire 12m de  $4 \text{ mm}^2$  on a pris la section de  $4 \text{ mm}^2$  (normalisation des câbles) pour éviter le surchauffement du câble en cas de surcharge.

## **II.13.3.3. Entre l'armoire DC et l'onduleur**

## **A l'entrée A**

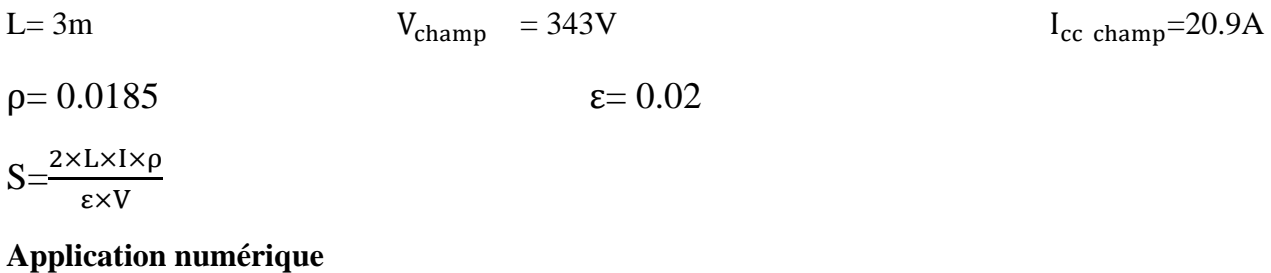

$$
S = \frac{2 \times 1.5 \times 20.9 \times 0.0185}{0.02 \times 343} = 0.34
$$

 $S=0.34$  mm<sup>2</sup>

Câble solaire 3m de S = 4 mm<sup>2</sup> (normalisation des câbles) on a pris la section S = 4 mm<sup>2</sup> de pour éviter le surchauffement du câble en cas de surcharge

## **II.13.3.4. Entre l'armoire AC et le smart meeter**

Entre l'armoire AC et le smart meeter on prend un câble de L=17m S=2.5mm<sup>2</sup> pour éviter le surchauffement du câble en cas de surcharge.

## **II.13.3.5. Câble mise à la terre**

18m section 25mm<sup>2</sup> pour les panneaux. 18m section 10mm<sup>2</sup> pour les armoires.

## **II.13.4. Les éléments de protection électrique**

## **II.13.4.1. Fusible pour les branches**

- La tension de fonctionnement d'un fusible est  $1,15 \times V_{\text{co}} \times N_{\text{panneaux en série}}$ 1.15×49×7= 394.45V
- Le calibre des fusibles  $1.5 \times I_{cc} \leq$  calibre fusible  $\leq 2 \times I_{cc}$  $1.5 \times 10,45 \le$  calibre fusible  $\le 2 \times 10.45$ . 15.67 A≤ calibre fusible ≤ 20.9A
- Nous choisirons un fusible de calibre 20A de taille et de tension maximale 1000V.
- Comme nous avons deux branches, il nous faut deux fusibles de 20A /1000V avec quatre portes fusibles. (la fiche technique du fusible est dans l'annexe M)

#### **II.13.4.2. Sectionneur DC**

- Tension assignée du fusible  $\geq 1.15 \times V_{\text{co}} \times N_{\text{panneau en série}}$ Tension assignée du fusible  $\geq 1.15 \times 49 \times 7 = 394.45$  V
- Intensité nominale  $\geq 1.5 \times I_{cc} \times N_{\text{panneau en paralèle}}$ Intensité nominale >  $1.5 \times 10.45 \times 2 = 31,35A$
- Nous choisirons deux interrupteur sectionneur de type SBN240 constitué de 2 pôles d'intensité nominale 40 A et de tension maximale 1000 V. (la fiche technique du sectionneur est dans l'annexeM)

## **II.13.4.3. Parafoudre DC**

Le parafoudre DC choisi est de : (la fiche technique du parafoudre DC est dans l'annexe M)

- Courant maximal : 40 kA
- Tension maximale 1000 V

## **II.13.4.4. Parafoudre AC**

Le parafoudre AC choisi est de : (la fiche technique du parafoudre AC est dans l'annexe M)

- Courant maximal : 40 kA
- Tension maximale 1000 V

#### **II.13.5. Dimensionnement ON GRID d'une villa R+3 sur PV syst**

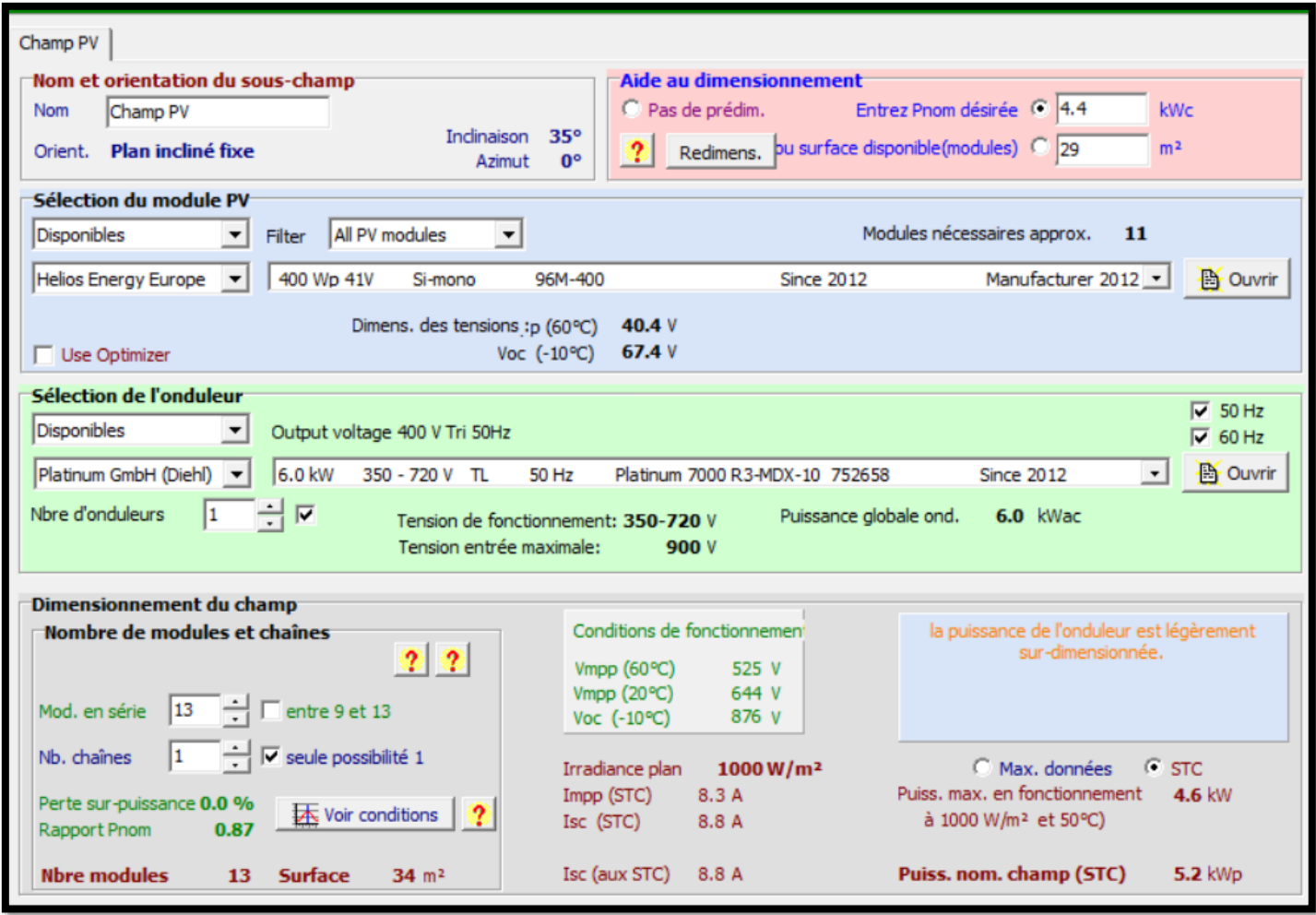

Figure (II.15) : Dimensionnement ON GRID d'une villa R+3 sur PV syst.

- Après avoir examiné les résultats obtenus à partir du calcul analytique et de PVsyst, on constate une différence d'un panneau dans le calcul analytique. Dans notre calcul analytique, nous avons utilisé  $N_P$ =13.70, mais nous avons arrondi ce chiffre à 14 pour obtenir deux chaînes identiques. En revanche, PVsyst a donné un résultat de  $N_p=13$ , et cela est justifié car nos calculs ont pris en compte les facteurs de correction.
- Dans le cas de PVsyst, les 13 panneaux sont connectés en série, car l'onduleur supporte une tension maximale supérieure à 637V.
- Au calcul analytique, nous avons utilisé un onduleur de 6 kW avec une seule entrée, où cette entrée rassemble deux chaînes en parallèle de 7 panneaux en série.

## **II.14. Dimensionnement ON GRID APC, poste police et protection civil.**

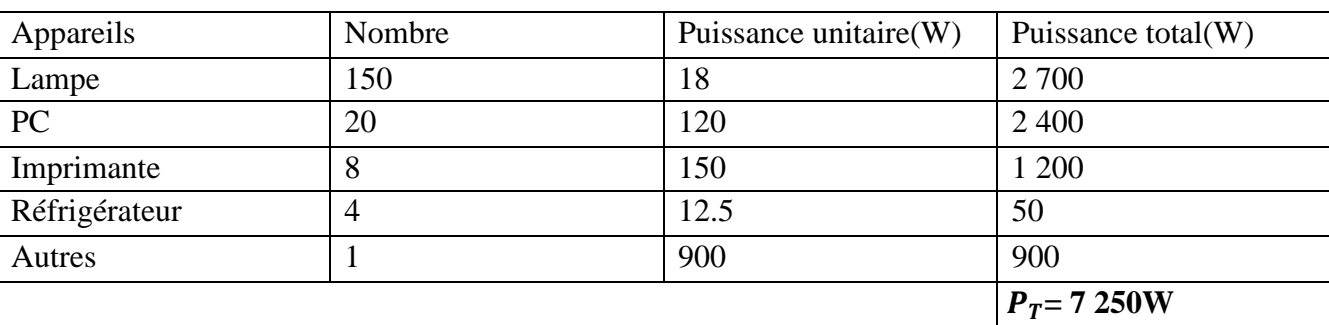

Tableau (II.13) : La consommation APC, poste police et protection civil.

## **II.14.1. Calcul de la puissance et le nombre d'onduleur**

De la fiche technique dans l'annexe M : le rendement d'onduleur est de 97% ≤η≤96.5%

Donc on prend η=96%

$$
P_{\text{ond}} = \frac{P_T \times Y}{\eta_{\text{ond}}}
$$

Avec  $P_T$ : La puissance totale.

Y: Le coefficient de correction. On prend  $Y=1.25$ .

ηond : Le rendement d'onduleur.

## **Application numérique**

$$
P_{\text{ond}} = \frac{7250 \times 1.25}{0.96}
$$

## **= 9 440.10W**

On choisit un onduleur sa puissance de sortie (AC) est supérieur à 9 440.10W.

Donc on prend un onduleur de 10 000W (de la fiche technique annexe M)

## **II.14.2. Calcul de nombre de panneaux**

$$
N_P = \frac{P_T}{P_P \times G}
$$

Avec  $P_T$ : La puissance totale.

PP:Puissance de panneau.

G : Coefficient de correction d'éclairement. On prend G=0.8.

#### **Application numérique**

On prend  $P_P$ =400W (de la fiche technique annexe M) dans les conditions STC

$$
N_P = \frac{7250}{400 \times 0.8}
$$

$$
N_P{=}22.6
$$

#### **II.14.2.1. Calcul le nombre de panneaux en série**

 $N_{\text{panneaux en série}} = \frac{V_{\text{Max ond}}}{V}$  $V_{\rm co}$ 

#### **Application numérique**

 $N_{\text{panneaux en série}} = \frac{1000}{49}$  $\frac{000}{49}$  = 20.4

Alors onduleur peut supporter jusqu'à 20 panneaux en série seulement.

On prend 24 panneaux pour réaliser deux branches chaque branche contiens 12 panneaux en série.

#### **II.14.2.2. Calcul de tension et le courant dans le champ**

 $V_{\text{champ}}= V_{\text{co}}$  x  $N_{\text{panneaux en série}} =12\times49=588$  V < 600 V (tension DC max).

 $I_{cc}$  sous champ= $I_{cc}$  N<sub>panneau en paralèle</sub> = 10.45  $\times$  1=10.45 A < 13A (courant DC de court-circuit max).

#### **L'onduleur de 10 000W à deux entrées alors chaque branche va occuper une entrée.**

#### **II.14.3. La section des câbles**

La longueur (L) dans les calculs correspondons à les deux câbles rouge et noir (le plus et le moins) exemple L= 10m c'est à dire que 10m câble rouge et 10m câble noir.

#### **II.14.3.1. Entre champ PV et la boite jonction**

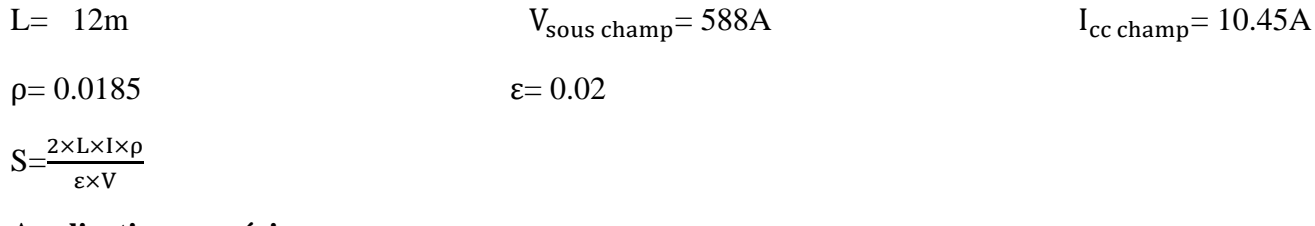

#### **Application numérique**

$$
S = \frac{2 \times 12 \times 10.45 \times 0.0185}{0.02 \times 588} = 0.39
$$

 $S=0.39$ mm<sup>2</sup>

Câble solaire 12m de 4 mm<sup>2</sup> (normalisation des câbles) on a pris la section de 4 mm<sup>2</sup> pour éviter le surchauffement du câble en cas de surcharge.

#### **II.14.3.2. Entre l'armoire DC et l'onduleur**

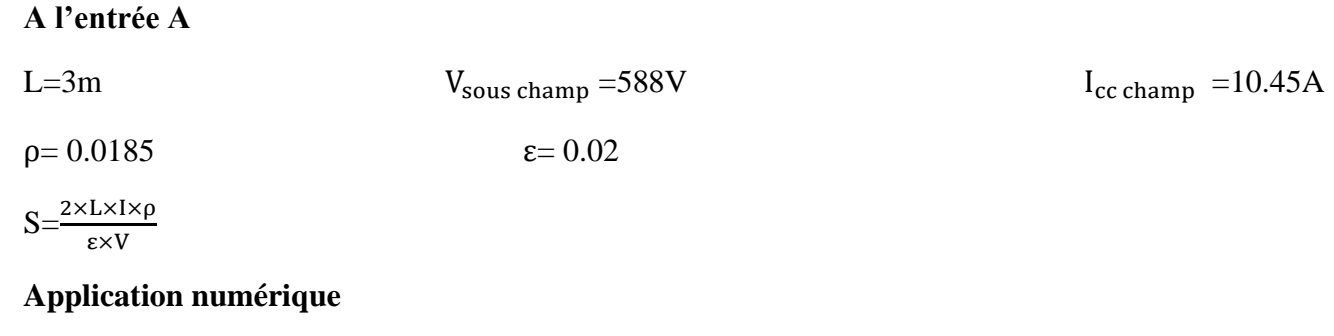

 $S=\frac{2\times3\times10.45\times0.0185}{0.02\times588}=0.09$ 

 $S=0.09$ mm<sup>2</sup>

Câble solaire 6m (comme l'onduleur a deux entrées) de  $S = 4$  mm<sup>2</sup> (normalisation des câbles) on a pris la section S= 4 mm<sup>2</sup> de pour éviter le surchauffement du câble en cas de surcharge.

#### **II.14.3.3. Entre l'armoire AC et le smart meeter**

Entre l'armoire AC et le smart meeter on prend L=16m avec une section de 2.5mm<sup>2</sup> pour éviter le surchauffement du câble en cas de surcharge.

#### **II.14.3.4. Câble mise à la terre**

13m section 25mm<sup>2</sup> pour les panneaux. 13m section 10mm<sup>2</sup> pour les armoires.

## **II.14.4. Les éléments de protection électrique**

#### **II.14.4.1. Fusible pour les branches**

- La tension de fonctionnement d'un fusible est  $1,15 \times V_{\text{co}} \times N_{\text{panneaux en série}}$
- $1.15 \times 49 \times 12 = 676.2$  V
- Le calibre des fusibles  $1.5 \times I_{cc} \leq$  calibre fusible  $\leq 2 \times I_{cc}$
- $1.5 \times 10.45 \leq$  calibre fusible  $\leq 2 \times 10.45$ .
- 15.67 A $\leq$  calibre fusible  $\leq$  20.9A
- Nous choisirons un fusible de calibre 20A et de tension maximale 1000V

Comme nous avons deux branches, il nous faut deux fusibles de 20A /1000V avec quatre portes fusibles.(Voire fiche technique annexe M)

## **II.14.4.2. Sectionneur DC**

- Tension assignée du fusible  $\geq 1.15 \times V_{\text{co}} \times N_{\text{panneau en série}}$ Tension assignée du fusible ≥ 1.15×49×12= 676.2V
- Intensité nominale  $\geq 1.5 \times I_{cc} \times N_{\text{panneau en parallel}}$ Intensité nominale >  $1.5 \times 10.45 \times 2 = 31,35A$
- Nous choisirons deux interrupteur sectionneur constitué de 2 pôles d'intensité nominale 40 A et de tension maximale 1000V. (Voire fiche technique annexe M)

#### **II.14.4.3. Parafoudre DC**

Le parafoudre DC choisi est de : (Voire fiche technique annexe M)

- Courant maximal : 40 kA
- Tension maximale 1000 V

## **II.14.4.4. Parafoudre AC**

Le parafoudre AC choisi est de : (Voire fiche technique annexe M)

- Courant maximal : 40 kA
- Tension maximale 1000 V

#### **II.14.5. Dimensionnement ON GRID d'une APC, poste police et protection civile sur PV syst**

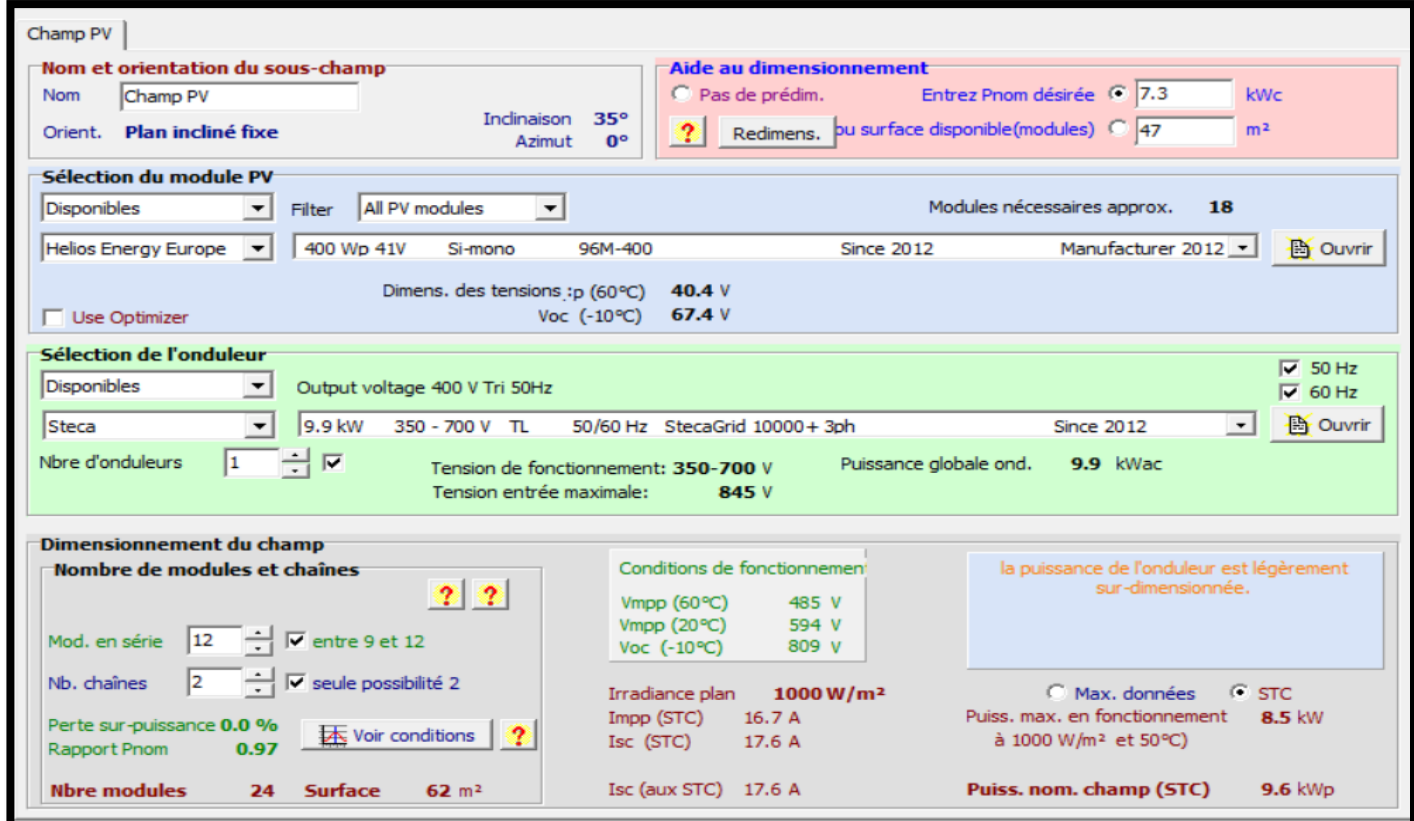

Figure (II.16) : Dimensionnement ON GRID d'une APC, poste police et protection civile sur PV syst.

- En comparant les résultats obtenus par le calcul analytique et PVsyst, nous constatons que le nombre de panneaux est identique, soit 24.
- Dans le cas de PVsyst, nous avons utilisé un onduleur de 9,9 kW avec une seule entrée, regroupant deux chaînes en parallèle de 12 panneaux en série.
- Au calcul analytique, nous avons opté pour un onduleur de 10 kW avec deux entrées, où chaque entrée va avoir 12 panneaux en série.

Le rapport complet se trouve dans l'annexe N pour une consultation détaillée.

## **II.15. Dimensionnement ON GRID d'un centre commercial**

Le centre commercial est constitué de 120 boutiques.

- 40 Boutiques vêtements.
- 11 Boutique chaussures et sac.
- 07 Boutique parfums.
- 09 Boutiques accessoires.
- 06 Boutique électroménagère.
- 15 Boutique vaisselle.
- 08 Boutique meuble.
- 08 Boutique téléphone.
- 07 Restaurants.
- 05 Fast food.
- 03 Cafétéria.
- Une agence de voyage.
- Une salle de sport.

Tableau (II.14) : La consommation d'un centre commercial.

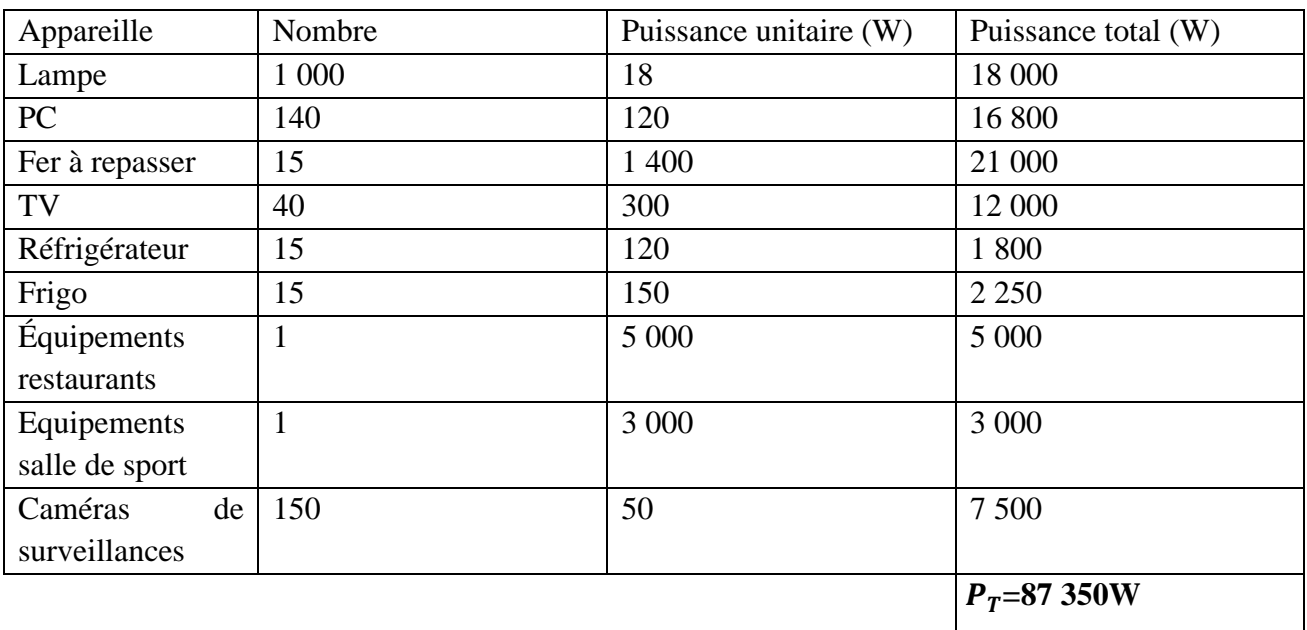

Avec  $P_T$  la puissance totale

#### **II.15.1. Calcul de la puissance et le nombre d'onduleur**

(Voire fiche technique annexe M) : le rendement d'onduleur est η=98.3%

$$
P_{\text{ond}} = \frac{P_T \times Y}{\eta_{\text{ond}}}
$$

Avec  $P_T$ : La puissance totale.

Y: Le coefficient de correction. On prend  $Y=1.25$ .

 $\eta_{\text{ond}}$ : Le rendement d'onduleur.

## **Application numérique**

 $P_{\text{ond}} = \frac{87350 \times 1.25}{0.983}$ 0.983

**= 109 168.362W**

On choisit un onduleur sa puissance de sortie (AC) est supérieur à 109 168.362W

Donc on prend sept onduleurs de 15 000 W (de la fiche technique annexe M).

## **II.15.2. Calcul de nombre de panneaux**

$$
N_P{=}\frac{P_T}{P_P{\times}G}
$$

Avec  $P_T$ : La puissance totale.

P<sub>p</sub>:Puissance de panneau.

G : Coefficient de correction d'éclairement. On prend G= 0.8.

## **Application numérique**

On prend  $P_p=400W$  (de la fiche technique annexe M) dans les conditions STC

 $N_P = \frac{87350}{400 \times 0.8}$ 400×0.8

**=272.96**

#### **II.15.2.1. Calcul le nombre de panneaux en série**

$$
N_{\text{panneaux en série}} = \frac{V_{\text{Max ond}}}{V_{\text{co}}}
$$

## **Application numérique**

 $N_{\text{panneaux en série}} = \frac{1000}{49}$  $\frac{000}{49}$  = 20.4

Alors chaque onduleur peut supporter jusqu'à 20 panneaux en série seulement. On prend  $N_{p}= 280$ panneaux pour réaliser sept sous champs chaque sous champs contient 40 panneaux.

## **L'onduleur de 15 000W à deux entrées alors chaque branche va occuper une entrée.**

## **II.15.2.2. Calcul de tension et le courant dans le sous champ**

 $V_{sous champ} = V_{co}$  x  $N_{panneaux en série}$  =20×49= 980V < 1000 V (tension DC max).

 $I_{cc \text{champ}} = I_{cc}$  N<sub>panneau en paralèle</sub> = 10.45×1= 10.45A < 13A (courant DC de court-circuit max).

## **II.15.3. La section des câbles**

La longueur (L) dans les calculs correspondons à les deux câbles rouge et noir (le plus et le moins) exemple L= 10m c'est à dire que 10m câble rouge et 10m câble noir.

## **II.15.3.1. Entre champ PV et l'armoire DC**

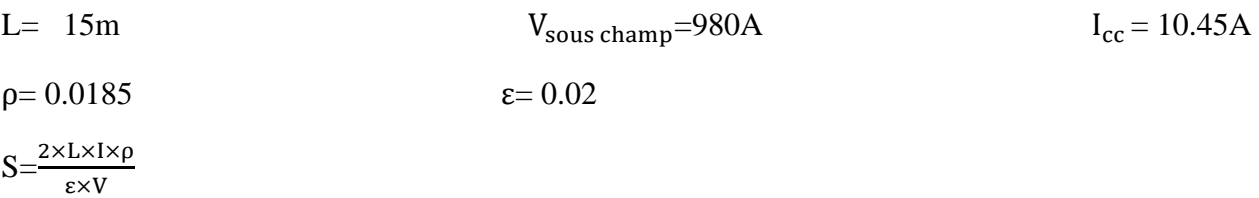

## **Application numérique**

 $S=\frac{2\times15\times10.45\times0.0185}{0.02\times980}=0.29$ 

 $S=0.29$ mm<sup>2</sup>

Câble solaire 30m (deux chaines) de 4 mm<sup>2</sup> (normalisation des câbles) on a pris la section de 4 mm<sup>2</sup> pour éviter le surchauffement du câble en cas de surcharge

## **II.15.3.2. Entre l'armoire DC et l'onduleur**

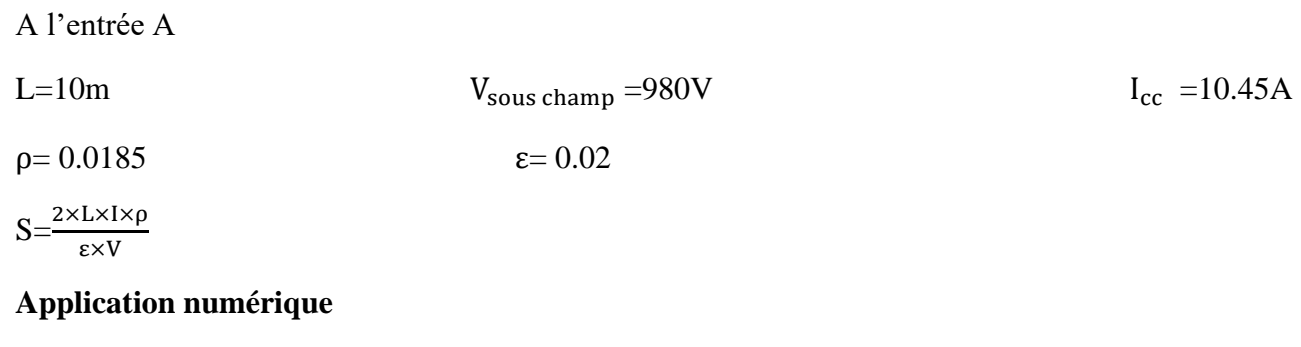

$$
S = \frac{2 \times 10 \times 10.45 \times 0.0185}{0.02 \times 980} = 0.19
$$
  
 
$$
S = 0.19
$$
mm<sup>2</sup>

Câble solaire 10m (comme l'onduleur a deux entrée) de S= 4 mm<sup>2</sup> (normalisation des câbles) on a pris la section  $S = 4$  mm<sup>2</sup> de pour éviter le surchauffement du câble en cas de surcharge.

## **II.15.3.3. Entre l'armoire AC et le smart meeter**

Entre l'armoire AC et le smart meeter on prend L=30m avec une section de 2.5mm<sup>2</sup> pour éviter le surchauffement du câble en cas de surcharge.

**Observation** : Comme on a sept sous champs alors les résultats vont être multiplier par sept.

## **II.15.3.4. Câble mise à la terre**

- 18m section 25mm<sup>2</sup> pour les panneaux.
- 18m section 10mm<sup>2</sup> pour les armoires.

## **II.15.4. Les éléments de protection électrique**

## **II.15.4.1. Fusible pour les branches**

- La tension de fonctionnement d'un fusible est  $1,15 \times V_{\text{co}} \times N_{\text{panneaux en série}}$ 1.15×49×20= 1 127V
- Le calibre des fusibles  $1.5 \times I_{cc} \leq$  calibre fusible  $\leq 2 \times I_{cc}$  $1.5 \times 10,45 \le$  calibre fusible  $\le 2 \times 10.45$ . 15.67 A≤ calibre fusible ≤ 20.9A
- Nous choisirons un fusible de calibre 20A et de tension maximale 1200V Comme nous avons sept sous champs, il nous faut 14 fusibles de 20 A /1200V avec 28 portes fusibles. (Voire fiche technique annexe M)

#### **II.15.4.2. Sectionneur DC**

- Tension assignée du fusible  $\geq 1.15 \times V_{\text{co}} \times N_{\text{panneau en série}}$ Tension assignée du fusible ≥ 1.15×49×20= 1 127V
- Intensité nominale  $\geq 1.5 \times I_{cc} \times N_{\text{panneau en paralèle}}$ Intensité nominale >  $1.5 \times 10.45 \times 2 = 31,35A$

Nous choisirons sept interrupteur sectionneur constitué de 2 pôles d'intensité nominale 40A et de tension maximale 1 200 V. (Voire fiche technique annexe M)

## **II.15.4.3. Parafoudre DC**

Le parafoudre DC choisi est de : (Voire fiche technique annexe M)

- Courant maximal : 40 kA
- Tension maximale 1000 V

## **II.15.4.4. Parafoudre AC**

Le parafoudre AC choisi est de : (Voire fiche technique annexe M)

- Courant maximal : 40 kA
- Tension maximale 1000 V

#### **II.15.5. Dimensionnement ON GRID d'un centre commercial sur PV syst**

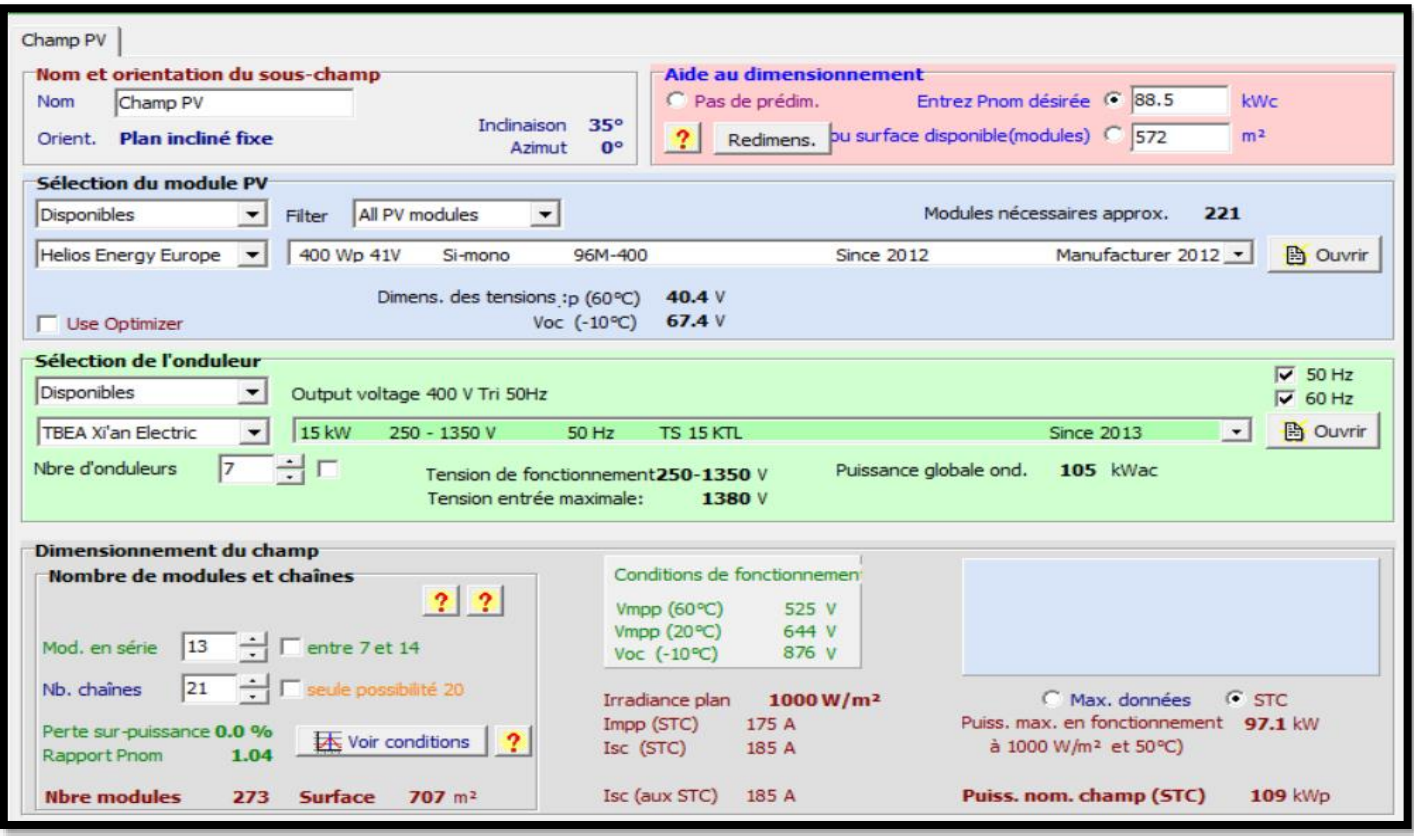

Figure (II.17) : Dimensionnement ON GRID d'un centre commercial sur PV syst.

- Après avoir analysé les résultats obtenus à partir du calcul analytique et de PVsyst, nous remarquons que le nombre de panneaux est identique, soit 273.
- Dans le cas du calcul analytique, étant donné que nous disposions de sept onduleurs de 15 kW avec deux entrées chacun, nous avons dû utiliser un total de 280 panneaux pour réaliser sept sous-champs identiques de 40 panneaux (chaque entrée composée de 20 panneaux en série).
- Pour PVsyst, nous avons également utilisé sept onduleurs de 15 kW avec une seule entrée. Chaque entrée a rassemblé trois chaînes en parallèle de 13 panneaux en série pour atteindre le même nombre total de 273 panneaux.

Le rapport complet se trouve dans l'annexe N pour une consultation détaillée.

## **II.16. Dimensionnement ON GRID d'un marché couvert**

Le marché couvert est constitué de :

- Trois grandes superettes.
- Cinq magasin des fruits et de légumes.
- Cinq boucheries.
- Trois boulangeries.

Tableau (II.15) : La consommation d'un marché couvert.

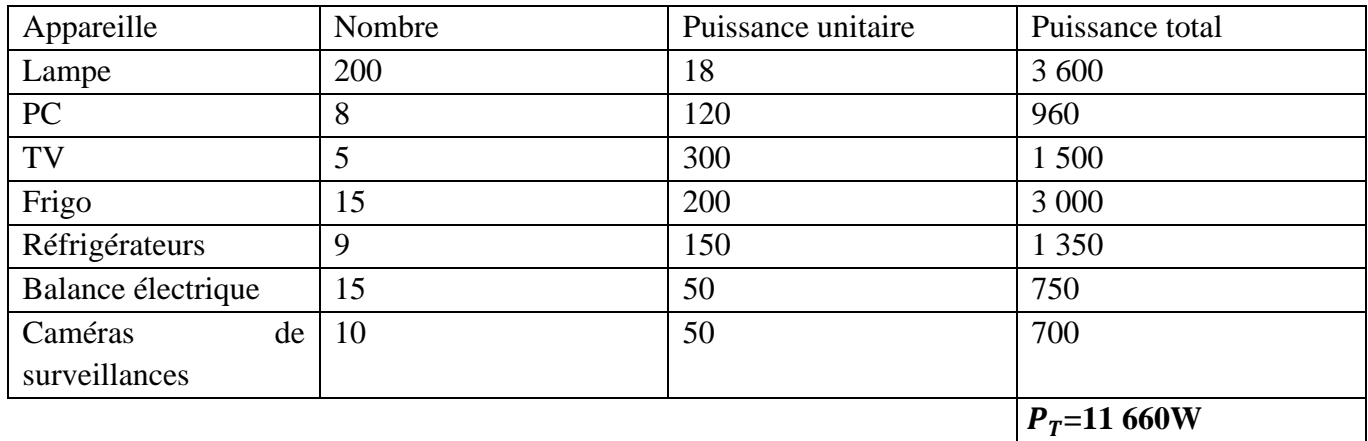

Avec  $P_T$  la puissance totale

## **II.16.1. Calcul de la puissance et le nombre d'onduleur**

(Voire fiche technique annexe M): le rendement d'onduleur η=98.3%

$$
P_{\text{ond}} = \frac{P_T \times Y}{\eta_{\text{ond}}}
$$

Avec  $P_T$ : La puissance totale.

Y: Le coefficient de correction. On prend  $Y=1.25$ .

ηond : Le rendement d'onduleur.

## **Application numérique**

 $P_{\text{ond}} = \frac{11660 \times 1.25}{0.983}$ 0.983

**= 14 827.06W**

On choisit un onduleur sa puissance de sortie (AC) est supérieur à 14 827.06.

Donc on prend un onduleur de 15 000W (de la fiche technique annexe M).

#### **II.16.2. Calcul de nombre de panneaux**

$$
N_P{=}\frac{P_T}{P_P{\times}G}
$$

Avec  $P_T$ : La puissance totale.

P<sub>p</sub>:Puissance de panneau.

G : Coefficient de correction d'éclairement. On prend G= 0.8.

## **Application numérique**

On prend  $P_p=400W$  (de la fiche technique annexe M) dans les conditions STC

 $N_P = \frac{11660}{400 \times 0}$ 400×0.8

**=36.43**

## **II.16.2.1. Calcul le nombre de panneaux en série**

 $N_{\text{panneaux en série}} = \frac{V_{\text{Max ond}}}{V}$  $V_{\rm co}$ 

#### **Application numérique**

 $N_{\text{panneaux en série}} = \frac{1000}{49}$  $\frac{000}{49}$  = 20.4

Alors onduleur peut supporter jusqu'à 20 panneaux en série seulement.

## **II.16.2.2. Calcul de tension et le courant dans le champ**

 $V_{\text{champ}}=V_{\text{co}}$  x  $N_{\text{panneaux en série}} = 18\times49=884$ V < 1000 V (tension DC max).

 $I_{cc \text{champ}} = I_{cc} = 10.45 \times 1 = 10.45 \text{A} < 13 \text{A}$  (courant DC de court-circuit max).

On prend 36 panneaux pour réaliser deux branches chaque branche contient 18 panneaux en série.

## **L'onduleur de 15 000W à deux entrées alors chaque branche va occuper une entrée.**

## **II.16.3. La section des câbles**

La longueur (L) dans les calculs correspondons à les deux câbles rouge et noir (le plus et le moins) exemple L= 10m c'est à dire que 10m câble rouge et 10m câble noir.

## **II.16.3.1. Entre champ PV et l'armoire DC**

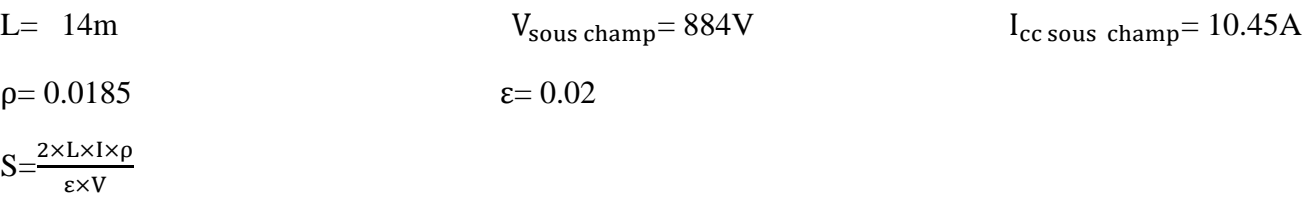

#### **Application numérique**

 $S=\frac{2\times14\times10.45\times0.0185}{0.02\times884}=0.31$ 

 $S=0.31$  mm<sup>2</sup>

Câble solaire 28m (deux branches) de 4 mm<sup>2</sup> on a pris la section de 4 mm<sup>2</sup> (normalisation des câbles) pour éviter le surchauffement du câble en cas de surcharge.

## **II.16.3.2. Entre l'armoire DC et l'onduleur**

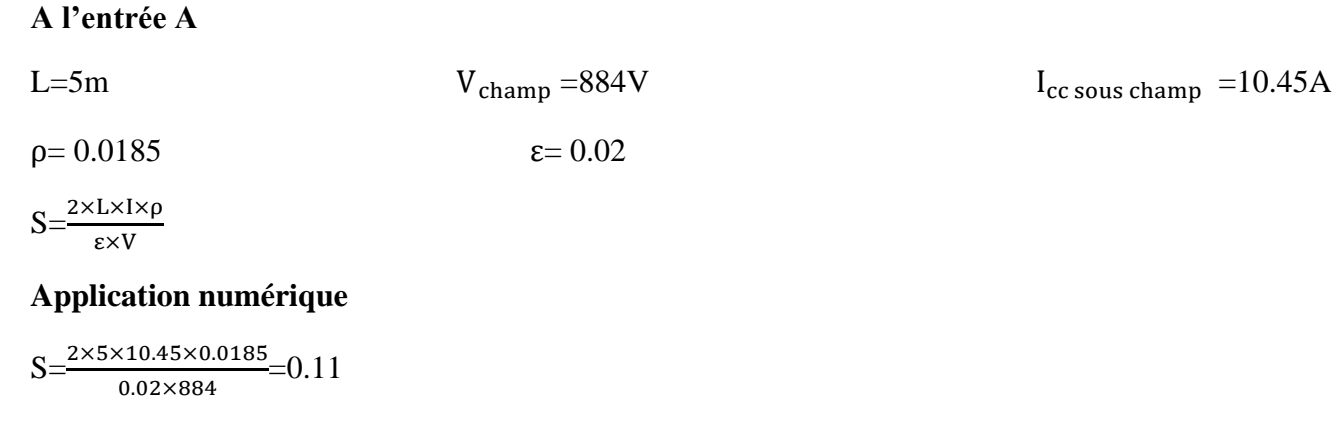

 $S=0.11$  mm<sup>2</sup>

Câble solaire 10m (comme l'onduleur a deux entrées) de S= 4 mm<sup>2</sup> (normalisation des câbles) on a pris la section  $S = 4$  mm<sup>2</sup> de pour éviter le surchauffement du câble en cas de surcharge.

#### **II.16.3.3. Entre l'armoire AC et le smart meeter**

Entre l'armoire AC et le smart meeter on prend L=20m avec une section de 2.5mm<sup>2</sup> pour éviter le surchauffement du câble en cas de surcharge.

## **II.16.3.4. Câble mise à la terre**

- 13m section 25mm<sup>2</sup> pour les panneaux.
- 13m section 10mm<sup>2</sup> pour les armoires.

## **II.16.4. Les éléments de protection électrique**

## **II.16.4.1. Fusible pour les branches**

- La tension de fonctionnement d'un fusible est  $1,15 \times V_{\text{co}} \times N_{\text{panneaux en série}}$ 1.15×49×18= 1 014.3V
- Le calibre des fusibles  $1.5 \times I_{cc} \leq$  calibre fusible  $\leq 2 \times I_{cc}$  $1.5 \times 10,45 \le$  calibre fusible  $\le 2 \times 10.45$ . 15.67 A≤ calibre fusible ≤ 20.9A
- Nous choisirons un fusible de calibre 20A de taille et de tension maximale 1100V.Comme nous avons deux branches, il nous faut deux fusibles de 20A /1100V avec quatre portes fusibles. (Voire fiche technique annexe M)

#### **II.16.4.2. Sectionneur DC**

- Tension assignée du fusible  $\geq 1.15 \times V_{\text{co}} \times N_{\text{parameter}}$  en série Tension assignée du fusible  $\geq 1.15 \times 49 \times 18 = 1014.3V$
- Intensité nominale  $\geq 1.5 \times I_{cc} \times N_{\text{panneau en paralèle}}$ Intensité nominale  $\geq 1.5$  x 10.45 x 2 = 31,35A
- Nous choisirons deux interrupteur sectionneur constitué de 2 pôles d'intensité nominale 40 A et de tension maximale 1100 V. (Voire fiche technique annexe M)

## **II.16.4.3. Parafoudre DC**

Le parafoudre DC choisi est de : (Voire fiche technique annexe M)

- Courant maximal : 40 kA
- Tension maximale 1000 V

## **II.16.4.4. Parafoudre AC**

Le parafoudre AC choisi est de : (Voire fiche technique annexe M)

- Courant maximal : 40 kA
- Tension maximale 1000 V

#### **II.16.5. Dimensionnement ON GRID d'un marché couvert sur PV syst**

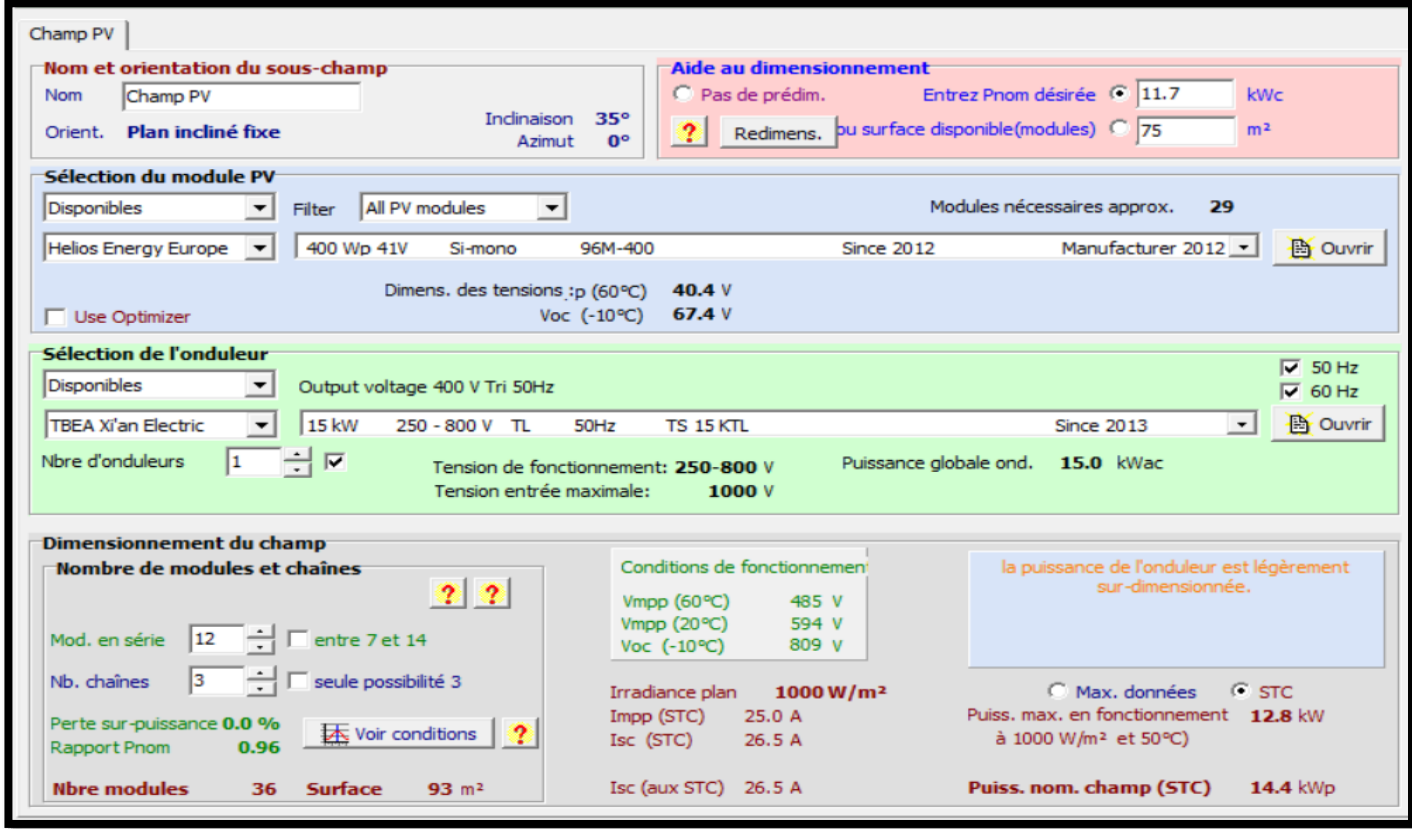

Figure (II.18) : Dimensionnement ON GRID d'un marché couvert sur PV syst

• Après avoir comparé les résultats obtenus par le calcul analytique et PVsyst, nous avons constaté que le nombre de panneaux était identique, soit 36.

- Dans le calcul analytique, nous avons utilisé un onduleur de 15 kW avec deux entrées, chaque entrée pouvant supporter jusqu'à une tension maximale de  $V_{\text{max on }d} = 1000$ V. Chaque entrée était composée de 18 panneaux en série, ce qui correspond à une tension totale de  $V_{chamm} = 882V$ .
- Pour PVsyst, nous avons choisi un onduleur de 15 kW avec une seule entrée, capable de supporter une tension maximale de  $V_{\text{max ond}} = 1100$ V. Cette entrée a regroupé trois chaînes en parallèle de 12 panneaux en série pour atteindre le même nombre total de 36 panneaux.

Le rapport complet se trouve dans l'annexe N pour une consultation détaillée.

## **II.17. Dimensionnement ON OFF GRID d'une banque**

Tableau (II.16) : La consommation d'une banque.

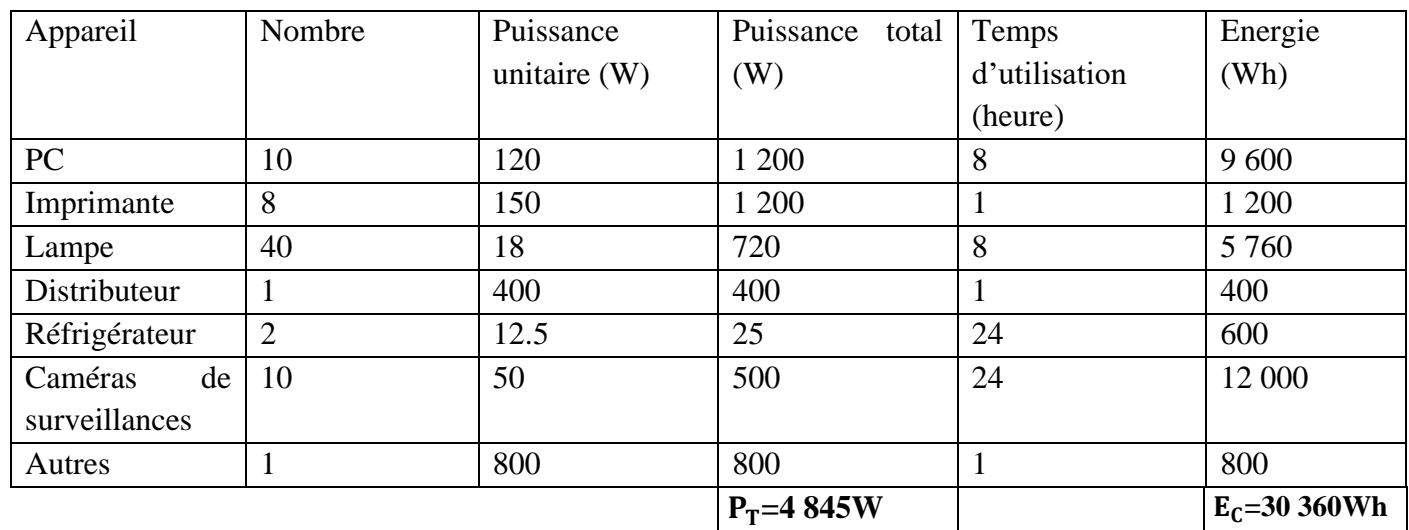

#### **II.17.1. Calcul de la puissance et le nombre d'onduleur**

(Voire fiche technique annexe M): le rendement d'onduleur est de 97% ≤η≤96.5%

Donc on prend η=96%

$$
P_{\text{ond}} = \frac{P_T \times Y}{\eta_{\text{ond}}}
$$

Avec  $P_T$ : La puissance totale.

Y: Le coefficient de correction. On prend  $Y = 1.25$ .

 $\eta_{\text{ond}}$ : Le rendement d'onduleur.

## **Application numérique**

$$
P_{\text{ond}} = \frac{4845 \times 1.25}{0.96}
$$

## **= 6 308.59W**

On choisit un onduleur sa puissance de sortie (AC) est supérieur à 6 308.59W,  $P_{\text{ond}} > 2000$  W. Donc système 48 V.

Donc on prend deux onduleurs de 3 600W (de la fiche technique annexe M).

#### **II.17.2. Calcul le nombre des batteries**

 $N_B = \frac{E_C \times N}{PDD \times C}$ PDD×C×V

Avec  $E_C$ : Energie consommé.

N : Nombre d'autonomie.

PDD : Profondeur de décharge. On prend batterie de lithium PDD=0.9.

C : Capacité de la batterie. On prend C=250Ah.

V : Voltage de système. V=12 V

#### **Application numérique**

 $N_B = \frac{30360 \times (\frac{8}{24})}{0.9 \times 250 \times 12}$ 0.9×250×12

 $N_B = 3.74$ 

$$
N_B{=4}
$$

Quatre batteries en série (de la fiche technique annexe M).

#### **II.17.3. Calcul le nombre des panneaux**

$$
N_P{=}\frac{P_T}{P_P{\times}G}
$$

Avec  $P_T$ : La puissance totale.

P<sub>p</sub>:Puissance de panneau.

G : Coefficient de correction d'éclairement. On prend G= 0.8.

#### **Application numérique**

On prend  $P_p=400W$  (de la fiche technique annexe M) dans les conditions STC

$$
N_P{=}\frac{4845}{400{\times}0.8}
$$

 $N_{P} = 15.14$ 

Donc  $N_P$ = 16 panneaux

#### **II.17.3.1. Le nombre de panneaux en série**

$$
N_{\text{panneaux en série}} = \frac{V_{\text{Max ond}}}{V_{\text{co}}}
$$

#### **Application numérique**

 $N_{\text{panneaux en série}} = \frac{550}{49}$ 49

Npanneaux en série =11.2 panneaux

Donc l'onduleur supporte jusqu'à 11 panneaux en série.

Comme on a deux onduleur chaque onduleur va avoir 8 panneaux en série.

#### **II.17.3.2. Calcul de tension et le courant dans le champ**

 $V_{\text{champ}}=V_{\text{co}}$ X  $N_{\text{panneau en série}} = 8 \times 49 = 392 \text{ V} < 550 \text{ V (tension DC max)}.$ 

 $I_{cc \text{champ}} = I_{cc}$ x N<sub>panneau en paralèle</sub> = 10.45×1= 10.45A < 12A (courant DC de court-circuit max).

#### **II.17.4. La section des câbles**

La longueur (L) dans les calculs correspondons à les deux câbles rouge et noir (le plus et le moins) exemple L= 10m c'est à dire que 10m câble rouge et 10m câble noir

#### **II.17.4.1. Entre champ PV et l'armoire DC**

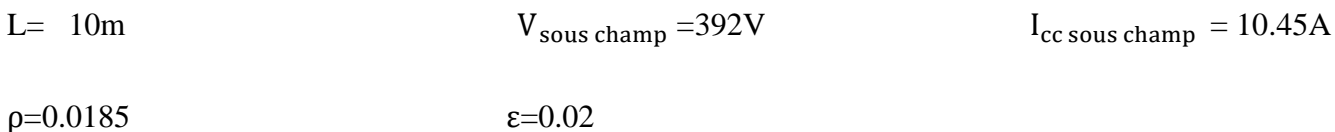

 $S = \frac{2 \times L \times I \times \rho}{\epsilon \times V}$ 

## **Application numérique**

$$
S = \frac{2 \times 10 \times 10.45 \times 0.0185}{0.02 \times 392} = 0.49
$$

 $S=0.49$  mm<sup>2</sup>

Câble solaire 10 m de 4 mm<sup>2</sup>on a pris la section de 4 mm<sup>2</sup> (normalisation des sections) pour éviter le surchauffement du câble en cas de surcharge

## **II.17.3. Entre l'armoire DC et l'onduleur**

A l'entrée A

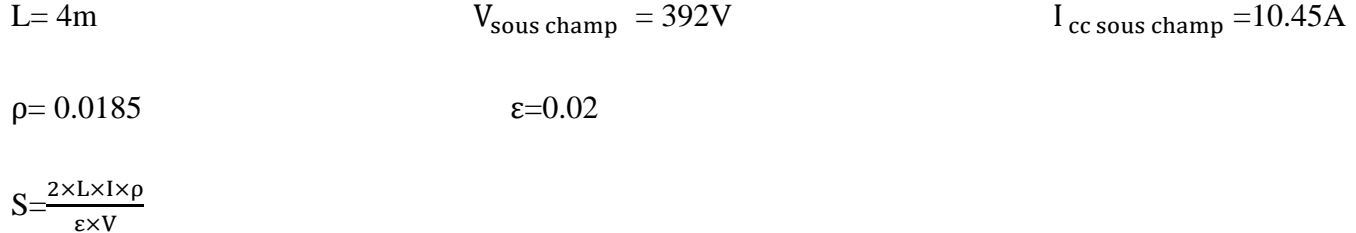

## **Application numérique**

 $S=\frac{2\times4\times10.45\times0.0185}{0.02\times392}=0.19$ 

 $S=0.19$ mm<sup>2</sup>

Câble solaire 4 m de 4 mm<sup>2</sup> (normalisation des câbles) on a pris la section de 4 mm<sup>2</sup>pour éviter le surchauffement du câble en cas de surcharge.

**Observation :** Comme nous avons deux onduleurs les résultats vont être multiplier par deux.

## **II.17.4. Entre l'onduleur et les batteries**

 $L = 4m$   $V = 48V$   $I = 150A$  $p = 0.0185$   $\epsilon = 0.02$  $S = \frac{2 \times L \times I \times \rho}{\epsilon \times V}$ **Application numérique** 

 $S=\frac{2\times4\times150\times0.0185}{0.02\times48}=23.12$ 

**S=23.12**

## **II.17.5. Entre l'armoire AC et le Smart meeter**

Entre l'armoire AC et compteur la longueur dépend de l'étage d'appartement on prend la section de 2.5mm<sup>2</sup> pour éviter le surchauffement du câble en cas de surcharge.

## **II.17.6. Câble mise à la terre**

- 13m section 25mm<sup>2</sup> pour les panneaux.
- 13m section 10mm<sup>2</sup> pour les armoires.

## **II.17.5 Les éléments de protection électrique**

## **II.17.5.1. Fusible pour les branches**

- La tension de fonctionnement d'un fusible est  $1.15 \times V_{\text{co}} \times N_{\text{panneau en série}}$ 1.15×49×8= 450.8V
- Le calibre des fusibles  $1.5 \times I_{cc} \leq$  calibre fusible  $\leq 2 \times I_{cc}$  $1.5 \times 10.45 \le$  calibre fusible  $\le 2 \times 10.45$ . 15.67 A≤ calibre fusible ≤ 20.9A
- Nous choisirons un fusible de courant continu de calibre 20 A et de tension maximale 1000 V

Comme nous avons deux branches, il nous faut deux fusibles de 20 A /1000Vavec quatre portes fusibles.

## **II.17.5.2. Sectionneur DC**

- Tension assignée du fusible  $\geq 1,15 \text{ xV}_{\text{co}} \text{ x N}_{\text{panneau en série}}$ Tension assignée du fusible  $\geq 1.15 \times 49 \times 8 = 450.8$  V
- Intensité nominale  $\geq 1.5 \times I_{cc} \times N_{\text{panneau en paralèle}}$ Intensité nominale  $\geq 1.5$  x 10.45 x 1 = 15.67A
- Nous choisirons un interrupteur sectionneur constitué de 2 pôles d'intensité nominale 25 A ou plus et de tension maximale 1000V. (Voire fiche technique annexe M)

## **II.17.5.3. Parafoudre DC**

Le parafoudre DC choisi est de : (Voire fiche technique annexe M)

- Courant maximal : 40 kA
- Tension maximale 1000 V

### **II.17.5.4. Parafoudre AC**

Le parafoudre AC choisi est de (Voire fiche technique annexe M)

- Courant maximal : 40 kA
- Tension maximale 1000 V

#### **II.17.6. Dimensionnement ON OFF GRID d'une banque sur PV Syst**

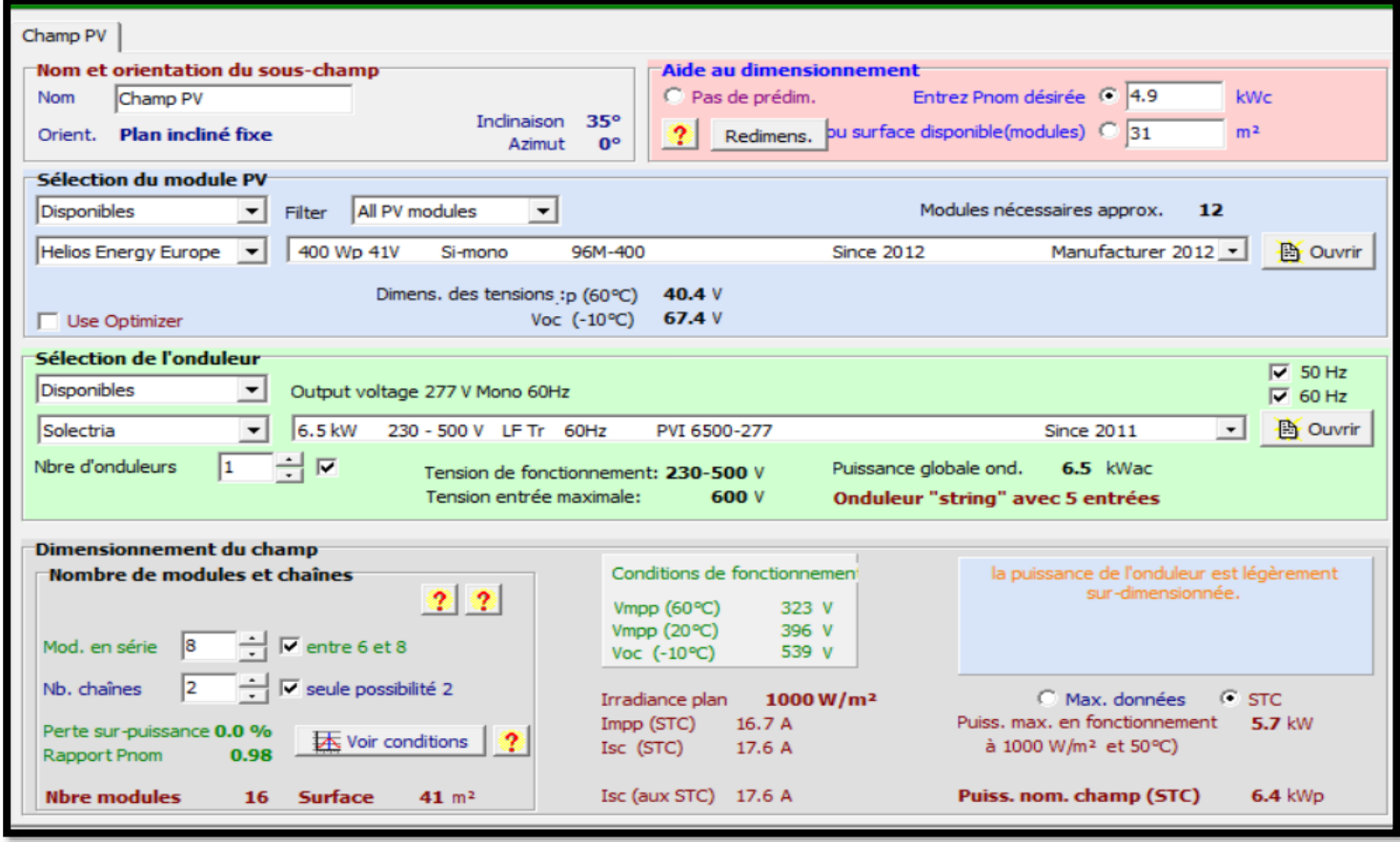

Figure (II.19) : Dimensionnement ON OFF GRID d'une banque sur PV Syst.

- En analysant les résultats obtenus à partir du calcul analytique et de PVsyst, nous avons constaté que le nombre de panneaux était identique, soit 16.
- Dans le calcul analytique, nous avons utilisé deux onduleurs de 3.6 kW, car nous n'avons pas trouvé d'onduleur ON OFF GRID de 6.3 kW disponible sur le marché. Chaque onduleur a été associé à 8 panneaux en série.
- Pour PVsyst, nous avons utilisé un onduleur de 6,5 kW avec une seule entrée, regroupant deux chaînes en parallèle de 8 panneaux en série.
- En ce qui concerne les batteries, nous avons obtenu les mêmes résultats, à savoir l'utilisation de 4 batteries avec une capacité de C=250 Ah.

Le rapport détaillé est dans l'annexe N.

# **II.18. Dimensionnement ON OFF GRID pour une poste**

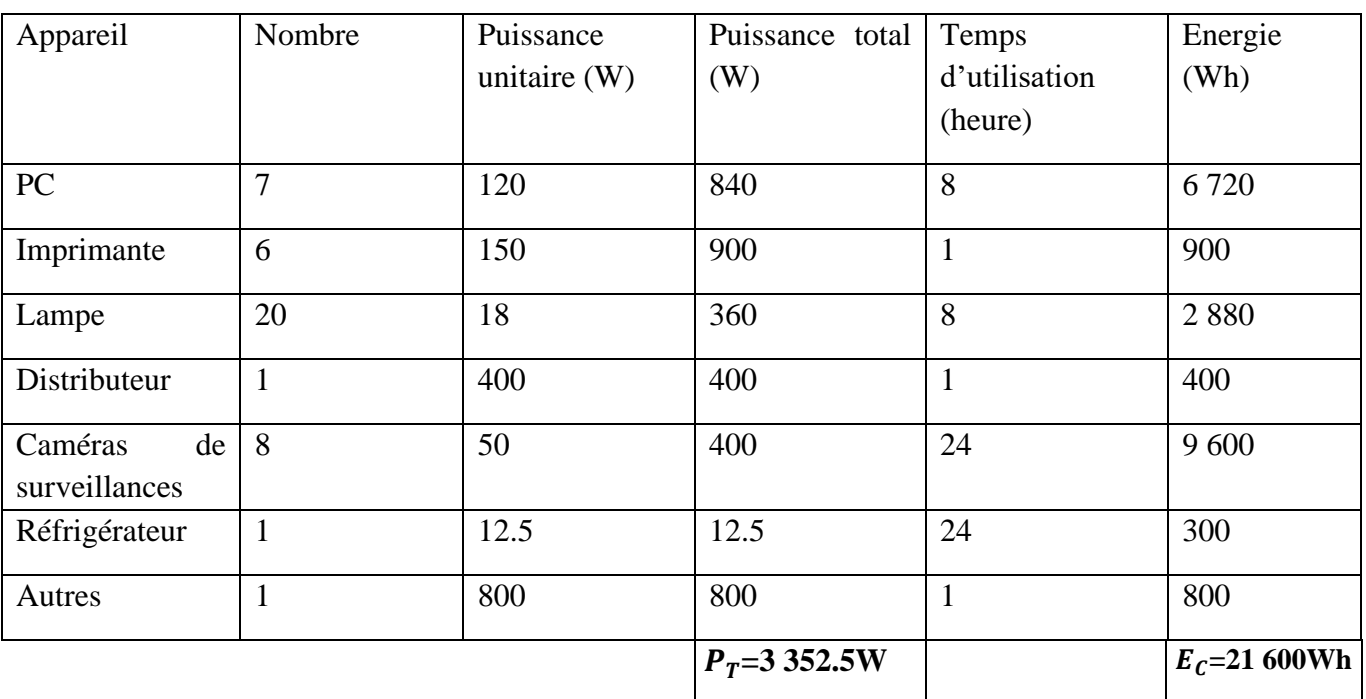

Tableau (II.17) : La consommation d'une poste.

Avec  $P_T$ : la puissance totale.

 $E_C$ : l'énergie consommée.

## **II.18.1. Calcul de la puissance et le nombre d'onduleur**

(Voire fiche technique annexe M): le rendement d'onduleur est de 97% ≤η≤96.5%

Donc on prend η=96%

$$
P_{\text{ond}} = \frac{P_{\text{T}} \times Y}{\eta_{\text{ond}}}
$$

Avec  $P_T$ : La puissance totale.

Y: Le coefficient de correction. On prend  $Y=1.25$ .

ηond : Le rendement d'onduleur.

## **Application numérique**

 $P_{\text{ond}} = \frac{3352.5 \times 1.25}{0.96}$ 0.96

## **= 4 365.23W**

On choisit un onduleur sa puissance de sortie (AC) est supérieur à 4365.23, P<sub>ond</sub> >2000 W. Donc système 48 V.

Donc on prend onduleur de 5 000W (Voire fiche technique annexe M)

## **II.18.2. Calcul le nombre des batteries**

 $N_B = \frac{E_C \times N}{PDD \times C}$ PDD×C×V

Avec  $E_C$ : Energie consommé.

N : Nombre d'autonomie.

PDD : Profondeur de décharge. On prend batterie de lithium PDD=0.9.

C : Capacité de la batterie. On prend C=200Ah.

V : Voltage de système.

## **Application numérique**

$$
N_B\!\!=\!\!\frac{21600{\times}(\!\frac{8}{24})}{0.9{\times}200{\times}12}
$$

 $N_B = 3.33$ 

 $N_B = 4$ 

4 batteries en série (Voire fiche technique annexe M)

## **II.18.3. Calcul de nombre de panneaux**

$$
N_P{=}\frac{P_T}{P_P{\times}G}
$$

Avec  $P_T$ : La puissance totale.

PP:Puissance de panneau.

G : Coefficient de correction d'éclairement. On prend G= 0.8.

## **Application numérique**

On prend  $P_P$ =400W (Voire fiche technique annexe M) dans les conditions STC

$$
N_P{=}\frac{3352.5}{400\times0.8}
$$

 $N_P = 10.47$ 

## Donc N<sub>p</sub>= 11 panneaux

#### **II.18.3.1. Le nombre de panneaux en série**

 $N_{\text{panneaux en série}} = \frac{V_{\text{Max on}}}{V_{\text{max}}}$  $V_{\rm co}$ 

# **Application numérique**

 $N_{\text{panneaux en série}} = \frac{550}{49}$ 49

Npanneaux en série =11.22 panneaux

Donc onduleur supporte jusqu'à 11 en série.

#### **II.18.3.2. La tension et le courant dans le champ**

 $V_{\text{champ}}= V_{\text{co}}$  x  $N_{\text{panneau en série}} =11\times49= 539 \text{V} < 550 \text{V (tension DC max)}.$ 

I<sub>cc champ</sub>=I<sub>cc</sub>x N<sub>panneau en paralèle</sub> =10.45×1= 10.45A < 12A (courant DC de court-circuit max).

#### **II.18.4. La section des câbles**

La longueur (L) dans les calculs correspondons à les deux câbles rouge et noir (le plus et le moins) exemple L= 10m c'est à dire que 10m câble rouge et 10m câble noir

## **II.18.4.1 Entre champ PV et l'armoire DC**

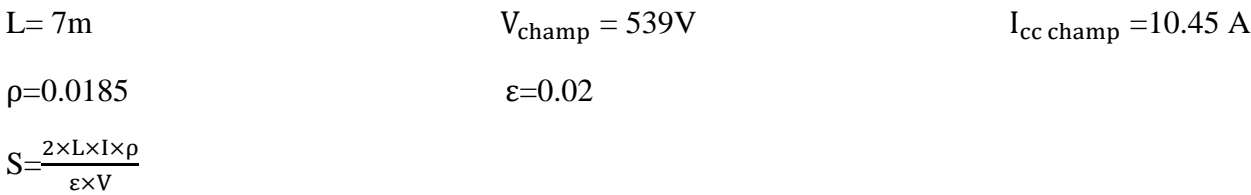

#### **Application numérique**

$$
S = \frac{2 \times 7 \times 10.45 \times 0.0185}{0.02 \times 539} = 0.25
$$

 $S=0.25$ mm<sup>2</sup>

Câble solaire 7 m de 4 mm<sup>2</sup>, (normalisation des câbles) on a pris la section de 4 mm<sup>2</sup> pour éviter le surchauffement du câble en cas de surcharge.

#### **II.18.4.3. Entre l'armoire DC et l'onduleur**

**A l'entrée A**

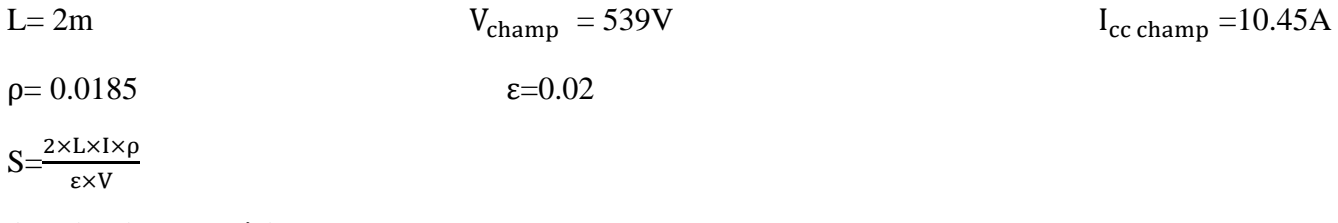

#### **Application numérique**

$$
S = \frac{2 \times 2 \times 10.45 \times 0.0185}{0.02 \times 539} = 0.26
$$
  
S=0.26mm<sup>2</sup>

Câble solaire 2m de 4 mm<sup>2</sup> (normalisation des câbles) on a pris la section de 4 mm<sup>2</sup>pour éviter le surchauffement du câble en cas de surcharge

## **II.18.5. Les éléments de protection électrique**

## **II.18.5.1. Fusible pour les branches**

- La tension de fonctionnement d'un fusible est  $1.15 \times V_{\text{co}} \times N_{\text{parameter}}$
- $1.15 \times 49 \times 11 = 619.85$ V
- Le calibre des fusibles  $1.5 \times I_{cc} \leq$  calibre fusible  $\leq 2 \times I_{cc}$
- $1.5 \times 10.45 \le$  calibre fusible  $\le 2 \times 10.45$ .
- 15.67 A≤ calibre fusible ≤ 20.9A
- Nous choisirons un fusible de courant continu de calibre 20A et de tension maximale 1000V

Comme nous avons une seule branche, il nous faut un fusible de 20 A/1000V avec deux portes fusibles.

## **II.18.5.2. Sectionneur DC**

• Tension assignée du fusible  $\geq 1,15 \text{ xV}_{\text{co}} \times N_{\text{parameter}}$  en série

Tension assignée du fusible  $> 1.15 \times 49 \times 11 = 619.85V$ 

• Intensité nominale  $\geq 1.5 \times I_{cc} \times N_{\text{panneau en parallel}}$ 

Intensité nominale  $\geq 1.5$  x 10.45 x 1 = 15.67A

• Nous choisirons un interrupteur sectionneur constitué de 2 pôles d'intensité nominale 40 A et de tension maximale 1000 V. (Voire fiche technique annexe M)

## **II.18.5.3. Parafoudre DC**

Le parafoudre DC choisi est de : (Voire fiche technique annexe M)

- Courant maximal : 40 kA
- Tension maximale 1000 V

## **II.18.5.4. Parafoudre AC**

Le parafoudre AC choisi est de: (Voire fiche technique annexe M)

- Courant maximal : 40 kA
- Tension maximale 1000 V

## **II.18.6. Dimensionnement ON OFF GRID d'une poste avec PVSyst**

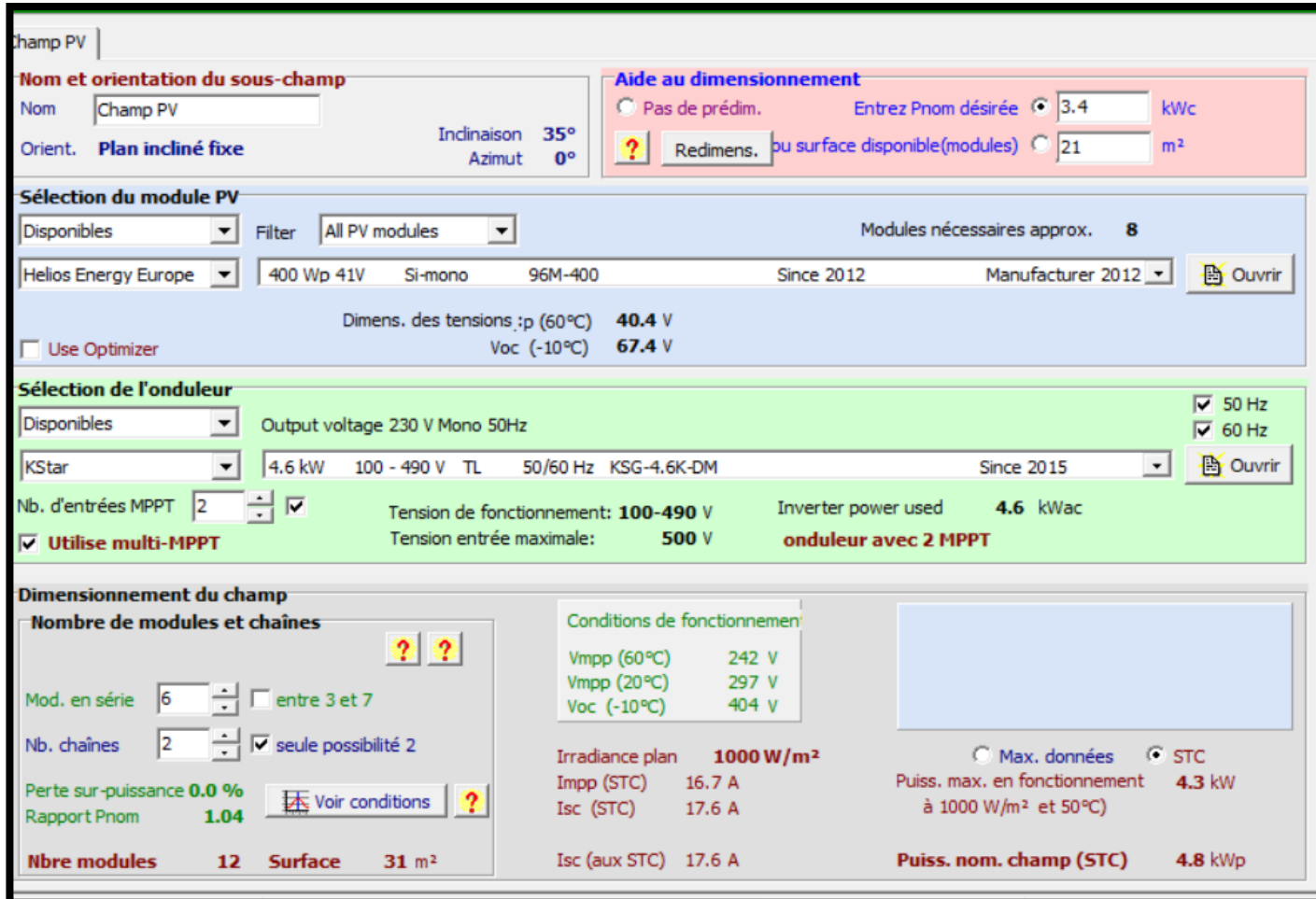

Figure (II.20) : Dimensionnement ON OFF GRID d'une poste avec PVSyst.

- En comparant les résultats obtenus par le calcul analytique et PVsyst, nous avons observé un décalage d'un seul module. PVsyst a donné un total de 12 panneaux, tandis que le calcul analytique a donné 11 panneaux.
- Pour le calcul analytique, nous avons utilisé un onduleur de 5 kW, conforme à la disponibilité du marché. Ce dernier était configuré avec une seule entrée, regroupant les 11 panneaux en série. Ainsi, la tension totale obtenue était de 539V.
- Quant à PVsyst, nous avons sélectionné un onduleur de 4,6 kW avec deux entrées. Chaque entrée était associée à une chaîne de 6 panneaux en série.
- En ce qui concerne les batteries, nous avons obtenu les mêmes résultats, à savoir l'utilisation de 4 batteries avec une capacité de C=200 Ah.

Le rapport détaillé est dans l'annexe N.

## **II.19. Conclusion**

Ce chapitre a abordé le dimensionnement des systèmes solaires ON GRID et ON OFF GRID. Nous avons examiné les critères de conception, la taille du système, les charges électriques et les options de stockage d'énergie. Comprendre ces deux approches permet de prendre des décisions éclairées pour répondre aux besoins spécifiques.

# **Chapitre III Eclairage Public**

#### **Chapitre III Eclairage Public**

## **III.1. Introduction**

Dans ce chapitre, nous aborderons l'utilisation du logiciel DIALux pour la conception de l'éclairage public solaire "All in Two". Au cours de ce chapitre, nous explorerons les fonctionnalités avancées de DIALux et son utilisation dans la conception de l'éclairage public solaire "All in Two". Nous examinerons le positionnement optimal des luminaires, les paramètres d'éclairage, ainsi que l'évaluation des résultats.

## **III.2. Description du logiciel DIALux**

DIALux est un logiciel de conception d'éclairage professionnel largement utilisé dans l'industrie de l'éclairage. Il est spécialement conçu pour aider les concepteurs, les ingénieurs et les architectes à planifier, simuler et visualiser l'éclairage de différents espaces, tels que les bureaux, les commerces, les rues, les parkings, les installations sportives, etc.

Voici quelques points clés sur le logiciel DIALux :

- **Fonctionnalités de conception** : DIALux offre une large gamme de fonctionnalités pour faciliter la conception d'éclairage. Il permet de créer des plans d'étage, de définir les emplacements des luminaires, de choisir les types de luminaires et de configurer leurs paramètres, tels que la puissance, l'angle de faisceau et l'intensité lumineuse.
- **Calculs d'éclairage** : Le logiciel utilise des techniques de calcul avancées pour évaluer les niveaux d'éclairage, l'uniformité lumineuse, les valeurs d'éblouissement, les ombres et autres paramètres d'éclairage importants. Cela permet aux concepteurs de vérifier la conformité aux normes d'éclairage et d'optimiser la performance de l'éclairage.
- **Bibliothèque de produits** : DIALux propose une vaste bibliothèque de produits d'éclairage provenant de nombreux fabricants renommés. Cela permet aux utilisateurs de sélectionner et de placer facilement les luminaires dans leur conception, en utilisant des modèles 3D réalistes et des fiches techniques détaillées.
- **Simulation et visualisation** : Le logiciel permet de simuler l'éclairage dans des conditions réelles, en utilisant des rendus photométriques précis. Il est possible de visualiser l'éclairage en temps réel, d'explorer différents scénarios d'éclairage, d'ajuster les paramètres et d'obtenir des rendus de haute qualité pour des présentations et des rapports professionnels.

En résumé, DIALux est un logiciel puissant et polyvalent pour la conception d'éclairage, offrant des fonctionnalités avancées, des calculs précis et des capacités de simulation. Il facilite la création de plans d'éclairage efficaces, esthétiques et conformes aux normes, tout en permettant une visualisation réaliste et une évaluation énergétique approfondie. Le problème avec ce programme est qu'il ne prend pas en charge les sources d'énergie photovoltaïques. Pour cela nous allons utiliser un modèle de poteau électrique avec un panneau solaire du programme SketchUp.

L'interface principale de DIALux présente une disposition claire et organisée, avec une barre de menu regroupant les fonctionnalités principales, une barre d'outils offrant un accès rapide aux actions courantes, et une zone de travail où vous pouvez visualiser et modifier votre projet d'éclairage. La barre d'état affiche des informations utiles.

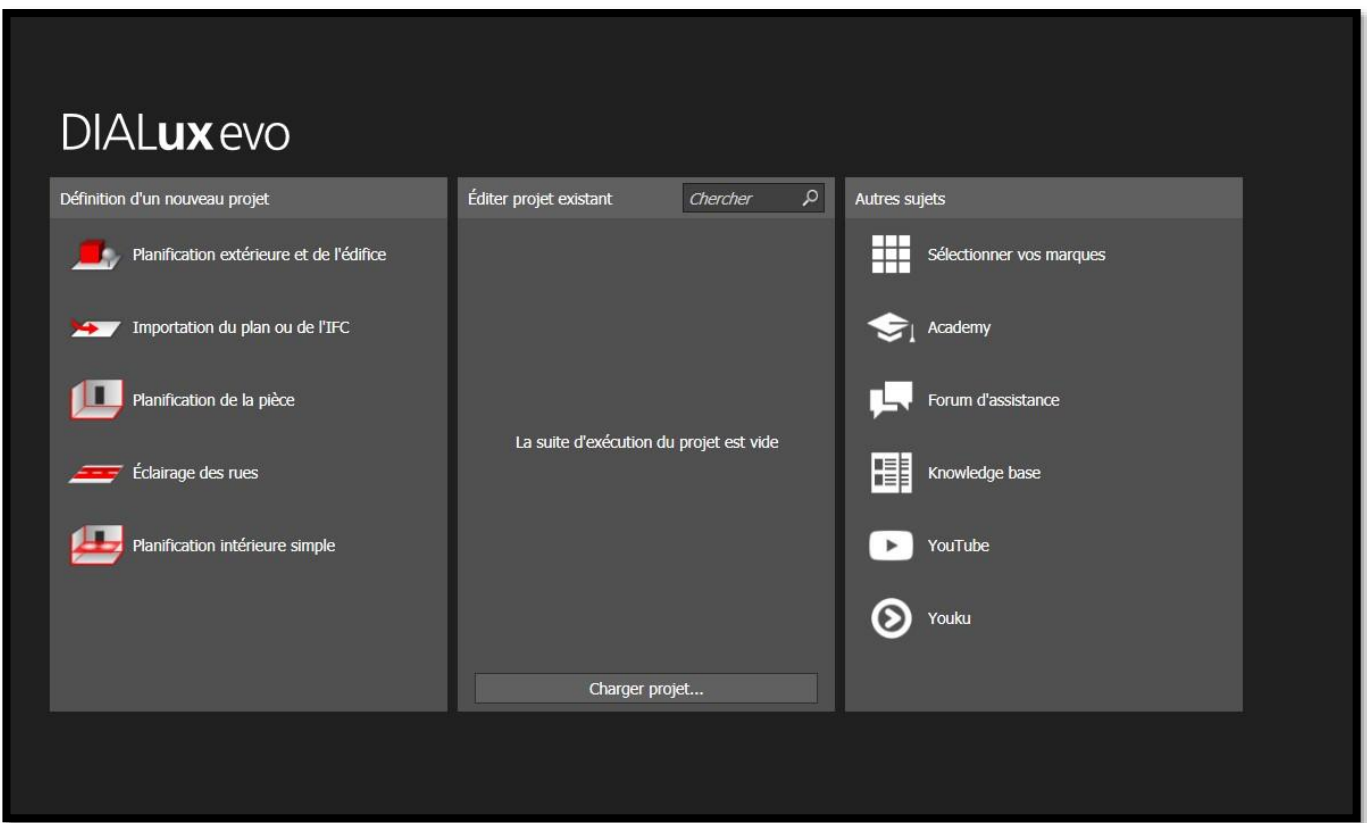

Figure (III.1) L'interface de logiciel DIALux.

• Nous avons utilisé trois modèles d'éclairage public solaire all in two.

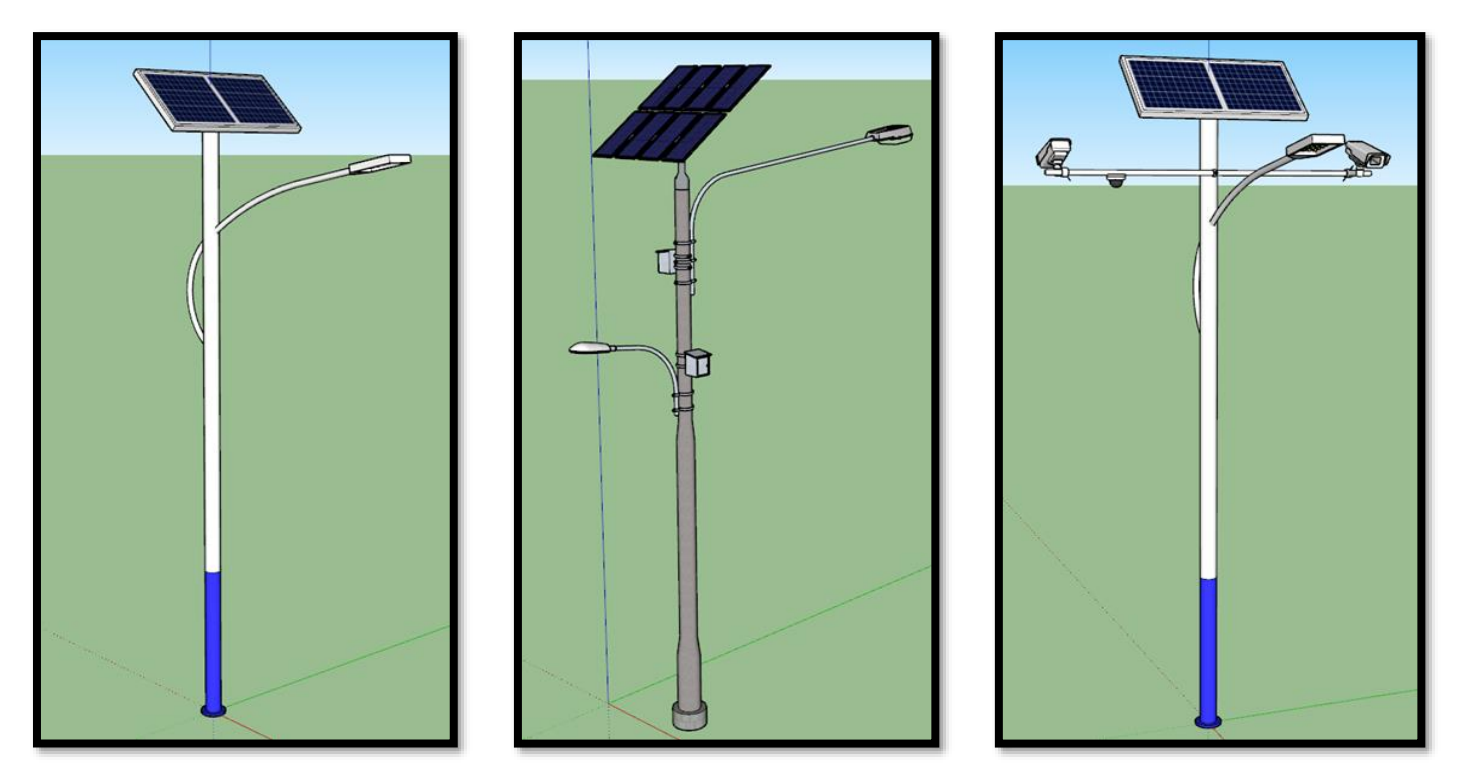

Figure (III.2) : Les modèles de l'éclairage public all in two utiliser dans nos cas d'études.

#### **Chapitre III Eclairage Public**

# **III.3. Les étapes de la simulation**

• L'importation de plans AutoCAD dans DIALux facilite la conception d'éclairage en utilisant des informations précises et détaillées sur la disposition de l'espace. Cela permet aux concepteurs d'éclairage de travailler plus efficacement en utilisant des plans existants plutôt que de créer manuellement une représentation de l'espace.

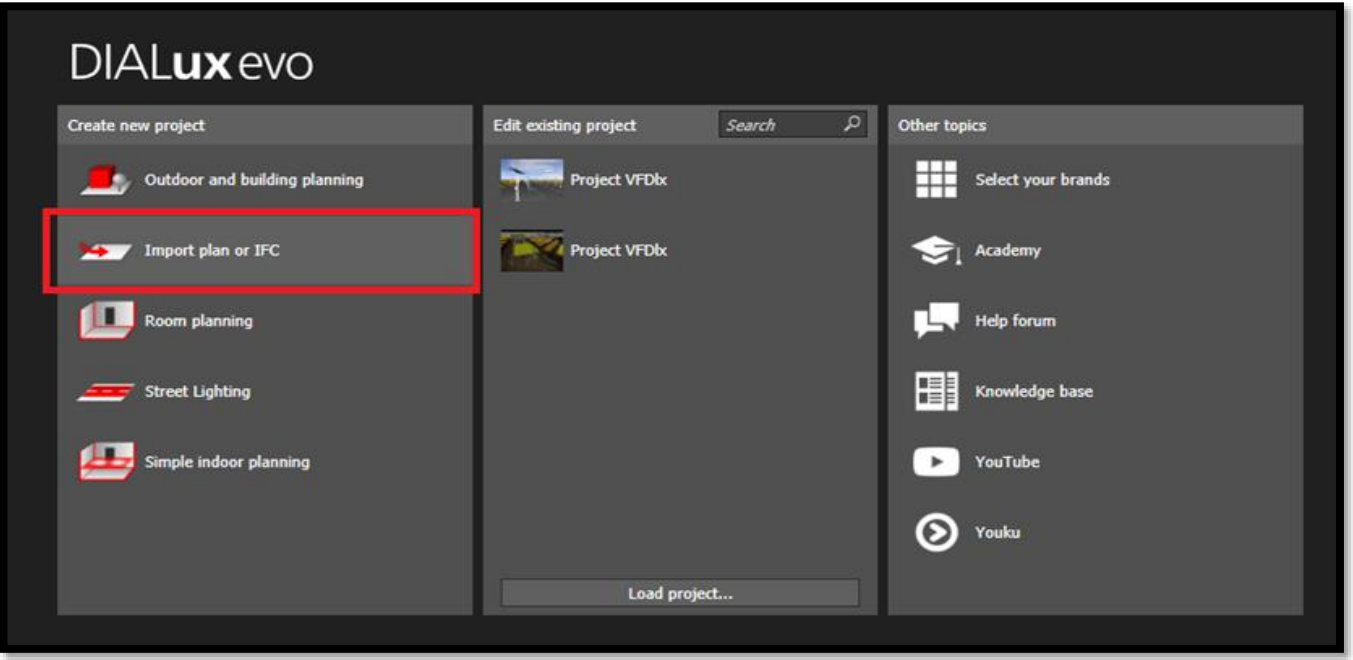

Figure (III.3) : L'importation du plan dans logiciel.

• Après l'importation du plan depuis AutoCAD dans DIALux, le logiciel demande à l'utilisateur d'établir un axe.

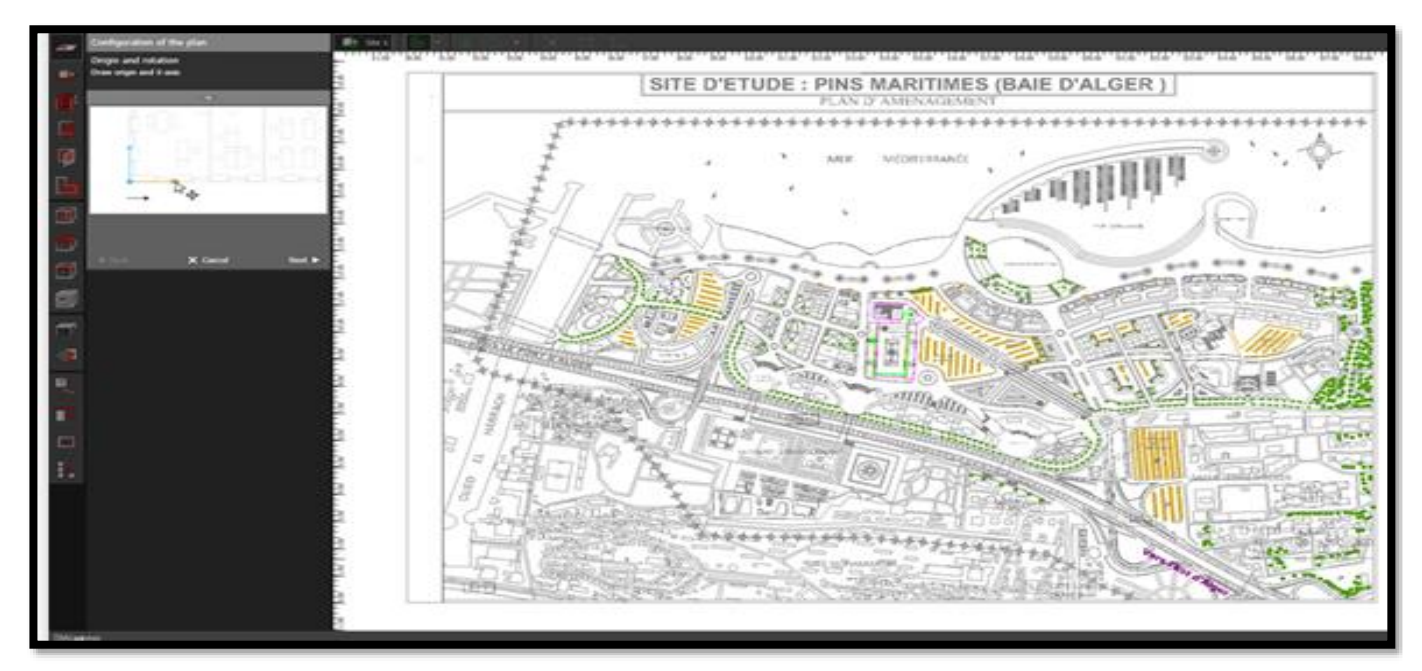

Figure (III.4) : L'importation du plan de la ville.

- Dans DIALux, le processus de conception d'éclairage commence en insérant la source lumineuse. Cela implique de sélectionner les luminaires appropriés à utiliser dans le projet.
- Dans la bibliothèque de DIALux, vous pouvez trouver une large gamme de luminaires disponibles, comprenant différentes formes, tailles, types de lampes et caractéristiques lumineuses. Vous pouvez rechercher et filtrer les luminaires en fonction de vos besoins spécifiques.

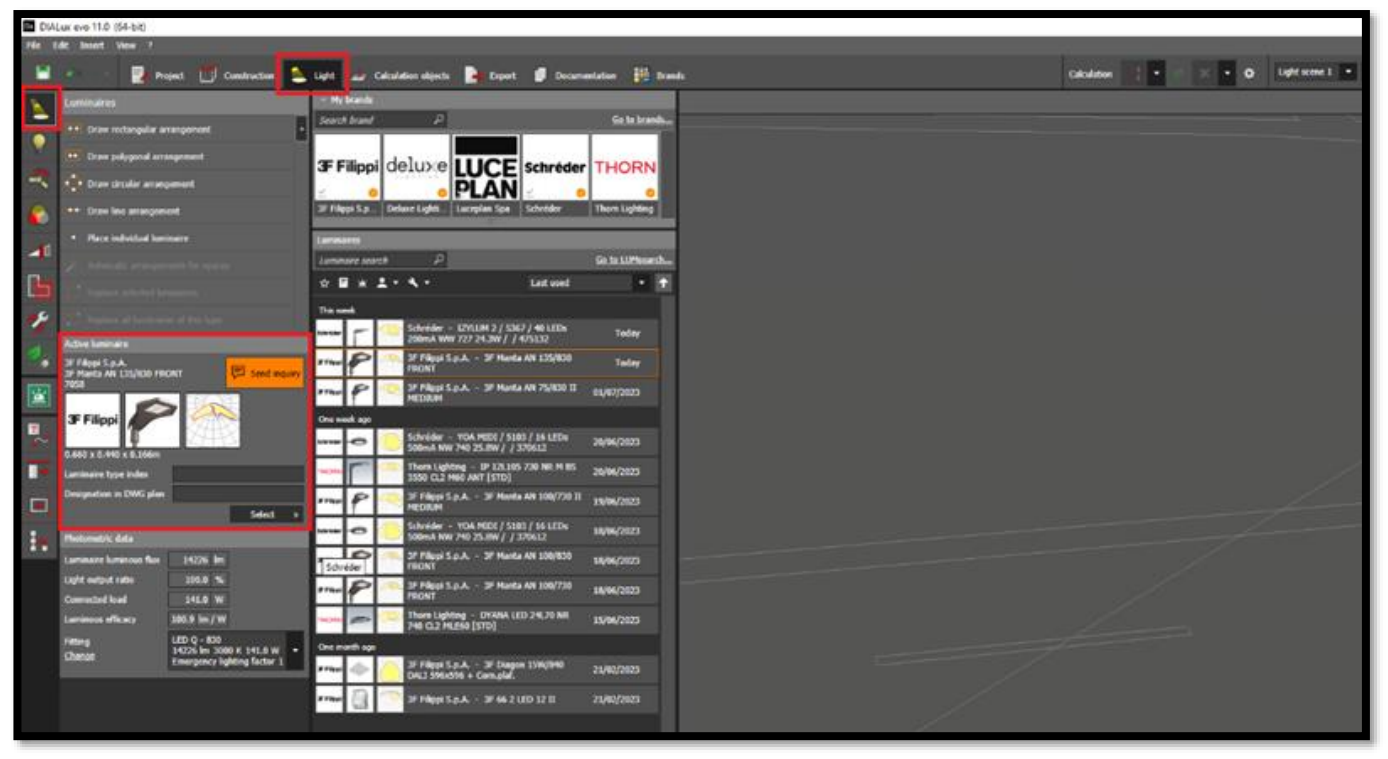

Figure (III.5) : L'insertion des fiches techniques dans Dialux.

- Après avoir inséré les sources lumineuses, nous passons à l'insertion des poteaux électriques. Les poteaux électriques sont des éléments essentiels de l'éclairage public, utilisés pour supporter les luminaires et distribuer l'électricité nécessaire.
- Une fois que vous avez sélectionné le poteau électrique souhaité, vous pouvez le placer sur le plan importé en le glissant-déposant à l'emplacement approprié Figure (III.4). Vous pouvez également ajuster la hauteur, l'orientation et d'autres paramètres du poteau électrique pour obtenir la configuration désirée.
- **Pour l'autoroute**, nous utiliserons un éclairage 3F Manta AN 135/380 Front (voir annexe O ) d'une intensité lumineuse minimale de 14 000 lm, avec une longueur de colonne de 8 mètres. Cet éclairage spécifique fournira une luminosité de 14 226 lm.

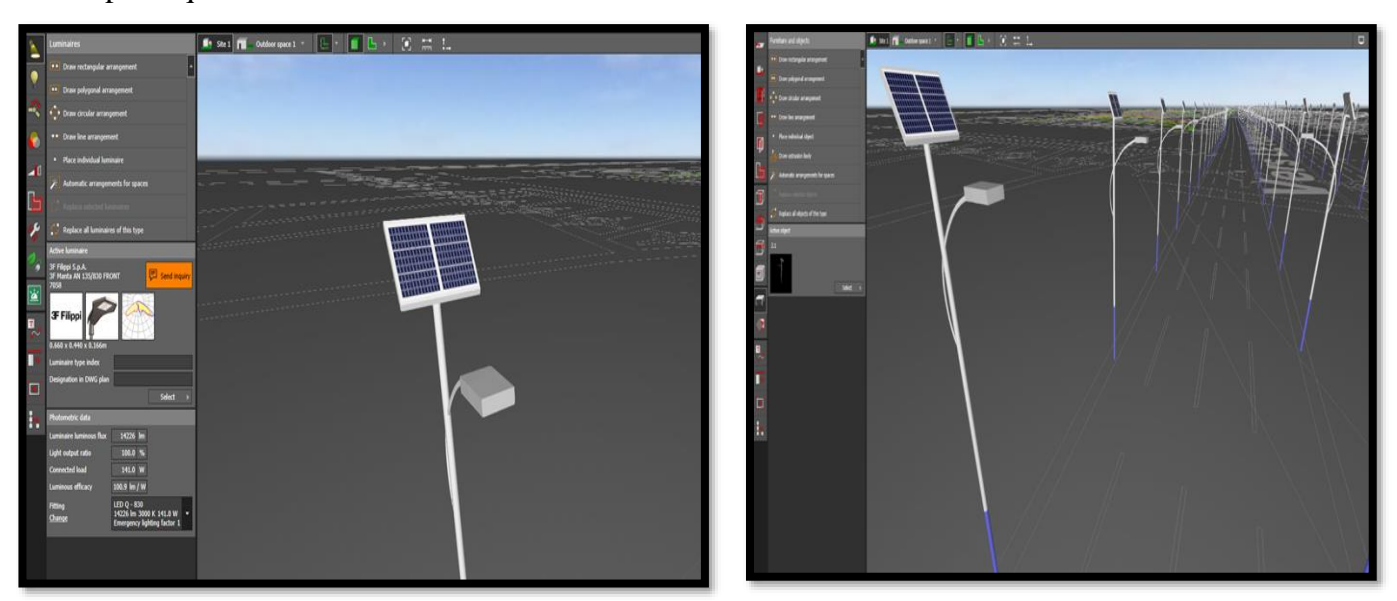

Figure (III.6) : L'insertion des poteaux électrique dans autoroute.

#### **Chapitre III Eclairage Public**

• **Au centre de la ville**, nous recommandons d'utiliser un éclairage public double face pour illuminer la voirie. Pour cela, nous proposons des poteaux d'une hauteur de 6 mètres et une intensité lumineuse de 8 658 lm. De plus, nous suggérons d'utiliser un éclairage supplémentaire d'un côté pour éclairer la voie piétonne. Pour cela, des poteaux d'une hauteur de 4 mètres et d'une intensité lumineuse de 4 076 lm seront appropriés (voir la fiche technique annexe O).

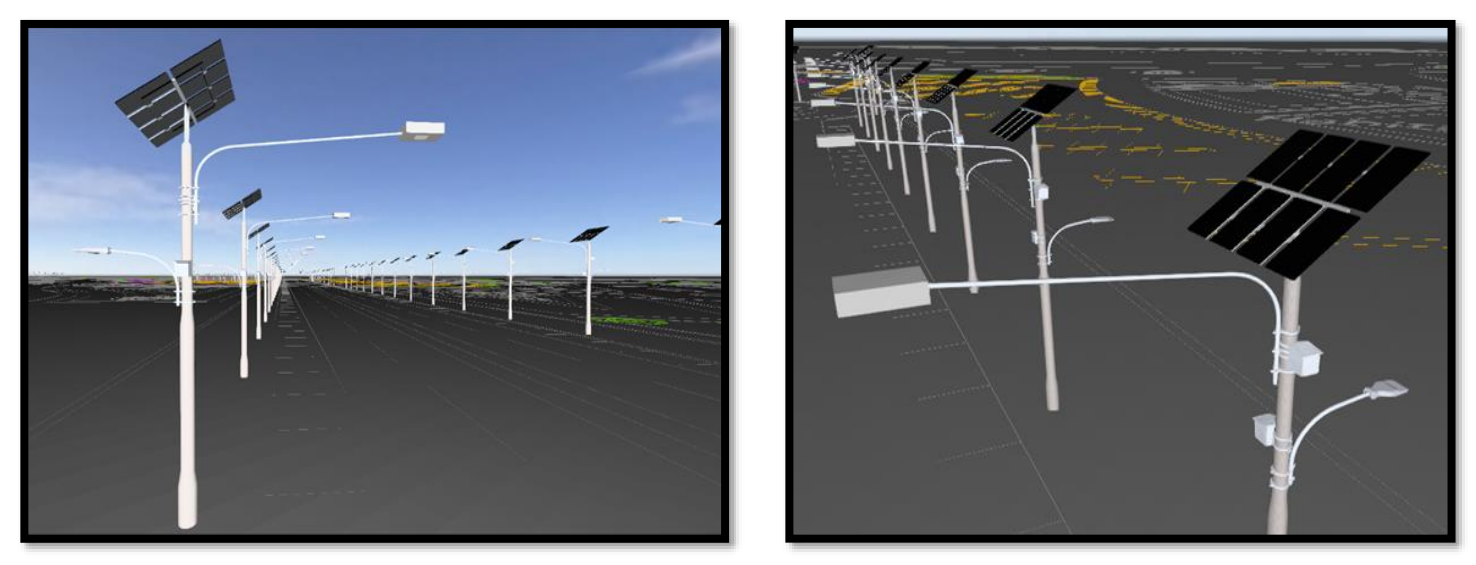

Figure (III.7) : L'insertion des poteaux électrique dans la route du centre-ville.

• Pour **l'éclairage du parking**, nous avons utilisé un éclairage double face avec des poteaux d'une hauteur de 4 mètres et une intensité lumineuse de 4 076 lm. (voir la fiche technique annexe O).

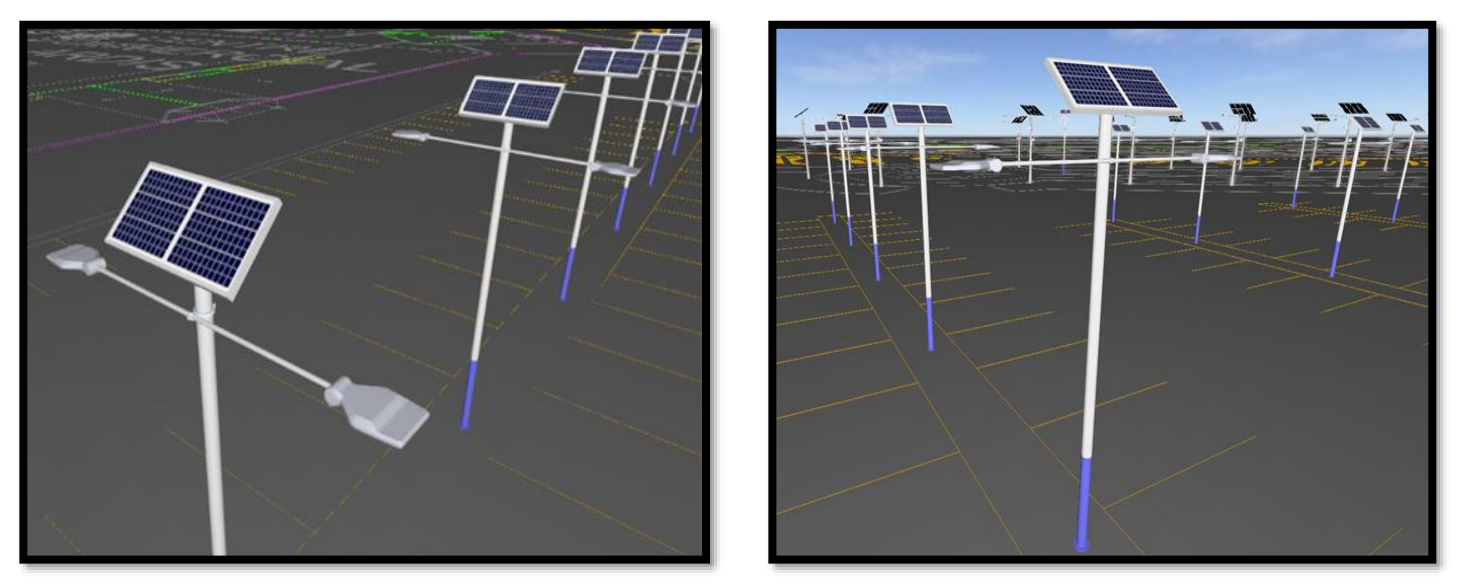

Figure (III.8) : L'insertion des poteaux électrique dans le parking.

• DIALux peut fournir des figures de position des poteaux électriques et de distance entre les deux poteaux (Figure (III.9), Figure (III.10), Figure (III.11)) pour assurer un bon éclairage. Le logiciel offre des fonctionnalités avancées de conception d'éclairage qui permettent de déterminer la disposition optimale des poteaux électriques le long d'une autoroute ou d'une route.

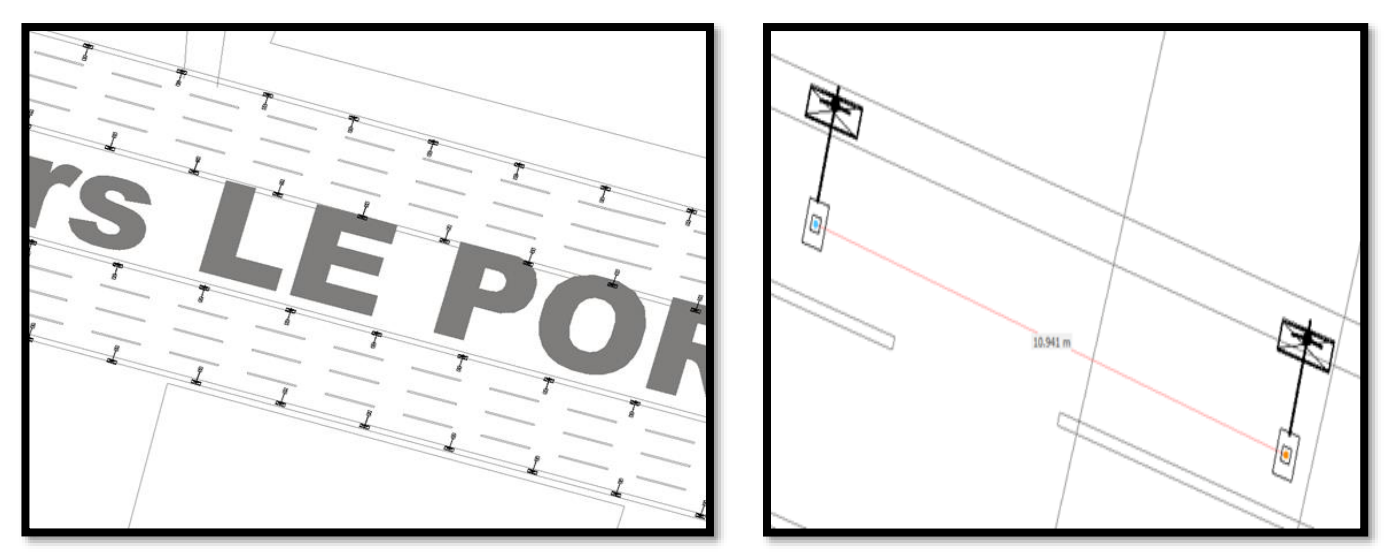

Figure (III.9) : La position des poteaux électriques au niveau autoroute.

• D'après la figure (III.9) la distance entre les deux poteaux au niveau de l'autoroute pour assurer un bon éclairage est de L=10.941m.

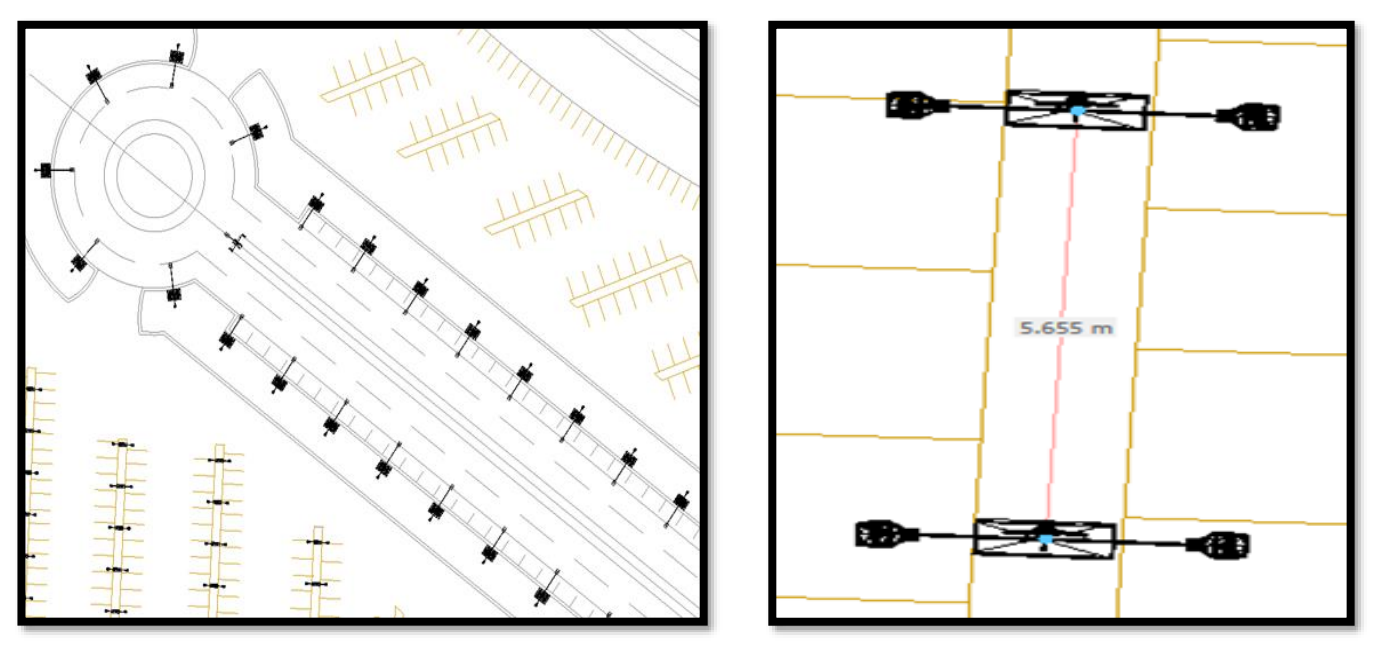

Figure (III.10) La position des poteaux électrique dans la route du centre-ville.

• D'après la figure (III.10) la distance entre les deux poteaux au niveau de centre-ville pour assurer un bon éclairage est de L=5.655m.

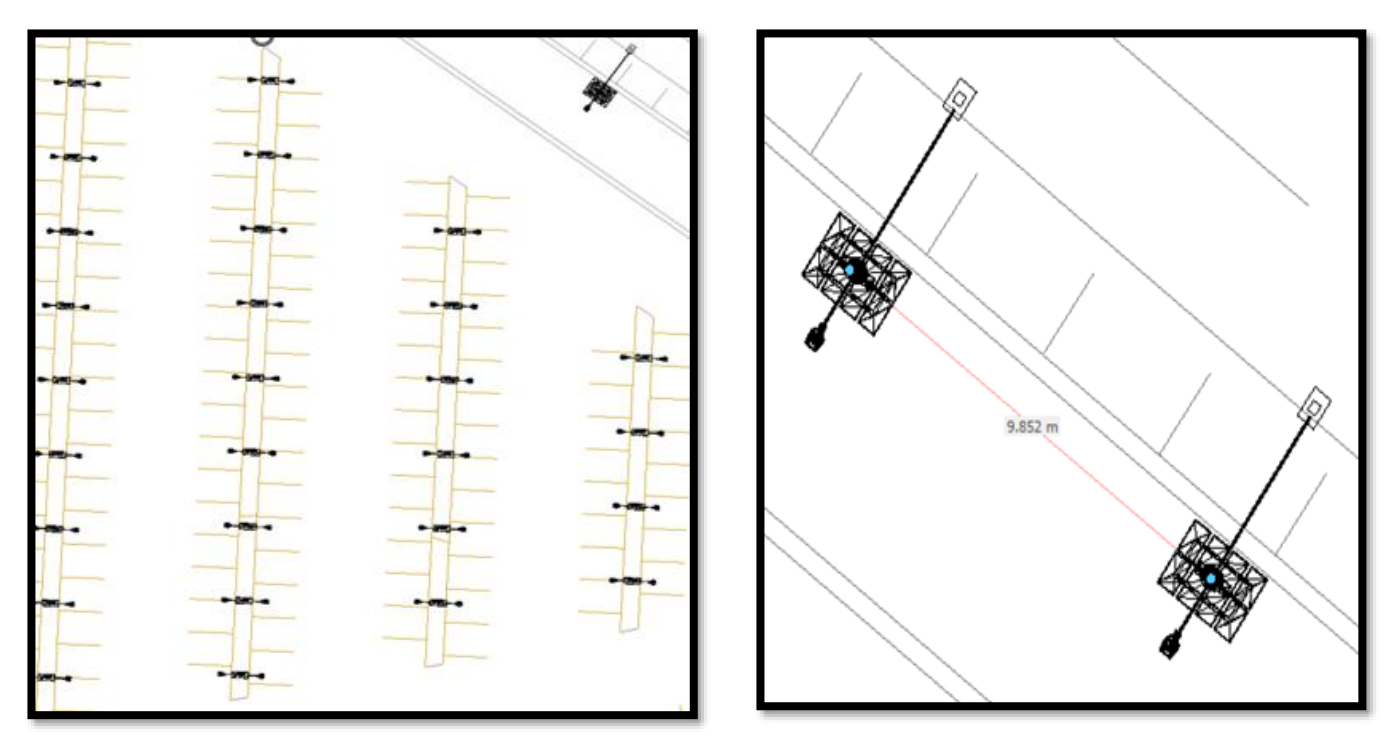

Figure (III.11) La position des poteaux électrique dans le parking.

- D'après la figure (III.11) la distance entre les deux poteaux au niveau de parking pour assurer un bon éclairage est de L=9.852m.
- Avant de procéder aux calculs, il est nécessaire de fournir au programme les informations sur l'espace où les calculs seront effectués, ainsi que de choisir le type de route afin que le programme puisse définir ses caractéristiques (Figure (III.12), Figure (III.13) Figure (III.14), Figure (III.15)). Dans notre cas, nous avons identifié quatre régions distinctes : l'autoroute, le centre-ville, la route piétonne et le parking.

| dit Insert View ?                                                                                                    |                                                                                                    |                                                               |                                |
|----------------------------------------------------------------------------------------------------|----------------------------------------------------------------------------------------------------|---------------------------------------------------------------|--------------------------------|
| <b>Light scene</b><br>Project <b>I Construction Lught</b> Light <b>Colculation</b> objects<br>Documentation <b>the Brands</b><br><b>Calculation</b><br>۰<br>. . |                                                                                                    |                                                               |                                |
|                                                                                                    |                                                                                                    |                                                               |                                |
| <b>Spaces</b>                                                                                                    | Select a utilisation profile                                                                                           | <b>Sept.</b><br>$+ C$ all $\Box$<br><b>Provident Contract</b> | loads in the loads in the load |
| <b>Draw rectangular space</b>                                                                                                    | <b>Preset</b><br>Europa (EN 12464-1:2021)                                                                              | ۰.<br><b>BOLDO</b>                                            | <b>STARS</b><br>luso<br>120.00 |
| <b>Draw circular space</b>                                                                                                    | <b>Template selection</b><br>5.1 General circulation areas at outdoor workplaces                                       | ٠                                                             |                                |
|                                                                                                    | 5.1.1 Walkways exclusively for pedestrians<br>5.1.1 Walkways exclusively for pedestrians                               | П                                                             |                                |
| Draw polygon space                                                                                                    | <b>Active utilisation pro</b><br>5.1.2 Traffic areas for slow-moving vehicles (max.10 km/h), e.g. bicycles, excavators |                                                               |                                |
| <b>Exclude subspace</b>                                                                                                    | <b>Type of use</b><br>5.1.3 Regular vehicle traffic (max. 40km/h)                                                      |                                                               |                                |
| ktive space                                                                                                    | <b>Space</b><br>5.1.4 Pedestrian passages, vehicle turning, loading and unloading points                               |                                                               |                                |
| Outdoor space 7<br><b>James</b>                                                                                                    | 5.1.1 Walkways exclusively for pedestrians<br><b>Application</b>                                                       |                                                               |                                |
| <b>Description</b>                                                                                                    | <b>Illuminance</b>                                                                                                    |                                                               |                                |
|                                                                                                    | <b>Maintenance values</b>                                                                                              |                                                               |                                |
| perties                                                                                                    | Visual task (Em)<br>20.0 bc                                                                                            | Modify >                                                      |                                |
| Height of the space<br>$\infty$ m                                                                                                    | Visual task modified (Em, mod)<br>$-1$                                                                                 |                                                               |                                |
| <b>Active utilisation profile</b>                                                                                                    | 20.0 bc<br>Surrounding area (Em)                                                                                       | $\rightarrow$                                                 |                                |
| 5.1 General circulation areas at outd<br><b>Space</b><br>5.1.1 Walkways exclusively for pede.<br><b>Application</b>                                             | 6.7 kc<br><b>Background area (Em)</b><br>Cylindrical (Em,z)<br>$-1x$                                                   |                                                               |                                |
| Edit >                                                                                                    | Wall (Em,wall)<br>$-16$                                                                                                |                                                               |                                |
|                                                                                                    | Coling (Em,coling)<br>$-16$                                                                                            |                                                               |                                |
| Working plane                                                                                                    | 0.400<br>Uniformity (Emin/Em)                                                                                          | 屆                                                             |                                |
| V Create working plane<br>Working plane (Outdoor space 7)<br>Name                                                                                               |                                                                                                    |                                                               |                                |
| <b>Height</b><br>0.000 m                                                                                                    | <b>Glare limitation</b>                                                                                                |                                                               |                                |
| Wall zone<br>0.000 m                                                                                                    | 45<br>Outdoors (GR)                                                                                                    |                                                               |                                |
|                                                                                                    | <b>Use times</b>                                                                                                    |                                                               |                                |
| Maintenance<br><b>Positioning</b>                                                                                                    | 4407 Hours per year<br>Day<br>~12.07 Hours per day                                                                     |                                                               |                                |
|                                                                                                    | <b>Night</b><br>4353 Hours per year                                                                                    |                                                               |                                |
| 96.360 638.383<br>0.000 m<br><b>hodizo<sup>s</sup></b>                                                                                                    | ~11.93 Hours per day                                                                                                   |                                                               |                                |
| $0.0 -$<br><b>Rotation</b><br>0.0<br>0.0<br>44.914 24.127<br>$0.010$ m<br><b>Size</b>                                                                           | 0.00<br><b>Absence factor</b>                                                                                          |                                                               |                                |
|                                                                                                    | <b>Maintenance and miscellaneous</b>                                                                                   |                                                               |                                |
| <b>Edit space contour</b>                                                                                                    | 20<br><b>Colour rendering index (Ra)</b>                                                                               |                                                               |                                |
|                                                                                                    | 0.00 m<br><b>Height of working plane</b>                                                                               |                                                               |                                |
| Length<br><b>Angle</b><br>$\mathbf{x}$                                                                                                    | <b>Reduction factor (task area)</b><br>1.00                                                                            |                                                               |                                |
| 77.409 m 650.446 m<br>11.991 m<br>90.0                                                                                                    | 1.0 Years<br><b>Inspection interval</b>                                                                                |                                                               |                                |
| 73.903 m 638.979 m<br>43.300 m<br>$90.0$ $+$                                                                                                    | <b>Pollution category</b><br>Medium to heavy traffic, dust exposure uni -                                              |                                                               |                                |
| 115.311 m 626.319 m 11.991 m<br>90.0<br>118.817 m 637.787 m 43.300 m<br>$90.0$ $*$                                                                              | <b>Maintenance interval for luminaires</b><br>2.0 Years                                                                |                                                               |                                |
|                                                                                                    | <b>Replacement interval for lamps</b><br>1.0 Years                                                                     |                                                               |                                |
|                                                                                                    | Individual replacement of failed<br>٠<br>lamps                                                                         |                                                               |                                |
|                                                                                                    |                                                                                                    |                                                               |                                |
|                                                                                                    | Parts of the profile include values of EN 12464-1:2021, EN 12464-2:2014, EN 15193:2008, DIN V 18599:2007, CIE 97:2005, |                                                               |                                |
|                                                                                                    |                                                                                                    |                                                               |                                |

Figure (III.12) : La zone choisi pour la simulation en autoroute.

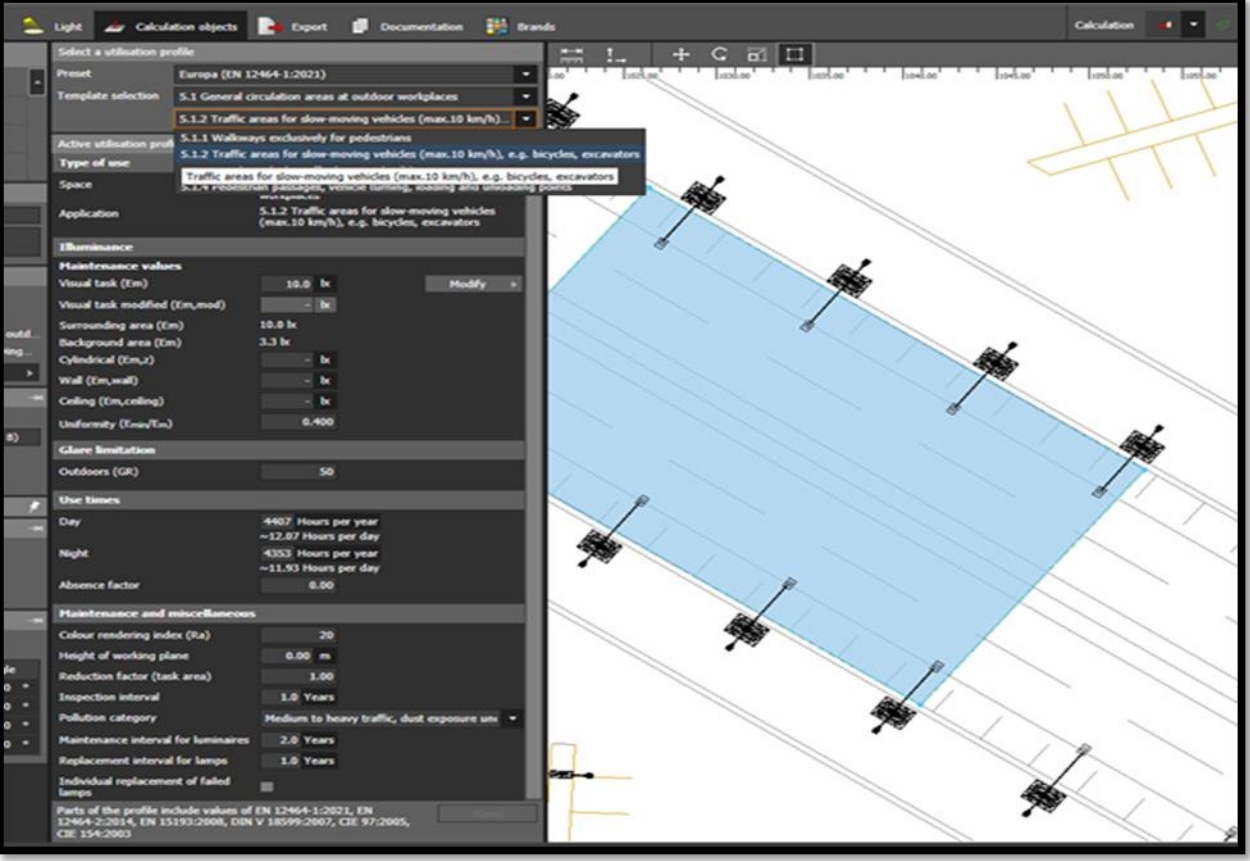

Figure (III.13) : La zone choisi pour la simulation en route de centre-ville.

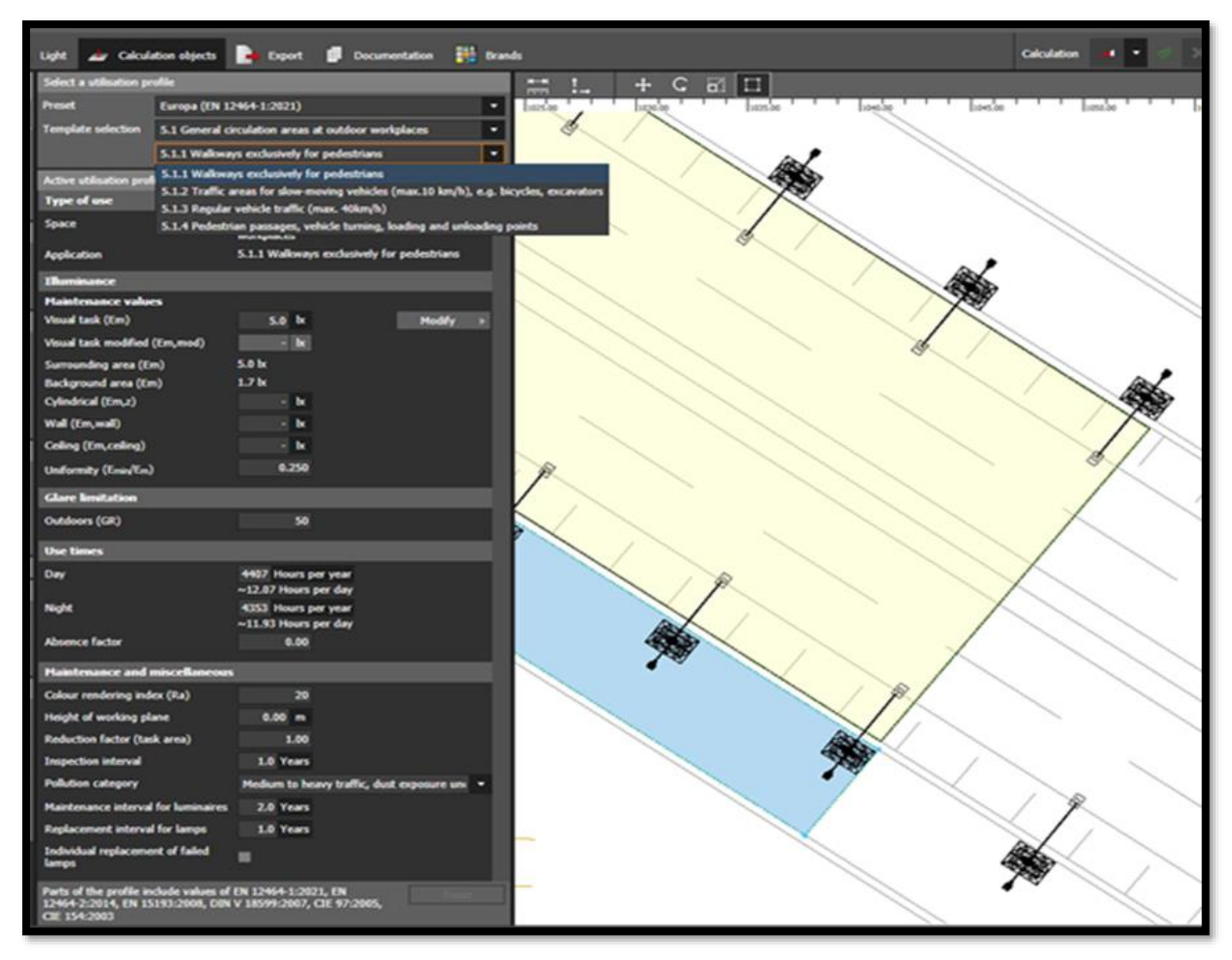

Figure (III.14) : La zone choisi pour la simulation en route piétonne.
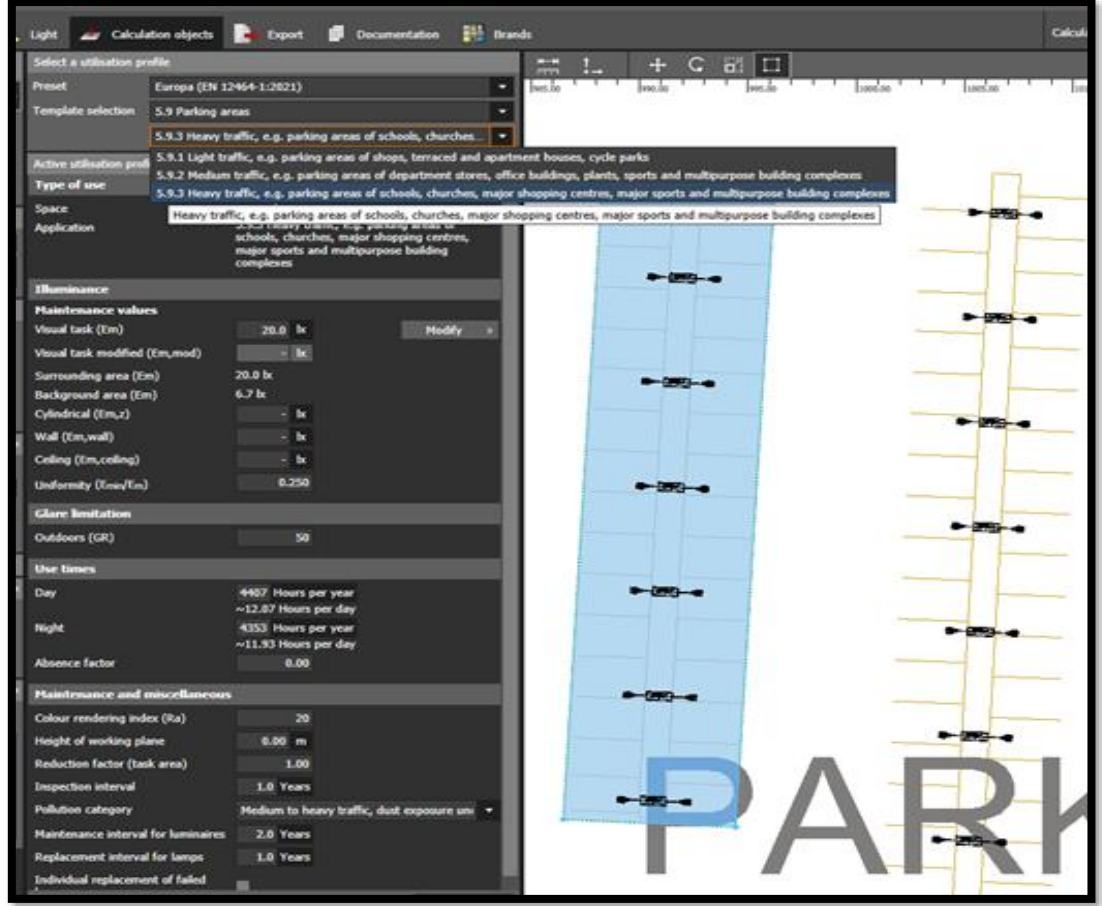

Figure (III.15) : La zone choisi pour la simulation en parking.

# **III.4. Les Résultats**

Une fois que nous avons défini la zone de calcul et les propriétés requises, nous pouvons lancer le traitement en appuyant sur le bouton calcul dans DIALux. Le logiciel exécute alors le programme et génère les résultats correspondants. Si des erreurs sont détectées dans notre système, elles sont affichées sous forme de carrés rouges, tandis que l'absence d'erreurs est signalée par des carrés verts.

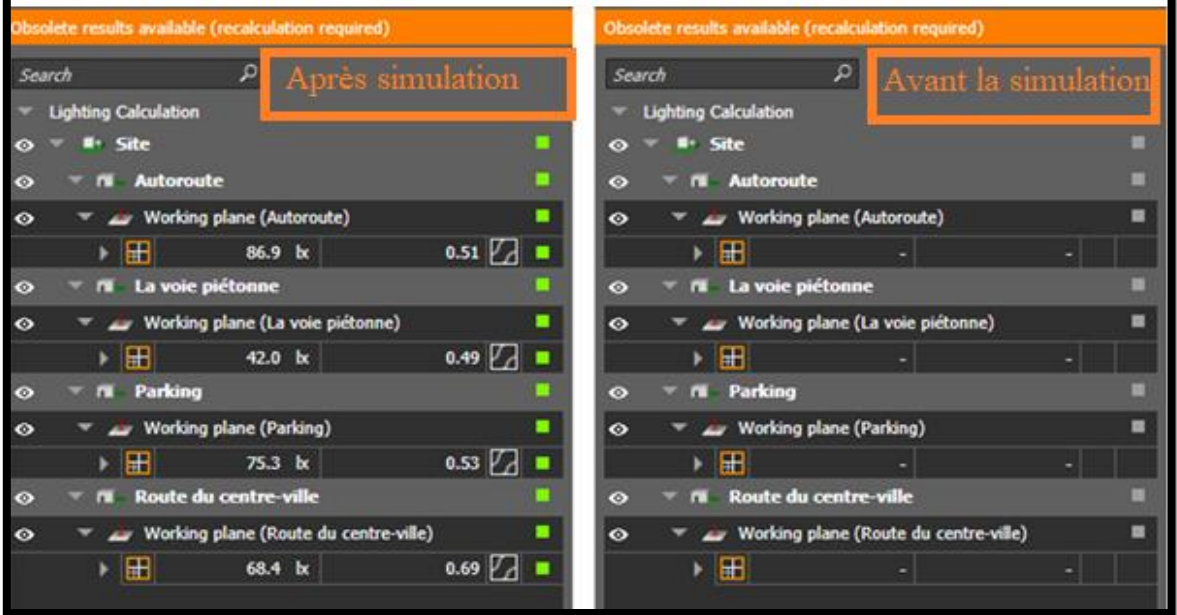

Figure (III.16) : Les résultats de simulation positif pour les quatre configurations

#### **Chapitre III Eclairage Public**

• En plus des résultats mentionnés précédemment, le programme nous fournit également des informations sur la répartition de la lumière sur la surface de la route.

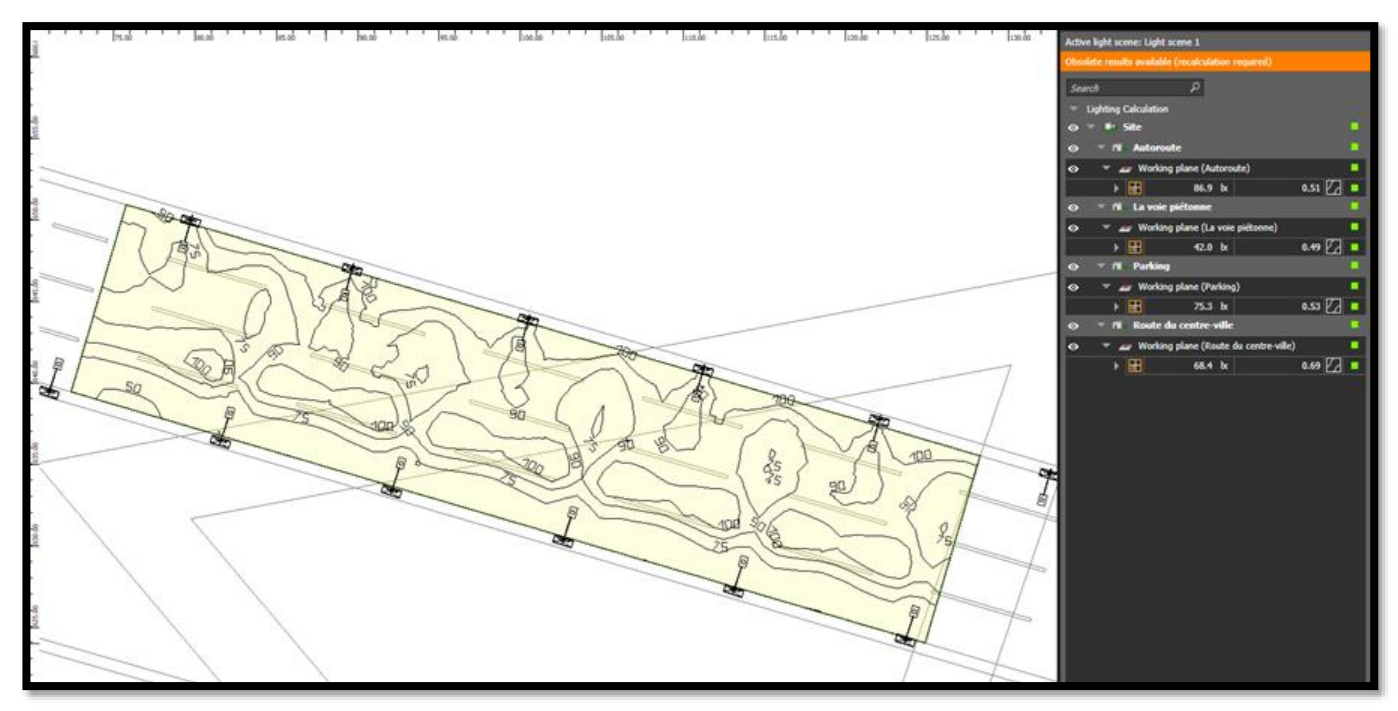

Figure (III.17) : La répartition de la lumière sur l'autoroute.

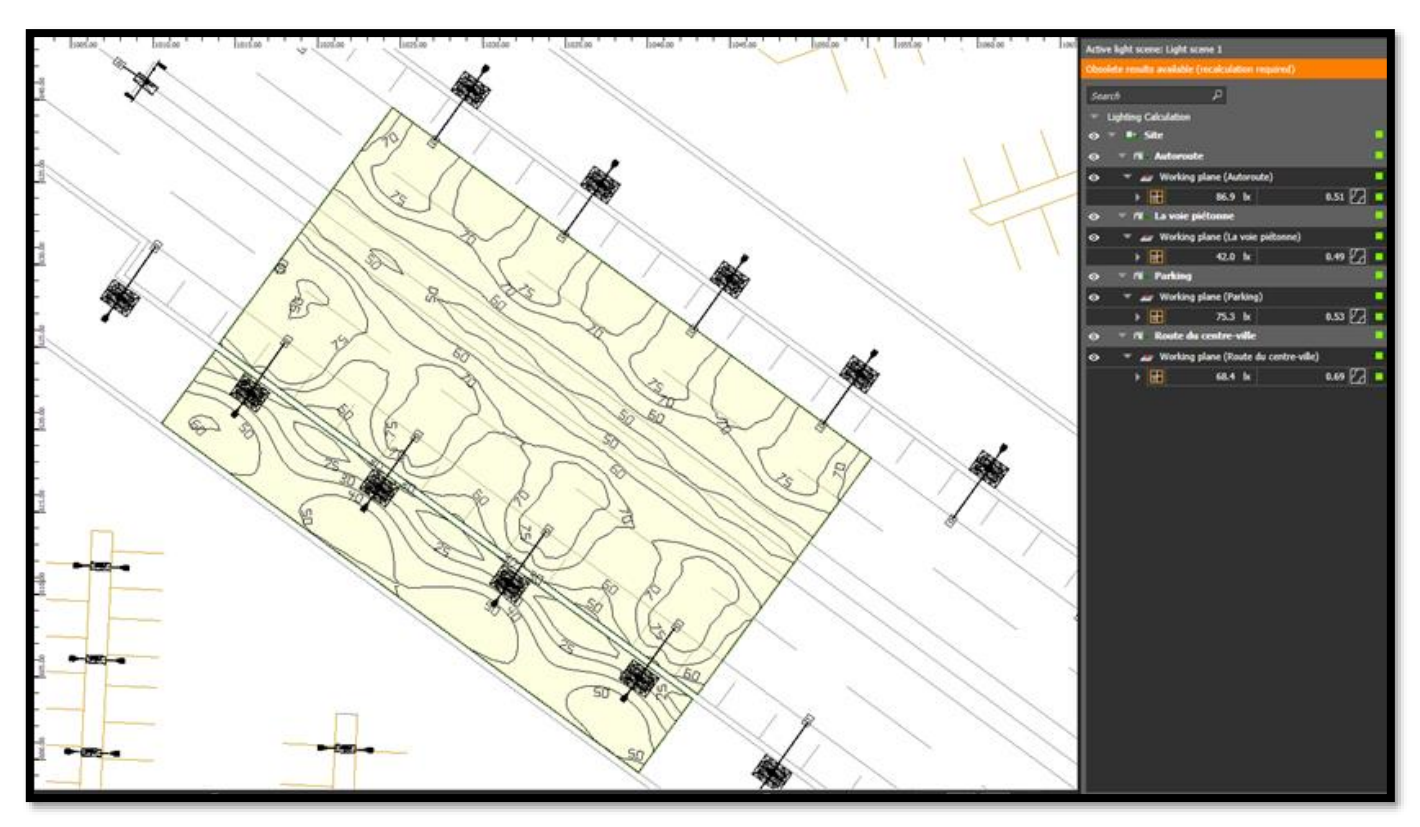

Figure (III.18) :La répartition de la lumière sur la route de centre-ville.

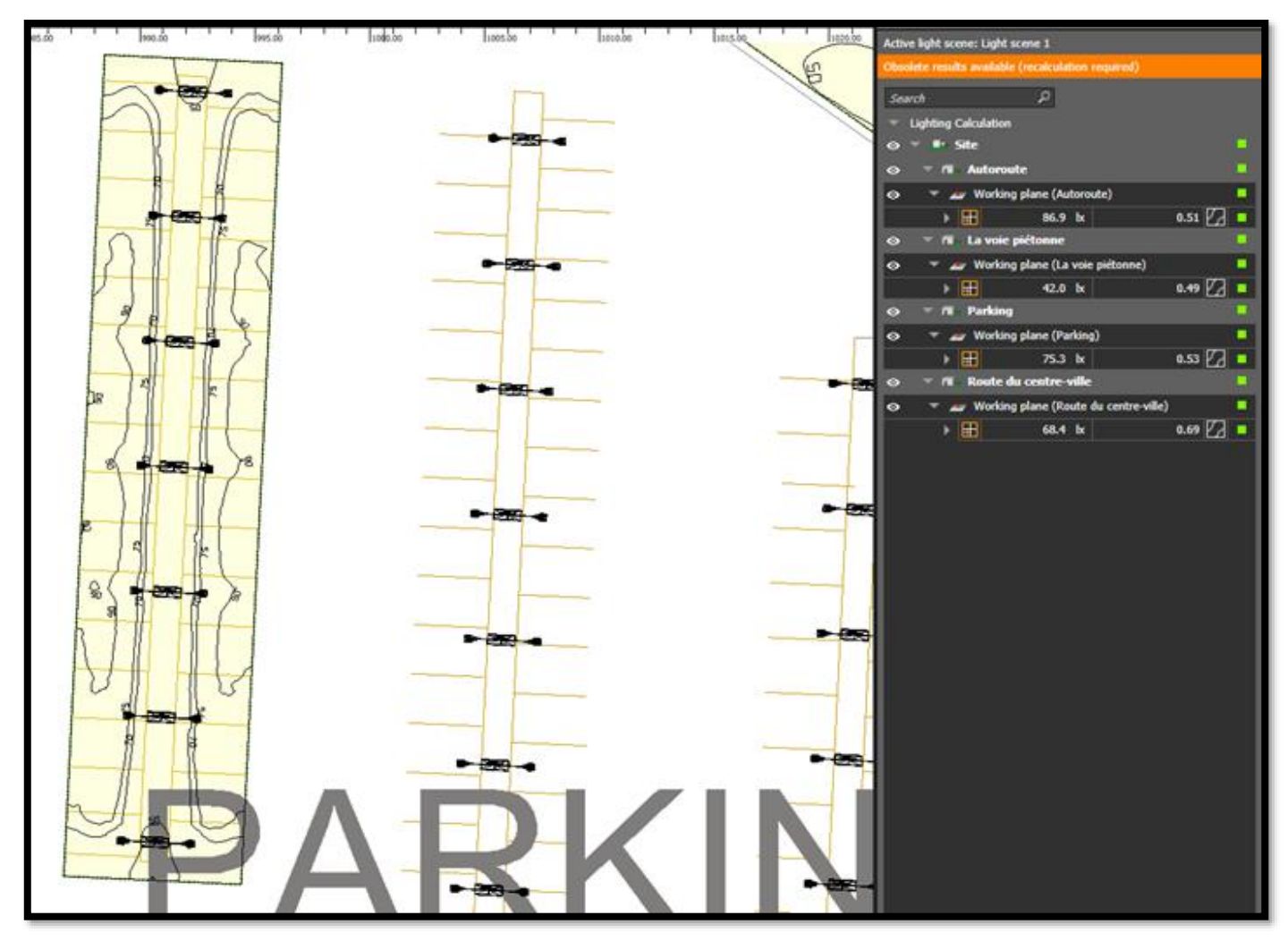

Figure (III.19) :La répartition de la lumière sur le parking.

• D'après les résultats obtenus dans Figure (III.17), Figure (III.18) et Figure (III.19) il est clair que nous avons réussi à obtenir une répartition lumineuse optimale sur la surface de la route. Ces résultats sont le fruit d'une conception précise et d'une configuration adéquate des luminaires. La répartition lumineuse optimale garantit une visibilité adéquate et une uniformité de l'éclairage le long de la route, améliorant ainsi la sécurité des conducteurs et des piétons.

# **III.5. Conclusion**

Ce chapitre sur le fonctionnement de DIALux pour l'éclairage public solaire met en évidence l'importance de cet outil dans la conception et l'analyse de projets d'éclairage extérieur durables et efficaces. Grâce à DIALux, les concepteurs d'éclairage peuvent bénéficier de fonctionnalités avancées pour simuler, visualiser et optimiser l'éclairage public solaire.

# **IV.1. Introduction**

La mise en place d'un système de pompage photovoltaïque autonome, fiable et efficace constitue une solution pratique et économique pour résoudre les problèmes de pénurie d'eau. Dans ce chapitre, nous abordons principalement les éléments essentiels nécessaires à la réalisation d'une station de pompage solaire destinée à l'alimentation d'un château d'eau potable.

# **IV.2. Les besoins en eau de la ville**

Chaque personne consomme 100 L/jour. Alors pour une ville de 3 500 habitants en a besoin de  $350 \text{ m}^3$ /jour.

Pour une autonomie de quatre jours on a besoin d'un château d'eau de 1 500 m<sup>3</sup>.

Le volume d'un cylindre est donné par V $=\frac{\pi \times D^2}{4}$  $\frac{D}{4} \times h$ 

Avec V : le volume d'un cylindre, V=1 500m<sup>3</sup>

D : le diamètre de cylindre, D=20 m

h : la hauteur de château d'eau en

mètre.

Après le calcul h=4.7m

On prend h=5m

Alors on aura 4m sous-sol et 1m.

Nous prévoyons de construire un château d'eau dont la structure sera similaire à celle du château d'eau de la ville de Sidi Rached à Tipaza, comme le montre la figure (IV.1).

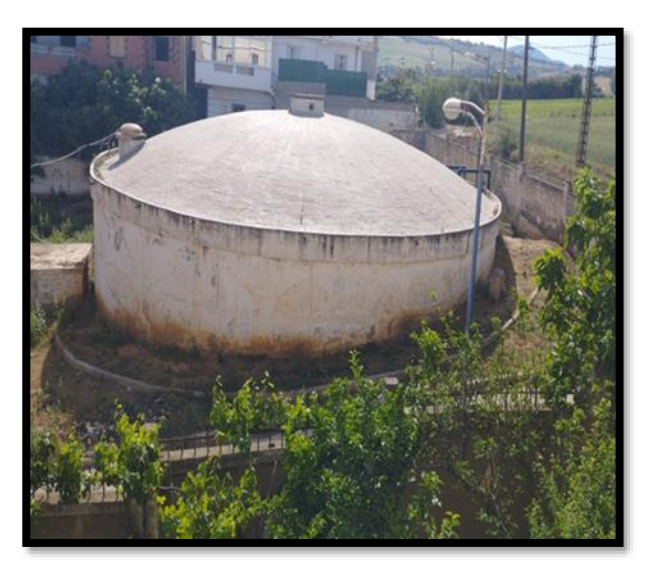

Figure (IV.1) : Château d'eau à Sidi Rached Tipaza.

Puisque le château d'eau n'est pas situé à une altitude permettant un écoulement gravitaire de l'eau, nous devons mettre en place deux systèmes distincts pour assurer son approvisionnement. Le premier système fonctionne au fil du soleil utilise une pompe immergée. Le deuxième système est connecté au réseau électrique (ON GRID) utilise une pompe de surface pour garantir un approvisionnement continu en eau, même pendant la nuit et les mauvaises conditions météorologiques.

# **IV.3. Le premier système pompage au fil du soleil**

#### **IV.3.1. La hauteur manométrique totale**

Pour déterminer la pression que la pompe immergée doit délivrer au point de sortie de château d'eau, Il est indispensable de calculer la HMT (hauteur manométrique totale). Pour calculer la HMT d'une pompe immergée, toutes les valeurs doivent être exprimées en mètre de colonne d'eau (mce) [32].

 $HMT = H + \Delta H$  avec :

- H : hauteur entre le niveau de l'eau et le point d'utilisation.
- ∆H : Pertes de charge dans la tuyauterie de refoulement et point de frottements,  $\Delta H = [5\% , 10\%]$ de H.

La nappe d'eau à notre site (la nappe de sahel) est à la profondeur de 35m [33].

On prend  $H = 45$  m

#### **Application numérique**

HMT= 45+2.25 **HMT=47.25mce.**

#### **IV.3.2. L'énergie de la pompe**

 $E = \frac{\varphi \times g}{3600} \times V \times HMT$  avec V : le volume d'eau pompé pendant une journée en m<sup>3</sup>.

HMT : hauteur manométrique totale en mce.

 $\varphi$  : La densité d'eau 1000 g/m<sup>3</sup>.

 $g$  : La gravité 9.81 m/s<sup>2</sup>.

#### **Application numérique**

$$
E = \frac{1000 \times 9.81}{3600} \times 800 \times 47.25
$$

#### **E=103 005Wh.**

On a aussi E=P×t Avec E : l'énergie de la pompe en Wh.

P : la puissance de la pompe en W.

t : le temps d'utilisation de la pompe en heure. On prend la journée la plus défavorable t=6h

#### **Application numérique**

$$
P_T = \frac{103\,005}{6} = 17\,167.5
$$

 $P_r = 17167.5W$ 

Alors on a besoin d'une pompe de **24.5 chevaux.**

#### **IV.3.3. Le débit de la pompe**

 $Q=\frac{V}{t}$  Avec Q : le débit de la pompe en m<sup>3</sup>/heure.

V ; le volume d'eau pompé pendant une journée en m<sup>3</sup>.

t : le temps de remplissage en heure, on prend t=6h

#### **Application numérique**

$$
Q=\frac{800}{6}=133.33
$$
  
Q=134 m<sup>3</sup>/heure

#### **IV.3.4. Calcul du nombre de panneaux pour la pompe de 17.2 Kw**

 $N_p = \frac{p_{pompe}}{p_{pompe}}$  $\frac{P_{\text{pompe}}}{P_{\text{panneauxY}}}$  avec  $P_{\text{pompe}}$ : La puissance de la pompe en W.

Ppannea : La puissance de panneau en W.

Y : Le coefficient d'éclairement. On prend Y=0.8.

#### **Application numérique**

$$
N_P = \frac{17\,167.5}{400 \times 0.8} = 53.64
$$

**=54 panneaux**

Nous avons trouvé une pompe de 8 kW sur le marché qui correspond aux caractéristiques requises pour notre site, avec une hauteur manométrique totale (HMT) de 80 m et un débit de 128 m<sup>3</sup>/heure. De plus le nombre de panneaux utilisés seras reduit insi que les couts . (La fiche technique de la pompe de 8Kw est en annexe P)

#### **IV.3.5. Calcul du nombre de panneaux pour la pompe de 8Kw**

 $N_p = \frac{p_{pompe}}{p_{pompe}}$  $\frac{P_{\text{pompe}}}{P_{\text{panneauxY}}}$  avec  $P_{\text{pompe}}$ : La puissance de la pompe en W.

Ppanneau : La puissance de panneau en W.

Y : Le coefficient d'éclairement. On prend Y=0.8.

#### **Application numérique**

 $N_P = \frac{8000}{400 \times 0}$  $\frac{6000}{400 \times 0.8}$  – 25

**=25 panneaux**

#### **IV.3.6. Le nombre de panneaux en série**

 $N_{\text{panneaux en série}} = \frac{V_{\text{max pompe}}}{V}$  $\frac{v_{\text{max}}}{v_{\text{co}}}}$  avec :  $V_{\text{max}}$  pompe : la tension d'entrée max de la pompe.

 $V_{CO}$ : La tension à vide de panneau.

#### **Application numérique**

 $N_{\text{panneaux en série}} = \frac{850}{49}$  $\frac{350}{49}$  = 17.35

Donc la pompe supporte 17 panneaux en série.

Alors on prend 26 panneaux pour réaliser deux branches de 13 panneaux solaire chaque branche occupe une entrée comme la pompe a deux entrées (le contrôleur est intégré)

#### **IV.3.7. Les éléments de protection électrique**

#### **IV.3.7.1. Fusible pour les branches**

- La tension de fonctionnement d'un fusible est  $1.15 \times V_{\text{co}} \times N_{\text{panneau en série}}$
- $1.15 \times 49 \times 13 = 732.55$ V
- Le calibre des fusibles  $1.5 \times I_{cc} \leq$  calibre fusible  $\leq 2 \times I_{cc}$ .

 $1.5 \times 10.45 \leq$  calibre fusible  $\leq 2 \times 10.45$ .

15.67 A $\leq$  calibre fusible  $\leq$  20.9A.

Nous choisirons un fusible de courant continu de calibre 20A de taille et de tension maximale 1000V

Comme nous avons deux branches, il nous faut deux fusibles de 20 A/1000V avec quatre portes fusibles. (La fiche technique du fusible est dans l'annexe M).

#### **IV.3.7.2. Sectionneur DC**

- Tension assignée du fusible  $\geq 1.15 \text{ xV}_{\text{co}} \text{ x N}_{\text{panneau en série}}$
- Tension assignée du fusible >  $1.15 \times 49 \times 13 = 732.55$ V
- Intensité nominale  $\geq 1.5 \times I_{cc} \times N_{\text{panneau en paralèle}}$
- Intensité nominale  $> 1.5 \times 10.45 \times 2 = 31.35$ A
- Nous choisirons un interrupteur sectionneur constitué de 2 pôles d'intensité nominale 40 A et de tension maximale 1000 V. (la fiche technique du sectionneur est dans l'annexe M)

# **IV.3.7.3. Parafoudre DC**

Le parafoudre DC choisi est de : (la fiche technique du parafoudre DC est dans l'annexe M)

- Courant maximal : 40 kA
- Tension maximale :1000 V

#### **IV.3.7.4. Parafoudre AC**

Le parafoudre AC choisi est de (la fiche technique du parafoudre AC est dans l'annexe M)

- Courant maximal : 40 kA
- Tension maximale 1000 V

#### **IV.3.8. Dimensionnement au fil du soleil pour la pompe immergée sur PV syst**

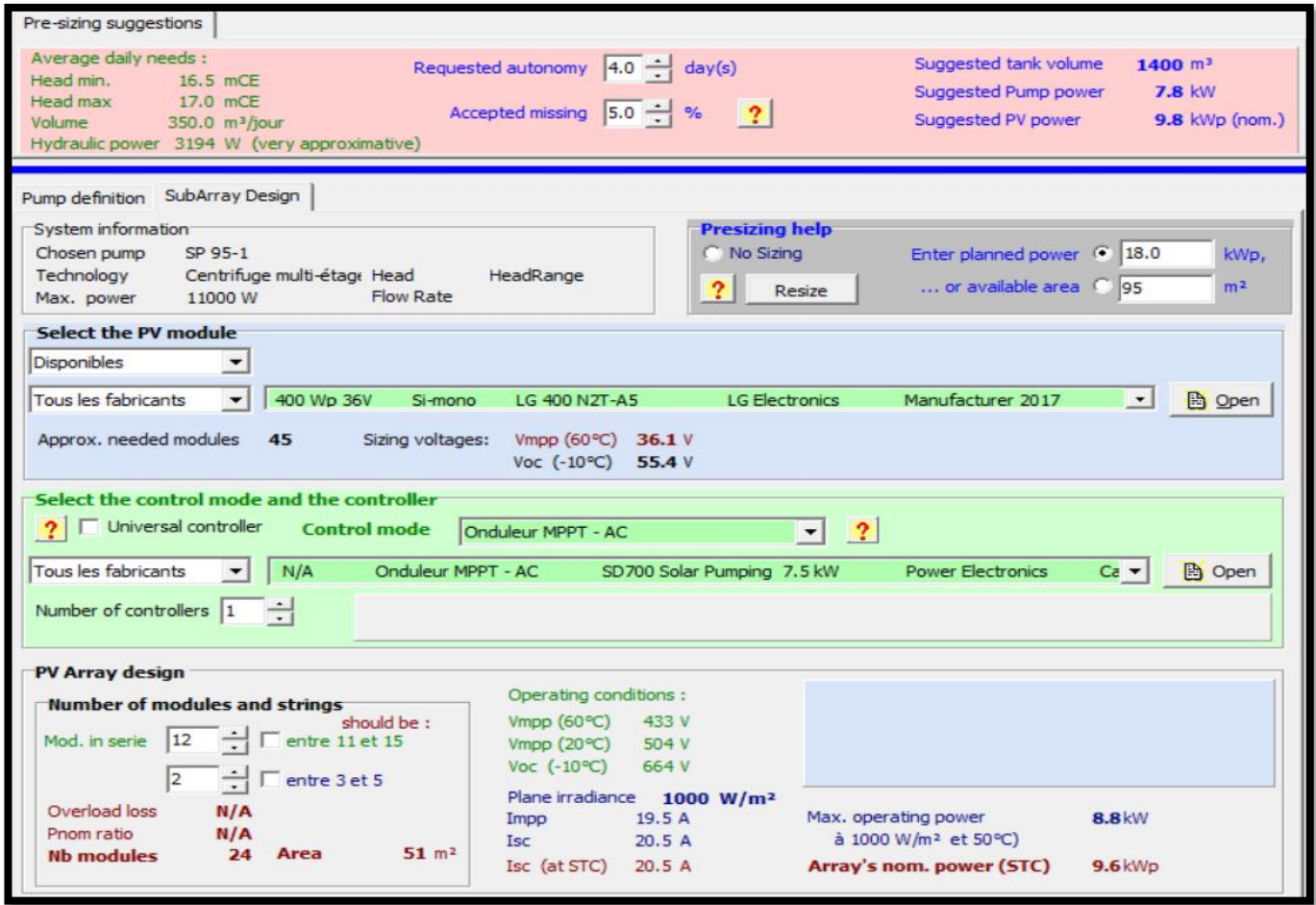

Figure (IV.2) **:** Dimensionnement au fil du soleil pour la pompe immergée sur PV syst.

• Nous avons observé que le nombre de panneaux solaires est presque identique dans les deux méthodes de calcul, avec 25 panneaux (26 panneaux utilisés pour former deux branches identiques de 13 panneaux) pour les calculs analytiques et 24 panneaux pour PVsyst.

- Dans le calcul analytique, nous avons utilisé une pompe de 8 kW qui fonctionne en courant continu (DC), tandis que pour PVsyst, nous avons choisi deux pompes en courant alternatif (AC) de 5,5 kW, placées en parallèle.
- Étant donné que les deux pompes sélectionnées fonctionnent en courant alternatif (AC), nous avons utilisé un contrôleur (onduleur) de 7,5 kW pour le système.

Le rapport complet se trouve dans l'annexe P pour une consultation détaillée.

# **IV.4. Le deuxième système pompage ON GRID**

### **IV.4.1. La hauteur manométrique**

 $HMT = H + \Delta H$ 

On prend  $H=5$  m

#### **Application numérique**

 $HMT = 5 + 0.25$ 

HMT=5.25mce.

#### **IV.4.2. L'énergie de la pompe**

 $E = \frac{\varphi \times g}{3600} \times V \times HMT$  avec V : le volume d'eau pompé pendant une journée en m<sup>3</sup>.

HMT : hauteur manométrique totale en mce.

φ : La densité d'eau 1000 g/m<sup>3</sup>

 $g:$  La gravité 9.81 m/s<sup>2</sup>

#### **Application numérique**

 $E = \frac{1000 \times 9.81}{3600} \times 350 \times 5.25$ 

**E=5 007.18Wh**.

On a aussi E=P×t Avec

- E : l'énergie de la pompe en Wh.
- P : la puissance de la pompe en W.
- t : le temps d'utilisation de la pompe en heure. On prend la journée la plus défavorable t=6h

#### **Application numérique**

$$
P = \frac{5010}{6} = 835
$$

 $P_T = 835W$ 

Alors on a besoin d'une pompe de **1.1 chevaux**.

# **IV.4. 3. Le débit de la pompe**

 $Q=\frac{V}{t}$  Avec

- $\bullet$  Q: le débit de la pompe en m<sup>3</sup>/heure.
- $\bullet$  V : le volume de besoin d'une journée V=350m<sup>3</sup>.
- t : le temps de remplissage.(pompe ON GRID elle fonctionne 24h/24h).

 **Application numérique** 

$$
Q = \frac{350}{24} = 14.58
$$

**Q=14.58 m<sup>3</sup>/heure** 

#### **IV.4.4. Calcul du nombre de panneaux pour la pompe de P=835 W**

 $N_P = \frac{P_{pompe}}{P_{pompe}}$  $\frac{P_{\text{pompe}}}{P_{\text{panneauxY}}}$  avec  $P_{\text{pompe}}$ : La puissance de la pompe en W.

Ppanneau : La puissance de panneau en W.

Y : Le coefficient d'éclairement. On prend Y=0.8.

#### **Application numérique**

$$
N_P = \frac{835}{400 \times 0.8} = 2.6
$$

 **=3 panneaux**

Nous avons trouvé une pompe de 1.1kW sur le marché qui correspond aux caractéristiques requises pour notre site, avec une hauteur manométrique totale (HMT) de 19 m et un débit de 0 à 30 m<sup>3</sup>/heure.

(La fiche technique de la pompe est en annexe P )

#### **IV.4.5. Calcul du nombre de panneaux**

 $N_P = \frac{p_{pompe}}{p_{pompe}}$  $\frac{P_{\text{pompe}}}{P_{\text{panneauxY}}}$  avec  $P_{\text{pompe}}$ : La puissance de la pompe en W.

P<sub>panneau</sub> : La puissance de panneau en W.

Y : Le coefficient d'éclairement. On prend Y=0.8.

#### **Application numérique**

$$
N_P = \frac{1100}{400 \times 0.8} = 3.43
$$

 $N_P$ =4 panneaux

#### **IV.4.6. Calcul nombre de panneau en série**

On a choisi un contrôleur du pompe 2.2 Kw (de la fiche technique annexe )

 ${\rm N_{panneau}}$  en série $\frac{\rm V_{max}}{\rm V_{GC}}$ <sup>controleur</sup> avec : V<sub>max controleur</sub> :la tension d'entrée max du contrôleur.<br><sup>V</sup>co

 $V_{CO}$ : La tension à vide de panneau.

 $N_{\rm panneau}$  en série $\frac{=440}{49}$ 49

#### **N**<sub>panneau en série</sub>=8.97

Donc le contrôleur de la pompe supporte jusqu'à 9 panneaux en série.

Alors on peut maître les 4 panneaux en série.

#### **IV.4.7. Les éléments de protection électrique**

#### **IV.4.7.1. Fusible pour les branches**

La tension de fonctionnement d'un fusible est  $1.15 \times V_{\text{co}} \times N_{\text{panneau en série}}$ 

1.15×49×4= 225.4V

• Le calibre des fusibles  $1.5 \times I_{cc} \leq$  calibre fusible  $\leq 2 \times I_{cc}$ .

 $1.5 \times 10.45 \le$  calibre fusible  $\le 2 \times 10.45$ .

15.67 A≤ calibre fusible ≤ 20.9A.

Nous choisirons un fusible de courant continu de calibre 20 A de taille et de tension maximale 1000V

Comme nous avons deux branches, il nous faut deux fusibles de 20A/1000V avec quatre portes fusibles. (la fiche technique du fusible est dans l'annexe M).

#### **IV.4.7.2. Sectionneur DC**

- Tension assignée du fusible  $\geq 1.15 \text{ xV}_{\text{co}} \text{ x N}_{\text{panneau en série}}$
- Tension assignée du fusible  $\geq 1.15 \times 49 \times 4 = 225.4$ V
- Intensité nominale  $\geq 1.5 \times I_{cc} \times N_{\text{panneau en paralèle}}$
- Intensité nominale > 1.5 x 10.45 x 1 = 15.675A

Nous choisirons un interrupteur sectionneur constitué de 2 pôles d'intensité nominale 25A et de tension maximale 1000 V. (la fiche technique du sectionneur est dans l'annexe M)

### **IV.4.7.3. Parafoudre DC**

Le parafoudre DC choisi est de : (la fiche technique du parafoudre DC est dans l'annexe M)

- Courant maximal : 40 kA
- Tension maximale 1000 V

#### **IV.4.7. 4. Parafoudre AC**

Le parafoudre AC choisi est de : (la fiche technique du parafoudre AC est dans l'annexe M)

- Courant maximal : 40 kA
- Tension maximale :1000 V

#### **IV.4.8. Dimensionnement ON GRID pour la pompe surfacique sur PV syst**

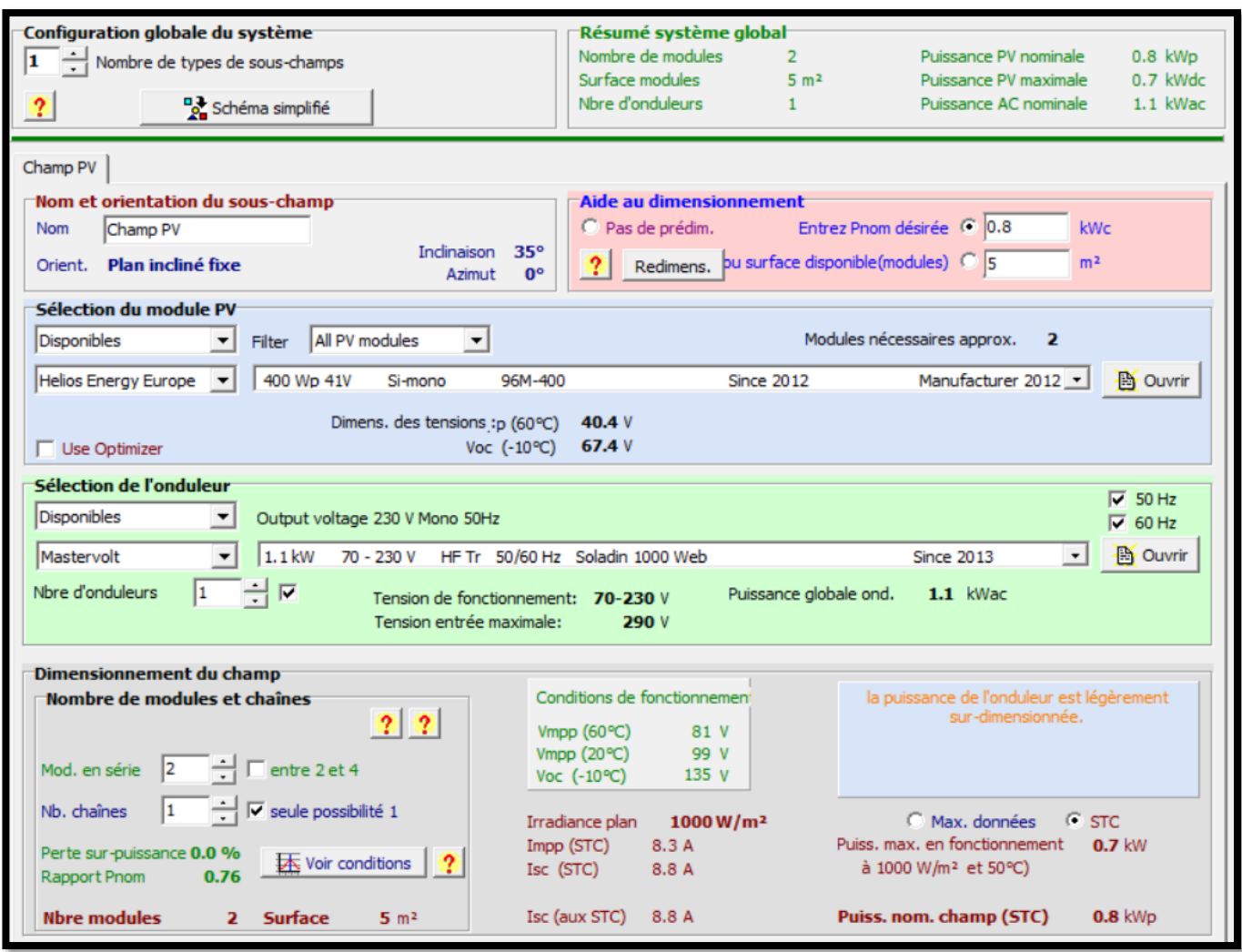

Figure (IV.3) : Dimensionnement au ON GRID pour la pompe surfacique sur PV syst.

- La pompe est raccordée au réseau donc on a fait la simulation comme un dimensionnement ON GRID d'une maison avec un seul composant la pompe de 1.1 Kw.
- Nous avons constaté que le nombre de panneaux solaires nécessaires n'est pas identique. Cela s'explique par le fait que nous avons utilisé une pompe de 1.1Kw dans les calculs analytiques et une pompe de 0,8 Kw dans PVsyst.
- Pour le contrôleur de pompe dans les calculs analytiques, nous avons choisi un modèle de 2.2 Kw, car le courant d'entrée de 14.6 A est supérieur à 10.45 A (qui est le courant de court-circuit de notre champ solaire). Cette sélection a été faite en raison de la capacité requise pour gérer ce courant élevé.
- Dans le cas de la simulation PVsyst, nous avons opté pour un onduleur de 1.1 Kw, conçu pour un système raccordé au réseau. Ce système comprend des panneaux solaires, un onduleur et une pompe. Le rapport complet se trouve dans l'annexe P pour une consultation détaillée.

# **IV.5. Conclusion**

La réalisation d'un système de pompage solaire pour l'alimentation d'un château d'eau offre de nombreux avantages, notamment une source d'énergie renouvelable, et une disponibilité d'eau améliorée. Il s'agit d'une solution innovante qui peut contribuer à résoudre les problèmes d'accès à l'eau potable dans les régions éloignées ou défavorisées, tout en favorisant le développement durable et la préservation de l'environnement.

# **Chapitre V chauffe-eau sanitaire**

#### **Chapitre V chauffe-eau sanitaire**

# **V.1. Introduction**

L'installation d'un chauffe-eau sanitaire est un élément essentiel pour assurer un approvisionnement fiable et efficace en eau chaude dans les habitations. Un chauffe-eau sanitaire permet de répondre aux besoins quotidiens en eau chaude pour les activités telles que la douche, les tâches ménagères et le lavage des mains.

Dans ce chapitre nous avons présenté une installation chauffe-eau sanitaire pour produire l'eau chaude dans une maison individuelle de cinq personnes.

# **V.2. Estimation des besoins en eau chaude sanitaire**

La demande d'énergie pour chauffer l'eau doit être déterminée dans les modèles de production d'eau chaude sanitaire (avec ou sans stockage). Pour calculer les quantités d'énergie nécessaires à la production d'eau chaude sanitaire, il faut d'abord connaître les volumes d'eau chaude à produire. La consommation d'eau chaude sanitaire à 45C° varie en fonction des occupants, et du nombre de personnes, la consommation d'eau chaude peut être définie comme suite :

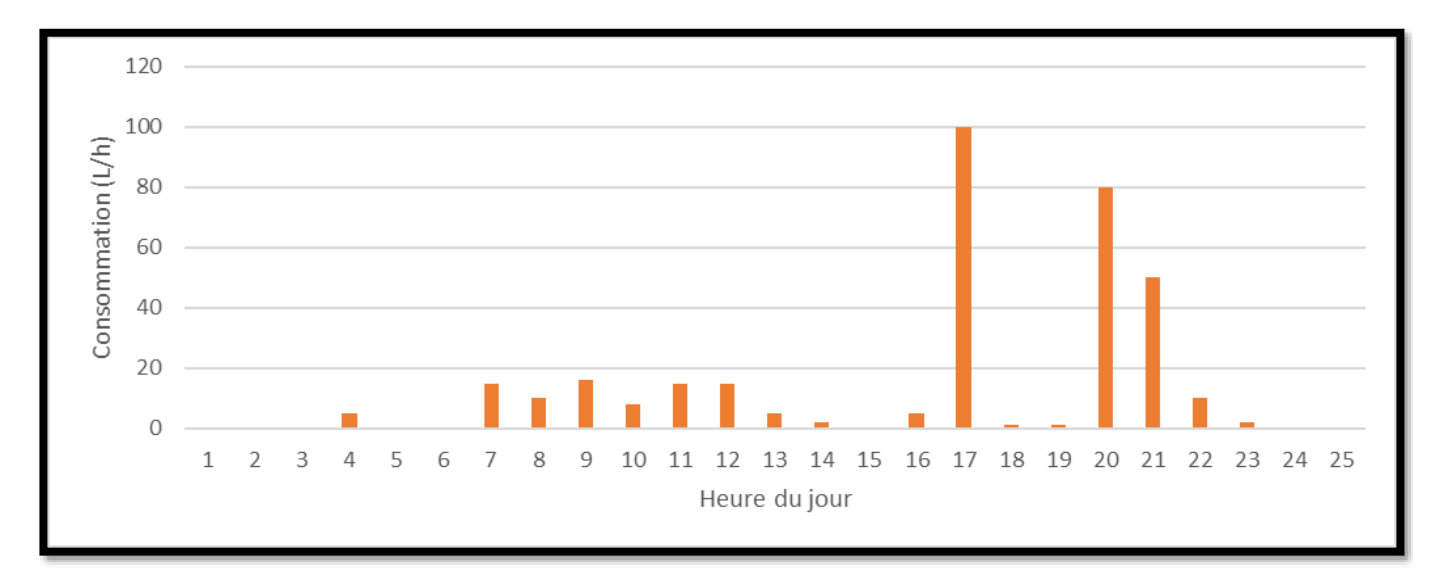

Figure (V.1) : Profile de consommation horaire journalier de l'eau chaud sanitaire.

La figure (V.1) présente le profil de consommation durant toute la journée. La figure montre que la consommation de l'eau chaude commence à partir de 4h du matin.

La quantité réelle d'énergie nécessaire pour la production d'eau chaude sanitaire est déterminée comme étant la quantité d'énergie nécessaire pour chauffer ce volume de température de l'eau froide jusqu'à la température demandée. L'énergie nécessaire  $Q_{ECS}$  est donnée par :

 $Q_{ECS} = \rho \times C_P \times V_s (T_{ECS} - T_f)$ 

Avec :

 $\rho$  : La masse volumique de l'eau 1000 Kg/ $m^3$ .

 $Cp$ : La capacité thermique massique de l'eau 4200 j/Kg<sup>o</sup>C.

 $V_s$ : Le volume stocké ( $m^3$ ).

 $T_f$ : La température de l'eau froid (15°C).

 $T_{ECS}$ :La température demandée (45°C)

#### **Application numérique**

 $Q_{ECS}$ =1000×4200×0.375(45-15)

 $Q_{ECS}$  = 47 250 KJ

# **V.3. Dimensionnement de l'installation de notre cas d'étude**

- Chaque personne à besoin de 75 litres d'eau chaude par jour.
- Un mètre carré de capteur solaire thermique produit 50 litres d'eau chaude.
- Rendement optique du capteur : 0.8.
- La température de procès 45 C°.

D'après les données et pour une famille de cinq personnes on trouve :

- Besoin journalier en eau chaude **375 litres**.
- Surface d'un capteur : **8** .

Selon le dimensionnement réalisé nous avons trouvé, **4 capteurs thermiques solaires** dont la surface est  $8m^2$ , pour cela nous avons monté ces capteurs en série.(voir fiche technique annexe Q)

# **V.4. Lancement de logiciel**

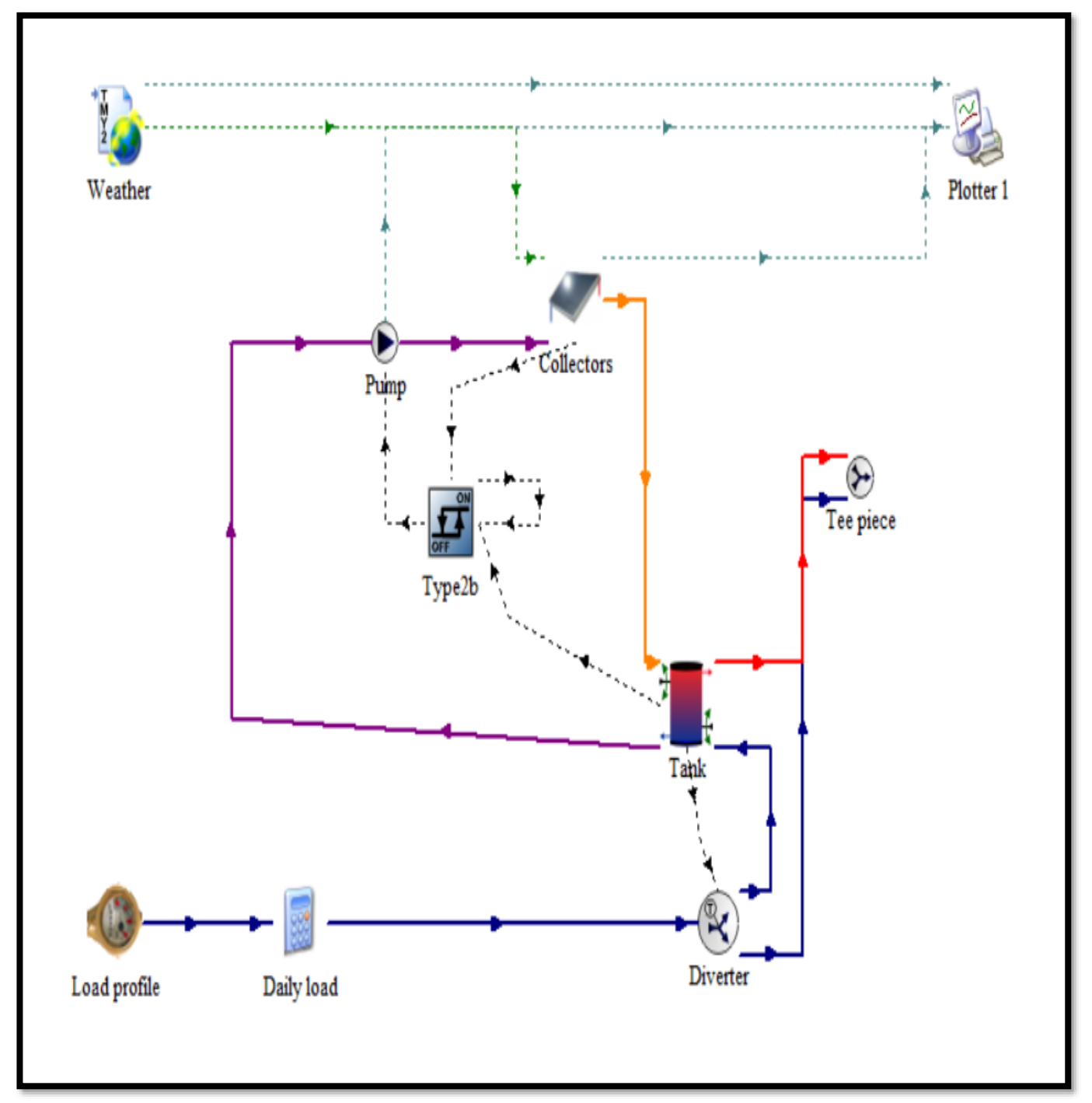

Figure (V.2) : Schéma d'installation dans TRNSYS.

# **V.4.1. Paramètres du capteur solaire thermique [25]**

Les capteurs solaires thermiques sont des dispositifs conçus pour absorber la chaleur du rayonnement solaire et la convertir en chaleur utilisable, généralement pour le chauffage de l'eau. Voici quelques paramètres importants associés aux capteurs solaires thermiques :

- **Surface de capture :** Il s'agit de la surface du capteur exposée au rayonnement solaire. Plus la surface est grande, plus le capteur peut absorber de chaleur.
- **Matériau d'absorption :** Le matériau d'absorption est celui qui recouvre la surface du capteur et qui est responsable de l'absorption du rayonnement solaire. Il est généralement choisi pour ses propriétés d'absorption élevée et de faible réflexion.
- **Coefficient d'absorption :** Le coefficient d'absorption représente la capacité du capteur à absorber le rayonnement solaire incident. Il est exprimé sous forme de pourcentage, indiquant la proportion de rayonnement solaire absorbée par rapport à celle incidente.
- **Coefficient de perte de chaleur** : Ce coefficient représente la quantité de chaleur perdue par le capteur vers l'environnement environnant. Un coefficient de perte de chaleur plus faible indique une meilleure isolation thermique et donc une meilleure efficacité du capteur.
- **Rendement thermique** : Il s'agit du pourcentage de l'énergie solaire absorbée qui est effectivement convertie en chaleur utilisable. Le rendement thermique dépend de divers facteurs, tels que la conception du capteur, les propriétés du matériau d'absorption et les conditions d'utilisation.

| (SDHW3) Collectors |                |    | Parameter   Input   Output   Derivative   Special Cards   External Files   Comment |                |                       |      | Le nombre de capteurs<br>en série |
|--------------------|----------------|----|------------------------------------------------------------------------------------|----------------|-----------------------|------|-----------------------------------|
| ගි                 |                |    | Number in series                                                                   | 4              |                       | More |                                   |
| i                  | $\overline{2}$ |    | Collector area                                                                     | 8              | m <sup>A</sup> 2      | More | La surface de<br>captation        |
|                    | 3<br>4         |    | Fluid specific heat                                                                | 4.190000       | kJ/kg.K               | More |                                   |
|                    |                |    | Efficiency mode                                                                    |                |                       | More |                                   |
|                    | 5              | යී | Tested flow rate                                                                   | 40             | kg/hr.m <sup>^2</sup> | More | Le rendement optique              |
|                    | 6              | ď  | Intercept efficiency                                                               | 0.800000       |                       | More |                                   |
|                    | 7              | കീ | Efficiency slope                                                                   | 13             | kJ/hr.m^2.K           | More |                                   |
|                    | 8              | ௴  | Efficiency curvature                                                               | 0.050000       | kJ/hr.m^2.K^2         | More | Le facteur des                    |
|                    | 9              | â  | Optical mode 2                                                                     | $\overline{2}$ |                       | More | déperditions.                     |
|                    |                |    |                                                                                    |                |                       |      |                                   |

Figure (V.3) : Les paramètres du capteur solaire thermique.

# **V.4.2. Paramètres de la pompe**

- **Débit** : Le débit de la pompe représente la quantité d'eau ou de fluide caloporteur que la pompe peut déplacer par unité de temps. Il est généralement mesuré en litres par minute (l/min) ou en gallons par minute (gpm). Le débit est un paramètre clé pour assurer une circulation adéquate du fluide dans le système solaire.
- **Puissance** : La puissance de la pompe est la quantité d'énergie électrique consommée par la pompe pour effectuer le travail de déplacement du fluide. Elle est généralement mesurée en watts (W) ou en kilowatts (kW). La puissance de la pompe est liée à son rendement énergétique.
- **Rendement :** Le rendement de la pompe indique l'efficacité avec laquelle elle convertit l'énergie électrique en énergie hydraulique. Il est exprimé en pourcentage et représente la part de l'énergie électrique convertie en énergie de déplacement du fluide.

|    | (SDHW3) Pump<br>X<br>0                                                               |      |                        |          |         |      |                         |  |  |  |
|----|--------------------------------------------------------------------------------------|------|------------------------|----------|---------|------|-------------------------|--|--|--|
|    | Parameter<br>Output   Derivative   Special Cards   External Files   Comment<br>Input |      |                        |          |         |      |                         |  |  |  |
| යී |                                                                                      | ூ    | Maximum flow rate      | 0.055556 | kg/s    | More | Le débit de la<br>pompe |  |  |  |
| i  | $\overline{2}$                                                                       |      | Fluid specific heat    | 4.19     | kJ/kg.K | More |                         |  |  |  |
|    | 3                                                                                    |      | Maximum power          | 240      | kJ/hr   | More |                         |  |  |  |
|    | 4                                                                                    | . එ  | Conversion coefficient | 0.05     |         | More | Puissance               |  |  |  |
|    | 5                                                                                    | , சி | Power coefficient      | 0.5      |         | More | de la pompe.            |  |  |  |
|    |                                                                                      |      |                        |          |         |      |                         |  |  |  |
|    |                                                                                      |      |                        |          |         |      |                         |  |  |  |

Figure (V.4) : Les paramètres de la pompe.

#### **V.4.3. La cuve de stockage**

Nous avons pris en compte une capacité de stockage de 75 litres d'eau chaude par personne par jour à une température de 45 °C. Pour une famille de 5 personnes, cela représente une consommation quotidienne de 375 litres. Par conséquent, nous avons besoin d'une cuve de stockage d'une capacité de 375 litres. Les spécifications détaillées de la cuve de stockage sont fournies dans la figure (V.5).

| (SDHW3) Tank |           |                                                                        |                                      |                          |        |                          |      |  |
|--------------|-----------|------------------------------------------------------------------------|--------------------------------------|--------------------------|--------|--------------------------|------|--|
|              | Parameter | Input   Output   Derivative   Special Cards   External Files   Comment | Le volume de la cuve<br>de stockage. |                          |        |                          |      |  |
| යි'          |           |                                                                        | â                                    | Variable inlet positions | 2      |                          | More |  |
|              | i         | $\overline{c}$                                                         | ീ                                    | Tank volume              | 0.375  | m <sup>A</sup> 3         | More |  |
|              |           | 3                                                                      | $\mathbf{d}$                         | Fluid specific heat      | 4.190  | kJ/kg.K                  | More |  |
|              |           | 4                                                                      | $\mathbf{d}^{\prime}$                | <b>Fluid density</b>     | 1000.0 | kg/m <sup>^3</sup>       | More |  |
|              |           | 5                                                                      | $\mathbf{e}$                         | Tank loss coefficient    | 2.5    | kJ/hr.m <sup>^2</sup> .K | More |  |
|              |           | 6                                                                      | ூ                                    | Height of node-1         | 0.3    | m                        | More |  |
|              |           | 7                                                                      | ூ                                    | Height of node-2         | 0.3    | m                        | More |  |
|              |           | 8                                                                      | ூ                                    | Height of node-3         | 0.3    | m                        | More |  |
|              |           | 9                                                                      | ⊣ீ                                   | Height of node-4         | 0.3    | m                        | More |  |
|              |           |                                                                        |                                      |                          |        |                          |      |  |

Figure (V.5) : Paramètre de la cuve de stockage.

#### **V.4.4. Simulation de système**

Les données météorologiques sont obtenues à partir de la base de données du logiciel METEONORM au format TMY 2, également connu sous le nom de Weather figure (V.6).

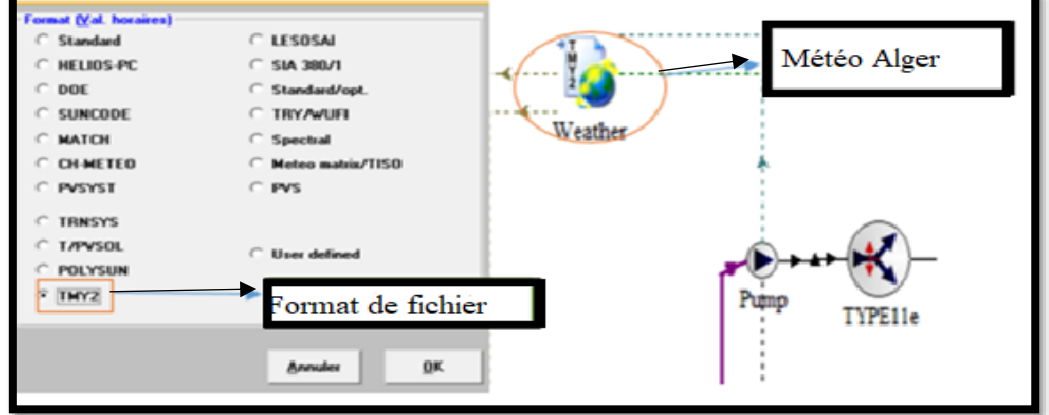

Figure (V.6) : Paramètres d'entrée du climat.

# **V.4.4.1. Simulation 01 pendant la semaine la plus froide de tout l'année**

On a choisi de simuler de la semaine la plus froide de tout l'année (29 janvier jusqu'à le 04 février) avec un pas de 0.25 heure.

| <b>Global Infos</b> |   |    |                           |                             |      |              |  |
|---------------------|---|----|---------------------------|-----------------------------|------|--------------|--|
| Control Cards       |   |    | Project   Component Order |                             |      |              |  |
| යි                  |   |    | Simulation start time     | 696                         | , hr | $29$ janvier |  |
|                     |   |    | Simulation stop time      | 864                         | hr   | More         |  |
|                     | 3 | ீ  | Simulation time step      | 0.25                        | hr   | tevriet      |  |
|                     | 4 | ජී | Solution method           | Successive -<br>Powell's me |      | More.        |  |

Figure (V.7) : La durée choisie pour la simulation de la semaine la plus froide.

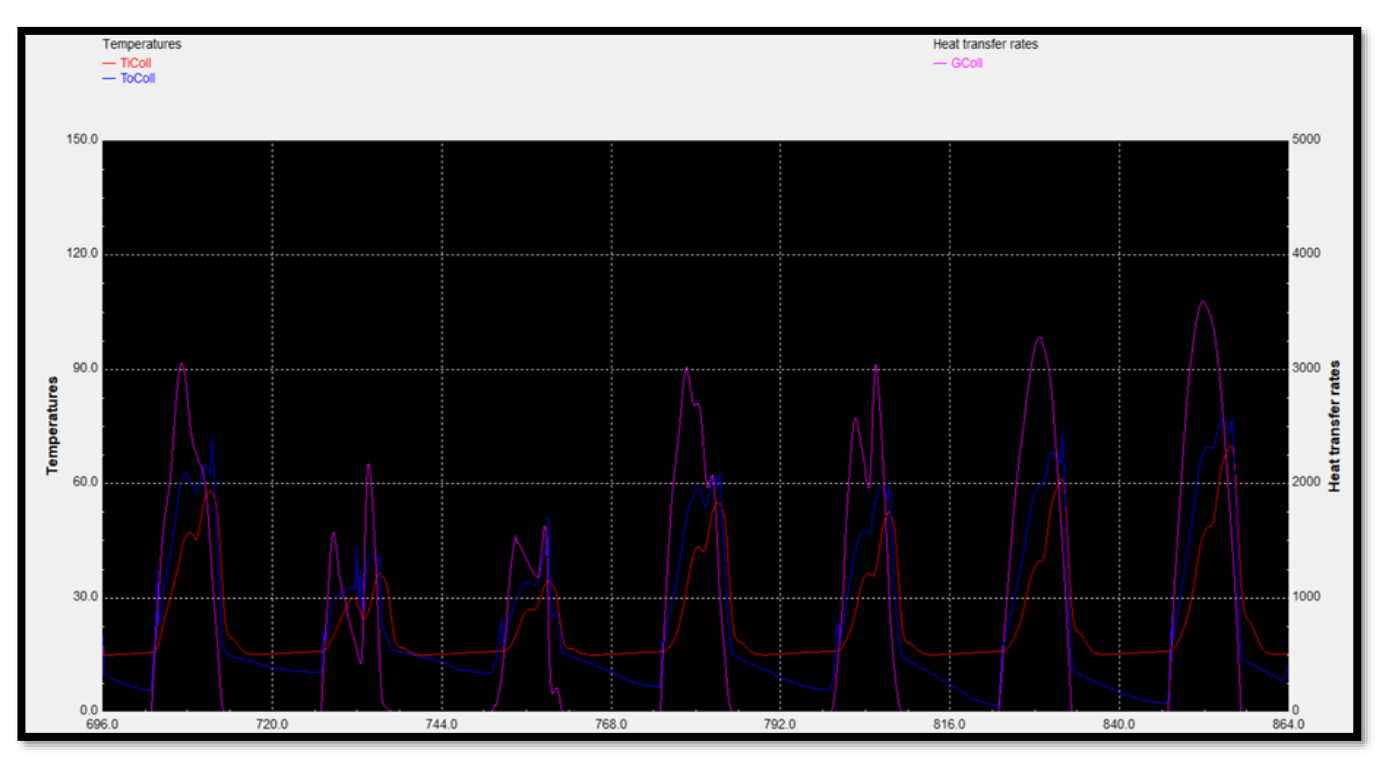

Figure (V.8) : Variation des températures de capteur thermique et d'éclairement pendant la semaine la plus froide.

#### **Chapitre V chauffe-eau sanitaire**

- Les températures de sortie d'un capteur thermique varient de 20°C à 65°C pendant la journée en raison de la présence du rayonnement solaire, tandis qu'elles diminuent pendant la nuit en l'absence de rayonnement solaire.
- En hiver, la durée d'ensoleillement est généralement plus courte par rapport aux autres saisons. Même si l'éclairement solaire est fort pendant les heures d'ensoleillement, la quantité totale d'énergie solaire reçue sur une journée est réduite. Par conséquent, le capteur a moins de temps pour convertir l'énergie solaire en chaleur, ce qui peut entraîner une température de sortie plus basse.
- En hiver, le soleil est plus bas dans le ciel, ce qui signifie que les rayons solaires doivent traverser une plus grande épaisseur d'atmosphère avant d'atteindre la surface du capteur. Cela entraîne une incidence plus oblique des rayons solaires, ce qui réduit l'efficacité de captage de l'énergie solaire par le capteur. Moins d'énergie solaire est donc convertie en chaleur, ce qui peut entraîner une température de sortie plus basse.
- L'éclairement solaire est un facteur important qui influe sur la température de sortie d'un capteur solaire thermique.
- La température de sortie d'un capteur solaire thermique peut être relativement faible même lorsque l'éclairement solaire est fort en hiver à cause des conditions ambiantes, telles que la température extérieure et le vent, peuvent également influencer la température de sortie. Si la température extérieure est très basse, le capteur peut avoir du mal à atteindre des températures élevées malgré un éclairement solaire suffisant. De même, si le vent est fort, il peut accélérer les pertes de chaleur et réduire la température de sortie.
- Les pertes de chaleur à travers les parois du capteur, les tuyaux et les connexions peuvent être plus importantes en hiver en raison des écarts de température plus élevés. Ces pertes thermiques réduisent l'efficacité globale du système et peuvent entraîner une température de sortie plus basse que prévue.

# **V.4.4.2. Simulation 02 pendant la semaine la plus chaude de tout l'année**

On a choisi de simuler de la semaine la plus chaude de tout l'année (20 août jusqu'à le 26 août) avec un pas de 0.25 heure.

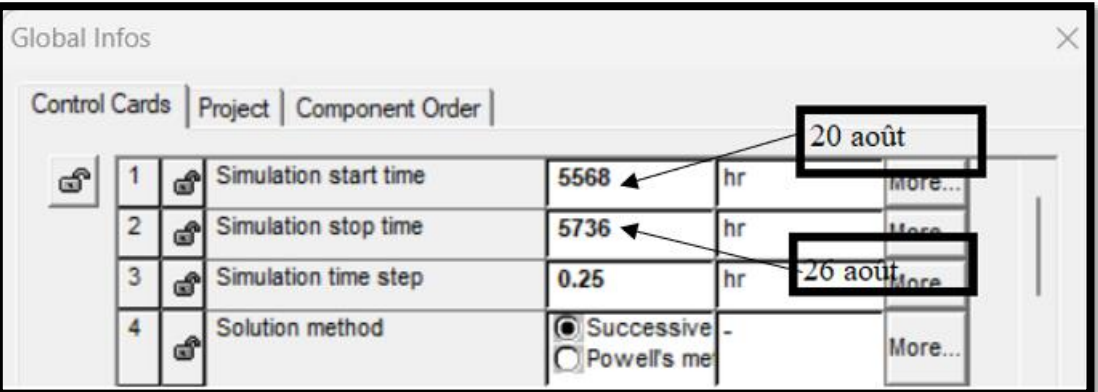

Figure (V.9) : La durée choisie pour la simulation de la semaine la plus chaude.

#### **Chapitre V chauffe-eau sanitaire**

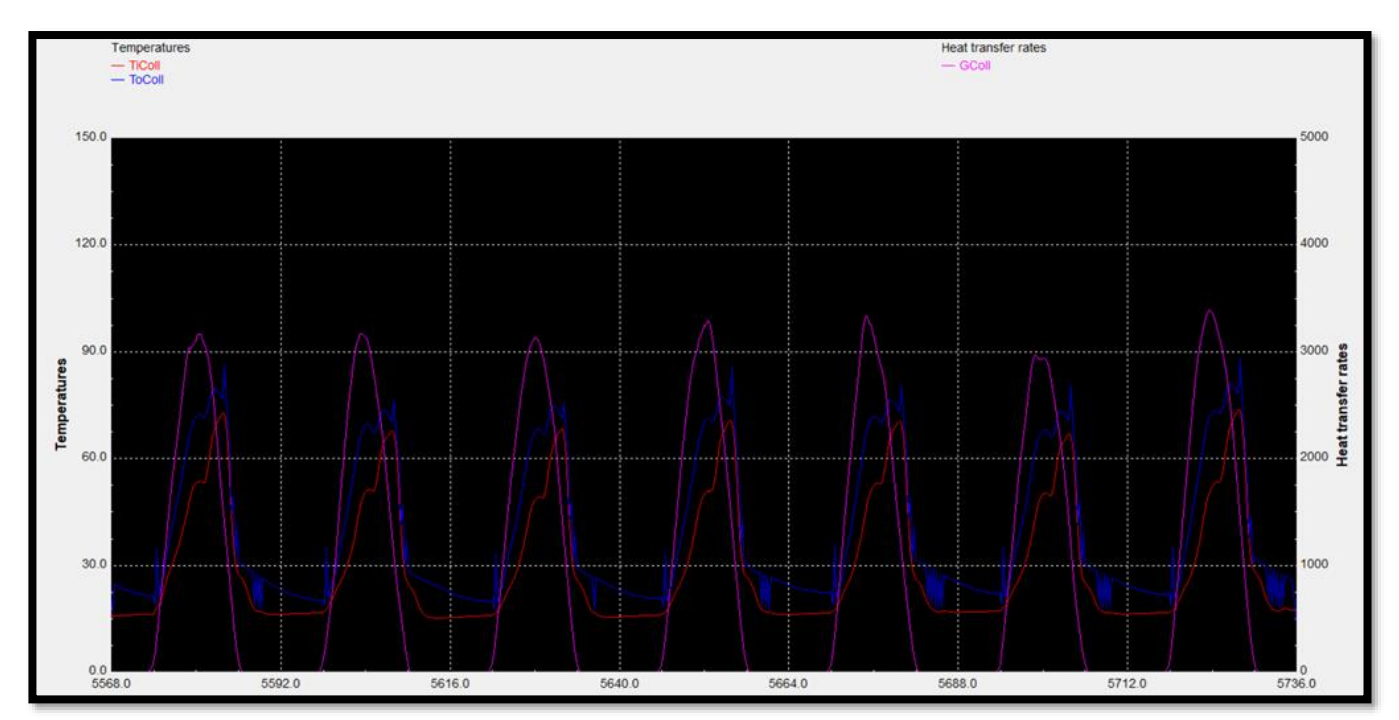

Figure (V.10) : Variation des températures de capteur thermique et d'éclairement pendant la semaine la plus chaude .

- Les températures de sortie d'un capteur thermique varient de 38°C à 85°C pendant la journée en raison de la présence du rayonnement solaire, tandis qu'elles diminuent pendant la nuit en l'absence de rayonnement solaire.
- En été, les journées sont plus longues et l'intensité de l'éclairement solaire est généralement plus élevée. Cela signifie qu'il y a plus d'énergie solaire disponible pour être captée par le capteur solaire thermique. Lorsque l'éclairement solaire est fort, le capteur peut convertir plus efficacement l'énergie solaire en chaleur, ce qui entraîne une augmentation de la température de sortie.
- En été le soleil est plus haut dans le ciel, ce qui permet aux rayons solaires d'atteindre le capteur avec une incidence plus directe. Un angle d'incidence plus proche de la perpendiculaire favorise une meilleure capture de l'énergie solaire, ce qui entraîne une augmentation de la température de sortie.
- L'éclairement solaire est un facteur important qui influe sur la température de sortie d'un capteur solaire thermique.
- Lorsque la quantité d'énergie solaire captée par le capteur thermique augmente, la température de sortie de ce capteur a tendance à augmenter également. Cela est dû à la conversion de l'énergie solaire en chaleur à l'intérieur du capteur. Plus l'éclairement solaire est élevé, plus la quantité d'énergie thermique produite par le capteur sera importante, ce qui entraînera une augmentation de la température de sortie.
- En été, les températures ambiantes sont généralement plus élevées. Lorsque la température ambiante est élevée, la différence de température entre l'énergie solaire captée et l'environnement est plus grande. Cette différence de température accrue favorise une plus grande production de chaleur dans le capteur, ce qui se traduit par une température de sortie plus élevée.

# **V.5. Conclusion**

L'éclairement solaire joue un rôle clé dans la température de sortie des capteurs thermiques, où un éclairement solaire plus élevé entraîne généralement une température de sortie plus élevée. Cependant, d'autres facteurs tels que l'efficacité du capteur, les pertes thermiques, la température ambiante et le dimensionnement du système peuvent également influencer la température de sortie. L'utilisation de capteurs thermiques permet de profiter de l'énergie solaire pour le chauffage, contribuant ainsi à la réduction de la consommation d'énergie conventionnelle et à la promotion des sources d'énergie renouvelable.

## **VI.1. Introduction**

L'amélioration des performances d'une habitation individuelle pour minimiser les besoins de chauffage et de climatisation est devenue une préoccupation croissante dans le contexte de la lutte contre le changement climatique et la recherche d'une efficacité énergétique accrue. Dans ce chapitre, nous nous intéressons à différentes stratégies et mesures visant à optimiser l'efficacité thermique d'un logement afin de réduire sa dépendance aux systèmes de chauffage et de climatisation.

# **VI.2. Description du logement étudier**

Notre c'est porter sur une maison RDC d'une surface habitable de 107.9 m². Notre cas d'étude comprend un salon, trois chambres, cuisine, SDB, WC. Les deux figures represente la creation du plan de cette maison grace a AUTOCAD insi que ca simulation en 3D par PLEIADS.

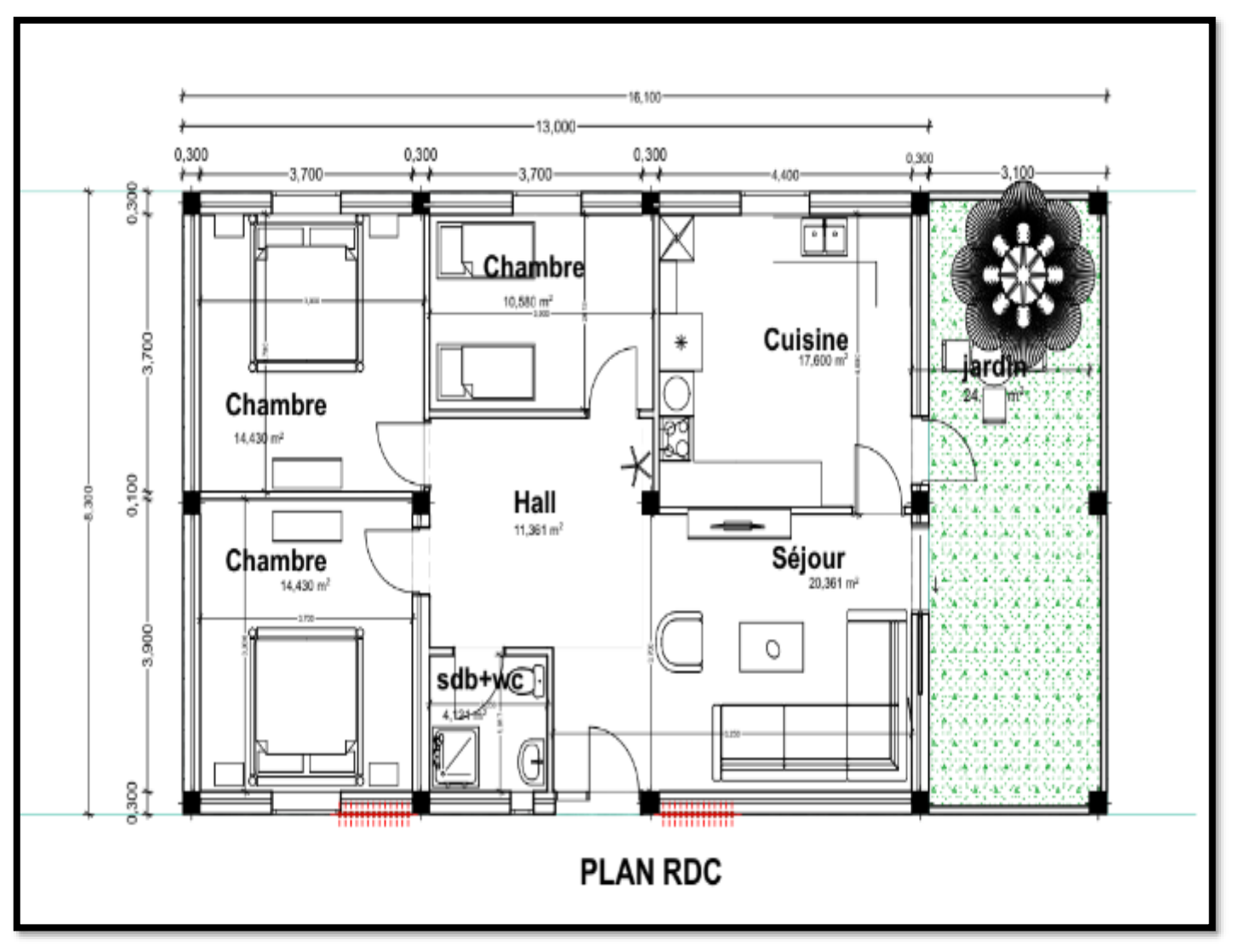

Figure (VI.1) : Le plan architectural de la maison.

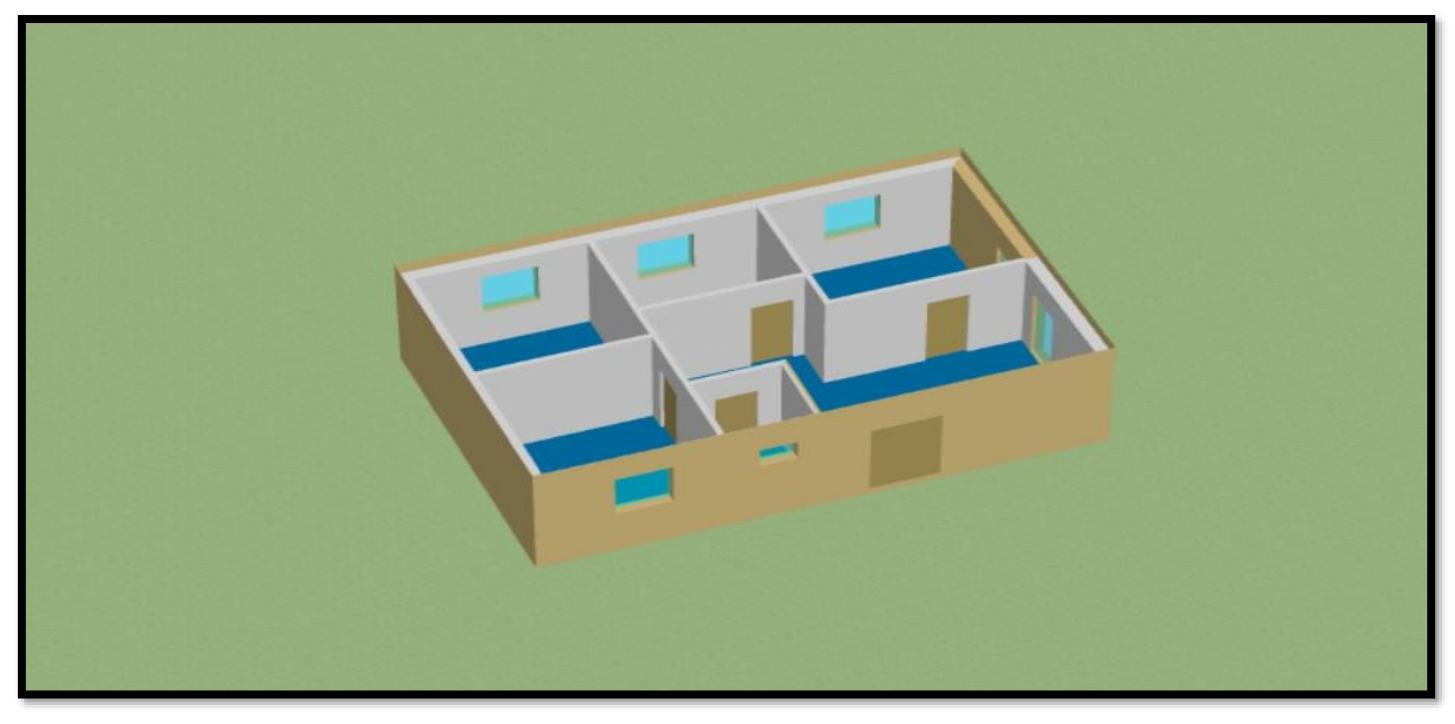

Figure(VI.2) : Le plan 3d sur pléiade de notre maison.

# **VI.3. Les compositions de la maison**

# **VI.3.1. Le premier cas**

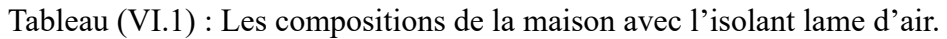

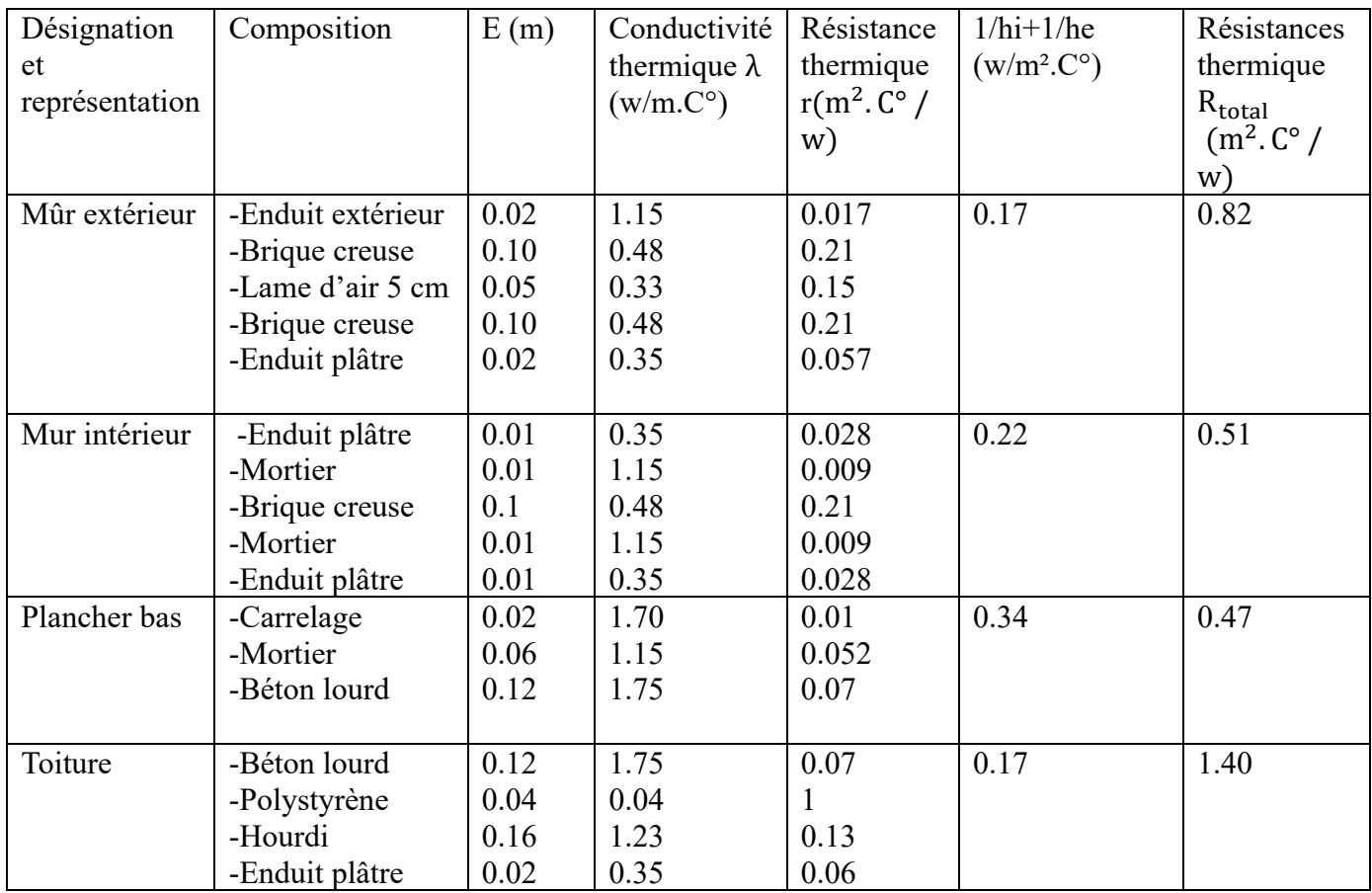

| Menuiserie    | Dimension                   | Type de vitrage | Nature de   | $K(w/c^{\circ}.m^2)$ |
|---------------|-----------------------------|-----------------|-------------|----------------------|
|               |                             |                 | menuiserie  |                      |
| Porte         | $Longueur=2.2m$             | Opaque          | <b>Bois</b> |                      |
|               | $Largeur=0.9m$              |                 |             |                      |
|               | Surface= $1.98m2$           |                 |             |                      |
| Fenêtre       | Longueur = $1.30 \text{ m}$ | Un seul vitrage | <b>Bois</b> |                      |
|               | Largeur = $1.20m$           |                 |             |                      |
|               | Surface= $1.56m2$           |                 |             |                      |
| Porte fenêtre | $Longueur=2.2m$             | Un seul vitrage | <b>Bois</b> | 2                    |
|               | $Largeur=1m$                |                 |             |                      |
|               | Surface= $2.2m2$            |                 |             |                      |

Tableau  $(VI.2)$  : La composition des menuiseries utilisé avec un seul vitrage.

#### **VI.3.2. Le deuxième cas**

On a gardé les mêmes composants pour

Tableau (VI.3) : La composition de mûr extérieur avec isolant palmier dattier.

| Désignation et | Composition      | E(m) | Conductivité        | Résistance           | $1/hi+1/he$         | Résistances         |
|----------------|------------------|------|---------------------|----------------------|---------------------|---------------------|
| représentation |                  |      | thermique $\lambda$ | thermique            | $(w/m^2.C^{\circ})$ | thermique           |
|                |                  |      | (w/m.C°)            | $r(m^2,C^{\circ}/w)$ |                     | $R_{\text{total}}$  |
|                |                  |      |                     |                      |                     | $(m^2.C^{\circ}/w)$ |
| Mûr extérieur  | -Enduit          | 0.02 | 1.15                | 0.017                | 0.17                | 1.53                |
|                | extérieur        | 0.10 | 0.48                | 0.21                 |                     |                     |
|                | -Brique creuse   | 0.05 | 0.058               | 0.86                 |                     |                     |
|                | -Palmier dattier | 0.10 | 0.48                | 0.21                 |                     |                     |
|                | -Brique creuse   | 0.02 | 0.35                | 0.057                |                     |                     |
|                | -Enduit plâtre   |      |                     |                      |                     |                     |
|                |                  |      |                     |                      |                     |                     |

Tableau (VI.4) : La composition des menuiseries avec double vitrages.

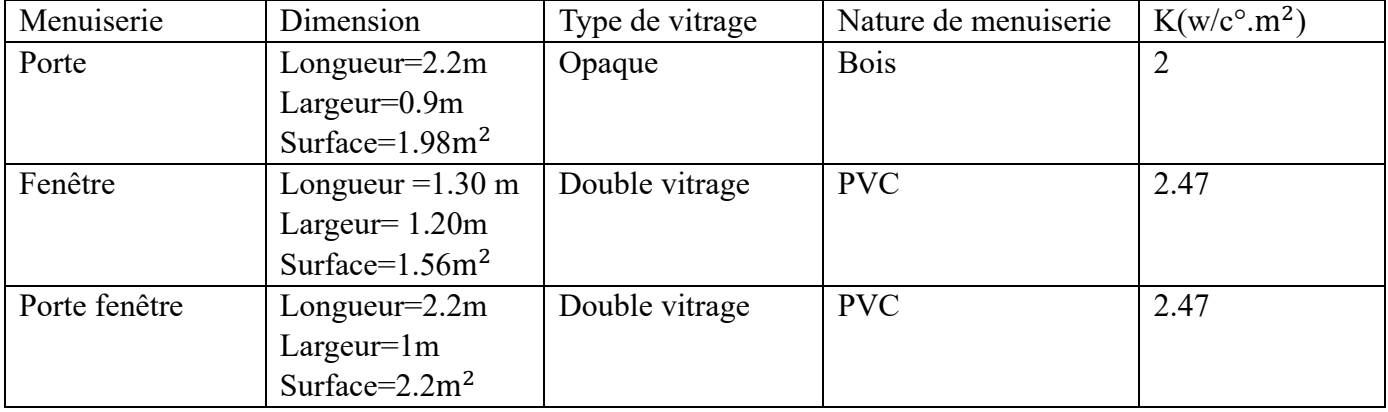

Avec :

E : L'épaisseur en mètre.

 $\Lambda$  : la conductivité thermique du matériau. (w/m. c°).

K : coefficient de transmission surfacique (w/ $C^{\circ}$ . m<sup>2</sup>).

r: Résistance superficiel de chaque Paroi (m2 c°/w).

1  $\frac{1}{h_i} + \frac{1}{h_i}$  $\frac{1}{h_e}$ : Les résistances thermiques d'échanges superficielle intérieure et extérieure (w/m<sup>2</sup>.C°).  $R_{\text{total}}$ : Résistance superficiel total (m<sup>2</sup>. C°/w).  $R_{\text{total}} = r + \frac{1}{h_i} + \frac{1}{h_q}$  $\frac{1}{h_e}$ .

# **VI.4. Les matériaux de construction**

# **VI.4.1. Briques creuses** :

La brique creuse correspond à la brique de mur qui présente des perforations verticales ou horizontales. Elle est non visible puisqu'elle est recouverte (enduit, ciment) et qu'elle constitue les murs de structure d'un logement. Elle est aussi appelée brique alvéolaire car leurs alvéoles ont la particularité d'emprisonner l'air, contribuant ainsi au pouvoir isolant de la brique. Plus la géométrie des briques est complexe, plus la brique est isolante. La brique est un matériau de construction qui sert à réaliser les murs extérieurs et intérieur des logements, collectifs et maisons individuelles, ainsi que des bâtiments non résidentiels. Elle est particulièrement reconnaissable à son coloris qui peut aller de l'orange au rouge, et ses avantages sont multiples [34].

# **VI.4.2. Hourdis [35]** :

Les hourdis, également appelés entrevous, sont des éléments préfabriqués qui s'insèrent entre les poutrelles du plancher. Ils servent de coffrage perdu entre les poutrelles. Les poutrelles en béton préfabriqués constituent le squelette du plancher (ce sont elles qui le portent). Elles peuvent être en béton armé ou en béton précontraint selon les charges qu'elles peuvent reprendre et leur portée. On coule au-dessus de la structure poutrelles-hourdis une dalle de répartition (encore appelée table de compression ou dalle de compression) en béton renforcée par un treillis soudé (panneau anti fissuration). Elle est coulée en place en béton prêt à l'emploi et sert à répartir les efforts et solidariser l'ensemble du plancher. Les hourdis préfabriqués en béton offrent de nombreux avantages :

- Ils peuvent être utilisés à tous les étages.
- Ils disposent d'une bonne inertie thermique.
- Ils disposent d'une bonne résistance au feu.
- Ils sont résistants.

# **VI.4.3. Le béton** :

Est un matériau qui résiste mieux à la compression qu'à la traction. C'est donc la compression qui va définir sa résistance, définie comme la contrainte maximale en compression du béton. La résistance du béton est évaluée après 28 jours d'âge, délai qui lui permet généralement d'atteindre 90% de sa résistance. Le béton est un mélange de ciment, de sable, d'eau et de gravier plus ou moins fins. Il est utilisé pour couler des fondations, des dalles, des poteaux. Il peut être fait à la main ou avec une bétonnière [36].

En hiver : le béton absorbe la chaleur de la journée et la restitue la nuit, par conduction [36].

En été : le béton accumule la fraîcheur de la nuit et peut ainsi faire baisser la température de 3 à 4 degrés [36].

# **VI.4.4. Le mortier** :

Est un mélange de ciment, de sable et d'eau. Il est utilisé pour assembler des parpaings, des briques ou des pierres.

# **VI.4.5. Le carrelage** :

Le carrelage est un matériau à la fois esthétique et facile à entretenir. Son inconvénient majeur est qu'il n'isole ni du froid, ni du bruit. L'intérêt principal de l'isolation du carrelage est de limiter les déperditions de chaleur au niveau du sol. Notamment sur les maisons anciennes. Le gain pourra être encore plus important si le plancher se trouve au-dessus d'un local non chauffé, comme un garage. En plus d'augmenter les factures énergétiques, le manque d'isolation du sol entraîne de l'inconfort [37].

En hiver : il est souvent nécessaire de surchauffer le logement pour éviter les sensations de froid et d'humidité provenant du carrelage [37].

En été : le carrelage a tendance à stocker la chaleur provenant du sol. Une isolation du carrelage permet donc de bénéficier d'un meilleur confort toute l'année [37].

# **VI.4.6. Le palmier dattier**

Résiste bien à la chaleur, à la sècheresse et au froid. Il se trouve généralement sur la bande aride afroasiatique qui s'étend de l'Afrique du Nord au Moyen- Orient, plus précisément dans les oasis du Sahara [38].

Le bois de palmier dattier possède une conductivité thermique proche de celle du sisal, mais cette valeur est supérieure à celle d'autres isolans. D'autre part, elle est inférieure à la conductivité thermique de chanvre et de banane. Il résulte des différents travaux entrepris en ALGÉRIE pour la valorisation du bois de palmier dattier [39] que les propriétés thermiques des différentes variétés de bois de palmier dattier présentent de faibles valeurs de conductivité thermique. La grappe est moins isolant, le pétiole le plus isolant.

Les propriétés du bois de pétiole du palmier dattier simuler pour notre travail sont comme suit [39] [40]

- Conductivité thermique  $\lambda = 0.058 \text{ W/(m.°K)}$ .
- Masse volumique  $p=173$  kg/m<sup>3</sup>.

# **VI.5. Logiciel et étapes de simulation**

Le logiciel PLEIADES est un outil de simulation dynamique développé par le Centre d'énergétique de l'Ecole des Mines de Paris. A partir d'une description très fine du bâtiment, de ses équipements, des séquences et heures de fonctionnement ou d'arrêt des matériels, des séquences d'occupation ou d'inoccupation, etc., il procède, sur l'ensemble de l'année, à un calcul au pas de temps de l'heure de l'ensemble des équilibres thermiques du bâtiment, ce qui lui permet de déterminer, pour chaque heure, les besoins de chauffage (ou de climatisation) ainsi que les températures dans les locaux. La décomposition du bâtiment peut comporter jusqu'à 20 zones thermiquement différentes [21].

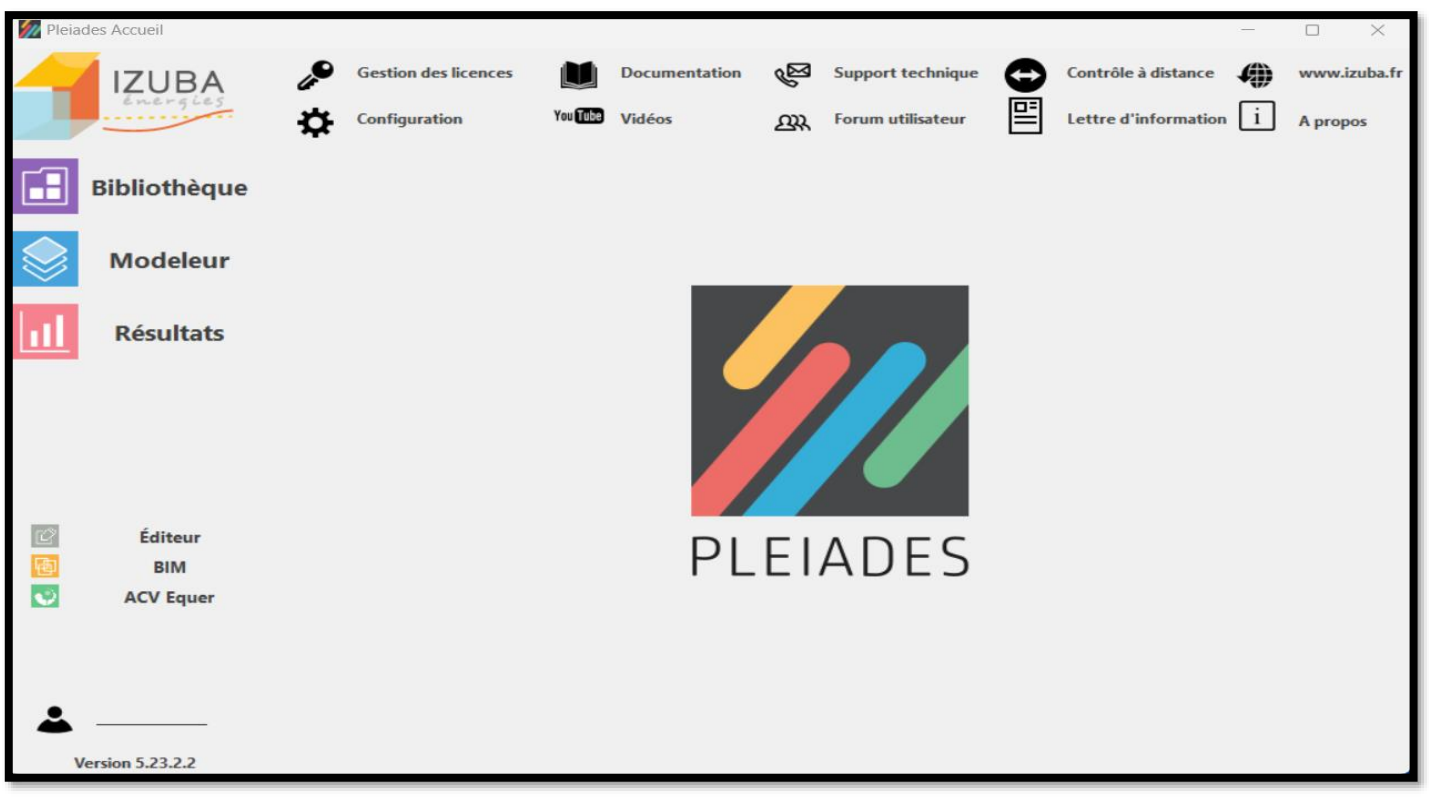

# **VI.5.1. L'interface PLEIADES**

Figure (VI.3) : L'interface de logiciel pléiades.

PLEIADES intègre plusieurs bibliothèques de données thermiques sur les matériaux et les éléments constructifs, les menuiseries, les états de surface, les albédos. Le logiciel comprend aussi des bibliothèques de modes de gestion du bâtiment étudié selon un scénario horaire pour une semaine-type (occupation, apports internes, températures de consigne de chauffage ou de climatisation, gestion des occultations). Chaque ouverture vitrée peut être affectée d'un masque intégré à la construction (auvent, brise-soleil etc.). Les masques lointains (relief, autres bâtiments), les obstacles à l'ensoleillement à proximité de chaque paroi (arbre, masques architecturaux) sont également pris en compte.

# **VI.5.2. La saisie de bâtiment**

PLEIADES a été enrichi d'un module de saisie graphique par niveau avec visualisation en 3D permettant d'accélérer considérablement la saisie des projets. Une palette d'outils très complète permet de tracer rapidement un projet, d'affecter des ouvertures (fenêtres, portes) sur les parois, de créer des masques proches, de recopier un niveau, de sélectionner les zones thermiques, de changer l'orientation, etc. Une image scannée peut être insérée en fond d'écran pour faciliter la saisie, même dès la première esquisse[21].

| Pleiades Modeleur PROJET HABITAT 01 / Base                                                                                                    |                                   | $\circledcirc \sim - \circledcirc \sim \times$ |
|----------------------------------------------------------------------------------------------------|-----------------------------------|------------------------------------------------|
| ichier Edition Plan Niveaux Fond de plan Affichage Eclairement Quartier Outils BIM Aide                                                                                                    |                                   |                                                |
| 国国克兴国のセウを心燃之◆☆<br>1 B<br>HRU <sup>8</sup>                                                                                                    | Bâtiment C1                       | $\vee$ XX                                      |
| 囯<br>O.<br>冊<br>谷<br>A<br>G.<br>$\mathbf{\hat{v}}^o$<br>Généralités<br>Plan<br><b>STD</b><br>DPE-3CL<br>3D<br><b>INDALO</b><br>Calcul                                                                                                    |                                   |                                                |
| k<br>QQ<br>祖<br>$\frac{1}{2} \frac{1}{2} \frac{$<br>Niveau 0<br>Gestionnaire de niveaux                                                                             | Rechercher une pièce ou une paroi | $\mathcal{Q}$ Mot entier                       |
| $\frac{1}{2}$<br>$\frac{1}{\ast}$<br>į.,<br>$+$<br>医自身性白血症<br>€<br>佴<br>Р<br>chambre 3-Chambre<br>chambre2-Chambre<br>$\overline{f}$<br>cuisine-Cuisine<br>$\mathbb B$                                                                                                    |                                   | ■回圆<br>→N<br>同<br>$\bullet$<br><br>+           |
| Z<br>chambre 1-Chambre<br><b>SALON-Séjour</b><br>SDB-Salle de bain<br>$\blacktriangle$<br>♦<br>$\Box$<br>亚<br>$\sqrt{2}$ , Environnement urbain $\left\langle \frac{1}{2}\right\rangle$ Plan $\left\langle \frac{1}{2}\right\rangle$ Toitures $\left\langle \frac{1}{2}\right\rangle$ STD Comfie $\left\langle \frac{1}{2}\right\rangle$ DPE-3CL $\left\langle \odot\right\rangle$ ventilations $\left\langle \frac{1}{2}\right\rangle$ Ponts thermiques $\left\langle \left\langle \frac{1}{2}\right\rangle\right\rangle$ INDA |                                   |                                                |

Figure (VI.4) : Le plan tracé par Pléiades.

# **VI.5.3. Description des systèmes constructifs sous PLEIADE**

Le logiciel PLEIADES possède une grande base de données de matériau et même on peut faire rentrer d'autres matériaux ou éléments connaissant leur masse volumique, la conductivité thermique et la capacité thermique.

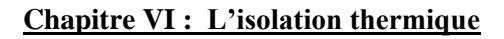

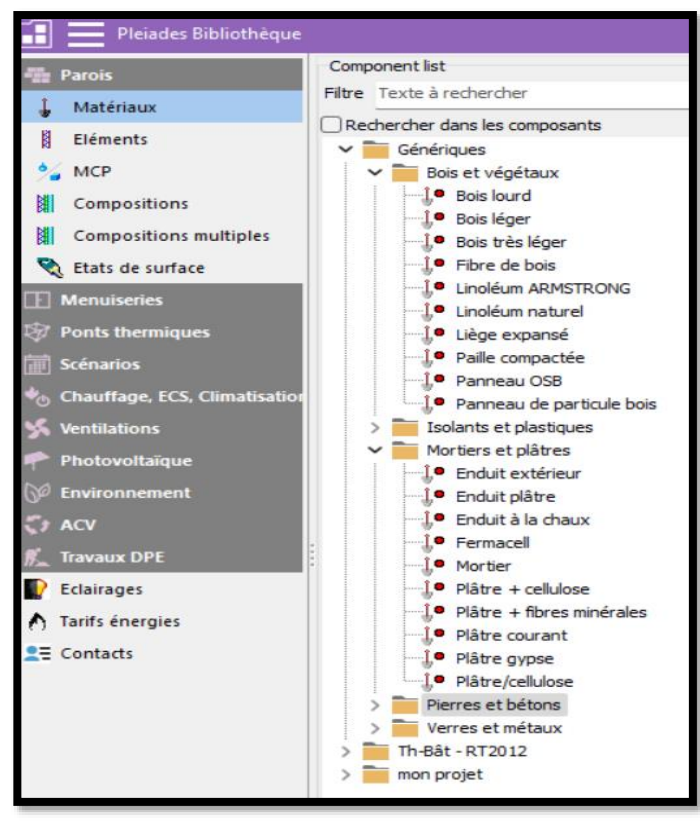

Figure (VI.5) : Bibliothèque de pléia PLEIADES de. Figure (VI.6) : La fenêtre pour ajouter un nouveau

# **VI.5.4. La menuiserie sous pleaide**

 $\circledcirc$   $\vee$   $\circ$   $\circ$ Caractéristiques du composant SHO ex <mark>a a L</mark> Dossie Complémen Origine Caractéristiques (1) ACV Conductivité (  $\lambda$  )  $0.001$ à ∞ W/(m.K) Masse volumique  $(\rho)$  $0.001$ à co kg/m<sup>3</sup>  $0.001$  à  $\infty$  J/(kg.K) Chaleur spécifique (c)  $0.001$  à  $\infty$  Wh/(kg.K) Effusivité  $J/(K.m<sup>2</sup>,\sqrt{s})$ Diffusivité  $m^2/s$ Résistance à la diffusion de vapeur  $(\mu)$  $0.001$  to  $\infty$  -Couleur sur le diagramme de Glaser Ø, Fst un isolant transnarent

matériau qui n'existe pas sûr. PLEIADES

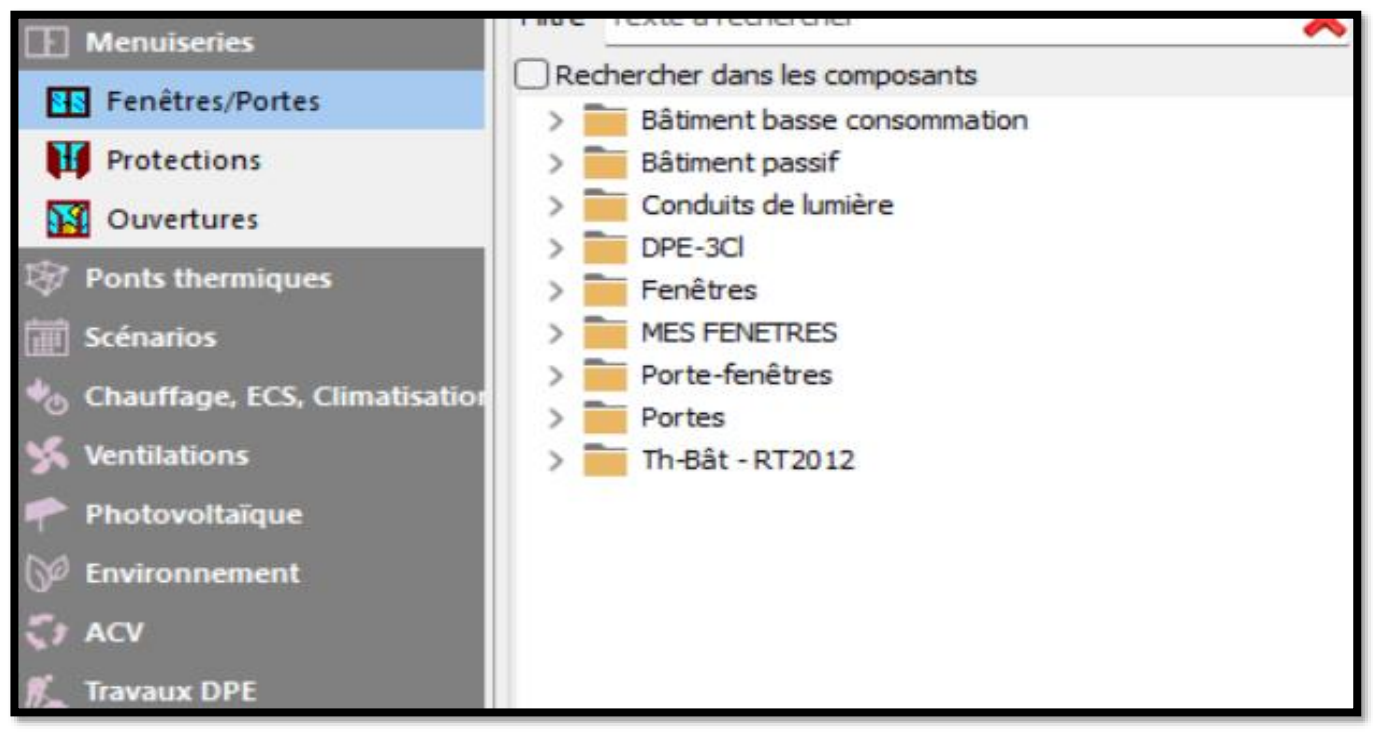

Figure (VI.7) : La menuiserie.

# **VI.5.5. Description des parois**

# **a) Murs extérieurs**

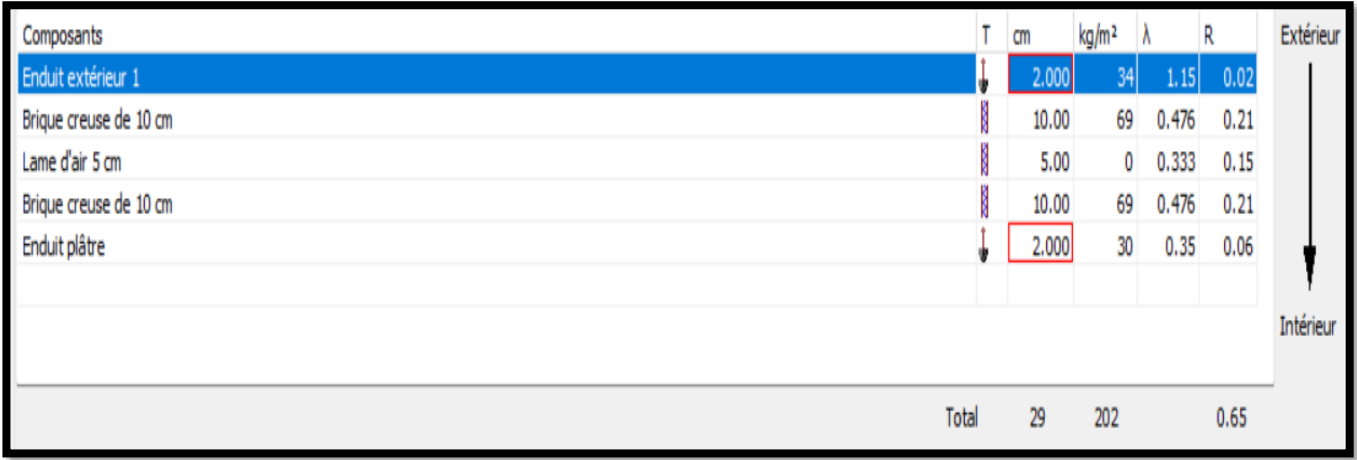

Figure (VI.8) : Composition des murs extérieurs avec l'isolant lame d'air.

## **b) Murs intérieurs**

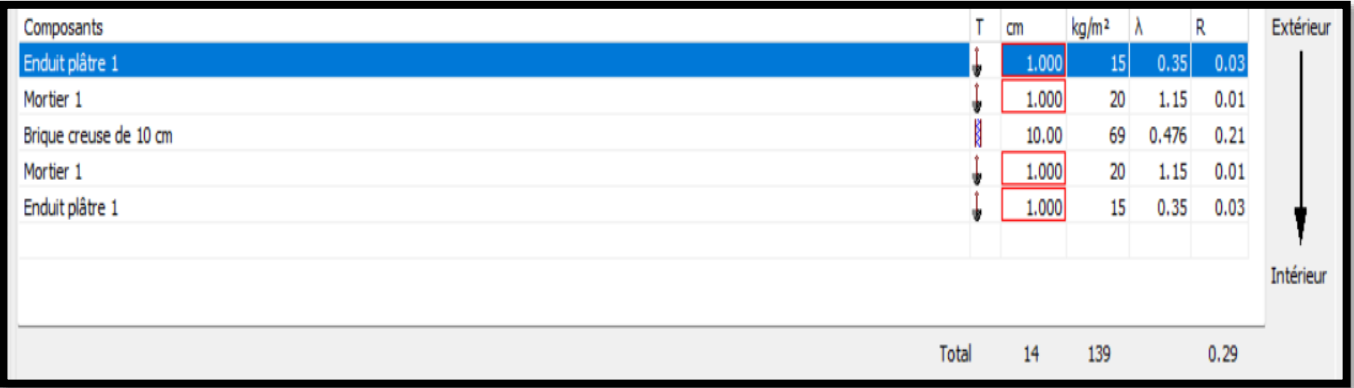

Figure (VI.9) : Composition des murs intérieurs.

#### **c) Plancher bas**

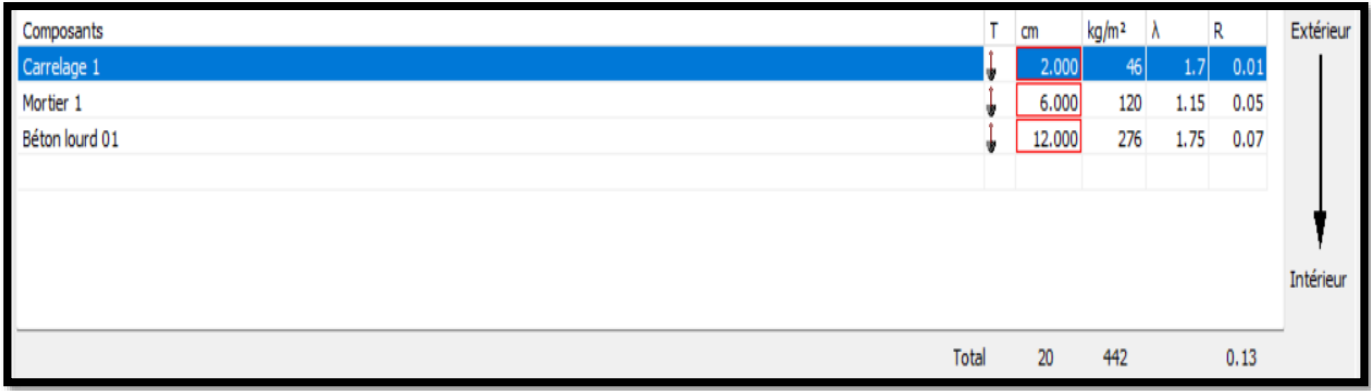

# Figure (VI.10) : Composition de la plancher bas.

#### **d) Toiture**

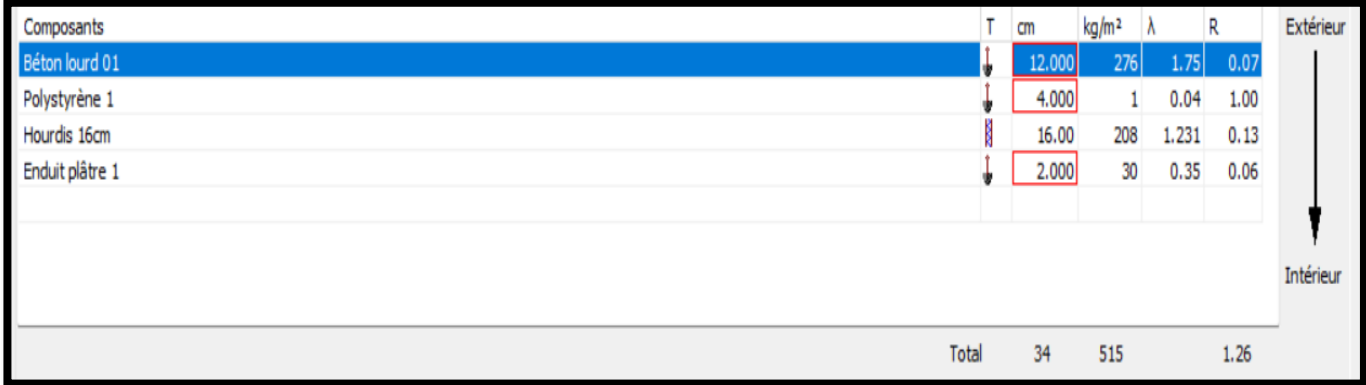

#### Figure (VI.11) : Composition de la toiture.

#### **e) Murs extérieurs avec l'isolant palmier dattier**

| Composants             |       | cm    | kg/m <sup>2</sup> | Λ     | R    | Extérieur |
|------------------------|-------|-------|-------------------|-------|------|-----------|
| Enduit extérieur 1     |       | 2,000 | 34                | 1.15  | 0.02 |           |
| Brique creuse de 10 cm | I     | 10.00 | 69                | 0.476 | 0.21 |           |
| palmier dattier        |       | 5.000 | 9                 | 0.058 | 0.86 |           |
| Brique creuse de 10 cm | ļ     | 10.00 | 69                | 0.476 | 0.21 |           |
| Enduit plâtre 1        |       | 2.000 | 30                | 0.35  | 0.06 |           |
|                        |       |       |                   |       |      |           |
|                        |       |       |                   |       |      | Intérieur |
|                        |       |       |                   |       |      |           |
|                        | Total | 29    | 211               |       | 1.36 |           |

Figure (VI.12) : Composition de murs extérieurs avec l'isolan palmier dattier

# **VI.6. Résultats et discussions**

Cette partie présentera systématiquement les résultats et discutera des conclusions pour mieux comprendre le comportement thermique de la maison. Les résultats contribuent à la connaissance de l'architecture durable et offrent des recommandations pour des climats similaires.

- Variante 01 : simulation de cas l'isolant est la lame d'air.
- Variante 02 : simulation de cas l'isolant est le palmier dattier.

#### **VI.6.1. Variante 01**

#### **VI.6.1.1. Simulation sans consigne de thermostat**

Après le lancement de simulation nous avons obtenu le résultat suivant :

|          | $T^{\circ}$ Min ( $^{\circ}$ C) | $T^{\circ}$ Moy ( $^{\circ}$ C) | $T^{\circ}$ Max ( $^{\circ}$ C) |
|----------|---------------------------------|---------------------------------|---------------------------------|
| Chambres | . ا                             | 20                              | 32.7                            |
| Cuisine  | 8.2                             | 21.3                            | 34.8                            |
| Sdb      |                                 | 19.8                            | 32.1                            |
| Salon    | $\cdot$ .                       | 19.8                            | 32.3                            |
| Total    |                                 | 20.2                            | 34.8                            |

Tableau (VI.5) : Températures de la maison pour sans consigne de thermostat.

**a) Semaine la plus chaude**

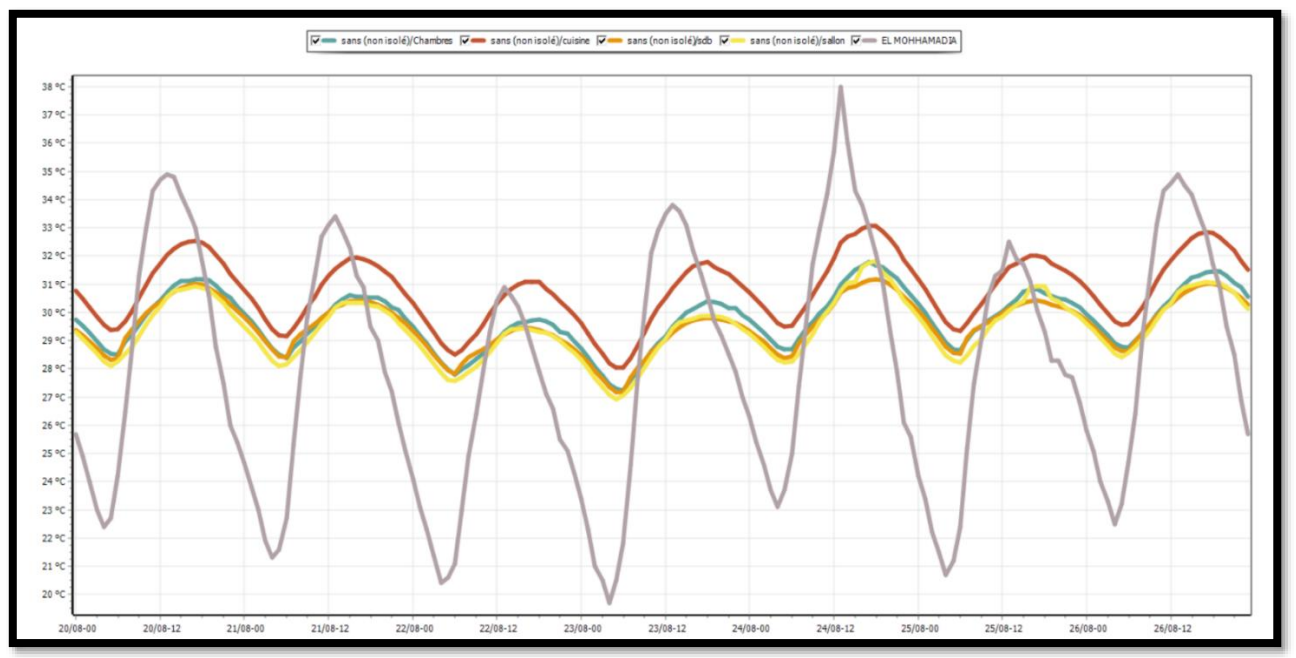

Figure IV. 13 : Evolution de la température pendent la semaine la plus chaude pour chaque zone .

- Nous avons constaté une augmentation progressive du profil de température au fil du temps.
- Nous remarquons que les températures de chaque zone varient en fonction de celle de l'extérieur, qui fluctue elle-même entre 19 °C et 38 °C.
- En ce qui concerne les différentes zones, nous observons des températures allant jusqu'à 31.9 °C dans les chambres, le salon et la salle de bain, créant ainsi un écart de 6.1 °C. Dans la cuisine, les températures peuvent atteindre 33 °C, avec un écart estimé à 5 °C.
- La température élevée de la cuisine peut être expliquée par la puissance dissipée par les différents appareils présents dans cette zone, en plus de son orientation vers le nord.

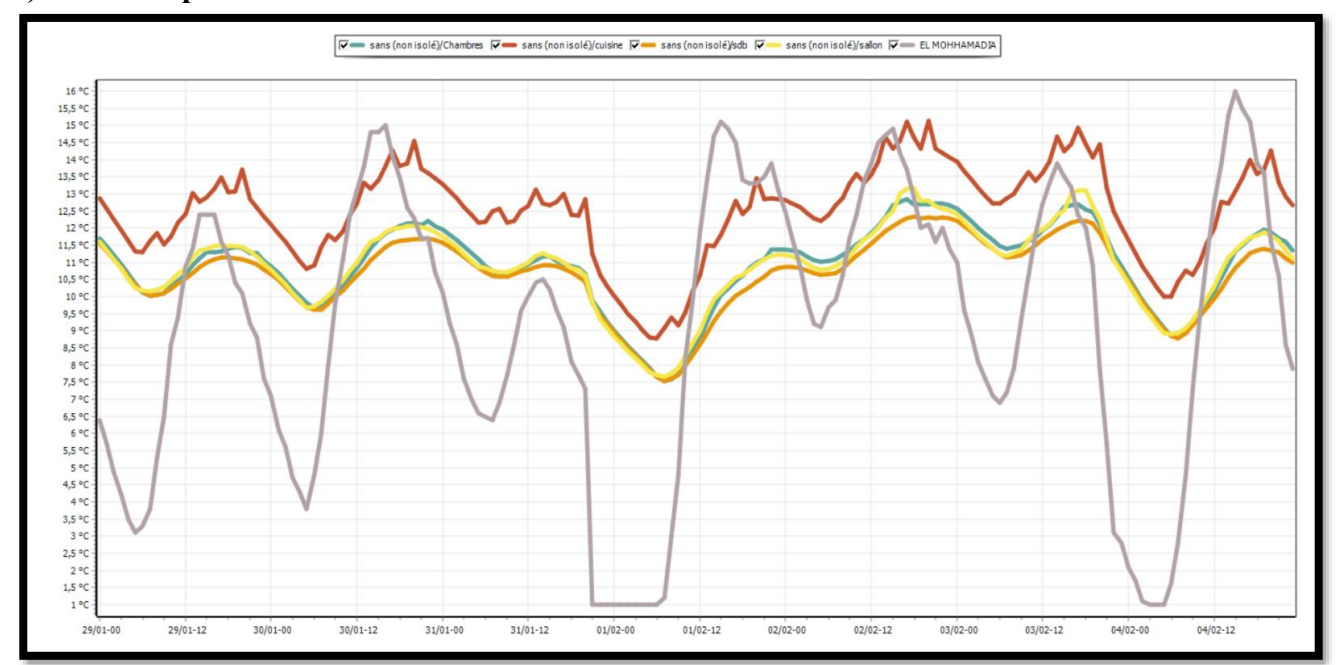

#### **b) Semaine plus froide**

Figure IV. 14 : Evolution de la température pendent la semaine la plus froide pour chaque zone.

- Nous avons observé que les températures extérieures varient de 1 °C à 16 °C, tandis que les chambres et le salon peuvent atteindre une température de 13 °C, créant ainsi un écart de 12 °C. En revanche, la température dans la cuisine peut atteindre 15 °C, avec un écart de 1 °C.
- Ces variations de température sont principalement attribuables aux appareils présents dans la cuisine, aux apports solaires reçus sur le toit, ainsi qu'à la disposition des différentes pièces.

#### **VI.6.2. Simulation avec consigne de thermostat cas initial**

Après le lancement de simulation nous avons obtenu le résultat suivant

#### **a) Semaine la plus chaude**

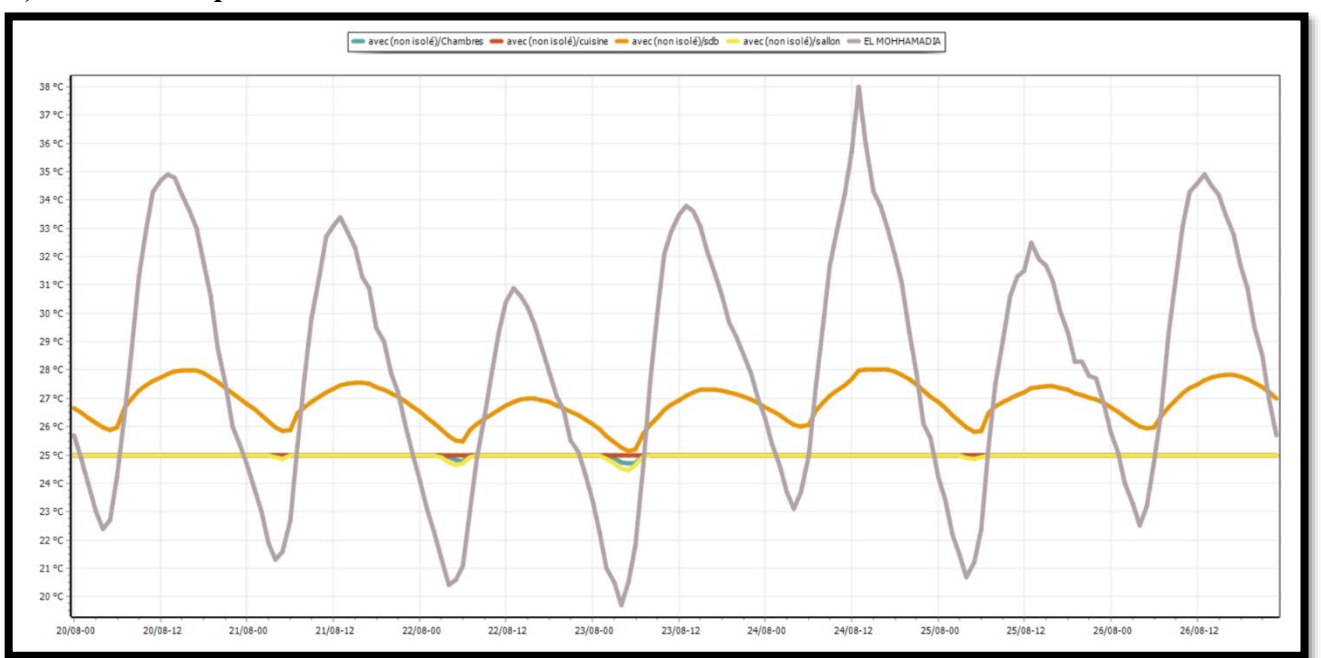

Figure IV. 15 : Evolution de la température pendent la semaine la plus chaude pour chaque zone.

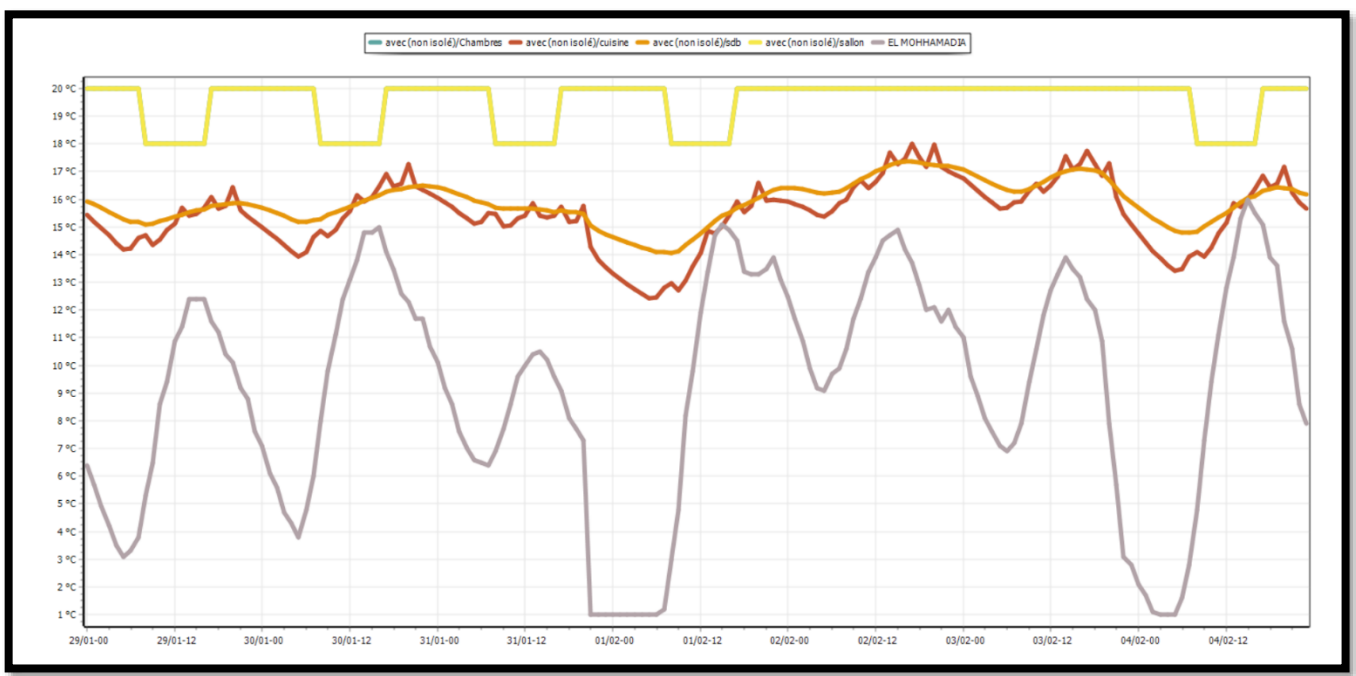

#### **b) Semaine la plus froide**

Figure IV. 16 : Evolution de la température pendent la semaine la plus froide pour chaque zone.

• Après avoir intégré la consigne de thermostat, nous avons constaté que le confort était atteint dans les différentes pièces, comme indiqué dans le tableau des besoins en chauffage et climatisation cidessous

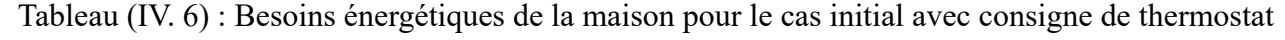

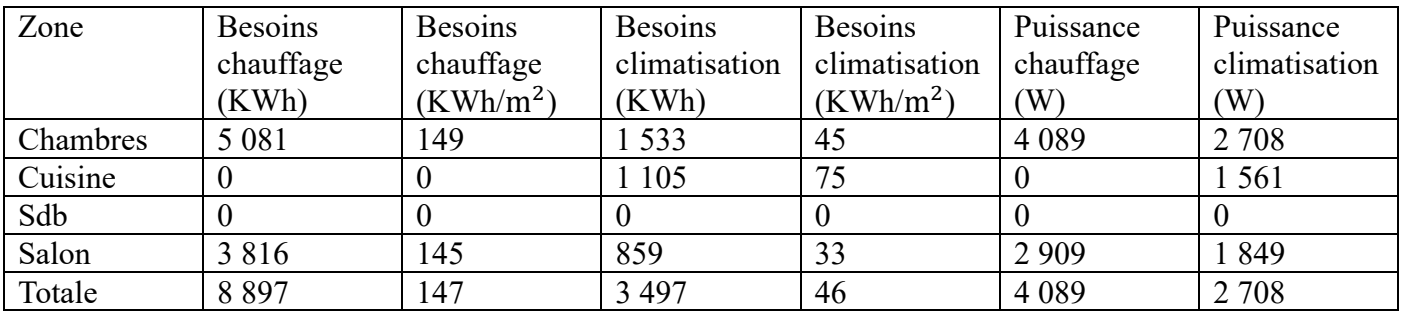

### **VI.6.2. Variante 02**

#### **VI.6.2.1. Simulation sans consigne de thermostat avec isolation**

Après le lancement de simulation nous avons obtenu le résultat suivant

Tableau (VI.7) : Températures de la maison pour sans consigne de thermostat (avec isolant).

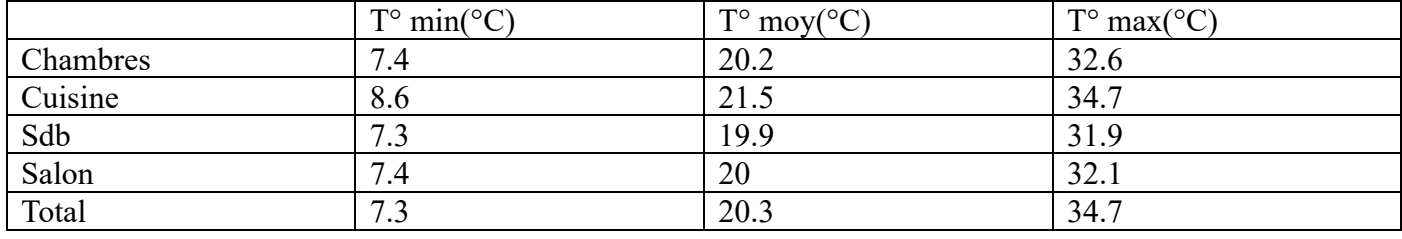

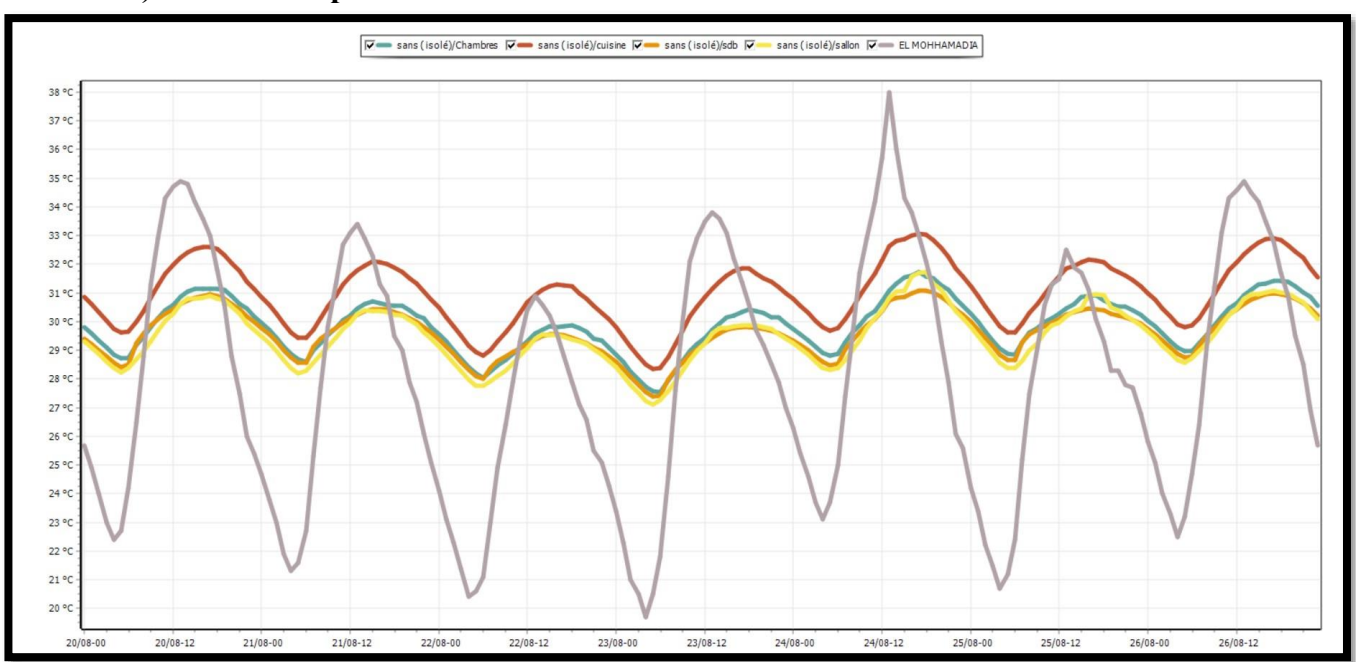

# **a) Semaine la plus chaude**

Figure IV. 17 : Evolution de la température pendent la semaine la plus chaude pour chaque zone.

- Au fil du temps, nous observons une augmentation progressive du profil de température.
- Les températures de chaque zone varient en fonction de la température extérieure, qui se situe entre 19 °C et 38 °C.

- Pendant les périodes de températures extérieures les plus élevées, nous remarquons un écart entre les températures intérieures et extérieures. Dans la cuisine, par exemple, la température peut atteindre environ 33 °C, avec un écart d'environ 8 °C par rapport à l'extérieur, en raison de la grande quantité de puissance dissipée dans cette zone.
- Dans les chambres et le salon, nous observons des températures pouvant atteindre 31.5 °C, avec un écart estimé à 6.5 °C.

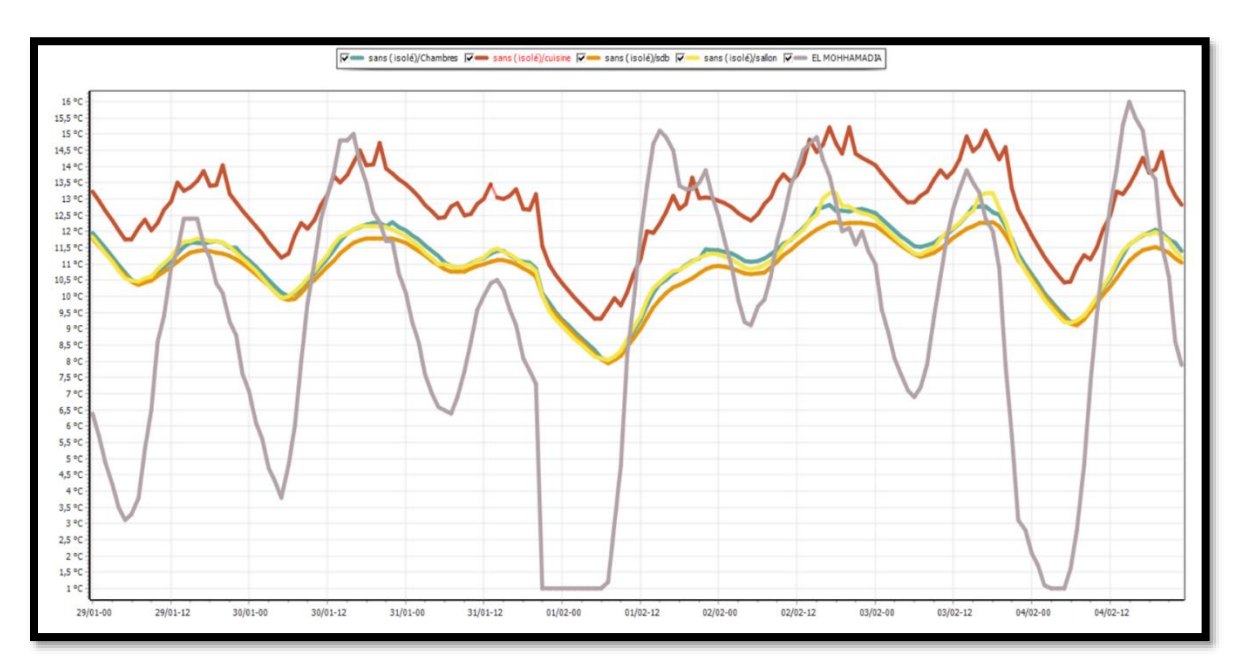

## **b) Semaine la plus froide**

Figure IV. 18 : Evolution de la température pendent la semaine la plus froide pour chaque zone.

- Nous avons observé que les températures extérieures varient entre 1 °C et 16 °C.
- Les chambres peuvent atteindre une température de 12.9 °C, le salon peut atteindre 13.5 °C et la cuisine peut atteindre 15.4 °C.
- Ces variations de température sont dues aux apports solaires sur le séjour, aux apports solaires sur la toiture, à la position des différentes pièces et à la puissance dissipée dans la cuisine.

#### **VI.6.2.2. Simulation avec consigne de thermostat avec isolation**

Après le lancement de simulation nous avons obtenu le résultat suivant

#### **a) Semaine la plus chaude**

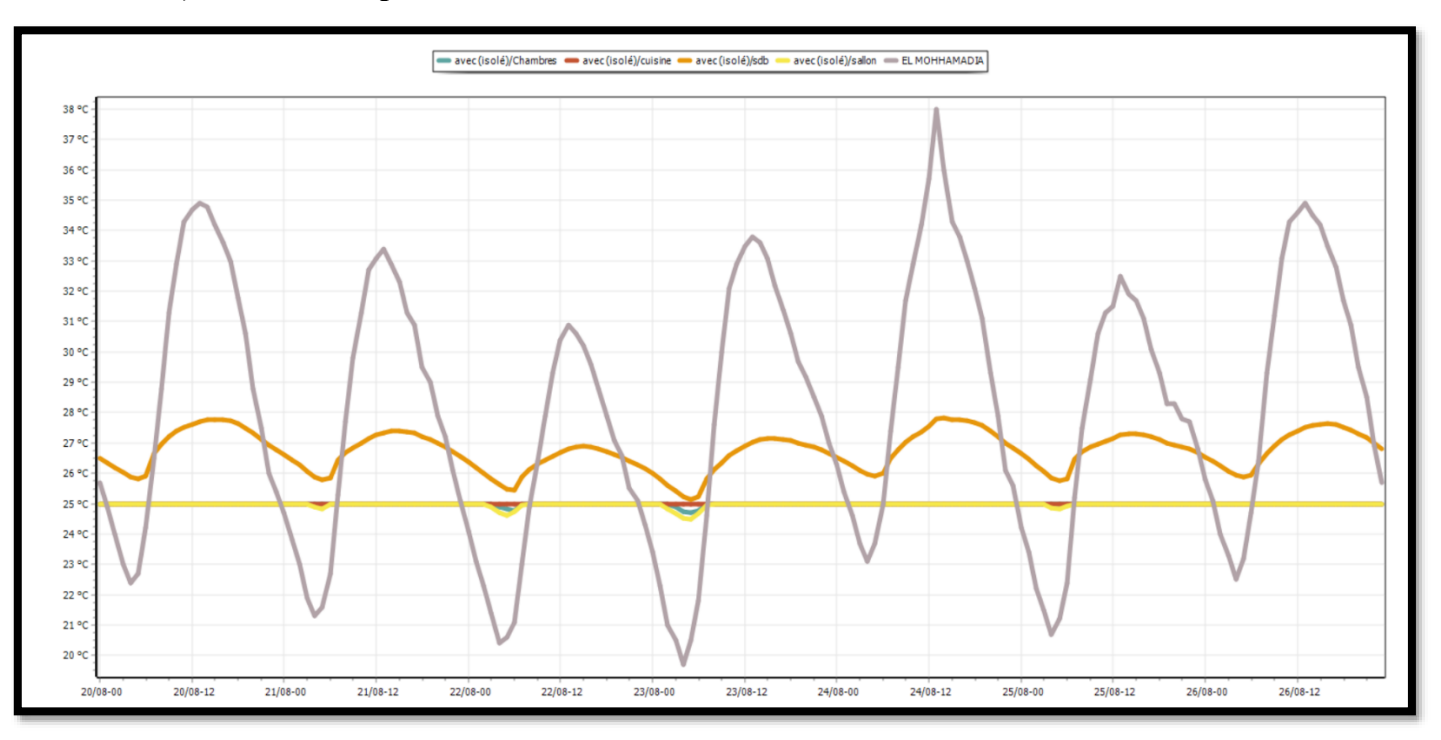

Figure IV. 19 : Evolution de la température pendent la semaine la plus chaude pour chaque zone.

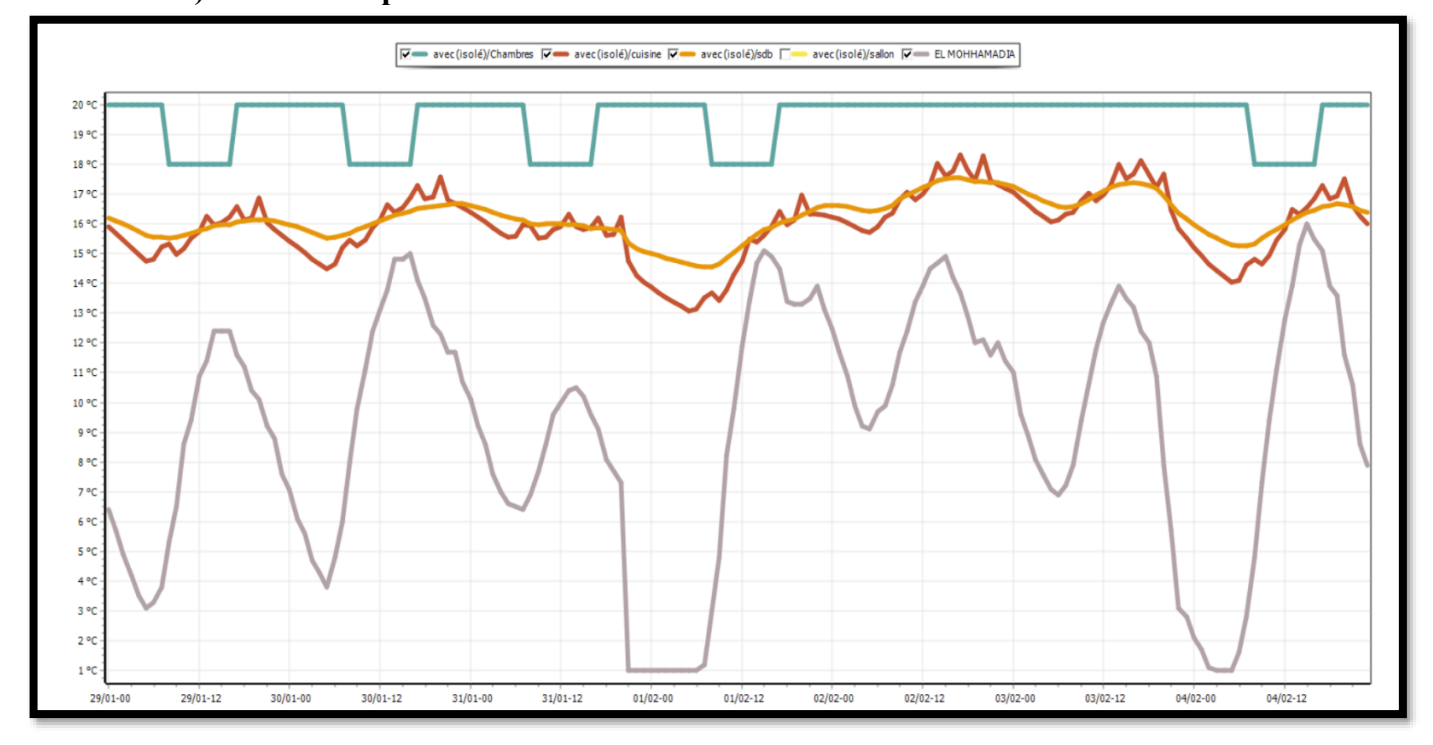

# **b) Semaine la plus froide**

Figure IV. 20 : Evolution de la température pendent la semaine la plus froide pour chaque zone.

Nous avons constaté après l'intégration de la consigne de thermostat que le confort est atteint dans les différentes pièces avec les besoins de climatisations qui sont présentés sur le tableau suivants

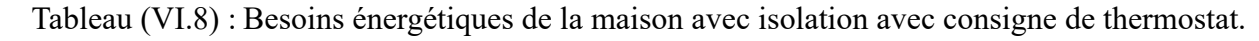

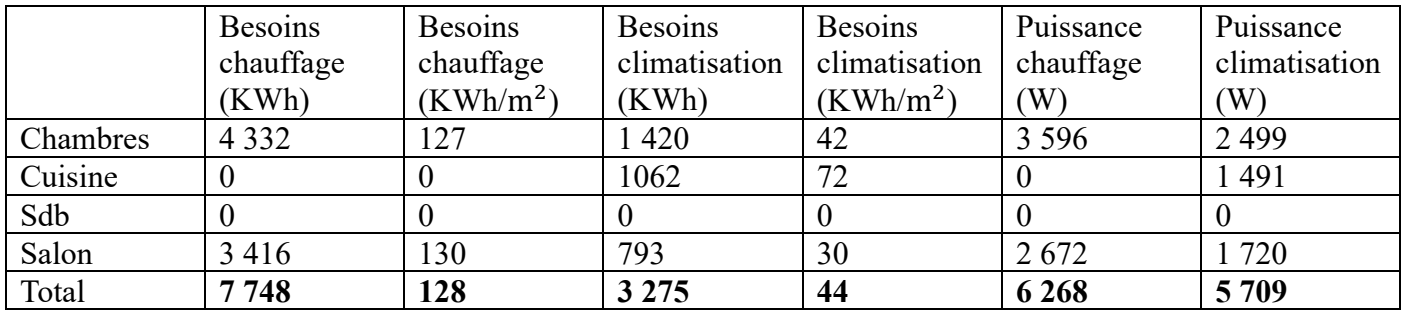

## **VI.7. Evaluation énergétique de notre travail**

Tableau (VI.9) : Comparaison entre les besoins des deux variantes :

| Variantes   | Besoins chauffage        | Besoins climatisation   | Besoins totaux           |
|-------------|--------------------------|-------------------------|--------------------------|
| Variante 01 | $147$ KWh/m <sup>2</sup> | $46$ KWh/m <sup>2</sup> | 193 KWh/m <sup>2</sup>   |
| Variante 02 | $128$ KWh/m <sup>2</sup> | 44 KWh/ $m2$            | $172$ KWh/m <sup>2</sup> |

• Après avoir analysé les résultats des besoins énergétiques totaux pour les deux cas, il est clair que l'utilisation de l'isolan palmier dattier n'a pas réellement réduit ces besoins de manière significative. Les chiffres sont passés de 193 kWh/m² pour la variante 01 à 172 kWh/m² pour la variante 02. Il convient de noter que l'air ambiant, avec une conductivité thermique de  $\lambda$ =0.33 W/m·°C, agit également comme un isolant. C'est pourquoi la différence entre les deux cas étudiés n'est pas très importante.

# **VI.8. Le calcul des déperditions avant l'isolation**

 $D_T=D_S+D_L+D_R$ 

# **VI.8.1. Déperditions Surfaciques par Transmission à travers les Parois**

 $D_s=K x S$ 

K : coefficient de transmission surfacique  $(W/m^2.C^{\circ})$ 

S : surface intérieure de la paroi (m²)

K : est donné par la formule suivante : 1/k=ΣR+ 1/he + 1/hi

# **VI.8.2. Déperditions à travers les Ponts Thermiques (linéiques)**

 $D_L = 20\% D_S$ 

# **VI.8.3. Déperditions par renouvellement d'air**

$$
D_R\!\!=\!\!0.34(Q_V\!\!+\!\!Q_S)
$$

0.34 est la chaleur volumique de l'air en Wh/ $m^3.C^\circ$ .

 $Q_V$ : Le débit minimal d'air neuf en m<sup>3</sup>/h.

Q<sub>S</sub> : Le débit supplémentaire par infiltration dues au vent
# **VI.9. Calcul des déperditions**

# **VI.9.1. Calcul déperdition surfacique**

Tableau (VI.10) : Déperdition surfacique avant l'isolation.

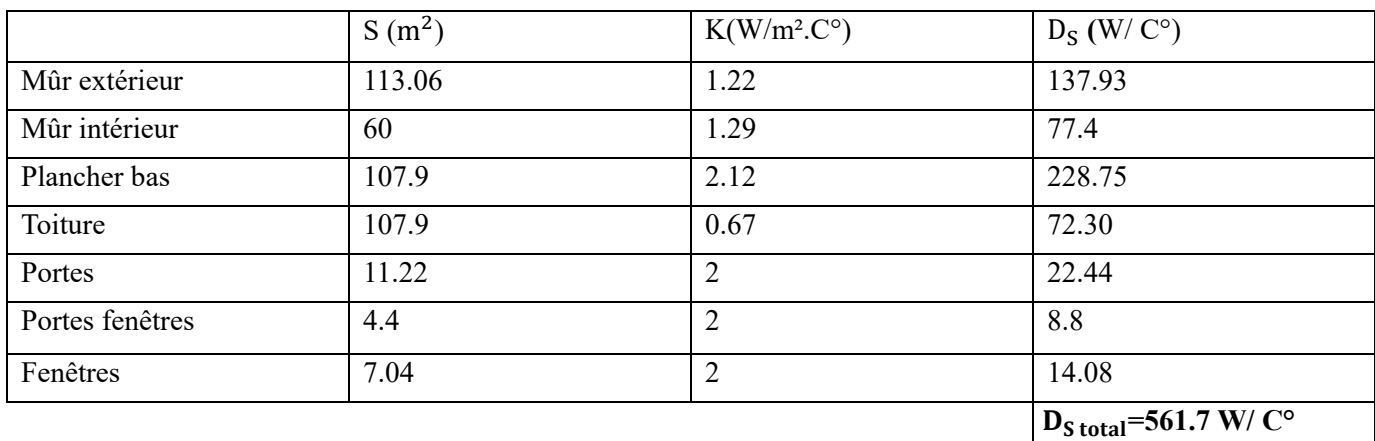

### **VI.9.2. Calcul déperdition linéaire**

 $D_{L} = 20\% D_{S}$ 

**=112.34 W/ C°**

# **VI.9.3. Calcul des déperditions total**

 $D_T=D_L + D_S$ **=674.04 W/ C°**

# **VI.10. Vérification et déperditions de référence**

Vérification réglementaire Les déperditions par transmission  $D_T$  du logement doivent vérifier

 $D_T \leq 1.05 \times D_{ref}$  avec  $D_T$ : Représente les déperditions par transmission du logement.

D<sub>réf</sub> : Représente les déperditions de référence.

 $D_{\text{ref}}$ =a $\times$  S<sub>1</sub>+ b $\times$  S<sub>2</sub>+ c $\times$  S<sub>3</sub>+ d $\times$  S<sub>4</sub>+ e $\times$  S<sub>5</sub>

- Les  $S_i$  (m<sup>2</sup>) représentent les surfaces des parois en contact avec l'extérieur, un comble, un vide sanitaire, un local non chauffé ou le sol. Elles concernent respectivement  $S_1$  la toiture,  $S_2$ le plancher bas, y compris les planchers bas sur locaux non chauffées,  $S_3$  les murs,  $S_4$  les portes,  $S_5$ les fenêtres et les portes fenêtres.  $S_1$ ,  $S_2$ ,  $S_3$  sont comptées de l'intérieur des locaux,  $S_4$  et  $S_5$ sont comptées en prenant les dimensions du pourtour de l'ouverture dans le mur
- Les coefficients a, b, c, d, e en (W/m².C°) sont des données ils dépendent de la nature du local et de la zone climatique.
- Pour le calcul des déperditions de référence, n'ont pas été pris en compte les déperditions de référence par renouvellement d'air.

Notre local est une maison individuelle dans la commune de El Mohammadia wilaya d'Alger est dans la zone A.

#### **Chapitre VI : L'isolation thermique**

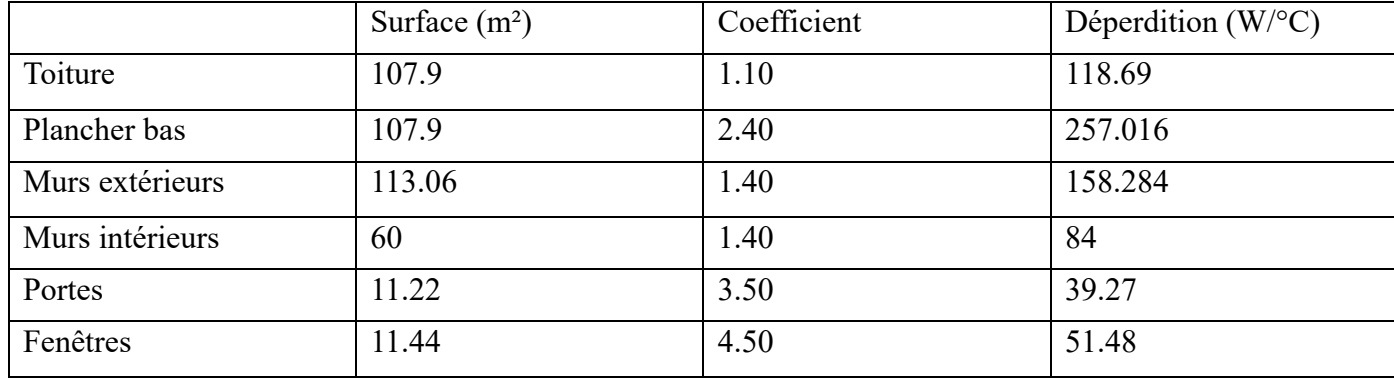

Tableau (VI.11) : Calcul de déperdition de référence.

 $D_{\text{ref}}$  = 708.74 W/<sup>o</sup>C

#### **Vérification réglementaire**

 $D_T \leq 1.05 \times D_{\text{r\acute{e}f}}$ Dréf=744.177 W/°C  $D_T = 674.04$  W/  $C^{\circ}$  $1.05 \times D_{\text{r\'et}} = 781.38 \text{ W/C}^{\circ}$ 

 $D_T \leq 1.05 \times D_{\text{r\acute{e}f}}$ 

**674.04 W/ C° ≤ 781.38 W/ C°**

### **Résultat vérifié.**

• Les résultats de notre étude ont révélé que le cas de l'isolant lame d'air et l'isolation de la toiture avec polystère répondait aux normes de la réglementation thermique. C'est pourquoi nous n'avons pas observé de différence significative entre les besoins énergétiques des deux cas étudiés. La lame d'air s'est avérée être un isolant efficace, satisfaisant déjà aux exigences thermiques requises.

# **VI.11. Conclusion**

La lame d'air se révèle être un isolant efficace et économique, car il est gratuit. Elle permet de réduire les besoins de chauffage et de climatisation de manière significative. En revanche, le palmier dattier, bien qu'il puisse offrir certains avantages dans la réduction des besoins énergétiques, nécessite un investissement, car il se vend.

# **Conclusion générale**

#### **Conclusion générale**

#### **Conclusion générale**

Mon mémoire explore une vision novatrice et durable du développement urbain en mettant l'accent sur les énergies renouvelables. Il propose la création d'une ville alimentée par des sources d'énergie renouvelable, notamment l'énergie solaire et thermique, dans le but de former une communauté autonome et respectueuse de l'environnement.

Ce projet vise à répondre aux défis énergétiques actuels en exploitant les sources d'énergie renouvelable disponibles localement pour réduire la dépendance aux combustibles fossiles et minimiser les émissions de gaz à effet de serre, contribuant ainsi à la lutte contre le changement climatique.

Les systèmes solaires ON GRID sont raccordés au réseau électrique public, permettant la vente de l'excédent d'énergie produite et assurant un approvisionnement continu. En revanche les systèmes solaires ON OFF GRID sont en effet connectés au réseau électrique et intègrent également des batteries de stockage d'énergie. Ces batteries permettent de stocker l'énergie solaire produite pendant la journée, afin de garantir un approvisionnement continu en électricité, même pendant les périodes où il n'y a pas d'énergie solaire, comme la nuit ou par mauvais temps.

L'éclairage public solaire est une solution durable et écologique, utilisant l'énergie solaire pour alimenter les luminaires et réduisant ainsi la dépendance aux sources d'énergie traditionnelles. Il offre une installation facile et autonome, réduisant les coûts d'électricité et d'entretien, tout en contribuant à créer des espaces urbains durables et économes en énergie.

De plus, l'utilisation du pompage solaire pour alimenter un château d'eau offre une solution durable pour répondre aux besoins en eau de la communauté. En utilisant l'énergie solaire pour le pompage, nous pouvons garantir un approvisionnement en eau fiable et économique tout en réduisant la consommation d'énergie conventionnelle.

L'intégration de capteurs solaires thermiques dans notre modèle de ville renouvelable permet également de capturer la chaleur solaire pour le chauffage de l'eau. Cela contribue à la réduction de la consommation d'énergie conventionnelle et à l'amélioration de l'efficacité énergétique globale de la communauté.

L'isolation thermique est un concept essentiel dans le domaine de la construction et de l'efficacité énergétique, l'objectif de l'isolation thermique est de maintenir une température intérieure confortable tout en réduisant la déperdition d'énergie.

Dans le futur immédiat la réalisation de SMART CITY va s'accentuer vue l'évolution technologique et prix de revient des systèmes de production énergie. Cette étude nous montre la nécessité intervention de plusieurs équipes multidisciplinaires qui doivent conjuguer leurs efforts pour la conception complète et homogène de ces types de projets.

Il est essentiel de promouvoir l'adoption de telles initiatives pour créer des communautés résilientes et respectueuses de l'environnement. En sensibilisant et en impliquant les acteurs locaux, les décideurs politiques et les parties prenantes, nous pouvons travailler ensemble pour construire un avenir plus durable, où les sources d'énergies renouvelables sont pleinement exploitées et où l'énergie propre est accessible à tous.

Ce mémoire ouvre la voie à des discussions plus approfondies et à la mise en œuvre de projets concrets visant à créer des villes alimentées par des sources d'énergies renouvelables. J'espère que cette recherche contribuera à inspirer d'autres initiatives similaires et à encourager un changement positif vers une société plus durable.

En fin de compte, la transition vers une ville alimentée par des sources d'énergies renouvelables est une étape cruciale pour un avenir énergétique plus propre et plus durable. Ce mémoire est une invitation à explorer davantage ces possibilités et à œuvrer collectivement vers une société plus respectueuse de l'environnement.

En plus des initiatives déjà mentionnées dans mon mémoire, mon projet de fin d'étude explore plusieurs perspectives intéressantes pour une ville alimentée par des sources d'énergies renouvelables. Parmi celles-ci,

#### **Conclusion générale**

la mise en place d'un centre de valorisation de la biomasse, l'intégration de puits canadiens dans la conception des bâtiments, l'utilisation de pompes à chaleur et l'intégration d'unités de dessalement de l'eau de mer. Ces initiatives contribueraient à la production d'énergie propre, à la réduction des déchets, à l'efficacité énergétique, à la préservation des ressources en eau et à la promotion de l'économie circulaire, assurant ainsi une ville durable et résiliente aux enjeux environnementaux actuels.

Ces perspectives supplémentaires démontrent la diversité des possibilités offertes par les énergies renouvelables dans une approche holistique de développement urbain durable. En explorant ces idées et en les intégrant dans la planification et la conception des villes, nous pouvons créer des environnements urbains résilients, économes en énergie et respectueux de l'environnement.

Il est important de noter que la mise en œuvre de ces perspectives peut nécessiter des études de faisabilité, des investissements financiers et une collaboration étroite entre les différents acteurs, y compris les autorités locales, les entreprises, les chercheurs et les communautés. Cependant, les avantages à long terme, tels que la réduction des émissions de gaz à effet de serre, la création d'emplois verts et la promotion de la durabilité, en font des objectifs louables à poursuivre pour une ville alimentée par des énergies renouvelables.

En conclusion, en explorant et en mettant en œuvre ces perspectives, nous pouvons continuer à progresser vers des villes plus durables, résilientes et respectueuses de l'environnement, qui répondent aux besoins énergétiques et en eau tout en minimisant l'impact sur notre planète

**[1]** Hoang AT, Pham VV, Nguyen XP. Integrating renewable sources into energy system for smart city as a sagacious strategy towards clean and sustainable process. J Clean Prod. 10 juill 2021 ;305 :127161.

**[2]** La première ville américaine 100% énergies renouvelables est née. [Internet]. bioaddict.fr. 2023 [cité 21 mai 2023]. Disponible sur : https://www.bioaddict.fr/news/la-premiere-ville-americaine-100-energiesrenouvelables-est-nee/.

**[3]** Meschede H, Esparcia EA, Holzapfel P, Bertheau P, Ang RC, Blanco AC, et al. On the transferability of smart energy systems on off-grid islands using cluster analysis – A case study for the Philippine archipela-go. Appl Energy. 1 oct 2019;251:113290.

**[4]** Narayanan A, Mets K, Strobbe M, Develder C. Feasibility of 100% renewable energy-based electricity production for cities with storage and flexibility. Renew Energy. 1 avr 2019;134:698-709.

**[5]** Thellufsen JZ, Lund H, Sorknæs P, Østergaard PA, Chang M, Drysdale D, et al. Smart energy cities in a 100% renewable energy context. Renew Sustain Energy Rev. 1 sept 2020;129:109922.

**[6]** Bakry W, Mallik G, Nghiem XH, Sinha A, Vo XV. Is green finance really "green"? Examining the longrun relationship between green finance, renewable energy and environmental performance in developing countries. Renew Energy. 1 mai 2023 ;208 :341‑55.

**[7]** Solar Advance - Comment ça marche [Internet]. [Cité 21 mai 2023]. Disponible sur : https://www.solaradvance.ch/comment-ca-marche.html.

**[8]** Hamidi Aissa.'' Etude experimentale d'un capteur photovoltaïque : Influence d'angle d'inclinaison''. Mémoire de Licence énergétique. Universite mohamed boudiaf de M'sila.

**[9]** Panneaux solaires photovoltaïques : branchement série ou parallèle ? [Internet]. [Cité 21 mai 2023]. Disponible sur : https://lesolairepourtous.fr/branchement-serie-ou-parallele/.

**[10]** Les différentes architectures du solaire photovoltaïque [Internet]. solaire-offgrid.com. [Cité 21 mai 2023]. Disponible sur : http://www.solaire-offgrid.com/le-solaire-et-ses-applications/architectures-solairephotovoltaique/.

**[11]** panneau photovoltaique – Recherche Google [Internet]. [Cité 21 mai 2023]. Disponible sur : https://www.google.com/search?q=panneau+photovoltaique&sxsrf=APwXEdfRJ2UlSmUzuJFH4ZHOKNX WIfS-

toQ:1684682147223&source=lnms&tbm=isch&sa=X&ved=2ahUKEwjE7caH2ob\_AhWUOewKHX1\_BbE Q\_AUoAXoECAEQAw&biw=1536&bih=714&dpr=1.25#imgrc=ycou8ft6KDk1eM.

**[12]** Handbook\_for\_Solar\_PV.pdf [Internet]. [Cité 21 mai 2023]. Disponible sur : https://www.ema.gov.sg/cmsmedia/Renewable\_Energy/Solar\_Photovoltiac\_Systems/Handbook\_for\_Solar\_ PV.pdf.

**[13]** L'ombrage | Qualiwatt [Internet]. [Cité 21 mai 2023]. Disponible sur : https://www.qualiwatt.be/faqs/lombrage/.

132

**[14]** Connexion Du Système PV Régulateur Solaire Réglable 20A, Régulateur De Panneau Solaire, Extérieur Pour La Maison | Wal-Mart Canada [Internet]. Walmart.ca. [Cité 21 mai 2023]. Disponible sur : https://www.walmart.ca/fr/ip/Connexion-Du-Syst-me-PV-R-gulateur-Solaire-R-glable-20A-R-gulateur-De-Panneau-Solaire-Ext-rieur-Pour-La-Maison/PRD2QE2VYY6JKV1.

**[15]** Les onduleurs solaires photovoltaïques, comment choisir ? [Internet]. [Cité 21 mai 2023]. Disponible sur : https://www.srmgt.be/photovoltaique/onduleur/differents-types-et-modeles-onduleurs-solaires-commentchoisir

**[16]** Bien choisir la batterie cellule du camping-car : une affaire de technologie, de puissance et de tarif [Internet]. Quotidien du tourisme. 2021 [cité 21 mai 2023]. Disponible sur : https://www.lemondeducampingcar.fr/equipement/batteries-les-avantages-et-les-inconvenients-desdifferentes-technologies/179698

**[17]** Etude et dimensionnement d'un système d'éclairage publique PV dans l'université d'Adrar.pdf [Internet]. [Cité 21 mai 2023]. Disponible sur : https://dspace.univadrar.edu.dz/jspui/bitstream/123456789/5673/1/Etude%20et%20dimensionnement%20d%e2%80%99un%2 0syst%c3%a8me%20d%e2%80%99%c3%a9clairage%20publique%20PV%20dans%20l%e2%80%99univer sit%c3%a9%20d%e2%80%99Adrar.pdf

**[18]** Transition énergétique : les communes sommées d'utiliser l'énergie solaire dans l'éclairage public et installation prochaine du Haut conseil de l'énergie[Internet]. [Cité 18 JUIN 2023]. Disponible sur : https://news.radioalgerie.dz/fr/node/1495

**[19]** news-25206-pompage-solaire.pdf [Internet]. [Cité 21 mai 2023]. Disponible sur : https://www.actuenvironnement.com/media/pdf/news-25206-pompage-solaire.pdf

**[20]** Avantages des systèmes de pompage d'eau solaire. [Internet]. [Cité 25 mai 2023]. Disponible sur : https://www.aiguapres.es/fr/avantages-des-systemes-de-pompage-deau-solaire/.

**[21]** M. Badeche, Y. Bouchahm, Design optimization criteria for windows providing low energy demand in office buildings in Algeria, Environmental and Sustainability Indicators 6 (2020) 100024, Algérie.

**[22]** Isolation : Conseils, Informations et Devis [Internet]. [Cité 27 mai 2023]. Disponible sur: https://www.expert-isolation.com/.

**[23]** Mebarki B., Draoui B., Abdessemed S., Keboucha A., Drici S. et Sahli A., « Étude d'un système **de** climatisation intégrant un puits canadien dans les zones arides, cas de Béchar » [Internet]. [cité 28 mai 2023]. Disponible sur: https://www.polytech.univ-savoie.fr/fileadmin/.../ Contribution1256.pdf.

**[24**] Le puits canadien ou puits provençal : en été comme en hiver ! [Internet]. [cité 15 juin 2023].Disponible sur : https://www.terrevivante.org/contenu/le-puits-canadien-fonctionne-ete-comme-hiver/.

**[25]** ] S. Saadi, '' Effet des paramètres opérationnels sur les performances d'un capteur solaire plan'', mémoire de magister, université Mentouri de Constantine, (2010).

**[26]** Panneau solaire thermique : tout savoir[Internet]. [Cité 6 juin 2023].Disponible sur : https://www.lamaisonsaintgobain.fr/guides-travaux/renovation-energetique-habitat-durable/panneau-solairethermique-tout-savoir.

**[27]** scopus mars 2023.

**[28]** Présentation au sujet : "Analyse urbaine de la commune d'El Mohammadia d'Alger"[Internet]. [cité 16 juin 2023].Disponible https://slideplayer.fr/slide/18159449/.

**[29]** carte

**[30]**Météonorme

**[31]** MÉTÉO ET CLIMAT à Mohammadia en Algérie. [Cité 16 juin 2023]. Disponible https://planificateur.acontre-

sens.net/afrique/algerie/wilaya\_de\_mascara/mohammadia/2487293.html#:~:text=Mohammadia%20poss%C 3%A8de%20un%20climat%20temp%C3%A9r%C3%A9,en%20moyenne%20de%20260.5mm.

**[32]** Zhor Oulaaross : Etude climatologique, hydrogéologique et géophysique du sahel côtier des Doukkala (Maroc). Apport de l'analyse statistique et de l'inversion des données géo électriques à l'étude du biseau salé de la lagune de sidi moussa.2009.

**[33]** SIDI MUSSA Mohamed Fouzi, : Le phénomène d'intrusion marine de la nappe de la Mitidja dans la Baie d'Alger, Avril 2016.

**[34]** Les briques creuses classiques,habitat.[Internet]. [Cité 16 juin 2023].Disponible sur https://www.mhabitat.fr/terrassement-et-fondation/maconnerie/les-briques-creuses-classiques-2564 A.

**[35]** Les différents types de hourdis. [Internet]. [Cité 16 juin 2023]. Disponible sur https://www.toutsurlebeton.fr/mise-en-oeuvre/les-differents-types-de hour-

dis/#:~:text=Les%20hourdis%2C%20%C3%A9galement%20appel%C3%A9s%20entrevous,sont%20elles% 20qui%20le%20portent).

**[36]** FUTURA Béton : qu'est-ce que c'est ? [Internet]. [Cité 16 juin 2023]. Disponible sur https://www.futurasciences.com/maison/definitions/batiment-beton-5834/.

**[37]** S. Sami-Mecheri, Efficacité énergétique des logements à haute performance énergétique, 'HPE' : Application au site de Béchar, Revue des Energies Renouvelables Vol. 15 N°2 (2012) 357 – 364.

**[38]** K. Abdelouahed, ''Caractérisation des fibres de palmier dattier et propriétés des bétons et mortiers renforces par ces fibres en climat chaud et sec,'' thèse de Doctorat, Ecole National Polytechnique, 2005, pp 154.

**[39]** N. Benmancour. Développement des composites naturels et caractérisation des composites naturels locaux adaptés à l'isolation thermique dans l'habitat. Thèse de Doctorat. Univarsité Hadj Lakhder de Bat-na-Mai 2015.

**[40]** Mohamed Tlijani. Contribution à la caractérisation thermo-physique de matériaux bio isolants. Valorisation des déchets de bois de palmier. Thèse de doctorat Université Paris Est Creileil. Octobre 2017.

**[41]** Mr. KHALEM Sofiane et Mr. GHERBI Azzedine, Technique MLI aléatoire en vue de la réduction des perturbations conduites dans les convertisseurs continus-continus et continus-alternatifs, 2016.

**[42]** MERABET Abd El Hak, Dimensionnement d'un système d'alimentation en énergie électrique par voie photovoltaïque pour l'alimentation d'une habitation, Mémoire de fin d'étude master université de Bis-kra, 2018.

**[43]** W. BENSACI : Modélisation et simulation d'un système photovoltaïque adapté par une commande MPPT. 2012.

**[44]** A.Morsli : Etude d'un système solaire photovoltaïque, utilisant des super condensateurs. Edition universitaire européennes, 2012.

**[45]** F. HANANOU et A. ROUABAH : Modélisation et simulation d'un systeme photovoltaïque. Université de M'sila.juin 2014.

**[46]** Michael Boxwell. Solar Electricity Handbook. Edition 2012

**[47]** T. RONALD. Solar Electricity Handbook. Edition 2016

**[48]** Tout savoir sur les câbles électriques. [Internet]. [Cité 16 juin 2023]. Disponible sur https://blog.materielelectrique.com/cables-electriques/

**[49]** Mon kit solaire. [Internet]. [cité 16 juin 2023].Disponible sur https://www.monkitsolaire.fr/30-protectionpanneauso-

laire#:~:text=La%20protection%20qui%20n'est%20pas%20optionnelle%20%3A%20le%20parafoudre&text =Si%20certaines%20r%C3%A9gions%20sont%20plus,installations%20photovolta%C3%AFques%20les%2 0plus%20expos%C3%A9es.

**[50]** Description et étude des protections de découplage pour le raccordement des Installations de Produc-tion raccordées au Réseau Public de Distribution.2018

**[51]** Parafoudre : quel est son rôle et comment l'installer ? [Internet].[cité 16 juin 2023].Disponible sur https://www.lecteurs.ca/parafoudre-quel-est-son-role-et-comment-linstaller/.

**[52]** BOULHARES Khadidja et TRAKET Chahira. Etude pratique et dimensionnement d'un système d'éclairage public.Université Ahmed Draïa Adrar 2018.

**[53]** Elmakhsouss Ahmed et Ikfaouine Abdelhamid.Eclairage public solaire. Master en Energies Renouvelables OPTION : Conversion Photovoltaïque Université Saâd Dahlab, Blida1 ,2020

**[54]** G. GUIE BI. ECONOMIE D'ENERGIE ET ECLAIRAGE PUBLIC DE LA VILLE DE OUAGADOU-GOU.mémoire master, institu international d'ingéniérie de l'eau et de l'enveronnement, 2010

**[55]** Transition énergétique : les communes sommées d'utiliser l'énergie solaire dans l'éclairage public et installation prochaine du Haut conseil de l'énergie. [Internet]. [cité 16 juin 2023].Disponible sur https://news.radioalgerie.dz/fr/node/1495.

**[56]** Des panneaux solaires seront utilisés pour améliorer l'éclairage public. [Internet].[cité 16 juin 2023].Disponible sur https://ionnews.mu/des-panneaux-solaires-seront-utilises-pour-ameliorer-leclairagepublic/.

**[57]** Etude pratique et dimensionnement d'un réseau d'éclairage public utilisant de l'électricité produite aux moyens des hydroliennes cas du quartier Mikondo. [Internet]. [Cité 16 juin 2023]. Disponible sur sur-

https://www.memoireonline.com/02/22/12662/m\_Etude-pratique-et-dimensionnement-dun-reseau- declairage-public-utilisant-de-lelectricit3.html.

**[58]** BAGRI Ahmed ''Cours sur le pompage photovoltaïque et le dimensionnement de système PV''.

**[59]** BELAID Amine ''Etude et conception d'une pompe centrifuge'' mémoire de master 2017.Université de Biskra.

**[60]** JIMMY Royer AHOMAS Djiako. Le pompage photovoltaïque, manuel de cours à l'intention des ingéniurs et techniciens.2012.

**[61]** Nadjib S, Fadili A, Mahdi K, Riss J.Etude de l'évolution de l'intrusion marine dans l'aquifère de la chaouia côtière.2015.

**[62]** Mania J., Imersoukene S., Braillon J M. Pollution saline de la nappe côtière à l'est d'Alger.2017.

**[63]** Mac Donald M. et Partners.Etude de l'aménagement hydro-agricole de la plaine de la Mitidja 2001.

**[64]** Recharge des nappes phréatiques au Sahel : quantification par RMP. [Internet].[cité 16 juin 2023].Disponible http://www.amma-catch.org/Recharge-des-nappes-phreatiques-au-Sahel-quantificationpar-RMP.

**[65]** H.Necib et al, amélioration de l'isolation thermique des habitats dans les régions chauds et arides, ICEMAEP, 2016

**[66]** R.Kharchi, L'éfficacité énergétique dans le bâtiment, Revue Des Energies Renouvelables .N° 28, 2013 **[67]** Nait Nadia, La Réhabilitation Energétique dans les logements collectifs existants mémoire de magis-ter, 2011.

**[68]** C.K. Cheung et al , Energy-efficient envelope design for high-rise apartments, Energy and Buildings 37 ,37–48,2005.

**[69]** Mebarki B., Draoui B., Abdessemed S., Keboucha A., Drici S. et Sahli A., « Étude d'un système de climatisation intégrant un puits canadien dans les zones arides, cas de Béchar »

**[70]** Lopez J., Decker S., Ginestet S., « Performance énergétique de puits canadiens : impact du retour d'expérience sur les données d'entrée de la simulation »

**[71]** Megnafi, H., Chellal, A. A. & Benhanifia, A. (2020). Flexible and automated watering system using solar energy. International Conference in Artificial Intelligence in Renewable Energetic Systems.

**[72]** Chabaud, A. (2016). Micro-réseau intelligent pour la gestion des ressources énergétiques (thèse de doct.). École doctorale Energie Environnement et de l'unité de recherche PROMES.

**[73]** Mihalakakou, G., 2002. On estimating soil surface temperature profiles. Energy Build. 34, 251–259.

**[74]** Mikael, P., Bernier, M., Marchio, D., 2010. Sizing calculation spreadsheet verticalgeothermal bore-fields. ASHRAE J. 52, 7.

**[75]** Capteur solaire à eau chaude. [Internet].[cité 16 juin 2023].Disponible sur https://energiepluslesite.be/techniques/eau-chaude-sanitaire11/differents-preparateurs/capteur-solaire-a-eau-chaude-d1/

**[76]** Comment installer des panneaux solaires thermiques ? [Internet].[cité 16 juin 2023].Disponible sur https://www.futura-sciences.com/maison/questions-reponses/maison-autonome-installer-panneaux-solairesthermiques-13645/

**[77]** Les différents types de capteurs [Internet].[cité 16 juin 2023].Disponible sur https://www.lepanneausolaire.net/les-differents-types-capteurs.php.

**[78]** Systèmes de capteurs solaires thermiques [Internet].[cité 16 juin 2023].Disponible sur https://industrialsolar.de/fr/technologies-fr/capteurs-solaires-thermiques/

# **ANNEXE A**

# **A.1. Paramètre des cellules photovoltaïques [12]**

#### **A.1.1. La puissance**

Puissance fournie par la cellule est tout simplement le produit du courant et de la tension. A partir de la caractéristique courant-tension, il est intéressant de dessiner le graphe de la puissance ( $P = V \times I$ ) en fonction de la tension U, qu'on appelle aussi caractéristique puissance-tension. La caractéristique courant-tension d'une cellule photovoltaïque met en évidence un point de puissance maximum  $P_{MPP}$  (MPP signifie en anglais Maximal Power Point). Ce point de puissance maximale est le produit d'un courant et d'une tension donnés. On appelle respectivement  $I_{MPP}$  et  $V_{MPP}$  le courant et la tension correspondant au point de puissance maximale.

$$
I_{MPP} \times V_{MPP} = P_{MPP}
$$

#### **A.1.2. Courant de court-circuit**

C'est le courant pour lequel la tension aux bornes de la cellule ou du générateur PV est nul.

#### **A.1.3. Tension à circuit ouvert**

C'est la tension pour laquelle le courant débité par le générateur photovoltaïque est nul (c'est la tension maximale d'une photopile ou d'un générateur photovoltaïque).

#### **A.1.4. Rendement énergétique**

C'est le rapport entre la puissance électrique maximale fournie par la cellule Pmax et la puissance solaire incidente. Il est donné par :

$$
\eta = \frac{Pmax}{Pinc}
$$

#### **A.1.5. Facteur de forme ff**

Ce facteur représente le rapport entre la puissance maximale Pmax fournie par la cellule ou générateur et la puissance optimale. Il représente la mesure de la qualité de la cellule ou d'un générateur, il est défini par la relation :

$$
ff = \frac{Pmax}{Icc.Vco}
$$

La valeur des 4 paramètres ci-dessus dépend d'un certain nombre de paramètres Dont :

➢ Le niveau d'éclairement de la cellule.

➢ La température de la cellule.

#### **A.1.6. Variation du rayonnement**

La variation du rayonnement (l'ensoleillement) entraîne une variation du Courant proportionnelle à cette dernière et une variation de la tension relativement faible.

En effet, le courant de court-circuit est une fonction linéaire de l'éclairement alors que la tension de circuit ouvert est une fonction logarithmique

L'augmentation du rayonnement entraine aussi une augmentation de puissance figure (A.1).

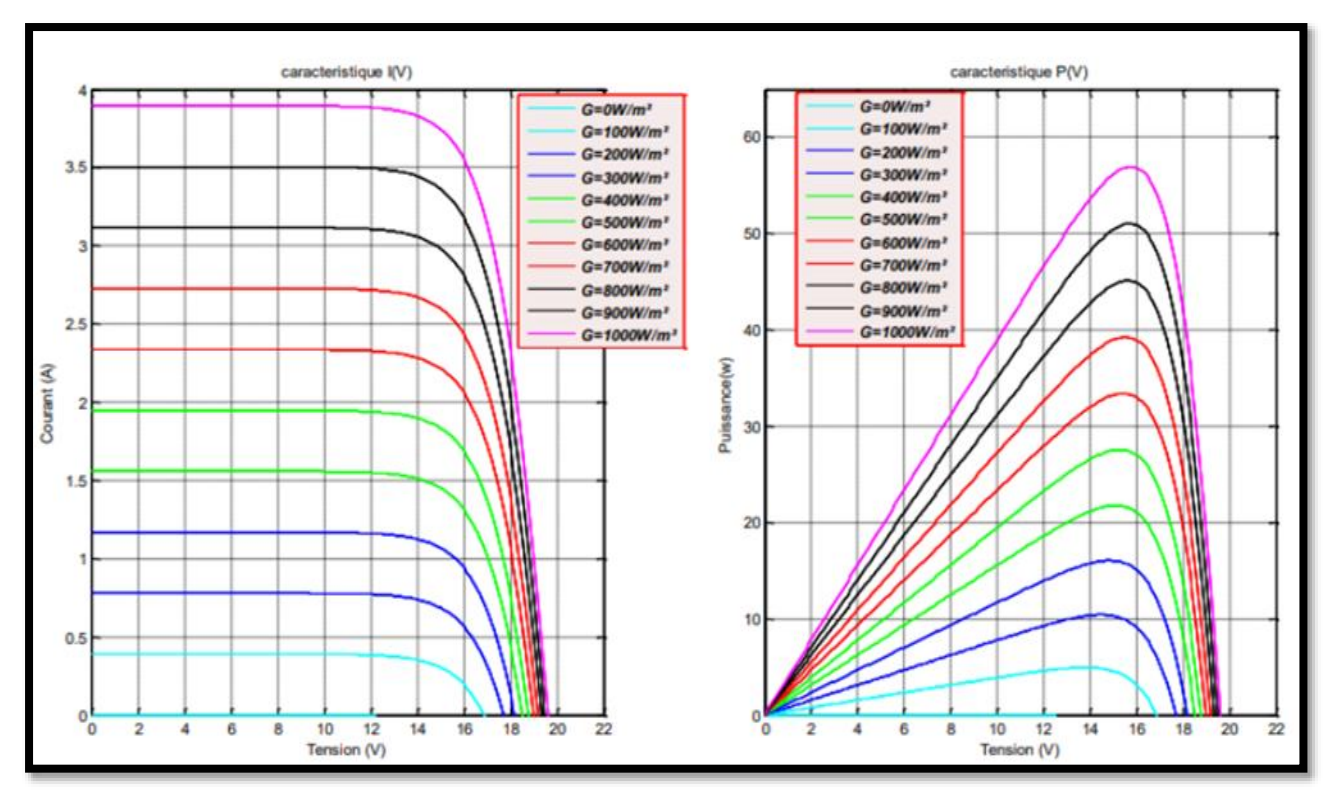

Figure (A.1) : Influence de l'éclairement sur P(V), I(V) [17].

#### **A.1.7. Variation de la température**

La température a une faible influence sur le courant de court-circuit puisqu'il varie légèrement, mais la tension du circuit ouvert baisse proportionnellement à l'élévation de la température, par conséquent la puissance diminue comme montrer par les figures (A.2).

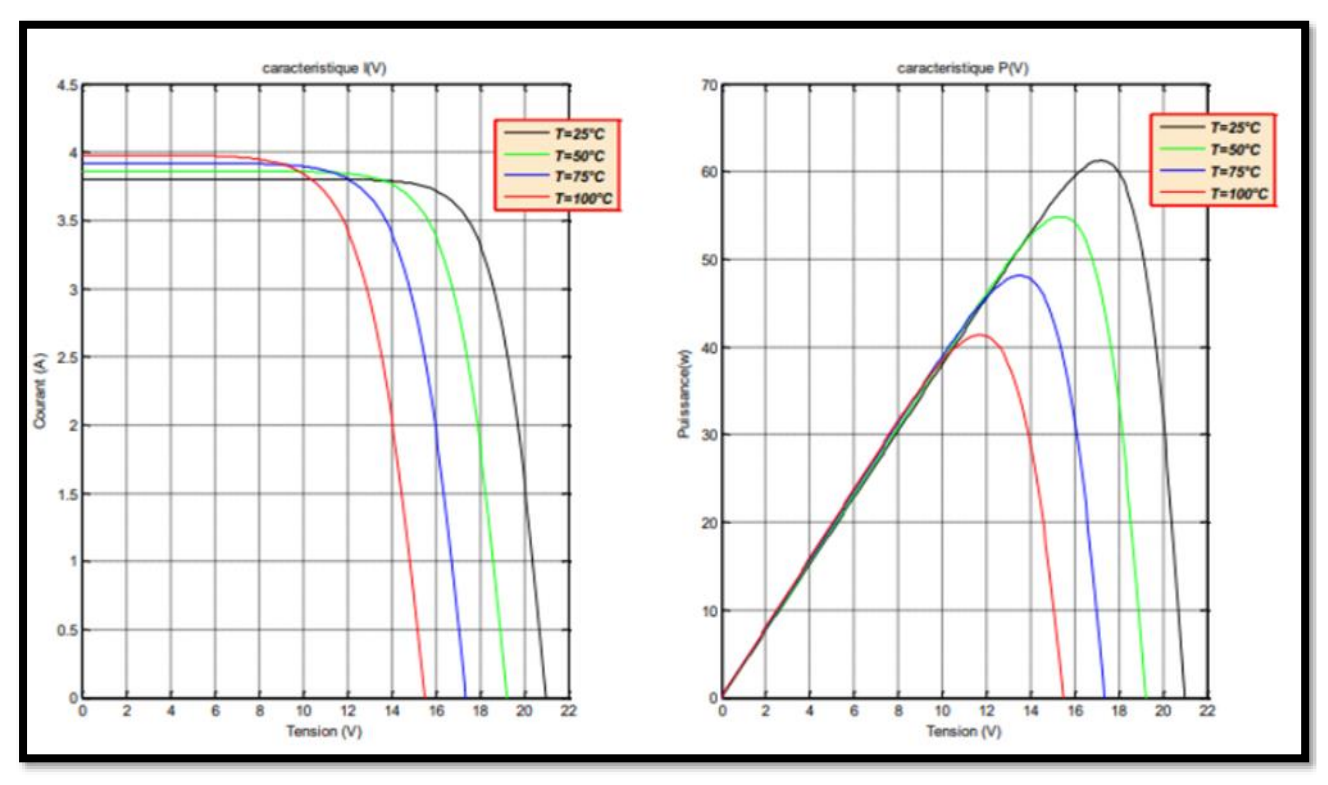

Figure (A.2) : Influence de la température sur P(V), I(V) [17].

# **A.2. Fiche technique du module PV**

## **A.2.1. Structure générale**

Dans la première page de la fiche technique de chaque panneau solaire, on trouve le nom du module (dans notre cas DIMEL P300), puis la catégorie de module solaire et enfin la puissance du panneau solaire figure (A.3).

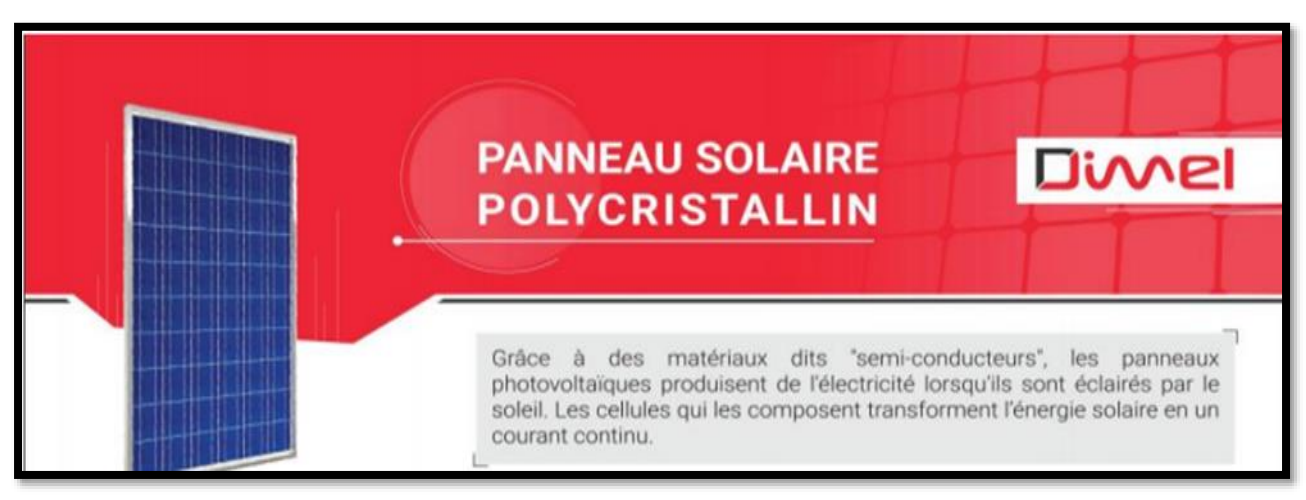

Figure (A.3) : Fiche technique du panneau solaire Dimel polycristalin.

|                                                                                                    | Référence                            | <b>DP100</b>   | <b>DP135</b> | <b>DP150</b> | <b>DP250</b> | <b>DP300</b> |
|----------------------------------------------------------------------------------------------------|--------------------------------------|----------------|--------------|--------------|--------------|--------------|
|                                                                                                    | Puissance nominale [Wc]              | 100            | 135          | 150          | 250          | 300          |
| $[\cdot] % \centering \includegraphics[width=0.47\textwidth]{images/TrDiS/N-Architecture.png} % \caption{The first two different values of $N$ in the left (upper) and the right (lower) and the right (lower) and$ | Type de cellules                     | Polycristallin |              |              |              |              |
|                                                                                                    | Tension en circuit ouvert Vco [V]    | 22.1           | 21.9         | 22.7         | 36.6         | 44.8         |
|                                                                                                    | Tension à puissance max Vmpp [V]     | 17.9           | 17.9         | 18.3         | 30.9         | 37           |
|                                                                                                    | Courant de court-circuit Isc [A]     | 6.1            | 8.2          | 8.75         | 8.75         | 8.7          |
|                                                                                                    | Courant à puissance max Impp [A]     | 5.6            | 7.55         | 8.2          | 8.1          | 8.1          |
|                                                                                                    | Nombre de cellules                   | 36 Pcs         |              |              | 72 Pcs       |              |
|                                                                                                    | Dimensions de module (L*I*H) [mm]    | 1075*676*35    | 1428*676*35  | 1482*676*35  | 1640*992*40  | 1956*992*45  |
|                                                                                                    | Tension maximale système [V DC]      | 1000           |              |              |              |              |
|                                                                                                    | Coeff.de température de Isc [% / C]  | $+0.06$        |              |              |              |              |
|                                                                                                    | Coeff.de température de Vco [% /°C]  | $-0.35$        |              |              |              |              |
|                                                                                                    | Coeff.de température de Pmpp [% / C] | $-0.5$         |              |              |              |              |
|                                                                                                    | Température de fonctionnement [°C]   | $-40 - +85$    |              |              |              |              |
|                                                                                                    | Poids [Kg]                           | 6              | 12.5         | 12.5         | 19           | 22.5         |
| Garantie produit<br>2 ans                                                                                                    |                                      |                |              |              |              |              |

Figure (A.4) : Spécification mécanique et électriques du panneau photovoltaïque.

Et obligatoirement, chaque panneau doit comporter en son dos une fiche dite « signalitique » normalisée.

# **A.2.2. Spécification mécanique dans la fiche technique**

• **Les dimensions :** Le format fournit des informations sur la taille du module solaire. Les dimensions standard sont de 1956 x 992 x 45, les dimensions sont indiquées en millimètres.

- **Le nombre de cellules solaires** : le module est constitué de 72 cellules de type poly cristallin.
- **Le poids** : le module pèse 22 kilogrammes.

# **A.2.3.Les caractéristiques électriques**

Considérons le module de puissance  $300 \, W_c$ . La fiche technique nous apporte des informations sur les points suivants :

# • Puissance crête du module  $P_c = 300W_c$ .

La puissance nominale de votre module solaire a été déterminée dans des conditions de test standard (STC), ce qui signifie qu'elle a été mesurée avec un rayonnement de 1000W/m², une température de cellule de 25° et une masse d'air de « AM=1,5 ». Ces mesures sont des conditions de laboratoire standard.

•**Le rendement** : est le rapport entre la puissance produite par la cellule solaire et la puissance du rayonnement incident. En général, les modules solaires ont un rendement supérieur à 15 %.

Dans cet exemple, la puissance crête vaut  $Pc = 300W_c$ , et la surface du module est

 $1.956 \times 0.992 = 1.9403$  m<sup>2</sup>. D'où le rendement du module dans les conditions STC :

 $\eta_{STC}=\frac{P_C}{C_0 \times r}$  $(\varphi \times S)$ 

Avec :  $P_c$ : la puissance de panneau en W.

 $\varphi$  :L'éclairement en W/m<sup>2</sup>.

S :la surface de panneau en  $m^2$ .

#### Application numérique

 $\eta_{STC} = \frac{300}{(1000 \times 1)}$  $(1000 \times 1.9403)$  $\eta_{STC} = 15.46 %$ 

En plus de la puissance nominale (STC), le courant et la tension sont donnés à MPP (Maximum Power Point). Dans notre cas :

- $\triangleright$  Tension de puissance maximale  $V_{MPP} = 37 \text{ V}$ <br> $\triangleright$  Courant de puissance maximale  $I_{MPP} = 81 \text{ A}$
- Courant de puissance maximale  $I_{MPP} = 8.1$  A

La tension de circuit ouvert (à vide) est la tension du côté de la sortie si aucune charge n'est connectée, aucun courant électrique ne circule. Le courant de court-circuit est la valeur du courant lorsque la tension est nulle.

- $\triangleright$  Tension à vide  $V_{co} = 44.8 \text{ V}$ <br> $\triangleright$  Courant de court-circuit  $I_{co}$
- Courant de court-circuit  $I_{cc} = 8.7$  A.

Les coefficients de température sont essentiels pour le dimensionnement de l'onduleur solaire.

Ils indiquent le pourcentage de variation de la tension, du courant ou de la puissance par degré

Celsius.

 $\triangleright$  Coefficient de température de la puissance maximale : KT(P) = -0.5 %/°C. Cela signifie que la puissance diminue de 1.5 W ( $0.5\% \times 300 = 1.5$  W) lorsque la température des cellules augmente de  $1^{\circ}$ C.

 $\triangleright$  Coefficient de température de la tension en circuit ouvert : KT ( $V_{co}$ ) = -0.35 %/°C. Cela signifie que la tension à vide diminue de  $0.15$  V ( $0.35$  %  $\times$  44.8 = 0.15 V) lorsque la température des cellules augmente de 1 °C.

 $\triangleright$  Coefficient de température du courant de court-circuit : KT( $I_{cc}$ ) = +0.06 %/°C. Cela signifie que le courant de court-circuit  $I_{cc}$  augmente 5.3 mA (0.06%  $\times$  8.7 = 0.0053 A) lorsque la température des cellules augmente de 1 °C.

#### **A.2.4. Qualifications et certificats [12]**

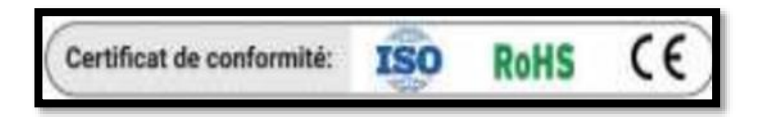

Figure (A.5) : Qualification et certificats.

Dans la fiche technique des panneaux solaires, vous les trouvez généralement illustrés en couleur sur la première page ou la dernière page en bas. Le module solaire est conformé à la norme iso, et doit porter le sigle CE.

- − **ISO** : Organisation internationale de normalisation est une organisation non gouvernementale éditrice de normes internationales.
- − **RoHS** : vise à limiter l'utilisation de six substances dangereuses dans les équipements électriques et électroniques
- − **CE** : Une inspection, un examen de l'assurance qualité, un contrôle de la conception ou une combinaison de plusieurs de ces moyens peuvent être utilisés pour l'évaluation de la conformité des fabricants des produits aux exigences essentielles des normes de la Communauté Européenne (CE).

# **ANNEXE B**

# **B.1. L'onduleur [12]**

Un onduleur est un dispositif électronique statique figure (B.1) qui permet de convertir l'énergie électrique continue (DC) en l'énergie électrique alternative (AC). Il permet de régler la fréquence et la valeur efficace de la tension alternative obtenue aux bornes du récepteur. La tension de sortie produite par l'onduleur a une forme d'onde périodique quasi sinusoïdale.

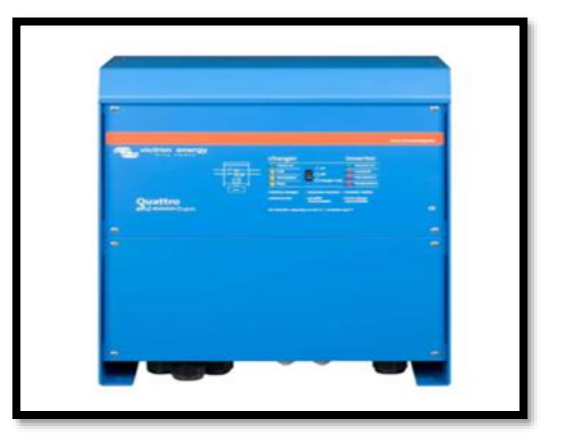

Figure (B.1) : L'onduleur solaire [15].

# **B.2.Le principe de fonctionnement d'un onduleur [12]**

La création d'une sinusoïde à partir d'une tension continue s'obtient grâce à des impulsions de tension de largeur bien déterminée, cette technologie fait appel à la MLI (Modulation de Largeur d'Impulsion) ou PWM (Pulse width Modulation).

L'onduleur doit tolérer une large plage de tension en entrée (-10% à +30%) à cause des variations de la tension nominale de la batterie selon les différentes conditions de fonctionnement.

# **B.3. Les types d'onduleurs [41]**

Les onduleurs sont classés selon le type d'application et leurs performances, Il existe différents types d'onduleurs :

#### **B.3.1. Onduleurs à branche standard (Standard String Inverters)**

Un onduleur de branche est une unité autonome, généralement installée près de la boîte à fusibles et du compteur électrique, et qui crée du courant alternatif (AC) à partir de chaînes de panneaux.

Un onduleur de branche est un onduleur central avec des entrées pour des "branches" de panneaux à faire fonctionner en une seule unité. Les panneaux sont câblés en série, et l'extrémité de la chaîne se branche sur l'onduleur. Les onduleurs en chaîne peuvent comporter plusieurs entrées.

Un onduleur à chaîne standard ne permet pas à lui seul d'intégrer une batterie. Vous devrez installer un onduleur de batterie séparé.

#### **B.3.2. Onduleur hybride**

Un onduleur hybride (smart- grid) permet de choisir et d'orienter l'énergie renouvelable, l'énergie du réseau et l'énergie du stockage en fonction de la consommation.

Ce système permet aussi de choisir si l'électricité provenant des panneaux photovoltaïques doit être stockée ou consommée par un appareil commandé grâce à une intelligence interne.

Les onduleurs hybrides fonctionnent donc en techniques On-grid mais aussi Off-grid, Hybride (les deux en même temps) et Backup (alimentation sécurisée en cas de coupure réseau).

#### **B.3.3. Onduleurs de réseau**

Un onduleur connecté au réseau convertit un courant continu (DC) en un courant alternatif (AC) adapté à l'injection dans un réseau électrique, normalement 120 V RMS à 60 Hz ou 240 V RMS à 50 Hz. Les onduleurs de couplage au réseau sont utilisés entre les producteurs d'électricité locaux : panneau solaire, éolienne, hydroélectrique et le réseau.

Pour injecter efficacement et en toute sécurité de l'énergie électrique dans le réseau, les onduleurs de raccordement au réseau doivent correspondre avec précision à la tension et à la phase de l'onde sinusoïdale AC du réseau.

# **B.4. Critère de choix d'un convertisseur [42]**

Plusieurs critères vont intervenir dans le choix de cet appareil électronique sophistiqué

•Une qualité élevée limitant les pannes et interventions sur site.

•Un rendement élevé pour maximiser la production d'énergie. Un haut rendement implique peu de pertes thermiques et une température de fonctionnement plus basse améliorant la fiabilité et la durée de vie des composants.

- •Un service local efficace.
- •Un rapport prix/qualité élevé.
- •Une bonne facilité de montage.
- •Un paramétrage aisé au démarrage.
- •Des interfaces permettant le suivi à distance.

•La réputation du fabricant est encore un paramètre important. Il est fortement déconseillé d'utiliser des appareils inconnus même si leur prix peut paraître alléchant.

# **B.5. Caractéristiques d'un convertisseur [42]**

Un onduleur solaire se caractérise généralement par :

- •Puissance nominale.
- •Puissance au pic (puissance au démarrage qui doit être plus).
- •Forme d'onde (purement sinusoïdale ou carrée).
- •Tension d'entrée.
- •Tension de sortie.
- •Plage de tension d'entrée
- •Protection contre Court-circuit, surcharge, température élevée, baisse tension de batterie.

# **B.6. La fiche technique de l'onduleur**

Dans une fiche technique, on retrouve toujours deux parties distinctes **:** 

- **Les paramètres d'entrées de l'onduleur**
- **Les paramètres de sortie de l'onduleur**

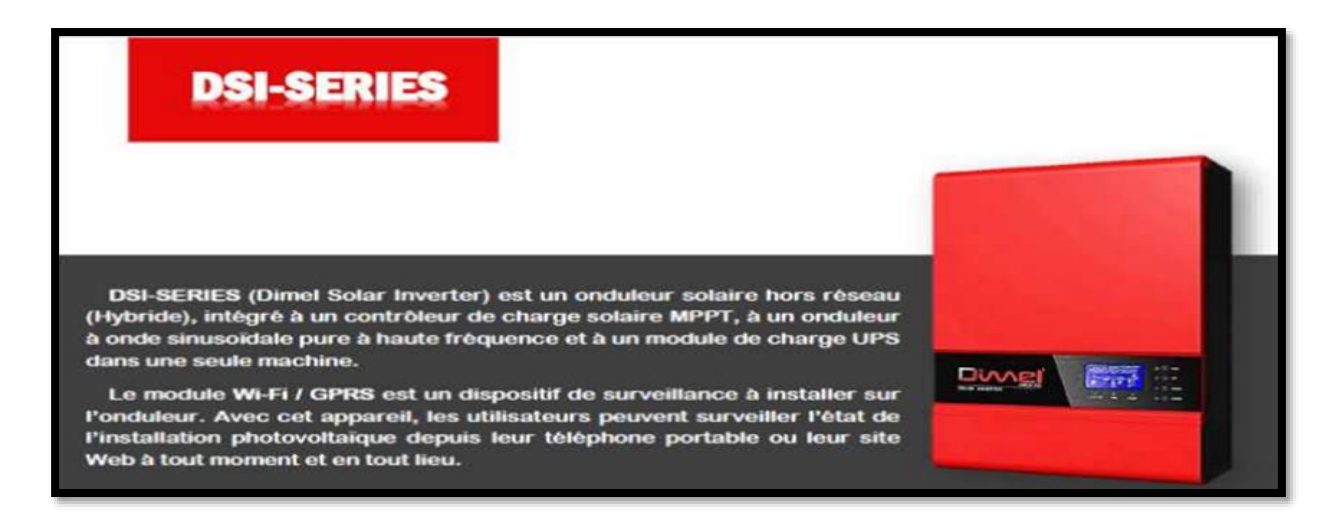

Figure (B.2) : Onduleur solaire DSI-SERIES.

Sur la première page de chaque fiche technique d'un onduleur solaire, on trouvera le nom de l'onduleur, puis le nom du fabricant (ici DSI pour Dimel Solar Inverter) et après, la catégorie de l'onduleur solaire (hybride).

Le reste de la première page comprend souvent une image de l'onduleur, puis énumère les avantages de cet onduleur PV, et les caractéristiques par exemple la flexibilité de conception, l'efficacité du système et les fonctions supplémentaires de l'onduleur solaire [17].

# **RACTÉRISTIQUES PRINCIPALES**

- ⇒ Priorité d'entrée AC / solaire configurable
- ⇒ Compatible avec la tension du secteur ou la puissance du générateur
- Surveillance à distance WIFI / GPRS (en option)
- Paramètre de charge configurable, adapté à toutes sortes de batteries rechargeables  $\Rightarrow$
- Fonctionnement en parallèle disponible pour DSI-P5000
- Fonctionnement en parallèle en monophasé avec jusqu'à 3 inverseurs de 15 KW
- Fonctionnement de trois l'onduleur ensemble pour soutenir l'équipement triphasé 15KW

Figure (B.3) : Les caractéristiques de l'onduleur DSI-SERIES.

Voici un exemple de fiche technique d'un onduleur solaire, "DIMEL" .

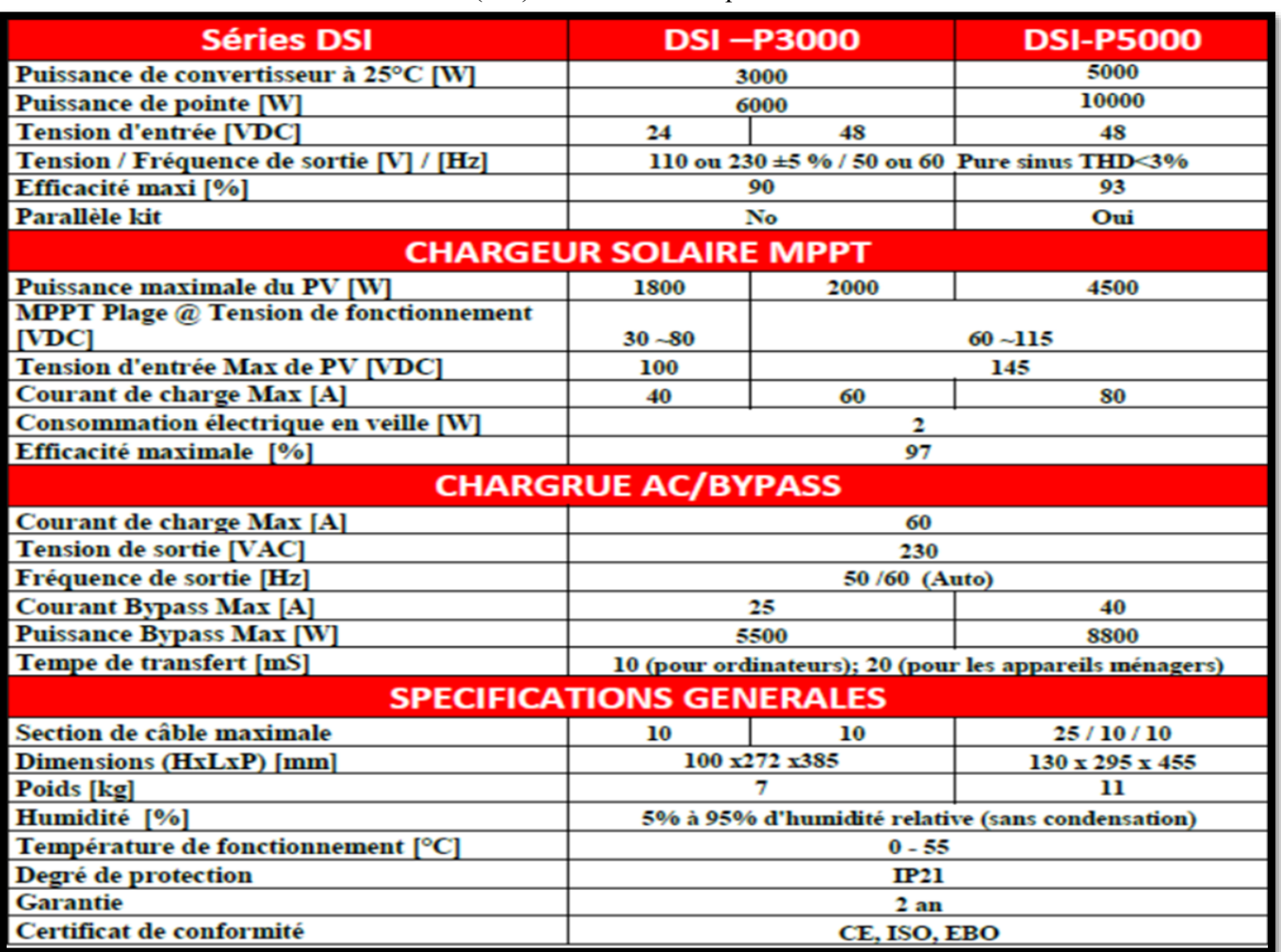

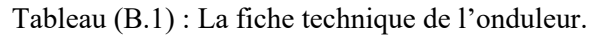

Paramètres côté continu de l'onduleur

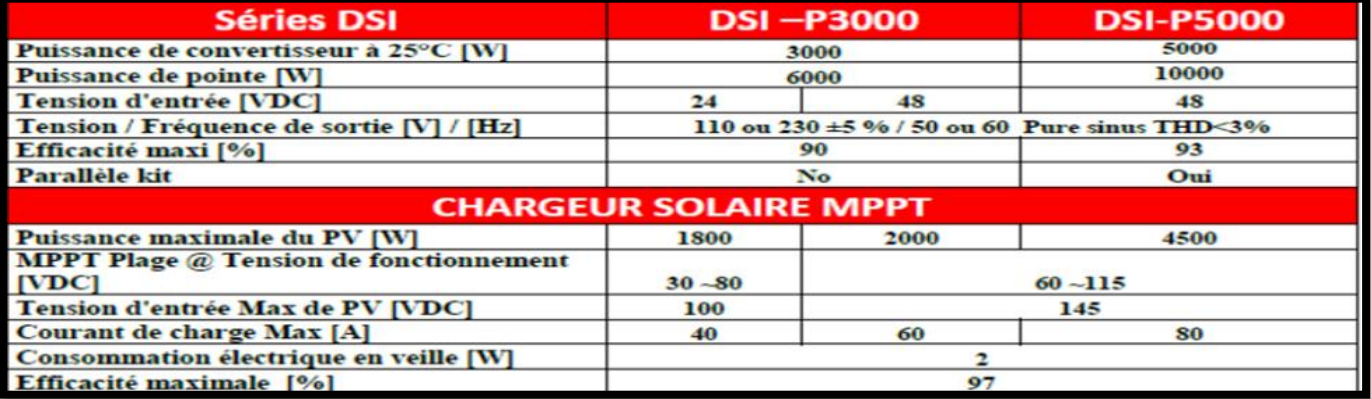

Tableau (B.2): Paramètres côté continu de l'onduleur.

# **ANNEXE C**

# **C.1. Régulateur [43]**

 Le régulateur protège et contrôle la charge et la décharge de la batterie, ils sont de trois types principaux

- Les régulateurs série qui incorporent un interrupteur entre le générateur et l'accumulateur pour arrêter la charge.
- Les régulateurs shunt qui ont un interrupteur en parallèle avec le générateur pour couper la charge, ce qui impose la présence d'une diode de blocage dans le régulateur.
- Les régulateurs MPTT qui utilisent un circuit spécial cherchant le point de puissance maximale du générateur pour charger l'accumulateur avec le plus grand courant possible.

# **C.2. Quel contrôleur de charge solaire choisir : PWM ou MPPT ? [44]**

- **PWM** : Le contrôleur de charge PWM est une bonne solution à faible coût pour tous les petits systèmes quand la température des cellules solaires est modérée (entre 45º C et 75º C).
- **MPPT** : Pour exploiter au maximum le potentiel du contrôleur MPPT, la tension du champ doit être considérablement supérieure à la tension de la batterie. Le contrôleur MPPT est la solution idéale pour les systèmes présentant une puissance supérieure grâce au coût plus faible de l'ensemble du système dû à des sections de câble plus petites. Le contrôleur MPPT récupérera également nettement plus d'énergie lorsque la température de la cellule solaire est basse (inférieure à 45°C), ou très élevée (supérieure à 75°C), ou lorsque l'ensoleillement est très faible.

# **C.3. Les critères de choix des régulateurs [43]**

- Consommation interne :(Choisir la bonne intensité de courant et la bonne tension).
- Précision des seuils : Les seuils de coupure et de décalage du régulateur doivent rester stables à plus ou moins 2% de leur valeur nominale durant la vie du système.
- Facilités de montage : Les bornes de connexion doivent être facilement accessibles et permettre le câblage avec des sections suffisantes.

# **ANNEXE D**

# **D.1. Batteries**

Une batterie solaire est un appareil destiné à stocker l'énergie électrique produite par les panneaux solaires photovoltaïques sous forme dite électrochimique. Le courant qui y entre ou qui en sort est forcément continu (DC).

La batterie au plomb acide est la forme de stockage de l'énergie électrique la plus courante, en raison de son coût qui est relativement faible et d'une large disponibilité. Par contre, les batteries nickelcadmium sont plus chères, elles sont utilisées dans les applications ou la fiabilité est vitale [45].

# **D.2. Les différentes technologies de la batterie acide-plomb [44]**

Les batteries acides-plomb sont utilisées pour diverses applications, dont le démarrage de moteurs thermiques, la fourniture d'énergie aux véhicules et engins électriques, ainsi que pour les applications stationnaires telles que l'énergie de secours et le photovoltaïque. Il existe deux types de technologies de batteries acides-plomb : les batteries ouvertes et les batteries étanches.

- Les batteries ouvertes sont conçues avec des bouchons qui permettent de vérifier et d'ajouter de l'eau distillée pour maintenir le niveau d'électrolyte. Elles nécessitent un entretien régulier pour assurer leur bon fonctionnement. Elles sont principalement utilisées dans les applications stationnaires.
- Les batteries étanches, également appelées batteries à électrolyte gélifié, sont conçues pour être hermétiquement scellées et ne nécessitent pas d'entretien régulier. Elles sont principalement utilisées dans les applications de traction et de démarrage, ainsi que dans certaines applications stationnaires. Les batteries étanches offrent une plus grande résistance aux fuites d'électrolyte et peuvent être installées dans différentes positions sans risque de fuite.

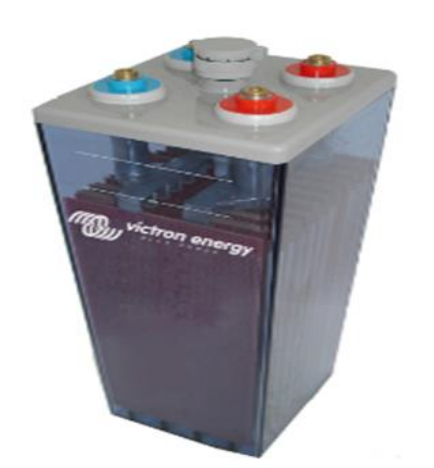

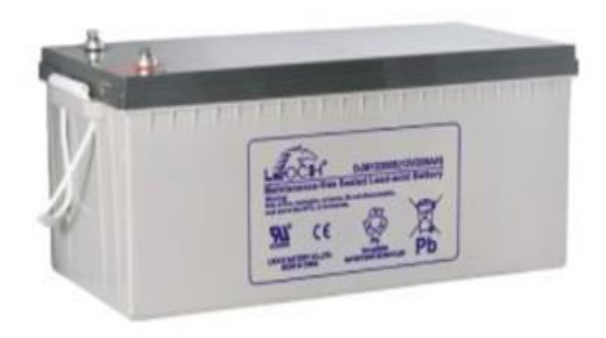

Figure (D.1) : Batterie ouverte [16]. Figure (D.2) : Batterie étanche [16].

# **D.3. Les critères de choix des batteries [45]**

- Durée de vie très longue (plusieurs années).
- Tension de service en  $(V)$ .
- Capacité en (Ah).
- Résistant à des cycles de vie nombreux et irréguliers
- Rendement élevé.
- Autodécharge très faible.
- Pas de maintenance nécessaire.

# **D.4. Les caractéristiques principales d'une batterie [45]**

# • **Capacité**

La capacité d'une batterie est la quantité d'énergie que l'on peut stocker et que l'on peut restituer par celle-ci sous tension nominale ; elle est exprimée en ampère-heure (Ah).

### • **Rapports de chargement et déchargement**

Si la batterie est chargée ou est déchargée à un rythme différent que celui spécifié, la capacité disponible peut augmenter ou diminuer. Généralement, si la batterie est déchargée à un rythme plus lent, sa capacité augmentera légèrement. Si le rythme est plus rapide, la capacité sera réduite.

### • **Durée de vie et nombre de jour d'autonomie**

Un accumulateur peut être chargé puis déchargé complètement un certain nombre de fois avant que ses caractéristiques ne se détériorent. Par ailleurs, quel que soit le mode d'utilisation de l'accumulateur, il y'a une durée de vie totale exprimée en année (ou en nombre de cycles).

- − Le nombre de jour d'autonomie est la période pendant laquelle la batterie assure le fonctionnent du récepteur jusqu'à sa décharge, sans la recharger
- − La profondeur de décharge est le pourcentage de la capacité totale de la batterie qui est utilisé pendant un cycle de charge/décharge.
- − La tension d'utilisation : C'est la tension à laquelle l'énergie stockée est restituée normalement à la charge.

### • **Le rendement**

C'est le rapport entre l'énergie électrique restituée par l'accumulateur et l'énergie fournie à l'accumulateur.

#### • **Le taux d'autodécharge**

L'autodécharge est la perte de capacité en laissant l'accumulateur au repos (sans charge) pendant un temps donné.

# **D.5. Raccordement de batteries**

Dans les systèmes photovoltaïques on utilise trois types de raccordement des batteries :

#### a. **Raccordement série**

Dans ce type on doit augmenter la tension des batteries afin d'obtenir la tension voulu 12, 24 ou 48V mais la capacité reste tell quelle est.

#### **b. Raccordement parallèle**

Le cas contraire ici on veut augmenter la capacité des batteries tandis que et la tension ne change plus.

#### **c. Raccordement mixte ou (série parallèle)**

Dans ce cas on joue sur les deux grandeurs tension et capacité selon les besoins alors on va raccorder un ensemble en série pour avoir une telle tension (24V ou 48V par exemple) et le même autre ensemble en parallèle pour augmenter la capacité (Ah).

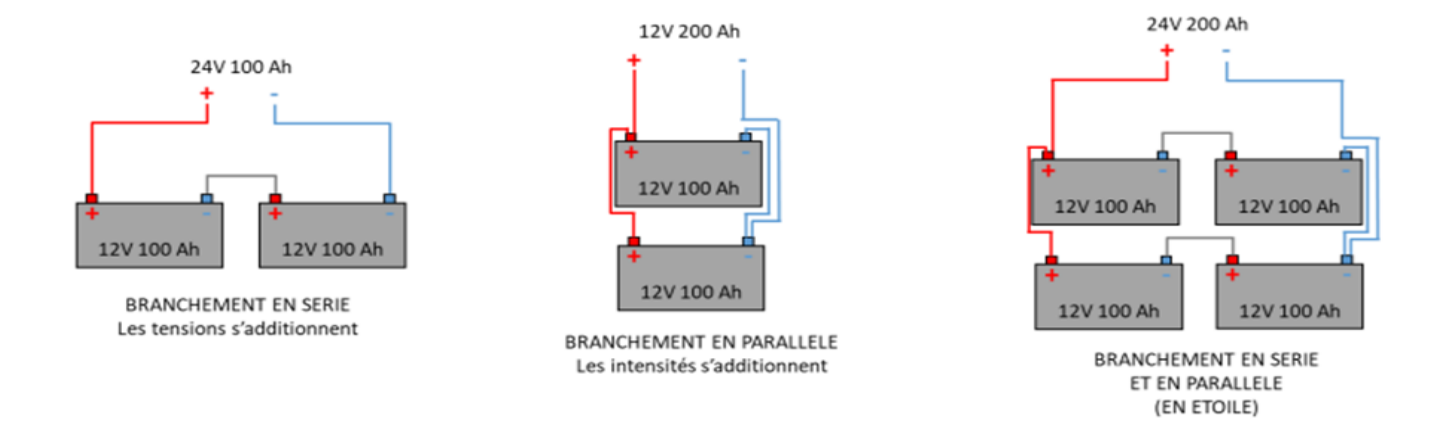

Figure (D.3) : Raccordement des batteries [18].

# **ANNEXE E**

# **E.1. Câblage électrique [46]**

Pour que le système puisse fonctionner normalement, le réseau de câblage doit satisfaire certaines conditions :

- Permettre un contrôle et un dépannage facile et rapide.
- Utiliser des sections de câbles adaptées aux courants débités.
- Utiliser des longueurs des câbles électriques équivalentes afin de limiter les déséquilibres.
- Utiliser des fils de section suffisante pour ne pas introduire de résistances série.
- Disposer les modules ou les panneaux de telle sorte que les longueurs des câbles de liaison soient à peu près équivalentes pour éviter les déséquilibres.
- L'étanchéité des boîtiers de connexion devra être soignée au maximum pour éviter une corrosion extérieure pouvant occasionner des résistances séries non négligeables.
- Utiliser des diodes entre les panneaux pour empêcher ceux qui sont à l'ombre de prendre du courant aux autres, ce qui peut les endommager.

# **E.2. Principe de choix des câbles électriques [47]**

Il est nécessaire de limiter la longueur des liaisons entre le générateur photovoltaïque et les récepteurs.

En effet les systèmes solaires fonctionnent généralement sous faible tension (12V, 24V, 48V) donc avec un courant assez élevé (P=V.I si V est faible, I est élevé). Le transport à distance de ce courant de plusieurs ampères implique inévitablement des pertes en ligne importantes par échauffement (effet joule).

Ces pertes sont, pour chaque circuit de récepteurs :

- Proportionnelles au carré de l'intensité
- Proportionnelles à la longueur des câbles électriques
- Inversement proportionnelles à la section des câbles.
- La chute de tension occasionnée par les pertes en ligne s'établit, pour chaque circuit de récepteurs, au moyen des formules :

 $V = R$ . I et  $R = \rho^* L / S$ 

- V : Chute de tension (en volt).
- I : Intensité traversant le circuit étudié (en ampère).
- R : Résistance du câble (en ohm).
- ρ : Résistivité du conducteur constitutif,(en Ωm)
- L : longueur du câble en m.
- S : section du câble en  $m^2$ .

Les pertes dans les câbles sont inévitables, mais il convient de les réduire au maximum afin de rester dans des choix de section 'acceptable'.

Pour simplifier ce calcul, il existe des abaques pour choisir la section de conducteurs. On considère que les pertes de tension ne doivent pas excéder un faible pourcentage (de 1 à 3 %) pour une tension de 12 V. ceci correspond au maximum à 0.36 Vde chute de tension (ce qui est loin d'être négligeable pour le photovoltaïque).

On peut accepter pour une autre solution visant à réduire le courant dans le circuit, en adoptant une tension plus élevée (P=U I) donc si on choisit U plus grande I sera réduit. En règle générale, on conserve le

12 V pour les générateurs inférieurs à 100 W, et l'on adopte plutôt le 24 V pour les applications domestiques de plus grande puissance

➢ Une installation photovoltaïque comprend plusieurs types de câble en fonction des contraintes électriques ou extérieure. Le câblage entre les modules photovoltaïques et l'onduleur intègre une connectique particulière pour éviter les risques de chocs électriques pendant l'installation. Enfin toutes les parties métalliques d'une installation photovoltaïque sont interconnectées et reliées à la même prise de terre.

# **E.3. Connectique [48]**

La connectique débrochable spécifique au photovoltaïque est conçue pour simplifier l'installation des panneaux solaires et réduire les risques de chocs électriques. Elle est utilisée sur la partie courant continu de l'installation, qui comprend les modules photovoltaïques, les boîtes de jonction, le coffret DC et les onduleurs.

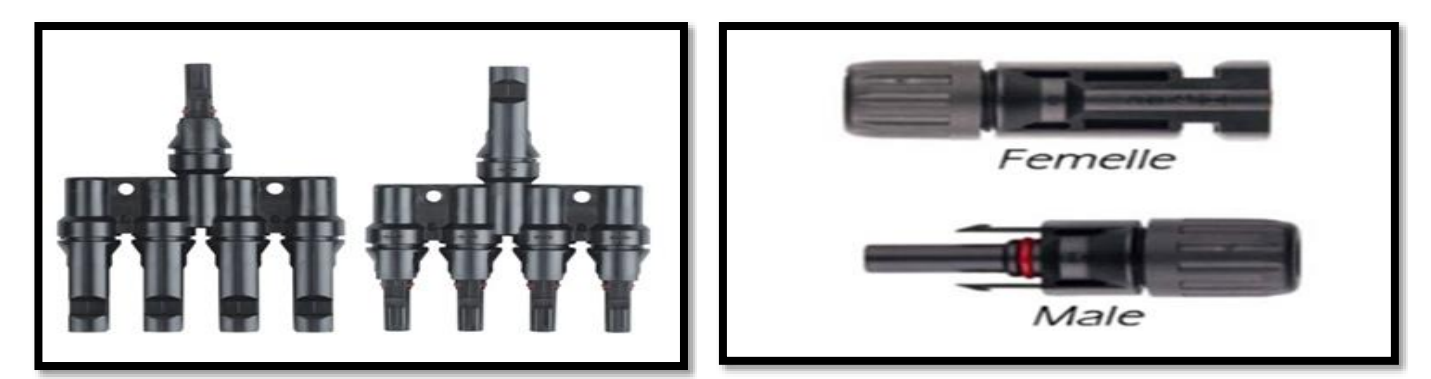

Figure (E.1) : Types de connectiques [11].

Dans les installations où la tension  $V_{\text{co max}}$  (tension à vide maximale) entre chaque module PV et à l'extrémité de chaque chaîne PV est supérieure à 60 V, l'utilisation de connecteurs est obligatoire pour garantir la sécurité des installateurs et des utilisateurs. Les connecteurs permettent une connexion rapide et sécurisée entre les différents éléments de l'installation, en évitant tout risque de court-circuit ou d'électrocution. Ils sont également utiles pour faciliter la maintenance et le dépannage de l'installation.

# **E.4. Câble PV [48]**

Les câbles PV sont spécifiques au photovoltaïque et sont conçus pour répondre aux contraintes de ce type d'installation. Ils sont généralement des câbles mono conducteurs en cuivre ou en aluminium, avec un isolement équivalent à la classe 2. Ils doivent être capables de résister aux conditions environnementales telles que la chaleur, le froid, l'humidité, les rayons UV et les intempéries. Les câbles PV sont également résistants aux flammes et aux produits chimiques pour garantir leur sécurité et leur durabilité. Ils sont disponibles dans différentes sections transversales en fonction de la puissance des modules PV et de la longueur de câble nécessaire. Il est important d'utiliser des câbles PV de qualité et adaptés pour assurer une performance optimale et une sécurité maximale de l'installation photovoltaïque.

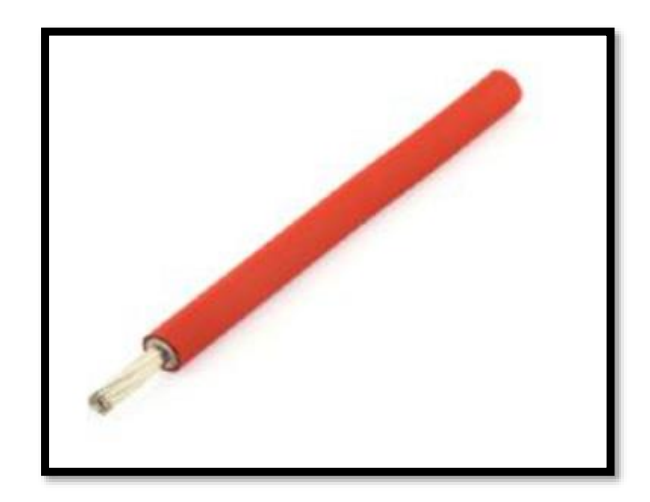

Figure (E.2) : Câble solaire [11].

# **E.5. Coupure et sectionneur [47]**

Dans une installation photovoltaïque, il est indispensable de pouvoir de couper le courant, afin d'effectuer par exemple des opérations de maintenance :

#### **E.5.1. Interrupteur**

Appareil mécanique de connexion capable de couper le courant.

#### **E.5.2. Sectionneur**

Appareil mécanique de connexion qui satisfait, en position d'ouverture aux prescriptions spécifiées pour la fonction de sectionnement.

#### **E.5.3.Disjoncteur**

Un disjoncteur est un dispositif de protection électrique qui a pour rôle de couper l'alimentation électrique en

Cas de surintensité, c'est-à-dire lorsque le courant électrique dépasse une valeur maximale admise par le circuit électrique. Il s'agit d'un élément de sécurité essentiel dans toutes les installations électriques, qu'elles soient domestiques, industrielles ou commerciales. Le disjoncteur permet de prévenir les risques d'incendie, d'électrocution ou de dommages aux équipements électriques en coupant automatiquement l'alimentation en cas de surcharge ou de court-circuit.

# **E.5. Protection d'un système photovoltaïque [49]**

La protection d'un système photovoltaïque est essentielle pour garantir la sécurité des personnes et des biens, ainsi que pour éviter les dommages aux équipements. Voici quelques éléments clés de la protection d'un système photovoltaïque :

#### **E.5.1.Protection courant continu**

Une protection courant continue est exigée en amont de l'onduleur. Il est donc placé entre les modules photovoltaïques et l'onduleur.

Il comporte au minimum un dispositif de coupure et de sectionnement général DC sur la liaison principale.

#### **E.5.2.Protection courant alternatif**

Une protection courant alternative est exigée en aval de l'onduleur. Il est donc placé entre l'onduleur et le réseau de distribution. Il comporte au minimum un dispositif de coupure et de sectionnement général AC sur la liaison principale.

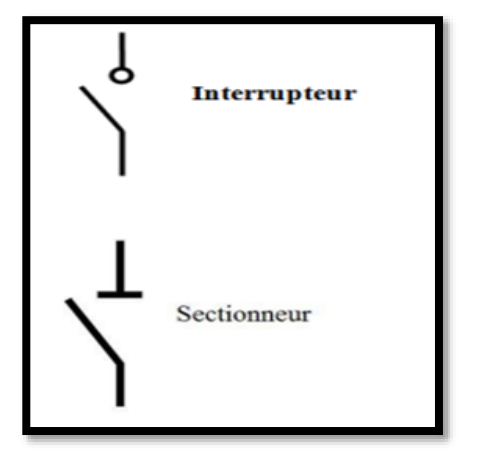

Figure (E.3) : interrupteur et sectionneur [46]

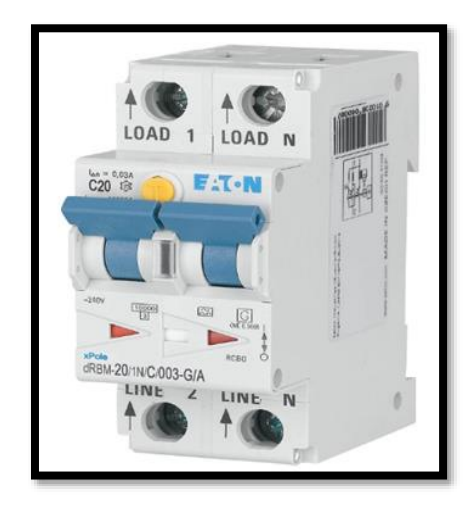

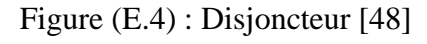

#### E.5.3.**La mise à terre**

D'une installation impacte directement la sécurité des personnes. Cette étape cruciale est souvent négligée ou mal réalisée. Nous vous conseillons vivement de faire appel à un électricien qualifié pour réaliser cette partie de l'installation si vous ne vous sentez pas à l'aise dans ce domaine. La mise à la terre des châssis et autres pièces métalliques présentes dans l'installation est destinée à assurer la protection du matériel et des personnes en cas de surtension dû à la foudre. Dans un premier temps, il faut évaluer dans quelle zone à risque vous vous trouvez.

#### **E.5.4. Le parafoudre**

Le parafoudre est un dispositif de protection contre les surtensions électriques transitoires (ou surtensions de courtcircuit), notamment celles générées par la foudre. Il est utilisé dans les installations photovoltaïques pour protéger les équipements électriques contre les dégâts causés par ces surtensions. Le parafoudre est généralement installé en amont de l'onduleur et de la boîte de jonction, et permet d'évacuer les surtensions vers la terre en limitant la tension maximale à un niveau acceptable pour les équipements électriques. Il existe différents types de parafoudres, adaptés aux caractéristiques électriques de l'installation photovoltaïque et à son environnement électrique.

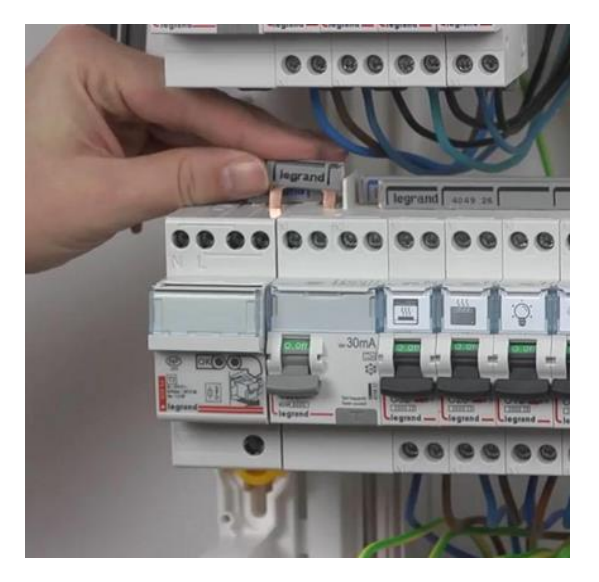

Figure (E.5) : Le parafoudre [41].

#### **E.5.5.Protection de découplage [50]**

La protection de découplage est un dispositif de sécurité utilisé dans les installations photovoltaïques pour éviter les risques d'électrocution ou d'incendie en cas de défaillance du système électrique. Cette protection consiste à isoler électriquement l'installation photovoltaïque de la source d'alimentation en cas de défaut d'isolement, de court-circuit ou de surcharge électrique.

### **E.5.6.Le coffret de raccordement [50]**

Le coffret de raccordement du générateur est une partie importante de l'installation photovoltaïque car il assure le raccordement des chaînes de modules photovoltaïques avec le reste de l'installation électrique. Ce coffret est équipé de bornes de raccordement pour chaque chaîne, ainsi que des dispositifs de protection tels que des coupe-circuits, des fusibles et des parafoudres. Un interrupteur général DC est également présent pour permettre l'arrêt complet de l'installation. Les éléments de surveillance de chaîne récents permettent de détecter les dysfonctionnements éventuels et d'alerter l'exploitant de l'installation pour une maintenance rapide et efficace.

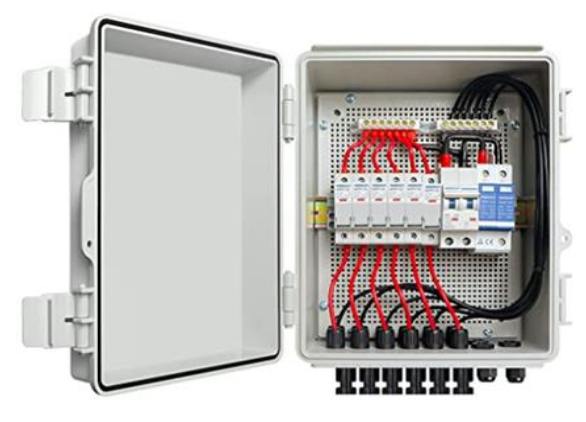

Figure (E.6) : Coffret de raccordement [51].

# **ANNEXE F**

### **F.1. Les types d'éclairage public solaire [52]**

Il existe plusieurs variétés de lampadaires solaires qui conviennent à différents environnements. Parmi eux, on retrouve les lampadaires solaires tout-en-un à LED, ainsi que les lampadaires solaires à LED séparés Chaque type est adapté à des scènes spécifiques.

#### **F.1.1. L'éclairage public "All in two"**

Le lampadaire "All In two" est une solution intégrée comprenant une lampe LED, une batterie au lithium et un contrôleur de courant constant. Cependant, contrairement aux lampadaires solaires tout-en-un, le panneau solaire est séparé de l'ensemble. Le boîtier d'éclairage combine différentes technologies telles que l'effet photoélectrique, un microcontrôleur infrarouge et plusieurs techniques de contrôle pratiques. Ces technologies permettent d'éclairer l'environnement avec une lumière rayonnante de manière efficace.

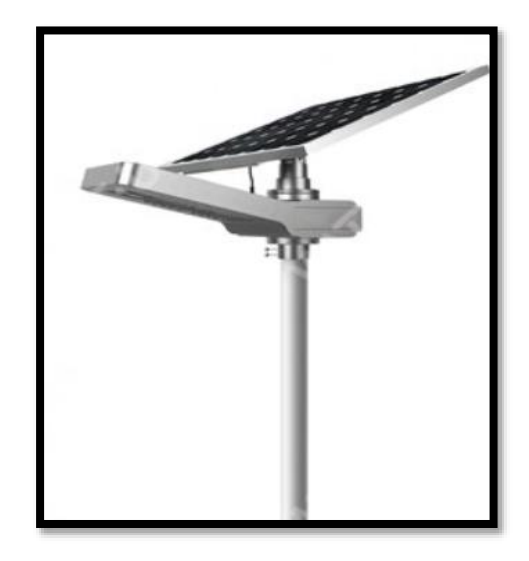

Figure (F.1): L'éclairage public all in two [55].

#### **F.1.2. L'éclairage public "All in one "**

Le lampadaire solaire "All In One" est conçu de manière entièrement intégrée, regroupant le panneau solaire, la lampe LED et la batterie au lithium dans un seul ensemble. Il s'agit de la solution la plus simple à installer, mais sa taille de panneau solaire peut être limitée. Pour garantir un fonctionnement optimal avec une puissance lumineuse élevée tout au long de la nuit, il est généralement nécessaire d'ajouter un détecteur de mouvement supplémentaire au système. Cela permet de s'assurer que l'éclairage fonctionne de manière efficace.

#### Figure (F.2): L'éclairage public all in one [55].

#### **F.2. Le principe de fonctionnement [53]**

Le système d'éclairage public autonome photovoltaïque a été spécialement conçu et dimensionné pour fournir un éclairage pendant 12 heures chaque nuit, avec la possibilité de réduire le flux lumineux si nécessaire. Il dispose d'une autonomie d'environ 4 jours en cas de période prolongée sans ensoleillement. Le circuit électronique fonctionne à une tension nominale de 12V ou 24V et intègre un régulateur de charge utilisant la technologie MPPT (Maximum Power Point Tracking), qui permet d'optimiser la conversion de l'énergie solaire. Le régulateur comprend également un système de gestion de l'énergie avancé, basé sur un algorithme d'autogestion. Ce système ajuste de manière dynamique et automatique l'intensité lumineuse de la lanterne en fonction de la programmation horaire souhaitée et de la quantité d'énergie produite pendant la journée. Il prend en compte les variations du coefficient d'irradiation solaire selon les saisons et les variations de la durée des journées et des nuits. Ainsi, il assure une utilisation efficace de l'énergie tout au long de l'année.

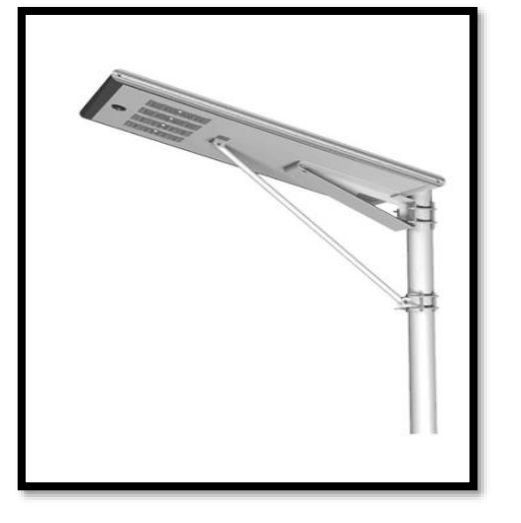
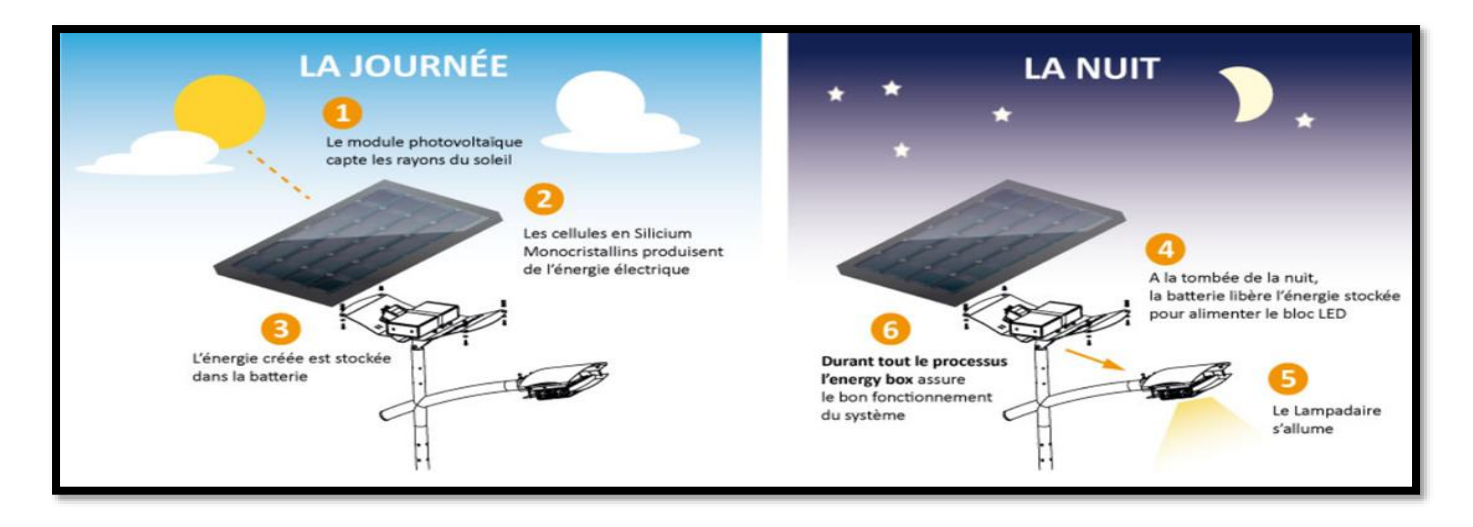

Figure (F.3) : Le fonctionnement de l'éclairage public solaire [56].

#### **F.3.Types d'implantation des lampadaires [54]**

Selon les différentes voiries et espaces public, il y a différents types d'implantation des lampadaires. Dans ce que suit la présentation de ces différents types :

#### **F.3.1. L'implantation unilatérale**

Ce type est constitué d'un seul rangé des lampadaires, dans le même côté de route. Avantageux par un investissement limité et l'encombrement limité d'un seul trottoir, mais il est adapté aux chaussées de largeur limitée (Voiries urbaines, Cheminements piétons…).

#### **F.3.2. L'implantation bilatérale en vis-à-vis**

Ce type constitué de deux rangés des lampes vis-à-vis des deux côtés de route Avantageux par son adaptation aux chaussées de largeur plus importante, et la limitation possible de la hauteur de feu (H=L/2), mais il est un Investissement plus important.

#### **F.3.3. L'implantation bilatérale en quinconce**

Ce type constitué de deux rangés dans les deux côtés de route, mais non vis-à-vis. Avantageux par son esthétique, mais il a un investissement plus important et l'uniformité de luminance plus complexes à obtenir, il peut utiliser pour les voiries de desserte et les parcs et les jardins.

#### **F.3.4. L'implantation axiale**

Ce type constitué d'un rangé des lampes au milieu de route (axe). Avantageux par un investissement limité (une seule rangée de mâts), mais l'uniformité de luminance réduite à le côté opposé et la maintenance est difficile. Elle est utilisée dans les grandes voiries mixtes Ce type d'implantation peut également devenir la seule solution acceptable.

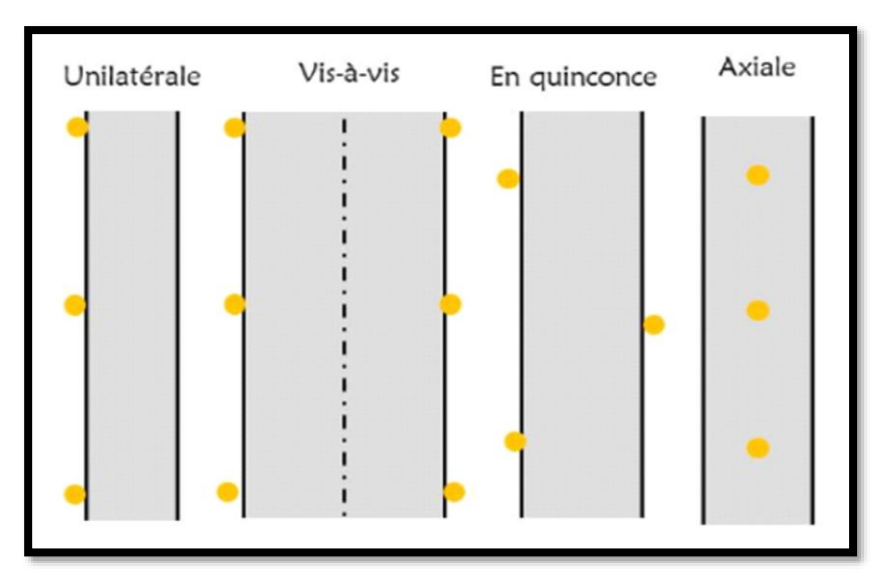

Figure (F.4) : Types d'implantation des lampadaires [57].

### **F.4. Les avantages d'éclairage solaire [52]**

- L'éclairage solaire est parfaitement autonome et utilise une énergie renouvelable.
- Réduire les coûts d'exploitation et d'entretien quotidiens.
- L'absence de câbles reliant les piliers, ce qui n'empêcherait pas les travaux d'entretien ou de creusement pour d'autres travaux sur la route.
- Les coupures de courant n'affectent pas l'éclairage public.
- Longue durée de vie pour tous les composants du système.
- Pas de factures mensuelles d'électricité.

#### **F.5. Les Inconvénient d'éclairage solaire [52]**

- L'intensité de la lumière dépend exclusivement du soleil.
- Le site d'implantation doit être correctement ensoleillé.
- Les batteries doivent être changées environ tous les 6 à 8 ans.
- La non disponibilité du soleil dans la nuit.

# **ANNEXE G**

### **G.1. Le pompage solaire [58]**

Le pompage solaire est une technique qui permet de puiser l'eau d'une source hydraulique (bassin, puit, forage, un cours d'eau, etc.) grâce à l'énergie solaire photovoltaïque. Le système capte l'énergie solaire via des panneaux photovoltaïques pour produire de l'électricité qui alimente une pompe électrique permettant d'assurer l'exhaure de l'eau à des profondeurs pouvant aller jusqu'à 350 mètres vers un réservoir de stockage ou un système d'irrigation.

Les composants d'un système pompage solaire

- **Panneaux solaires** : ils sont à la base de ce système. Ce sont ceux qui sont responsables de la capture du rayonnement solaire et de la transformation de l'énergie pour notre système de pompage. C'est comme s'il s'agissait d'un générateur mais il produit une énergie 100% propre et renouvelable. Avec ces panneaux solaires, nous devons garantir de couvrir au moins la puissance nécessaire pour notre pompe.
- **Contrôleur** : réguler la vitesse de la pompe solaire. Cette vitesse d'essorage fonctionne en fonction de la puissance pour maximiser l'extraction de l'eau.
- **Pompes solaires :** C'est celui qui est responsable de l'extraction de l'eau et ses dimensions dépendront du besoin d'approvisionnement. Il existe de nombreux types de pompes solaires et nous devons choisir celle qui correspond le mieux aux caractéristiques de notre installation. En fonction de la demande, nous devons choisir celui qui a une puissance qui peut couvrir ladite demande.
- **Dépôt** : Bien que ce ne soit pas un élément obligatoire du système, il peut être d'une grande aide pour notre installation de pompage solaire photovoltaïque. C'est parce qu'il fonctionne comme une batterie. Autrement dit, au lieu d'utiliser une batterie pour que notre générateur puisse extraire de l'énergie pendant les heures où il n'y en a qu'une, nous pouvons profiter de toutes les heures de lumière pour stocker l'excès d'eau extrait dans un réservoir.

# **G.2. Les types de pompage solaire [59]**

#### **G.2.1. Le système solaire de pompage fonctionnant au fil du soleil**

Le système de pompage au fil du soleil ne nécessite pas de batteries, au lieu de stocker l'électricité dans un parc à batterie comme on le fait dans un système solaire autonome classique, on va préférer stocker l'eau dans un réservoir.

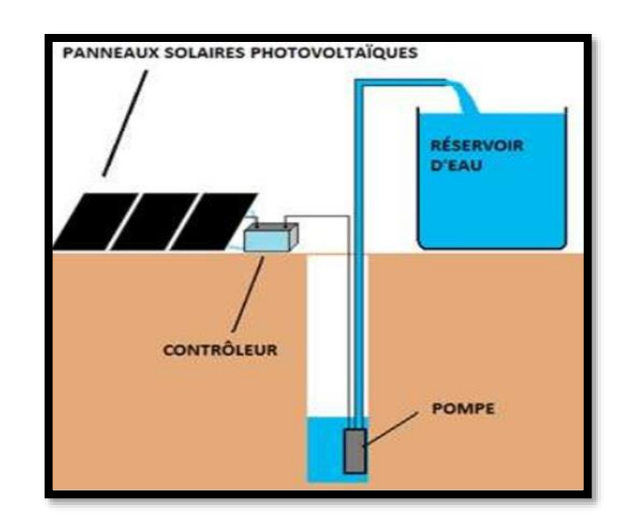

Figure (G.1) : Le système solaire de pompage fonctionnant au fil du soleil

#### **G.2.2. Le système solaire de pompage avec stockage batterie**

Le système de pompage avec stockage batterie est construit comme un système solaire classique, certaines pompes, notamment les pompes de surface de mise sous pression de l'eau sanitaire doivent obligatoirement fonctionner sur batterie.

# **G.3.Les types de pompes solaire [59]**

#### **G.3.1. Les pompes solaires immergées (la nappe d'eau > 6m)**

Une pompe immergée est une pompe qui est directement mise dans l'eau (dans un puit ou un forage) afin de refouler l'eau à la surface.

#### **G.3.2. Les pompes de surface solaire (la nappe d'eau <6m)**

Une pompe de surface est une pompe qui aspire l'eau d'une citerne ou d'un réservoir pour la refouler. Elles sont bien adaptées à la mise sous pression. Une pompe de surface solaire est une pompe de surface conçue pour fonctionner en courant continu sur un parc à batterie ou avec des panneaux solaires photovoltaïques.

Pour des puissances inférieures à 5 chevaux il existe des pompe DC et AC au-delà il n'existe que des pompes AC.

### **G.4. Les avantages d'un système solaire de pompage [60]**

- **L'autonomie** : le système de pompage solaire est autonome, il est adapté à l'électrification dans les zones ni raccordées, ni raccordables au réseau électrique.
- **La convergence** : le système de pompage solaire produit plus d'eau dans les périodes les plus ensoleillés, dans l'agriculture et dans l'élevage, le besoin en eau est plus important pendant les périodes où le système produit le plus.
- **L'alternative au pompage à la main** : c'est une économie d'énergie humaine et cela permet de libérer du temps pour d'autres activités.
- **L'alternative au groupe électrogène** : c'est une économie de consommation de fuel ou de gaz.
- **L'alternative au transport de l'eau dans une tonne** : c'est une économie de temps et de consommation de fuel (tracteur).
- Cela ne crée pas de nuisance environnementale : absence d'émission de  $Co<sub>2</sub>$  et de nuisance sonore.
- **L'indépendance aux fluctuations du prix du fuel** et de son transport.
- **Les coûts de maintenance sont faibles**.

# **ANNEXE H**

# **H.1. Les nappe d'eau en ALGÉRIE [61]**

La profondeur de la nappe d'eau en ALGÉRIE peut varier en fonction de la région et des conditions géologiques locales. L'ALGÉRIE dispose de plusieurs nappes d'eau souterraines, dont les plus importantes sont la nappe du Sahara et la nappe du Sahel.

La nappe du Sahara est située principalement dans le sud algérien, dans les régions du Sahara et du grand sud. Sa profondeur varie considérablement, allant de quelques dizaines de mètres à plusieurs centaines de mètres. Dans certaines régions, il peut être nécessaire de fourrer des puits très profonds pour atteindre cette nappe d'eau.

La nappe du Sahel se trouve dans la région du Sahel algérien, qui s'étend au sud de la bande côtière méditerranéenne. Sa profondeur est généralement moins importante que celle de la nappe du Sahara, allant de quelques mètres à quelques dizaines de mètres.

Il est important de noter que la profondeur de la nappe d'eau peut évoluer au fil du temps en raison de facteurs tels que la recharge et l'exploitation des ressources en eau souterraine. Des études hydrogéologiques régulières sont menées pour surveiller l'état des nappes d'eau en ALGÉRIE.

### **H.2. La nappe d'eau à Alger [62]**

La ville d'Alger est construite sur une série de collines qui descendent vers la mer Méditerranée. La nappe d'eau à Alger est généralement située à une profondeur relativement peu profonde, allant de quelques mètres à quelques dizaines de mètres. Cela signifie que l'eau souterraine peut être accessible à partir de puits peu profonds dans certaines parties de la ville.

Cependant, il est important de noter que la profondeur de la nappe d'eau peut varier en fonction de la topographie spécifique de la zone et des activités de prélèvement d'eau qui peuvent influencer le niveau de la nappe. Une exploitation excessive des ressources en eau souterraine peut entraîner une baisse du niveau de la nappe et une intrusion d'eau de mer dans les zones côtières.

### **H.3.Alimentation de la nappe [63]**

Généralement, les nappes d'eau souterraine côtières sont alimentées principalement par l'infiltration et la percolation efficaces des eaux de pluie. Le taux d'infiltration efficace conditionne l'évolution piézométrique et par conséquent l'évolution de la qualité des eaux souterraines. En effet, une importante infiltration efficace va favoriser une élévation du niveau de la nappe, une augmentation de son débit et un phénomène de dilution de sa salinité. Dans le cas contraire d'une infiltration efficace moindre ou nulle combinée à des pompages intensifs, nous observons un abaissement du niveau de la nappe et une surconcentration saline des eaux souterraines.

Les aquifères côtiers sont en général, en communication avec la mer. Ce sont des systèmes globaux aquifères/mers. Le niveau piézométrique de la nappe d'eau douce étant au-dessus de celui de la mer, l'eau douce s'écoule vers cette dernière et il s'établit un équilibre hydrostatique qui se traduit par une zone limite. Cette dernière est matérialisée par une interface eau douce/eau salée figure (H.1), dont la position est imposée par la différence d'altitude (différence de charge) entre le niveau piézométrique et le niveau moyen de la mer (cote zéro).

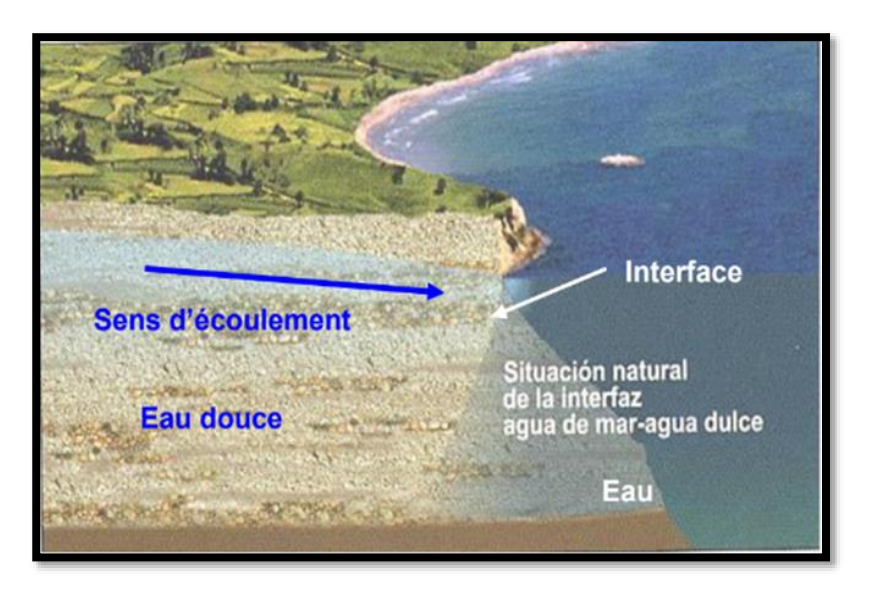

Figure (H.1) : Situation naturelle de l'interface eau douce / eau de mer [64].

Elle est schématisée par une surface courbe mais elle est plus complexe dans la réalité. Dans les conditions naturelles, sans perturbations, un état d'équilibre s'établit entre les eaux douces et les eaux salées. La zone de contact sera stationnaire et située au sein de l'aquifère.

Toute exploitation intensive, peut entraîner l'abaissement de la surface piézométrique qui pourrait atteindre des côtes inférieures au niveau de la mer, ce qui provoque une rupture de l'équilibre existant entre les deux fluides et engendre une intrusion saline à l'intérieur de la nappe figure (H.2) et (H.3). Cette intrusion peut se traduire par une avancée pouvant atteindre plusieurs kilomètres. L'exemple de la plaine du Nador (wilaya de Tipaza) est dans ce sens assez édifiant sous l'action d'une exploitation intensive et anarchique, toute la plaine s'est vue petit à petit envahi par des intrusions d'eau de mer, ce qui fait qu'actuellement presque toute la plaine est contaminée.

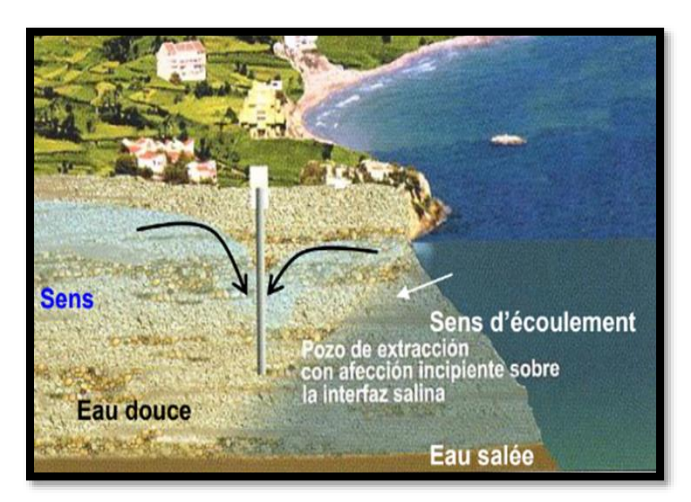

Figure (H.2) : Forage d'exploitation qui attire l'interface par pompage [64].

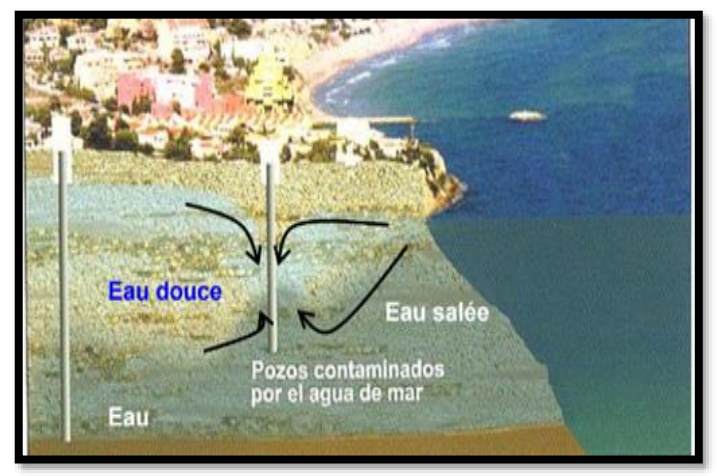

Figure (H.3) : Forages contaminés par les eaux salées [64].

# ANNEXE I

# **I.1. Consommation énergétique d'un bâtiment [65]**

La consommation énergétique correspond à la quantité d'énergie utilisée par un appareil ou un local bâti. Elle est variable en fonction de paramètres variés. Entre autres, pour une chaudière, elle dépendra de son rendement, pour un climatiseur de son COP et pour un bâti de son isolation. L'unité permettant de comparer la consommation d'énergie d'un bâti est Kwh/m<sup>2</sup>/an.

Plus l'isolation d'un bâti est performante plus la consommation en énergie est faible. Les normes actuelles de consommation d'énergie des bâtis est de 150 à 250Kwh/m²/an.

# **I.2. L'isolation thermique [66]**

C'est un procédé permettant d'éviter et de combattre les déperditions de chaleur. L'isolation désigne l'ensemble des techniques mises en œuvre pour limiter les transferts de chaleur extérieur d'envahir l'intérieur des bâtiments ou le sens inverse. L'isolation dans les bâtiments se consacre plus dans deux éléments essentiels, les parois et le vitrage.

# **I.3. Le principe de fonctionnement d'isolation thermique [67]**

L'isolation thermique est complexe et très diversifiée. Selon les matériaux à utiliser et les pièces à isoler, les économies résultant de l'isolation thermique sont très variables. De nouvelles normes sont apparues ces dernières années pour optimiser l'isolation et ainsi consommer moins d'énergie.

L'isolation thermique assure trois fonctions principales

- La première consiste à renforcer le confort en supprimant l'effet paroi froide d'hiver et paroi chaude d'été.
- La deuxième consiste à réduire la consommation d'énergie en chauffage et/ou climatisation.
- Rendre le bâti plus écologique en diminuant les pollutions liées au rejet dans l'air des restes de combustible.

# **I.4. Techniques d'isolation [68]**

#### **I.4.1. Isolation par intérieur**

Consiste à isoler le bâtiment de l'intérieur en posant un isolant derrière une cloison maçonnée ou une ossature, procédé le plus utilisé par les constructeurs à cause de sa facilité de mise en œuvre.

#### **I.4.2. Isolation par extérieur**

Consiste à installer un isolant sur la surface extérieure du mur, c'est souvent la solution la plus couteuse mais aussi la plus performante.

**I.4.3. Isolation répartie** : On distingue deux grands types de procédés , le procédé de l'isolation répartie au sein de la structure porteuse. Suivant à structure porteuse lourde avec brique de type mono mur ou béton cellulaire.

# **I.5. Isolation des éléments de construction [66]**

#### **I.5.1. Isolation des parois**

Les murs mal isolés représentent 15% des déperditions thermiques d'un bâti ce qui nécessite une très bonne isolation des parois pour limiter ces déperditions.

#### **I.5.2. Isolation de plancher**

Les planchers constituent un enjeu important en termes d'isolation thermique pour un confort maximal. Les solutions d'isolation pour le sol s'adaptent à la plupart des configurations de chantier en neuf comme en rénovation, avec ou sans chauffage par le sol et sauront rependre aux besoins pour optimiser le confort, réduire la facture du chauffage et réaliser des économies d'énergie.

#### **I.5.3.Isolation des portes et fenêtres**

Dans un contexte économique et écologique difficile, tous les moyens pour réduire « la facture énergétique » et contribuer à la protection de l'environnement doivent être utilisés. Une bonne isolation thermique des portes et fenêtres est indispensable, elle influera directement sur la réduction de la facture du chauffage/climatisation.

# **I.6. Les différents types d'isolants [67]**

Le développement des matériaux qui respectent la santé, l'environnement et répondent aux exigences du bâtiment constitue alors un enjeu prioritaire et ces nouveaux matériaux devront répondre à des nouveaux critères tels qu'une meilleure performance en isolation, une ressource en matière renouvelable, la recyclabilité du matériau et un coût modéré. Dans ce contexte, le développement de matériaux fabriqués à partir de coproduits de l'agriculture, telles que les tiges de plantes annuelles, constitue une alternative intéressante puisqu'elles ont les avantages d'être abondantes et renouvelables, de préserver la ressource bois qui se raréfie et surtout de pouvoir apporter des propriétés isolantes aux matériaux. De nombreuses études mettent en évidence l'utilisation de résidus de l'agriculture comme matière première telles que la paille de blé et les moelles de maïs… Nous citerons les types des isolants classés en quatre groupes, ainsi que les avantages de chaque type :

#### **I.6.1. Les isolants végétaux (cellulose, laine de coton, liège)**

A base de recyclage de produits naturels comme le papier, le coton, les feuilles de cannabis.

#### **Avantages**

- Provient de produit recyclé.
- Sans effet négatif sur la santé.
- Meilleur rapport qualité/prix.
- Se compacte moins.
- 100 % naturelle.
- Matériau renouvelable, réutilisable ou composable et en cas d'incendie, pas de dégagements toxiques.

#### **I.6.2. Les isolants d'origine animale : Laine de mouton, plume de canard**

A base de laine qui recouvre les moutons ou des déchets de plumes d'abattoirs.

#### **Avantages**

- Renouvelable et recyclable.
- Pas de dégagement toxique en cas d'incendie.
- Pas d'effet négatif connu sur la santé.
- Bonne capacité hygroscopique et bonne isolation acoustique.

#### **I.6.3. Les isolants minéraux :(Laine de verre, laine de roches, perlite)** :

Elaborés à partir de sable, de verre recyclé ou calcin ou des roches volcaniques par fusion et fibrage.

### **Avantages**

- Coût.
- Performance thermique.
- Imputrescibles.
- Non consommés par les rongeurs.

### **I.6.4. Les isolants synthétiques (polystyrène expansé, polystyrène extrudé, polyuréthane)**

Ils sont fabriqués à base de pétrole brut.

#### **Avantages**

- Pose facile.
- Bonne capacité d'isolation.
- Bonne perméabilité à la vapeur d'eau.
- Très léger.
- Très bonne résistance à la compression.

# ANNEXE J

# **J.1. Le fonctionnement d'un échangeur air-sol [69]**

Le fonctionnement d'un échangeur air-sol (ou puits canadien) dépend du type de système utilisé : passif ou actif.

#### **J.1.1. Dans un système passif**

L'air extérieur est aspiré par des conduits enterrés et se réchauffe ou se refroidit en fonction de la température du sol. L'air chaud monte naturellement et est aspiré par des conduits situés en hauteur dans le bâtiment, tandis que l'air froid est aspiré par des conduits situés au niveau du sol. Ce principe de convection naturelle permet de ventiler le bâtiment de manière passive, sans nécessiter de système mécanique.

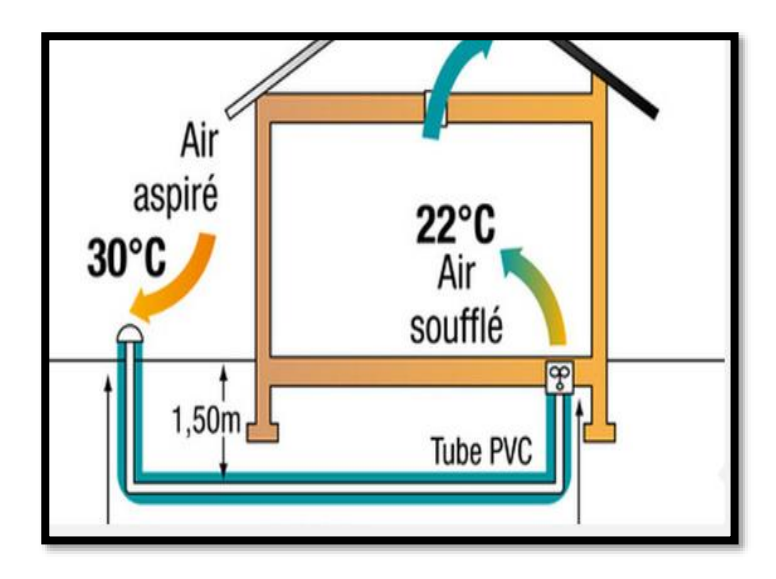

Figure (J.1) : Fonctionnement d'un échangeur air-sol[70].

#### **J.1.2. Dans un système actif**

Un ventilateur ou une pompe à chaleur est utilisé pour aspirer l'air extérieur par des conduits enterrés. L'air passe ensuite dans un échangeur thermique qui transfère la chaleur du sol à l'air entrant, ou inversement pour rafraîchir l'air. L'air est ensuite introduit dans le bâtiment par des conduits d'air, en utilisant un ventilateur pour faciliter la circulation de l'air.

Le choix du système dépend de plusieurs facteurs, tels que la géologie du sol, le climat de la région, la taille du bâtiment et le budget alloué au projet. Dans tous les cas, l'échangeur air-sol permet de préchauffer ou de rafraîchir l'air entrant dans le bâtiment en utilisant la température stable du sol, ce qui réduit la consommation d'énergie et améliore le confort des occupants.

# **J.2. Description d'un échangeur géothermique [71]**

L'échangeur air-sol est composé d'un ou de plusieurs tubes qui assurent à la fois la canalisation du flux d'air et les échanges thermiques entre l'air et le sol. Ses caractéristiques principales sont le diamètre et la longueur des tubes ainsi que le matériau utilisé. Le choix du matériau varie en fonction des contraintes mécaniques, des dimensions et des performances thermiques recherchées. L'échangeur est généralement enterré entre 4 et 6 mètres pour les bâtiments tertiaires et entre 1 et 2 mètres pour les bâtiments résidentiels individuels.

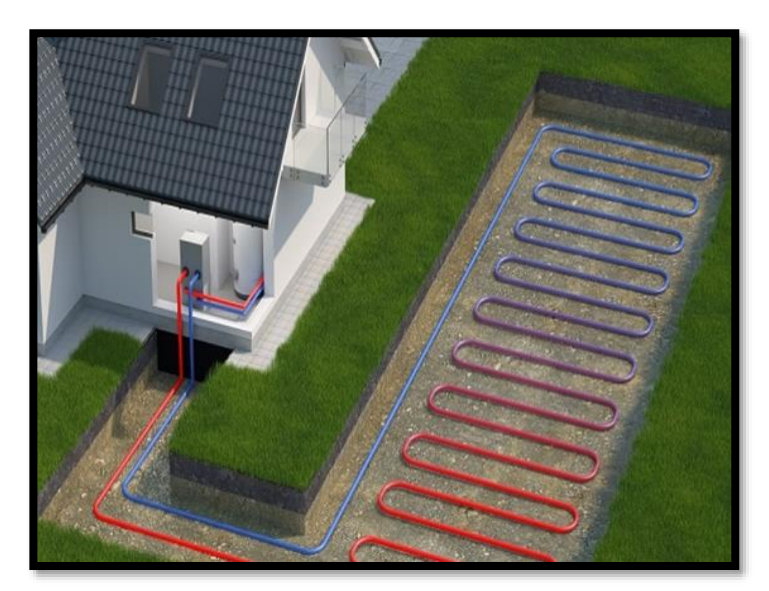

Figure(J.1) : Description d'un échangeur géothermique.

Il doit être suffisamment éloigné de la dalle des bâtiments pour éviter toute fuite de chaleur. Une pente régulière de 2 à 3% est mise en place pour évacuer les éventuels condensats. L'espace occupé par l'échangeur a une influence importante sur les pertes de charge. Ainsi, la configuration optimale doit satisfaire le compromis entre les possibilités offertes par le terrain et les pertes de charge.

# **J.3. Les avantages de l'échangeur air-sol [72]**

- Il permet d'économiser de l'énergie en réduisant la quantité d'air à chauffer ou à refroidir.
- Il améliore la qualité de l'air intérieur en renouvelant l'air ambiant.
- Il réduit les émissions de gaz à effet de serre en limitant l'utilisation de la climatisation et du chauffage.

# **J.4. Recommandation des échangeurs enterrés [73]**

#### **J.4.1. Prise d'air neuf**

Chaque échangeur air-sol dispose d'une prise d'air neuf, qui peut être de forme circulaire ou cubique et située en façade du bâtiment ou à distance si le terrain le permet. Elle est reliée aux conduits d'air de même dimension pour éviter les pertes de charge et les variations de vitesse. La prise d'air neuf peut être orientée dans une ou plusieurs directions en fonction de la présence éventuelle de sources de pollution. Elle est souvent équipée d'un chapeau et d'ailettes pour empêcher l'eau de pluie de pénétrer dans le puits.

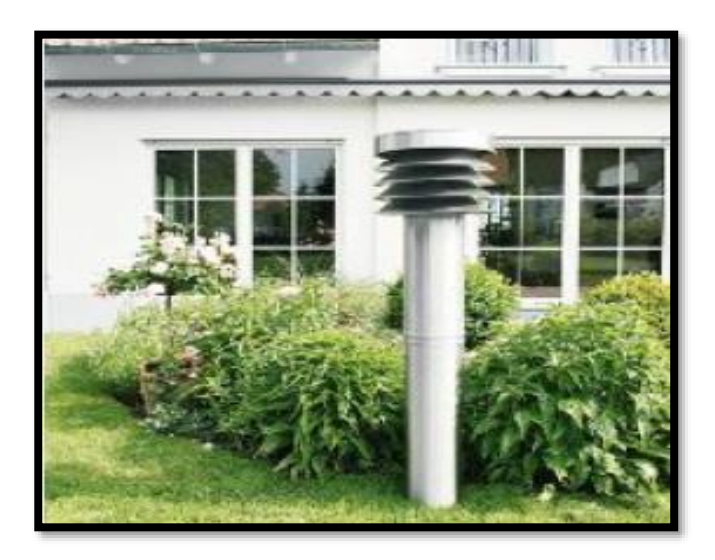

Figure (J.2) : Prise d'air neuf [74].

Pour éviter la présence de poussières, la prise d'air est généralement placée légèrement en hauteur et fixée dans le sol par un socle en béton. Différents matériaux sont utilisés pour les prises d'air, tels que l'acier inoxydable, l'acier galvanisé ou le béton pour le tertiaire, et l'acier inoxydable, l'acier galvanisé, le polyéthylène, le polypropylène ou le PVC pour le résidentiel individuel. Selon le type de puits, une grille à maille fine en acier ou en plastique est installée pour protéger le puits des intrusions d'animaux, de feuilles et de branches. Les puits collectifs ou tertiaires sont équipés d'une grille à maille fine, tandis que le résidentiel est équipé d'une grille à maille large.

### **J.4.2.Système d'évacuation des condensats**

Le refroidissement de l'air chaud et humide dans le puits canadien peut causer de la condensation dans les conduits. Trois options sont disponibles pour évacuer les condensats : un point bas de l'échangeur thermique peut être placé au sous-sol du bâtiment, les condensats peuvent être dirigés vers un puits d'infiltration si le sol est perméable, ou une fosse peut être installée si le sol ne permet pas l'infiltration ou si le risque de remontée d'eau est élevé.

#### **J.4.3.Le ventilateur**

Le système de puits canadien doit être combiné avec une ventilation mécanique pour compenser les pertes de charge. Le ventilateur peut être régulé par un thermostat extérieur pour contrôler le flux d'air à travers le puits ou le contournement en fonction de la température extérieure. Le ventilateur peut être placé à l'entrée ou à la sortie du puits.

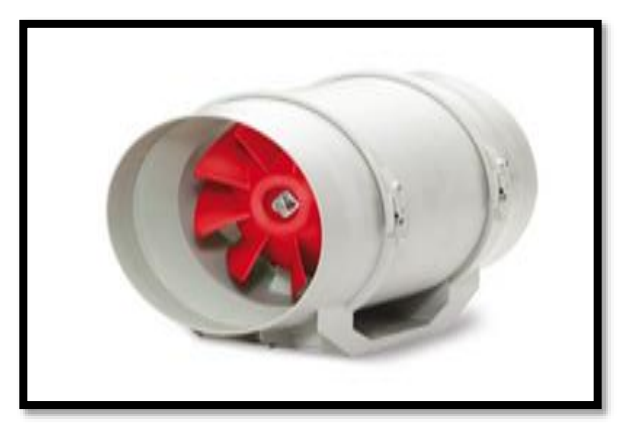

Figure (J.3) : Le ventilateur [74].

# **ANNEXE K**

### **K.1. Capteur solaire thermique [75]**

Les capteurs solaires transforment le rayonnement solaire en chaleur grâce à un absorbeur (un corps noir caractérisé par des propriétés d'absorption très élevées et d'émissivité très basse). L'absorbeur transfère la chaleur à un fluide caloporteur (généralement de l'eau glycolée) circulant au travers de chacun des capteurs.

Différents types de panneaux thermiques existent :

**-Les capteurs plans vitrés** : l'absorbeur capte la chaleur et chauffe les tubes dans lesquels est conservé le fluide caloporteur. Un isolant thermique permet de maintenir la chaleur dans les tubes ainsi que du verre trempé, faisant office de serre.

**-Les capteurs tubulaires sous vide** : ces panneaux

concernent particulièrement les régions les plus froides. Maintenus sous vide, les tubes conservent efficacement la chaleur transmise par la plaque métallique de couleur noire.

Tous les modèles disposent d'un fluide caloporteur avec antigel (obligation légale pour la garantie), ce qui vous permet notamment de traverser les saisons les plus froides sans mauvaise surprise. Par grosses chaleurs, les systèmes auto vidangeables évitent la surchauffe.

### **K.2. Principe de fonctionnement d'un capteur solaire [77]**

Le principe de fonctionnement du panneau solaire thermique est relativement simple. Les cellules de ces capteurs solaires utilisent les rayons du soleil pour produire de la chaleur. Elle est directement mise à l'œuvre pour chauffer un fluide caloporteur qui se trouve en dessous des panneaux. Lorsque ce fluide est chaud, il est acheminé vers un ballon de stockage appelé chauffe-eau solaire dans lequel il réchauffe l'eau chaude sanitaire. Il y traverse un serpentin et diffuse toute la chaleur accumulée avant de remonter vers le panneau solaire. Une fois chaude, cette eau peut être dirigée vers vos lavabos, robinets ou douches.

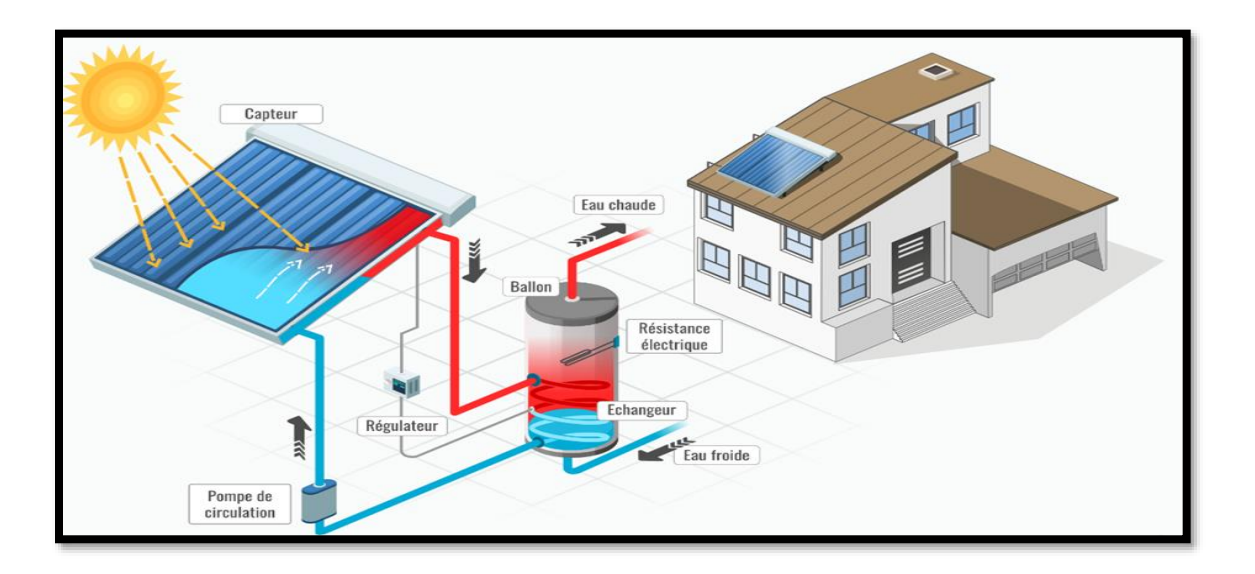

Figure (K.2) : installation des panneaux solaires thermiques [78].

Figure (K.1) : Capteur solaire thermique [76].

#### **K.3. Les composants d'un CES (Chauffe-Eau Solaire)**

- **Panneaux solaires thermiques ou hybrides** : c'est eux qui captent l'énergie du soleil et qui chauffent le liquide caloporteur.
- **Tuyaux** : c'est le circuit de transport du liquide caloporteur.
- Pompe (ou circulateur) : permets la circulation du liquide caloporteur depuis les panneaux solaires jusqu'au ballon et inversement.
- **Ballon de stockage** : c'est un ballon solaire plus ou moins grand selon les besoins.
- **Échangeur thermique** : c'est lui qui va permettre de transférer la chaleur du fluide caloporteur à l'eau chaude sanitaire.
- **Régulateur** :il détermine dans quelle mesure le chauffage d'appoint doit s'enclencher pour prendre le relai des panneaux solaires.

# ANNEXE L

# **ANNEXE M**

### **M.1. Fiche technique de panneau solaire photovoltaïque**

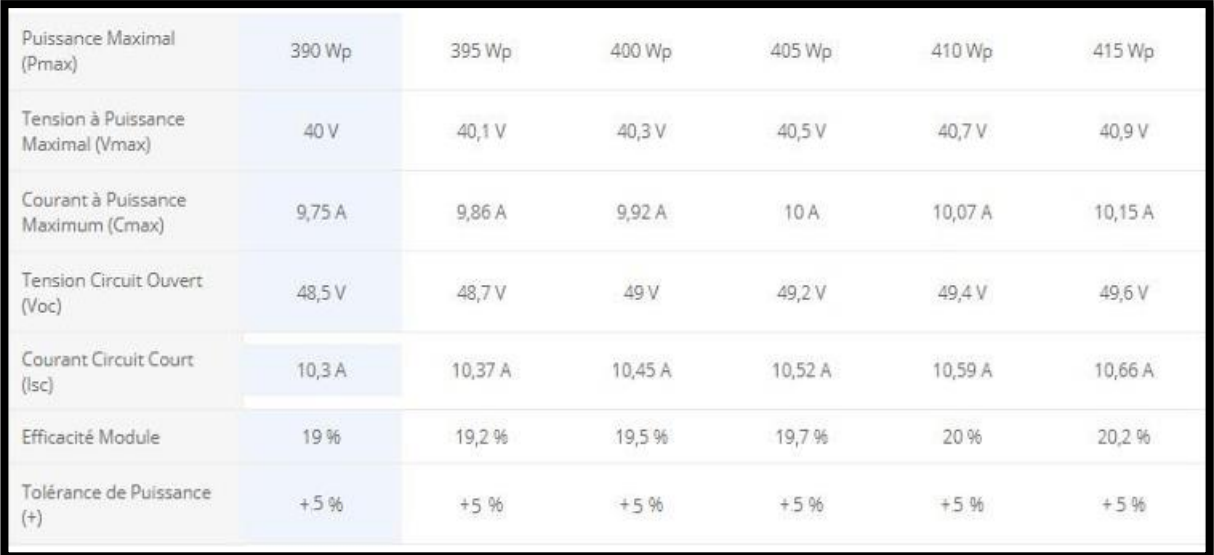

Figure (M.1) : Caractéristique électriques des panneaux solaire photovoltaïque.

# **M.2.Fiche technique des onduleurs ON GRID utiliser**

| Datasheet                                                        | 12000TL3-S                    | 13000TL3-S                                                                                                    | 15000TL3-S                       |
|------------------------------------------------------------------|-------------------------------|----------------------------------------------------------------------------------------------------|----------------------------------|
| <b>Input Data</b>                                                |                               |                                                                                                    |                                  |
| Max, recommended PV power<br>(for module SEC)                    | 1440OW                        | 15600W                                                                                                    | 18000W                           |
| Max. DC voltage                                                  | 1000V                         | 1000V                                                                                                    | 1000V                            |
| Start Voltage                                                    | 160V                          | 160%                                                                                                    | 1-6CM                            |
| MPPT voltage range                                               | 160V-100OV                    | 160V-100OV                                                                                                    | 160V-1000V                       |
| Nominal valtage                                                  | 6COV                          | 60OV                                                                                                    | 6DDV                             |
| Max, input current                                               | 20A/10A                       | 20A/10A                                                                                                    | 20A/10A                          |
| Number of independent MPP<br>hackers/strings per MPP tracker     | $2/2 + 1$                     | $2/2 + 1$                                                                                                    | $202 + 1$                        |
| Output (AC)                                                      |                               |                                                                                                    |                                  |
| Rated AC output power                                            | 1.250W                        | 136W                                                                                                    | 1.540W                           |
| Max. AC apparent power                                           | 13.29%A                       | 1-4.380VA                                                                                                    | <b>16.5KVA</b>                   |
| Max. autput current                                              | 19.6                          | 20.64                                                                                                    | 23.84                            |
| AC nominal voltage                                               | 230V/400V 184~275V : 320-478V | 230W400V 184~275V : 320-478V                                                                                              | 230\//400\/ 184~275\/ ; 320-478V |
| AC grid frequency                                                | 50/60Hz, 土5Hz                 | 50/60Hz 土 5Hz                                                                                                    | 50/60Hz, ±5Hz                    |
| Power factor                                                     | 0.8leading - 0.8laging        | B.8leading - B.8laging                                                                                                    | 0.8leading - 0.8laging           |
| THEY                                                             | $-3%$                         | $-3%$                                                                                                    | $-3%$                            |
| AC grid connection type                                          | $3W + N + PE$                 | $3W + N + PE$                                                                                                    | $3W + N + PE$                    |
| <b>Efficiency</b>                                                |                               |                                                                                                    |                                  |
| Max efficiency                                                   | 98.4%                         | 98.4%                                                                                                    | 98.4%                            |
| $Euro - eta$                                                     | 97.8%                         | 98%                                                                                                    | 98%                              |
| MPPT efficiency                                                  | 99.5%                         | 99.5%                                                                                                    | 99.5%                            |
| <b>Protection Devices</b>                                        |                               |                                                                                                    |                                  |
| DC reverse polarity protection                                   | week                          | <b>WARR</b>                                                                                                    | <b>VIDS</b>                      |
| DC switch                                                        | yiosi                         | week                                                                                                    | <b>VIDS</b>                      |
| Output over current protection                                   | yos                           | yeas                                                                                                    | yes                              |
| Output AC overvaltage Protection<br>- Varistor                   | yes                           | yes                                                                                                    | yes                              |
| Ground fault monitoring                                          | yrics)                        | year                                                                                                    | yes                              |
| Grid monitoring                                                  | <b>yricis</b>                 | <b>WARD</b>                                                                                                    | <b>VGS</b>                       |
| Integrated all-pole sensitive<br>leakage current monitoring unit | wee                           | <b>WARR</b>                                                                                                    | yes                              |
| General Data                                                     |                               |                                                                                                    |                                  |
| Dimensions (W/H/D) in mm                                         | 480/448/200                   | 480/448/200                                                                                                    | 480/448/200                      |
| Weight                                                           | $23.5k$ 0                     | 23.5kg                                                                                                    | 23.5k <sub>0</sub>               |
| Operating temperature range                                      | 25 °C  +60 °C                 | $-25$ °C $ + 60$ °C                                                                                                    | $-25$ °C $- +60$ °C              |
| Naise emission (typical)                                         | $<$ 35 dB(A)                  | $<$ 35 dB(A)                                                                                                    |                                  |
| Self-Consumption (night)                                         | $-15.538$                     | $-0.5W$                                                                                                    | < 0.5W                           |
| Topology                                                         | Transformatiess               | Transformatess                                                                                                    | Transformerless                  |
| Cooling concept                                                  | Notural                       | Notural                                                                                                    | Notural                          |
| Environmental Protection Rating                                  | IP65                          | IP65                                                                                                    | <b>P65</b>                       |
| ATTN: VSA                                                        | SUDDEN:                       | 3000m                                                                                                    | SODDAYS                          |
| Relative Humidity                                                | $0 - 100%$                    | $0 - 100\%$                                                                                                    | $0 - 100\%$                      |
| <b>Features</b>                                                  |                               |                                                                                                    |                                  |
| DC connection                                                    | H4/MC4(gpt)                   | H4/MC4(oof)                                                                                                    | HA/MC4(opf)                      |
| AC connection                                                    | Scream terminesi              | Scryper tipeminual                                                                                                    | Screw terminal                   |
| Display                                                          | <b>LCD</b>                    | <b>LCD</b>                                                                                                    | LCD.                             |
| Interfaces R\$232/R\$485/RF/<br>EthemetWi-Fi                     | yes/yes/opt/opt/apt           | yes/yes/opt/opt/apt                                                                                                    | yes/yes/apt/opt/opt              |
| Wananty:5 years/10 years                                         | ves/opt                       | was/opt                                                                                                    | yes/opt                          |
|                                                                  |                               | CE, EC 62109-1/2, VDE 0126-1-1, Greece, VFR 2014, VDE-AR-N4105, G99, EN50438, CEI 0-21, AS4777, IEC 61727, IEC 62116, CQC |                                  |

Figure (M.2) : Fiche technique des onduleurs ON GRID utiliser.

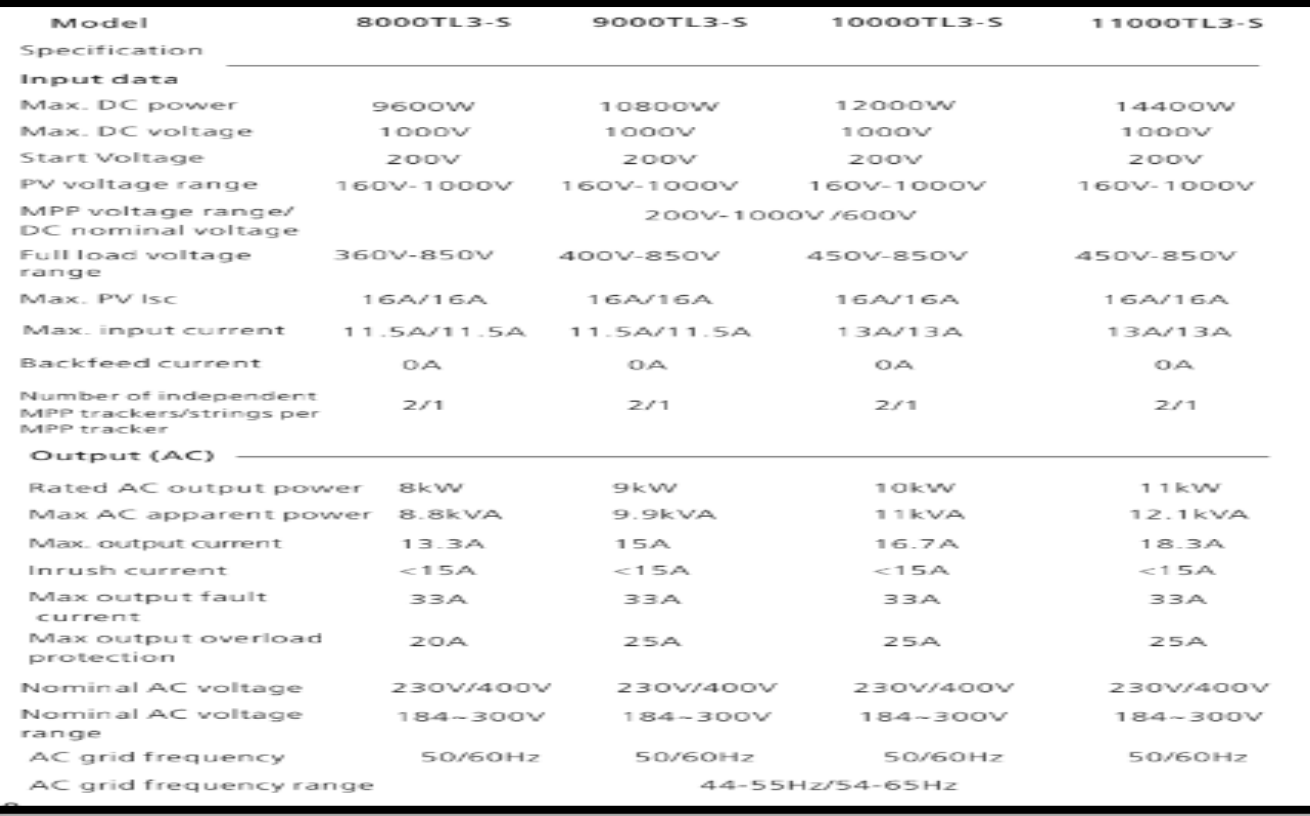

Figure (M.3) : Fiche technique des onduleurs ON GRID utiliser.

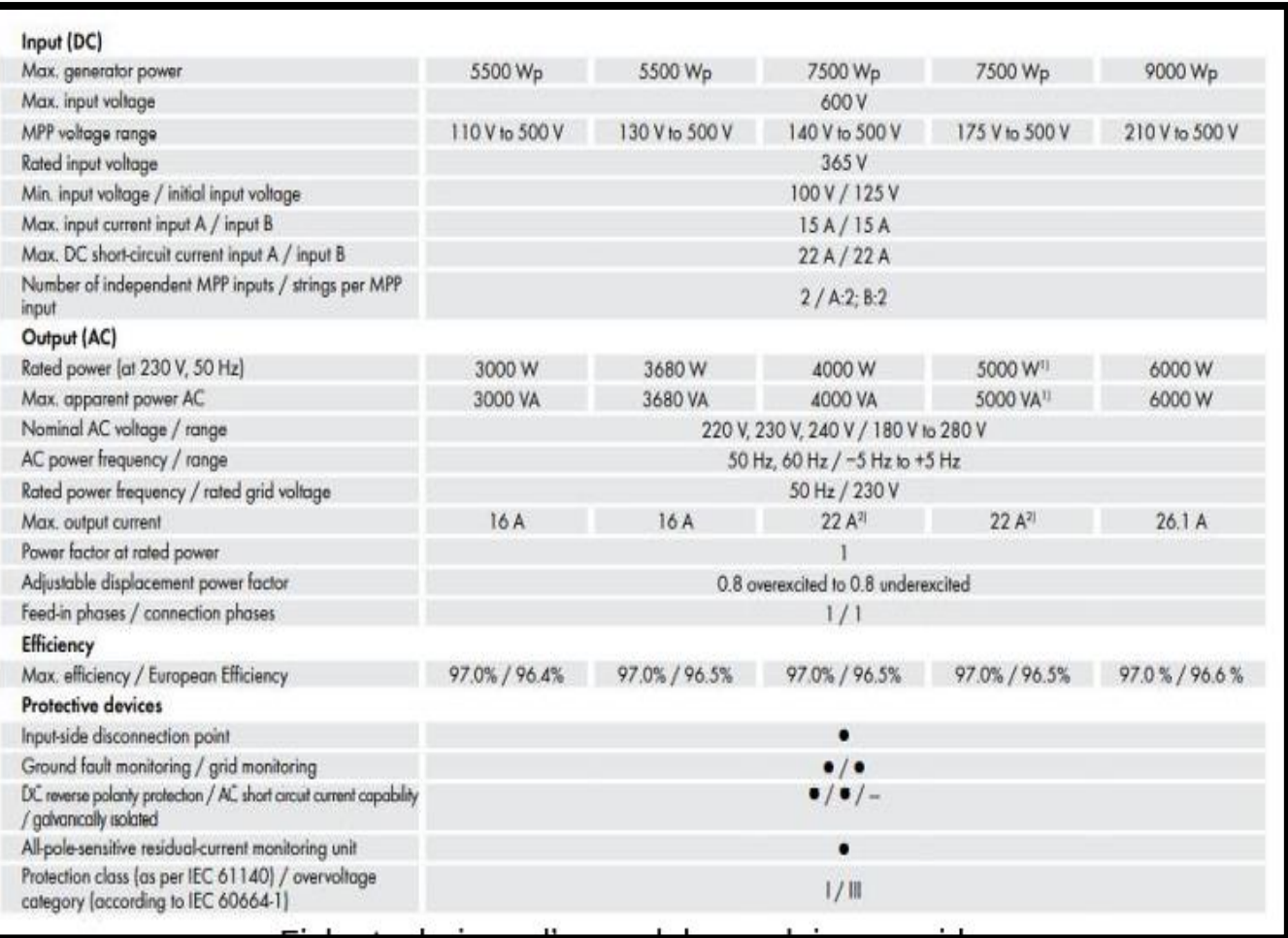

Figure (M.4) : Fiche technique des onduleurs ON GRID utiliser.

# **M.3.Fiche technique des onduleurs ON OFF GRID utiliser**

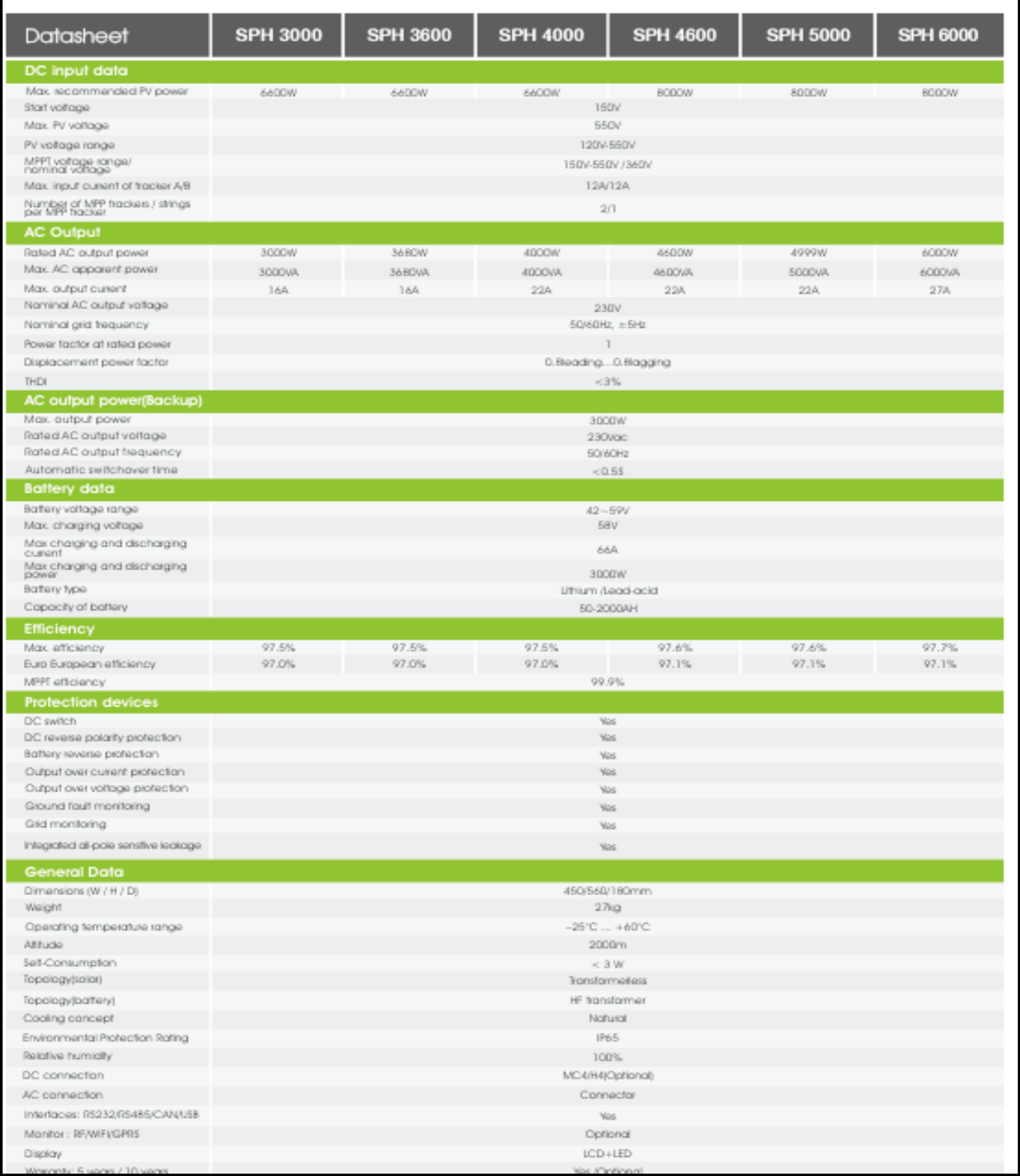

Figure (M.5) : Fiche technique des onduleurs ON OFF GRID utiliser.

**M.4.1.Fiche technique fusible**

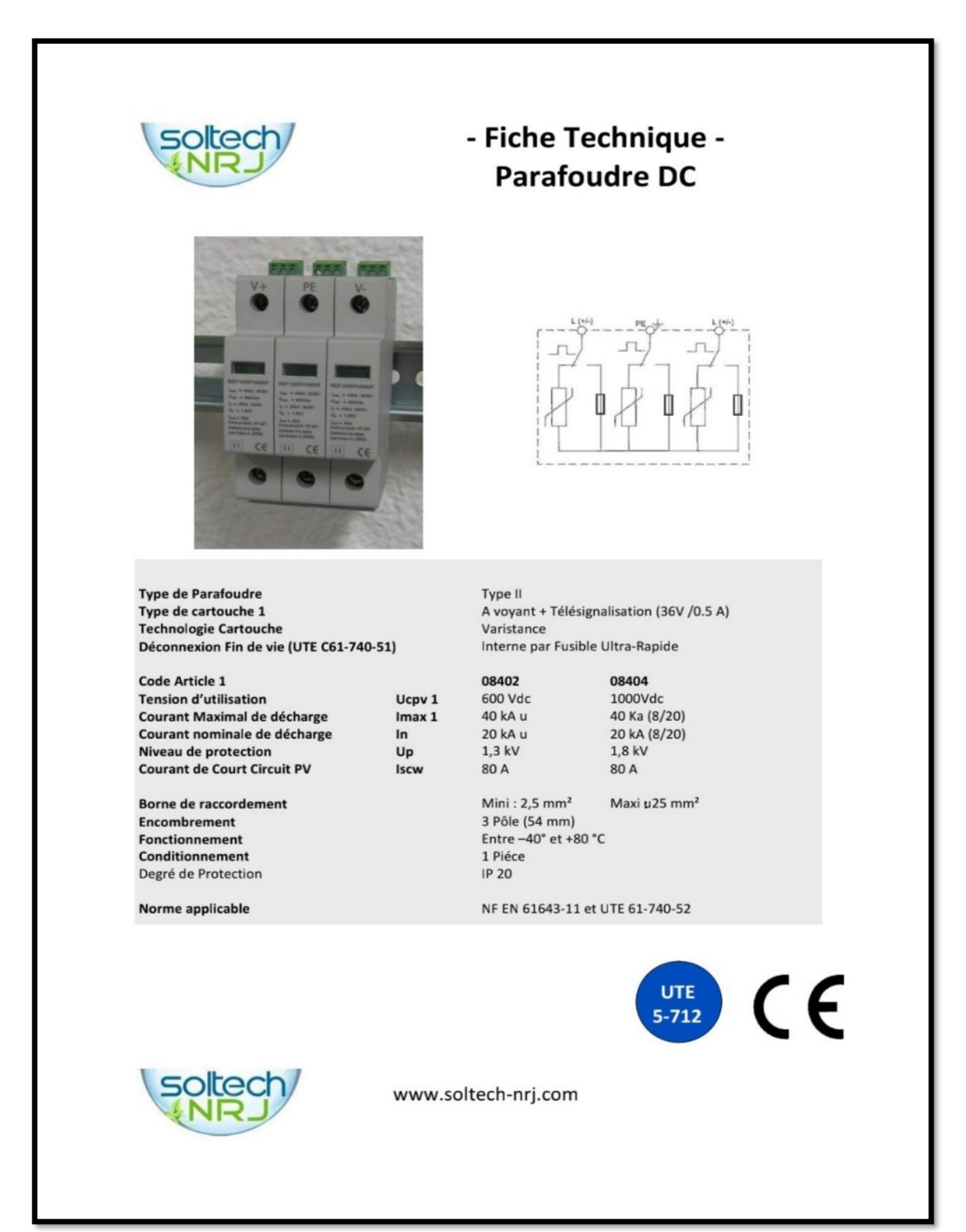

| Digital <sup>®</sup><br>Electric                          | Interrupteurs-Sectionneur 1000Vdc<br>1000VDC Isolating Switch |                                                                                                   |               |  |  |
|-----------------------------------------------------------|---------------------------------------------------------------|---------------------------------------------------------------------------------------------------|---------------|--|--|
|                                                           |                                                               | Digital                                                                                           |               |  |  |
| Caractéristiques générales - General Data                 |                                                               |                                                                                                   |               |  |  |
| Référence commerciale<br>Commercial ref                   | 04322                                                         | 04324                                                                                             | 04326         |  |  |
| Nom de Gamme<br><b>Range Name</b>                         |                                                               | MZ-IDC1000                                                                                        |               |  |  |
| <b>Fonction du produit</b><br>Segment                     |                                                               | Isolation et coupure d'un circuit DC<br>Control and isolation of electrical circuit in DC current |               |  |  |
| Catégorie d'emploi<br>Category                            |                                                               | DC-PV1 (coupure en charge)                                                                        |               |  |  |
| Degré de protection<br>Protection                         |                                                               | IP20                                                                                              |               |  |  |
| <b>Technologie</b><br>Technology                          |                                                               | Interrupteur Sectionneur<br>DC Isolate Switch                                                     |               |  |  |
| Type de commande<br>Command type                          |                                                               | Manette en face avant                                                                             |               |  |  |
| <b>Signalisation</b><br><b>Indication</b>                 |                                                               | Voyant d'état des contacts                                                                        |               |  |  |
| Norme et environnement - Standarts & environment          |                                                               |                                                                                                   |               |  |  |
| Norme<br>Standards                                        |                                                               | EN 60947-3                                                                                        |               |  |  |
| <b>Directive ROHS UE</b><br><b>ROHS Directiv</b>          |                                                               | Conforme                                                                                          |               |  |  |
| <b>Régulation REACh</b><br>REACh regulation               |                                                               | Conforme                                                                                          |               |  |  |
| <b>Certification du produit</b>                           | $C \in \mathfrak{S}$                                          | CE -Semko                                                                                         |               |  |  |
| Certification                                             |                                                               | 24 mois<br>24 Month                                                                               |               |  |  |
| Période de garantie<br>Warranty                           |                                                               |                                                                                                   | 85365080      |  |  |
| Code douanier                                             |                                                               |                                                                                                   |               |  |  |
| <b>Customs Number</b><br>Code EAN13                       | 3760269694675                                                 | 3760269694668                                                                                     | 3760269694651 |  |  |
| <b>EAN Code</b><br>Schéma Electrique - Electrical diagram |                                                               |                                                                                                   |               |  |  |
|                                                           | З                                                             | 3<br>24                                                                                           | 2 4<br>3      |  |  |

Figure (M.7) : Fiche technique des sectioneurs utiliser

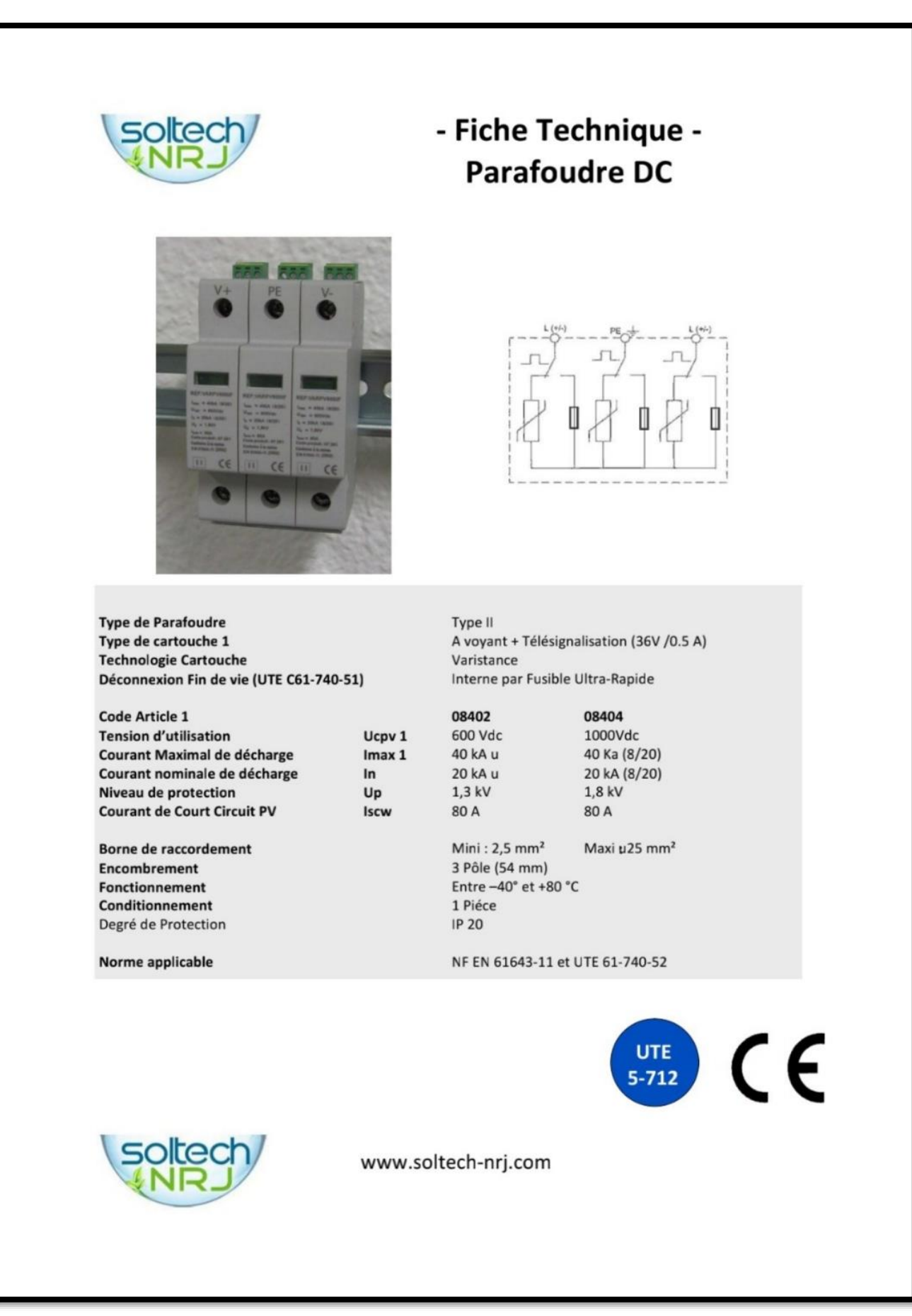

**Figure (M.8) : Fiche technique de parafoudre utiliser.**

### **M.5.Fiche technique des batteries**

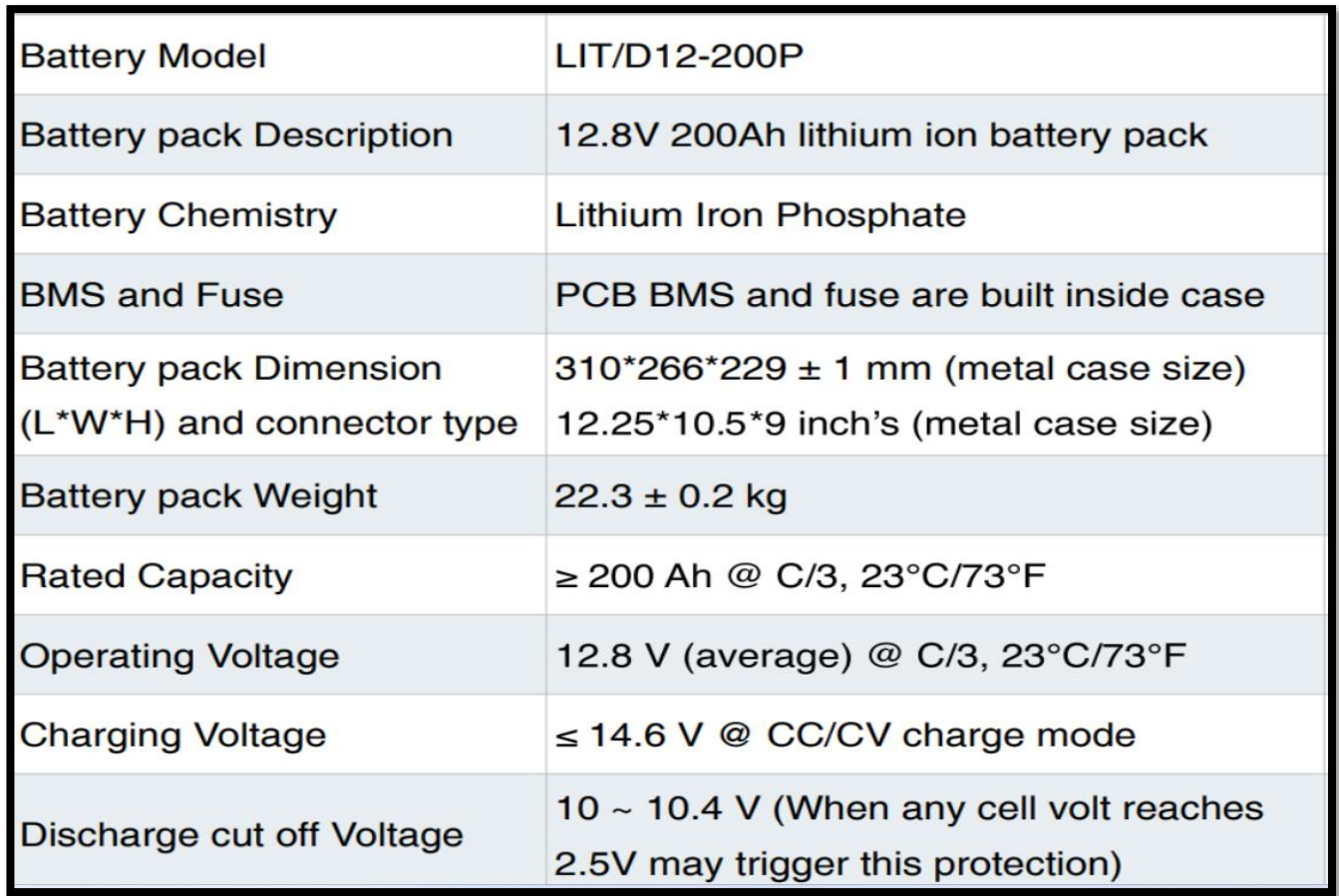

Figure (M.9) : Fiche technique de batterie de lithium C=200Ah utiliser.

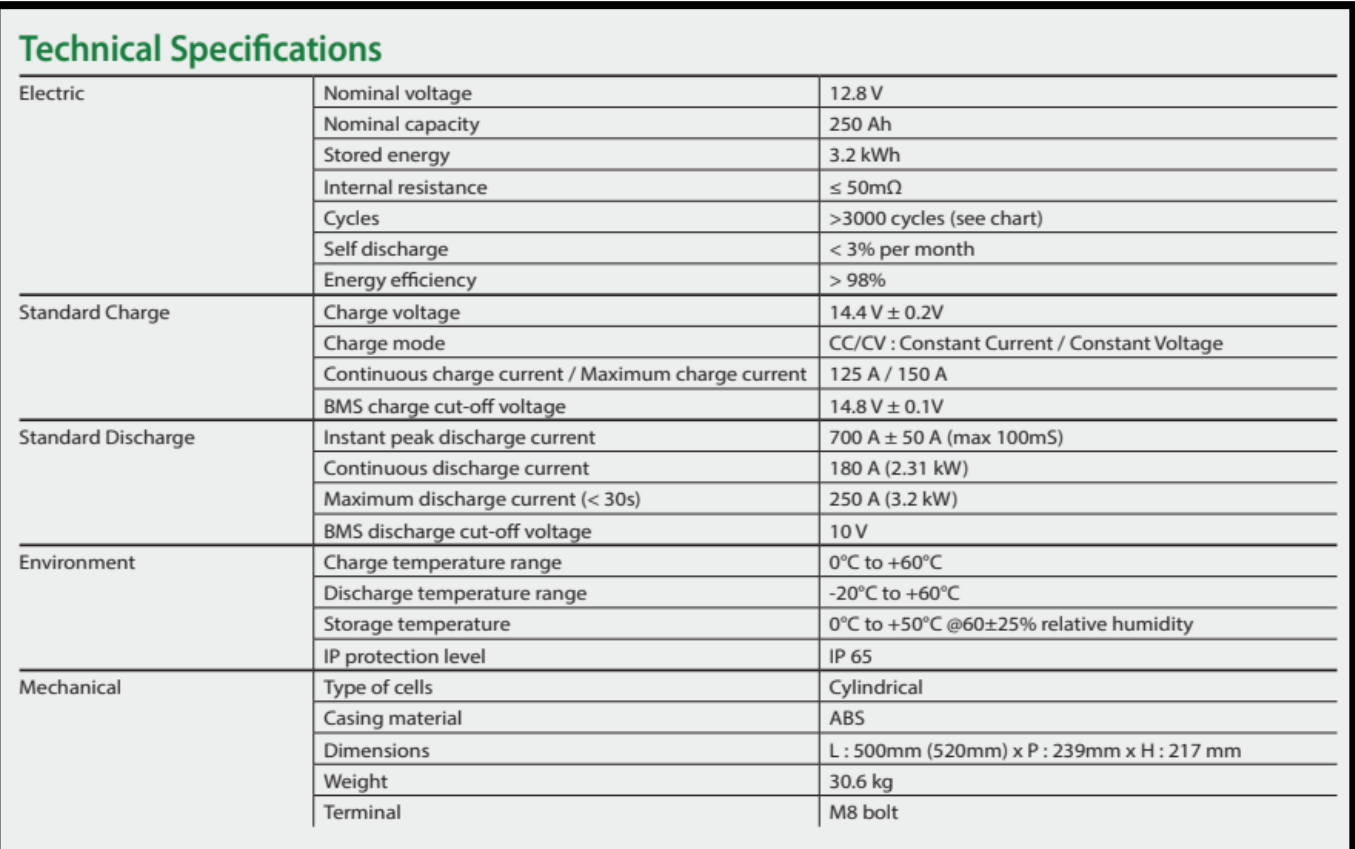

Figure (M.10) : Fiche technique de batterie de lithium C=250Ah utiliser.

# **ANNEXE N**

# **ANNEXE O**

#### **O.1.Les fiches techniques des luminaires utiliser dans notre projet.**

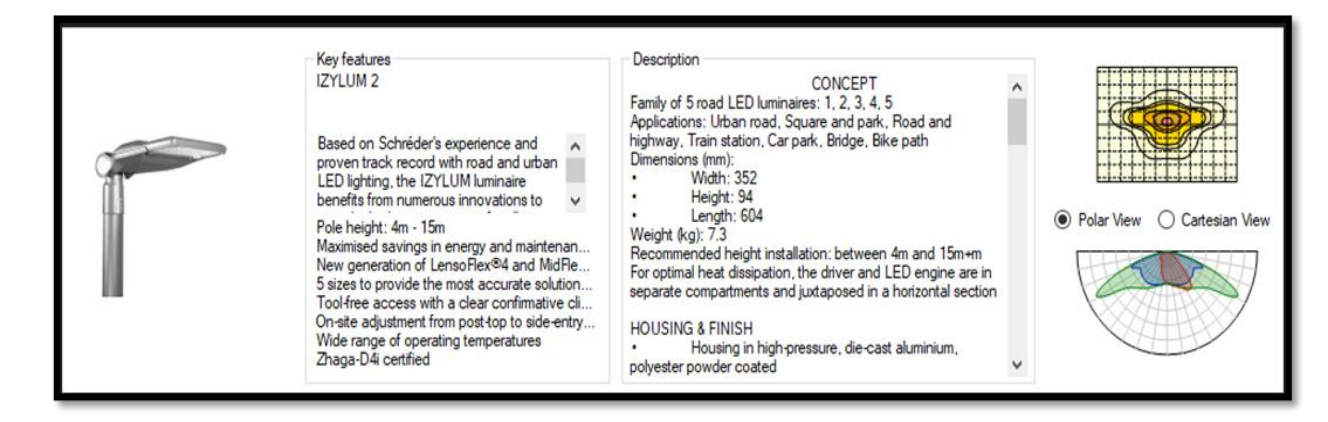

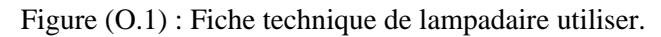

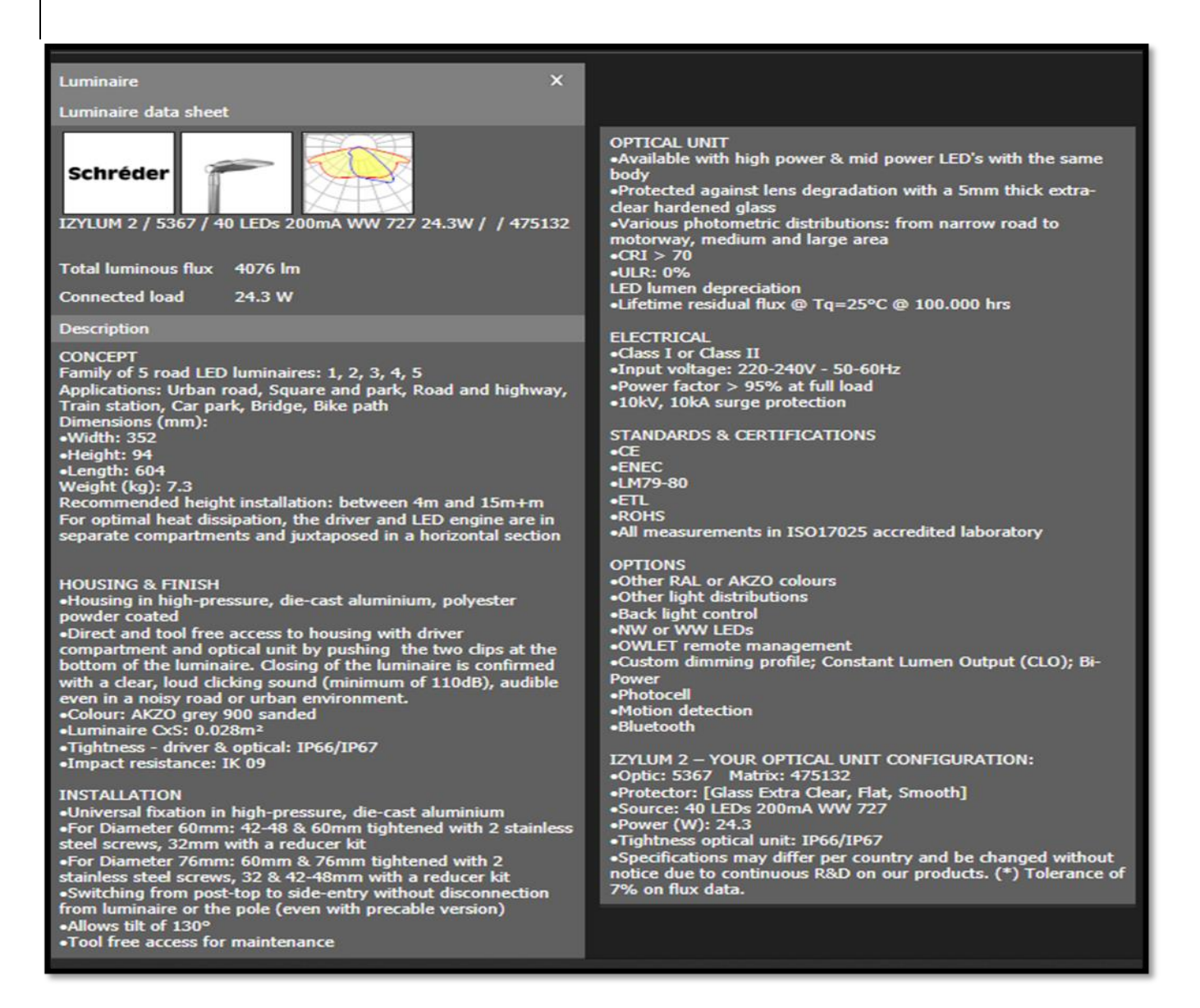

Figure (O.2) : Fiche technique de lampadaire utiliser.

# 3F Manta AN 135/830 FRONT

#### 3F Manta

Outdoor

7058

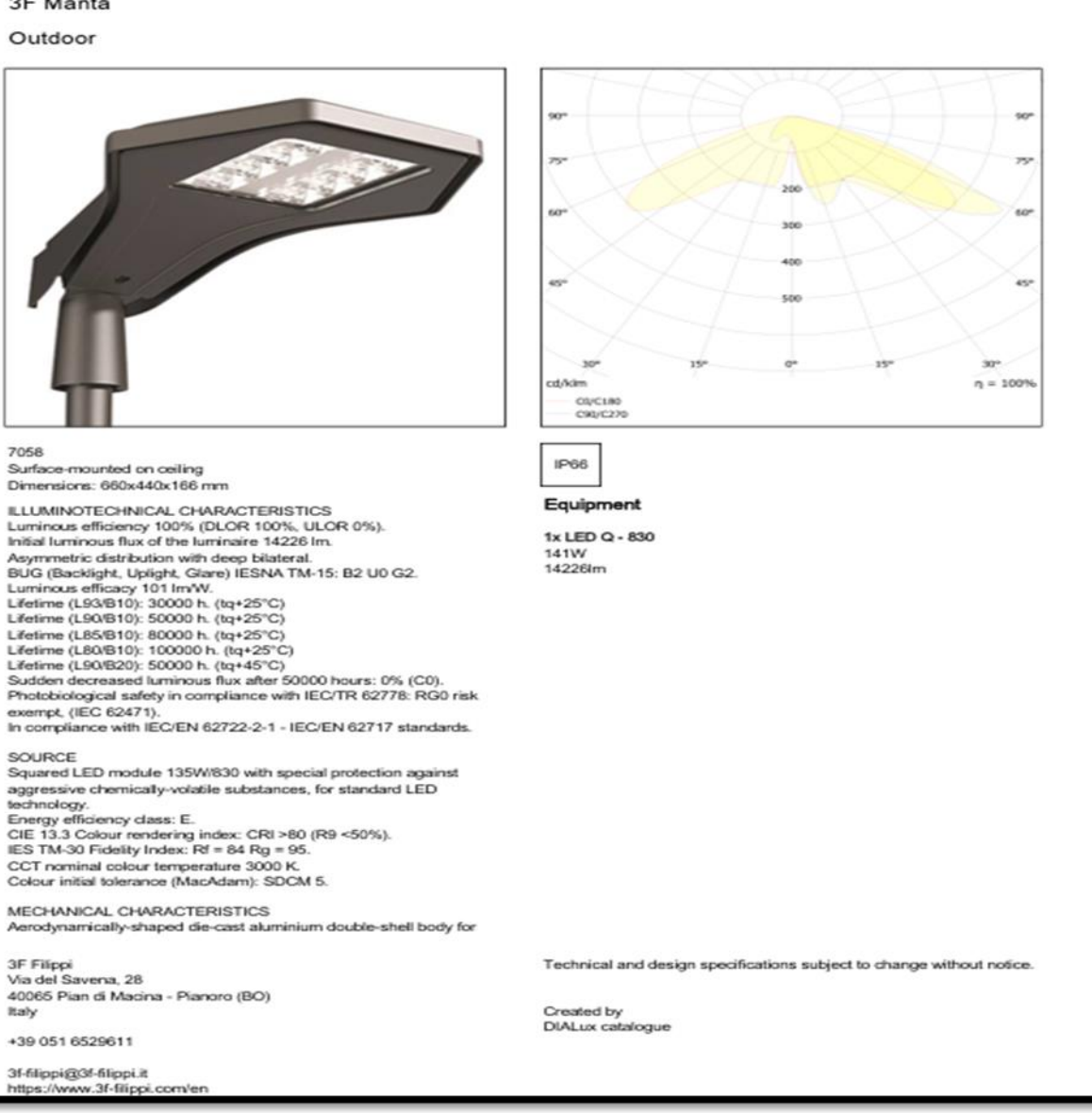

**3F Filippi** 

Figure (O.3) : Fiche technique de lampadaire utiliser.

Fiche technique de la pompe immergée

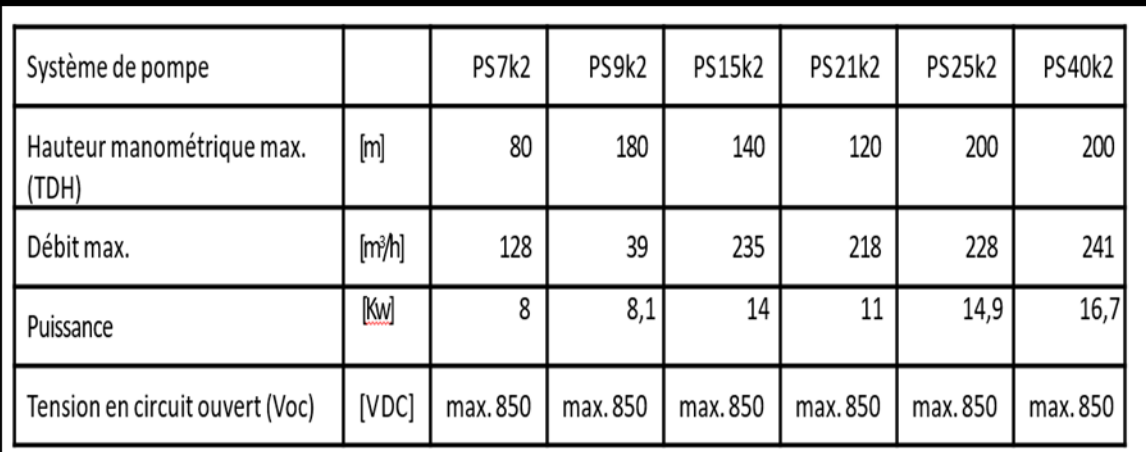

\*) Panneaux PV en condition de test standard: AM = 1.5, E = 1000W/m<sup>2</sup>, température des cellules: 25 °C

# Pour en savoir plus, consultez notre site Web www.lorentz.de

**BERNT LORENTZ GmbH & Co. KG** 

Fiche technique de la pompe surfacique.

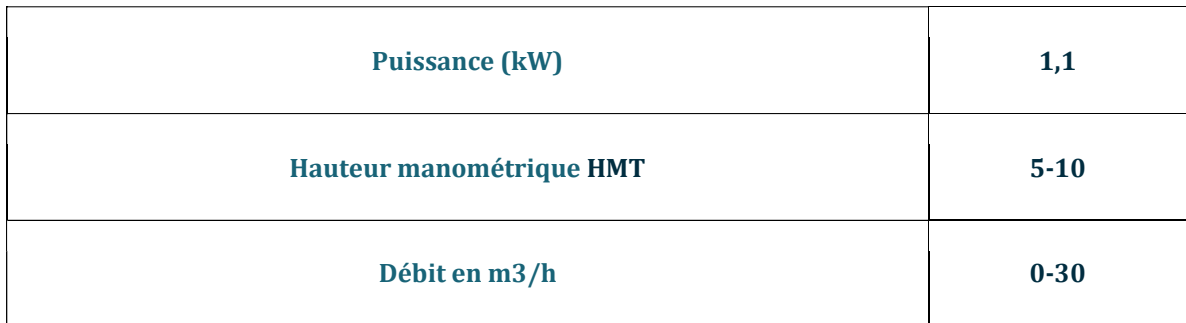

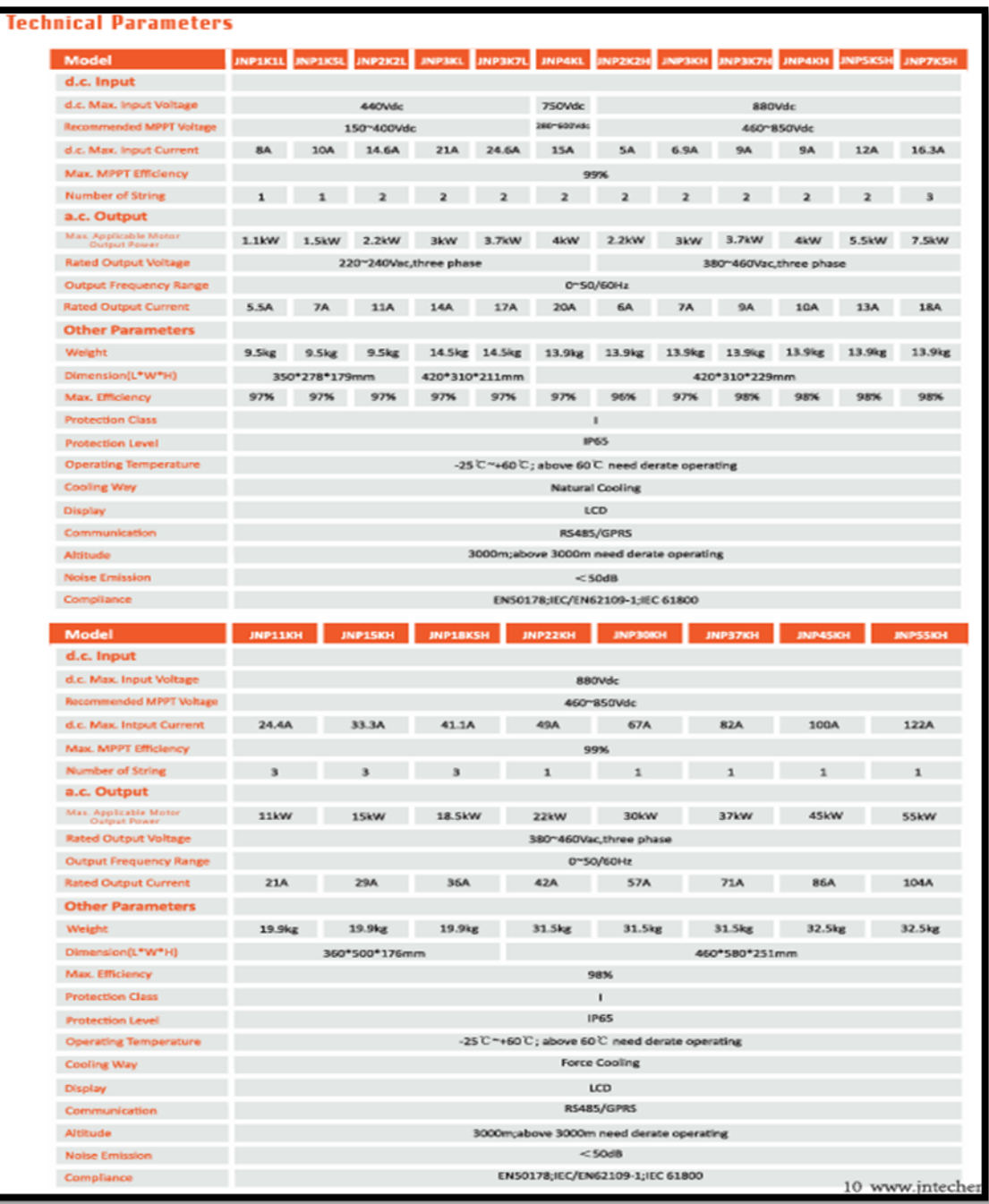

# Fiche technique contrôleur du pompe
## **Fiche technique du panneau solaire thermique**

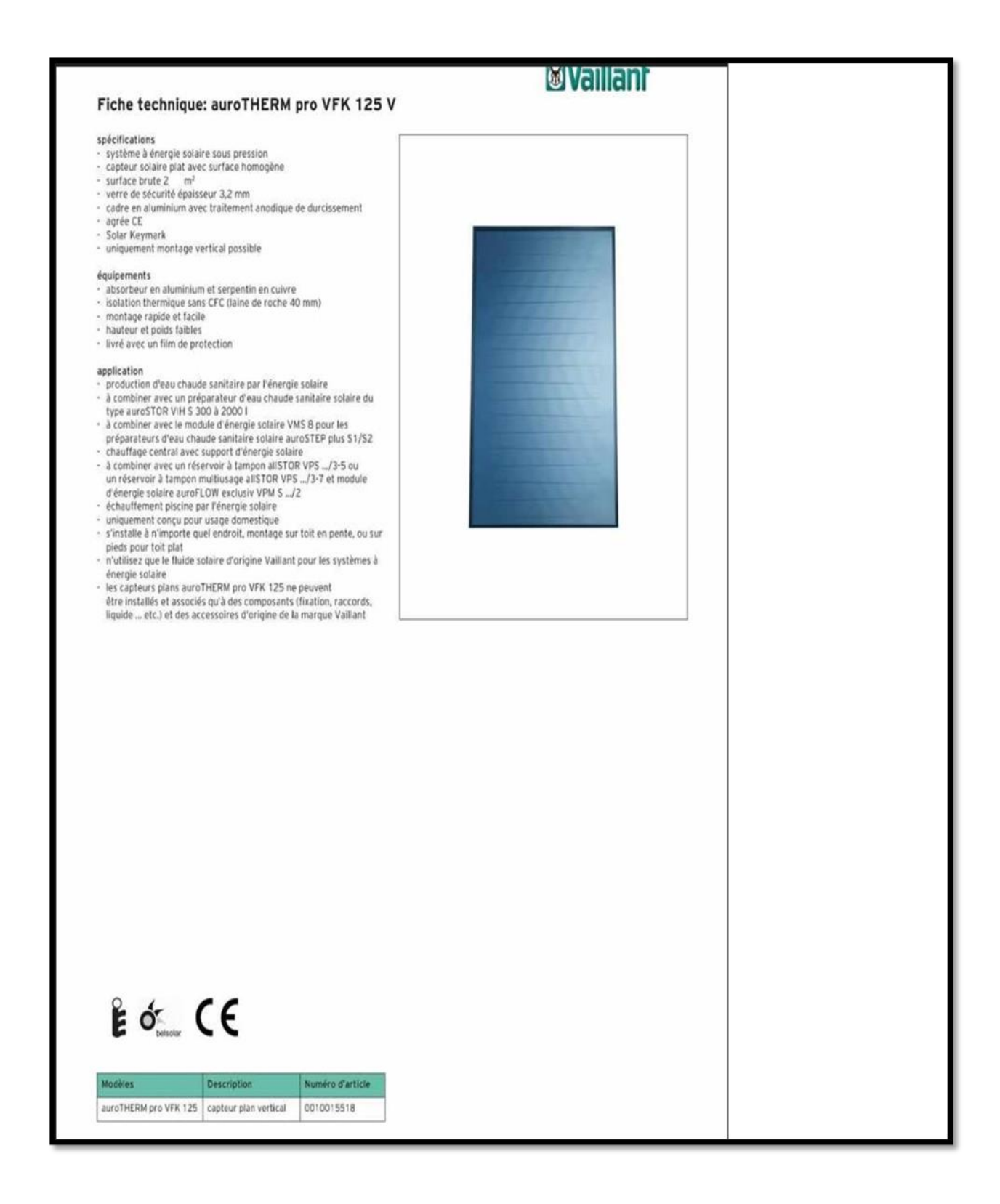